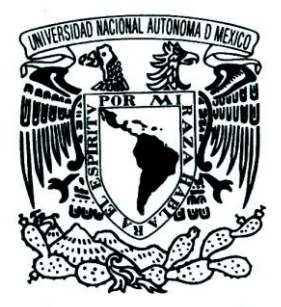

# **UNIVERSIDAD NACIONAL AUTÓNOMA DE MÉXICO**

# FACULTAD DE ESTUDIOS SUPERIORES ARAGÓN

#### **"DISEÑO ESTRUCTURAL DE UN EDIFICIO DE ACERO, UBICADO EN LA UAM IZTAPALAPA"**

# **T E S I S**

QUE PARA OBTENER EL TÍTULO DE:

INGENIERO CIVIL

P R E S E N T A:

MARYCARMEN GODINEZ ESTRELLA

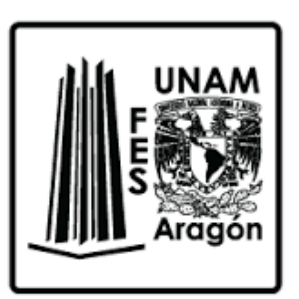

ASESOR: ING. RICARDO HERAS CRUZ

CIUDAD NEZAHUALCÓYOTL, ESTADO DE MÉXICO, SEPTIEMBRE 2016

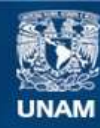

Universidad Nacional Autónoma de México

**UNAM – Dirección General de Bibliotecas Tesis Digitales Restricciones de uso**

#### **DERECHOS RESERVADOS © PROHIBIDA SU REPRODUCCIÓN TOTAL O PARCIAL**

Todo el material contenido en esta tesis esta protegido por la Ley Federal del Derecho de Autor (LFDA) de los Estados Unidos Mexicanos (México).

**Biblioteca Central** 

Dirección General de Bibliotecas de la UNAM

El uso de imágenes, fragmentos de videos, y demás material que sea objeto de protección de los derechos de autor, será exclusivamente para fines educativos e informativos y deberá citar la fuente donde la obtuvo mencionando el autor o autores. Cualquier uso distinto como el lucro, reproducción, edición o modificación, será perseguido y sancionado por el respectivo titular de los Derechos de Autor.

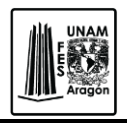

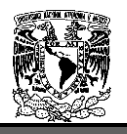

# **AGRADECIMIENTOS**

#### *A MIS PADRES ISABEL Y ROBERTO.*

Que con su esfuerzo y sacrificio me dieron la oportunidad de realizar mis estudios y me brindan su amor cada día. Gracias por todo su apoyo incondicional y por estar conmigo en las buenas y en las malas, por su sabiduría, consejos y paciencia que me brindan en cada etapa de mi vida.

#### *A MIS HERMANOS.*

Aunque en la mayoría de las veces parece que estuviéramos en una batalla, hay momentos en los que la guerra cesa y nos unimos para lograr nuestros objetivos. Gracias por compartir este momento conmigo y por todos los bonitos momentos que pasamos en este proceso llamado vida.

#### *CARLOS ESTRELLA.*

Por ser la estrella que brilla en el cielo porque a pesar de que te fuiste tan rápido de nuestro lado siempre tuviste una sonrisa y palabras de aliento y sé que donde quiera que estés compartes este triunfo y sé que estas orgulloso de mi.

#### *A MI FAMILIA.*

A mis abuelos, tíos y primos por compartir tantas aventuras juntos, alegrías y tristezas. Por estar en este momento a mi lado por la motivación y porque unidos somos fuertes.

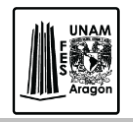

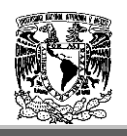

#### *A MIS AMIGOS.*

Wakaritas que habría sido de mí sin ustedes en esta etapa de mi vida, gracias por el apoyo incondicional, por establecer esta amistad entrañable, compartiendo momentos de angustia y diversión, porque los amigos son la familia que uno elige y pese a la distancia o el tiempo sabemos que estamos el uno para el otro.

#### *CHRISTIAN PEREZ.*

Gracias por llegar en el momento justo para continuar con esta travesía por los ánimos para no tirar la toalla, la ayuda que me brindaste que no te correspondía y sobre todo por esta amistad tan sincera.

#### *A LA FACULTAD DE ESTUDIOS SUPERIORES ARAGÓN.*

Porque entre sus paredes adquirí los conocimientos que me llevaron a la culminación de este gran reto, gracias a cada uno de los profesores que me ayudaron a formarme académicamente.

#### *ING. RICARDO HERAS*

Por su apoyo y paciencia que me brindo para poder culminar este trabajo.

"*Hay un tiempo para dejar que sucedan las cosas y un tiempo para hacer que las cosas sucedan."*

*Y esto por fin sucedió.*

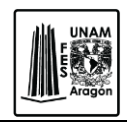

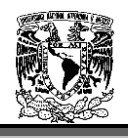

# **ÍNDICE**

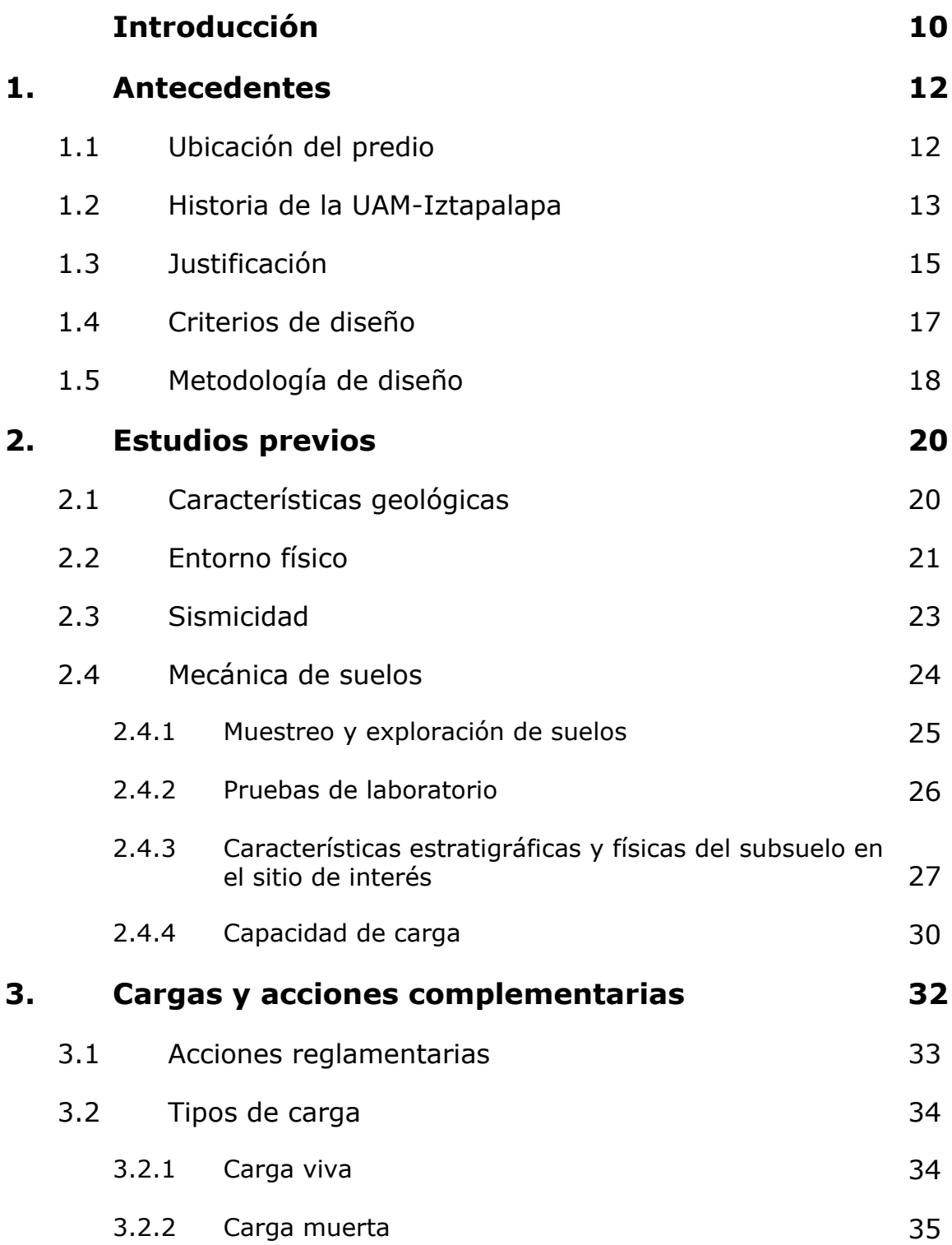

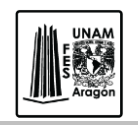

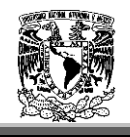

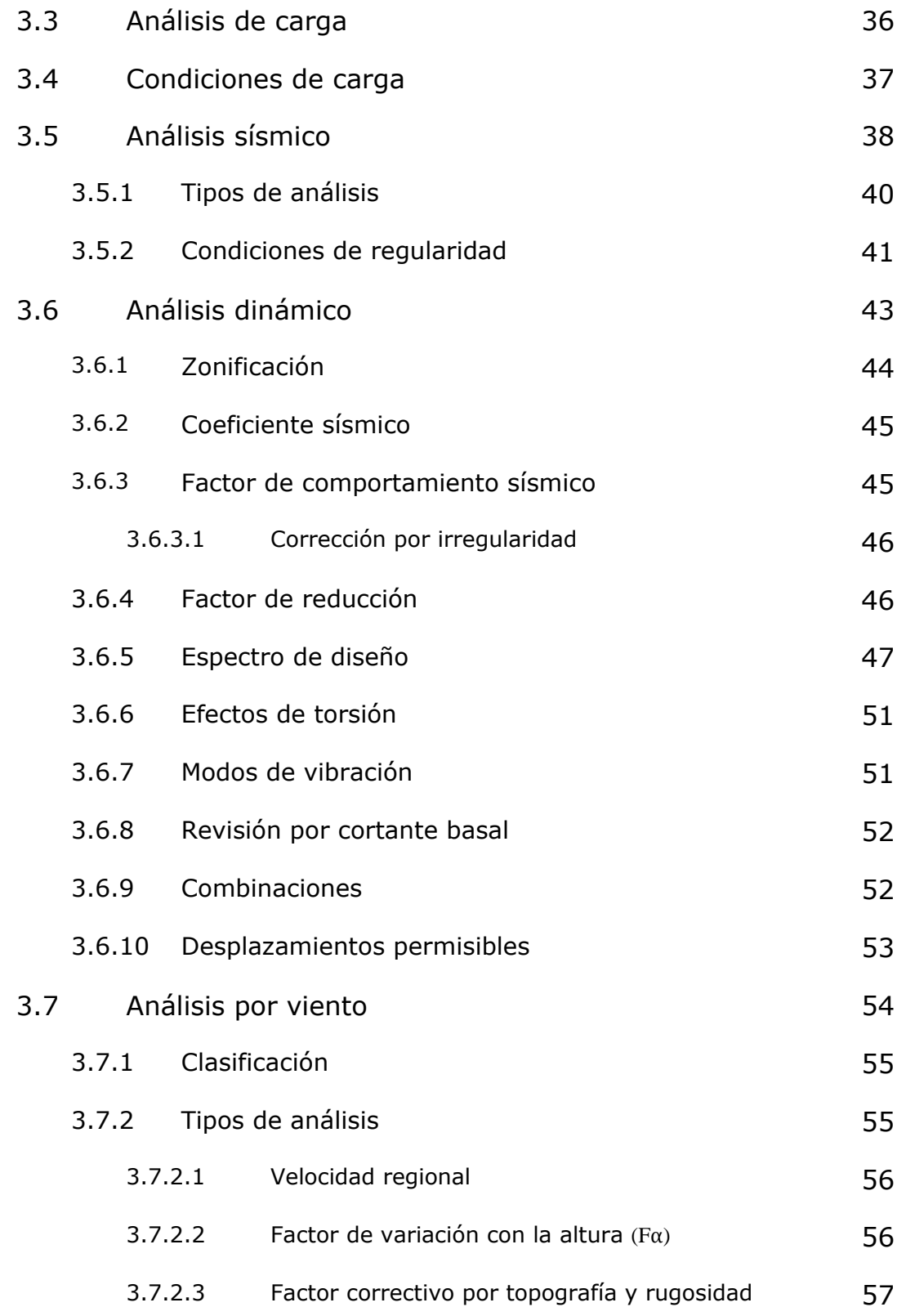

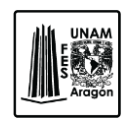

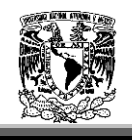

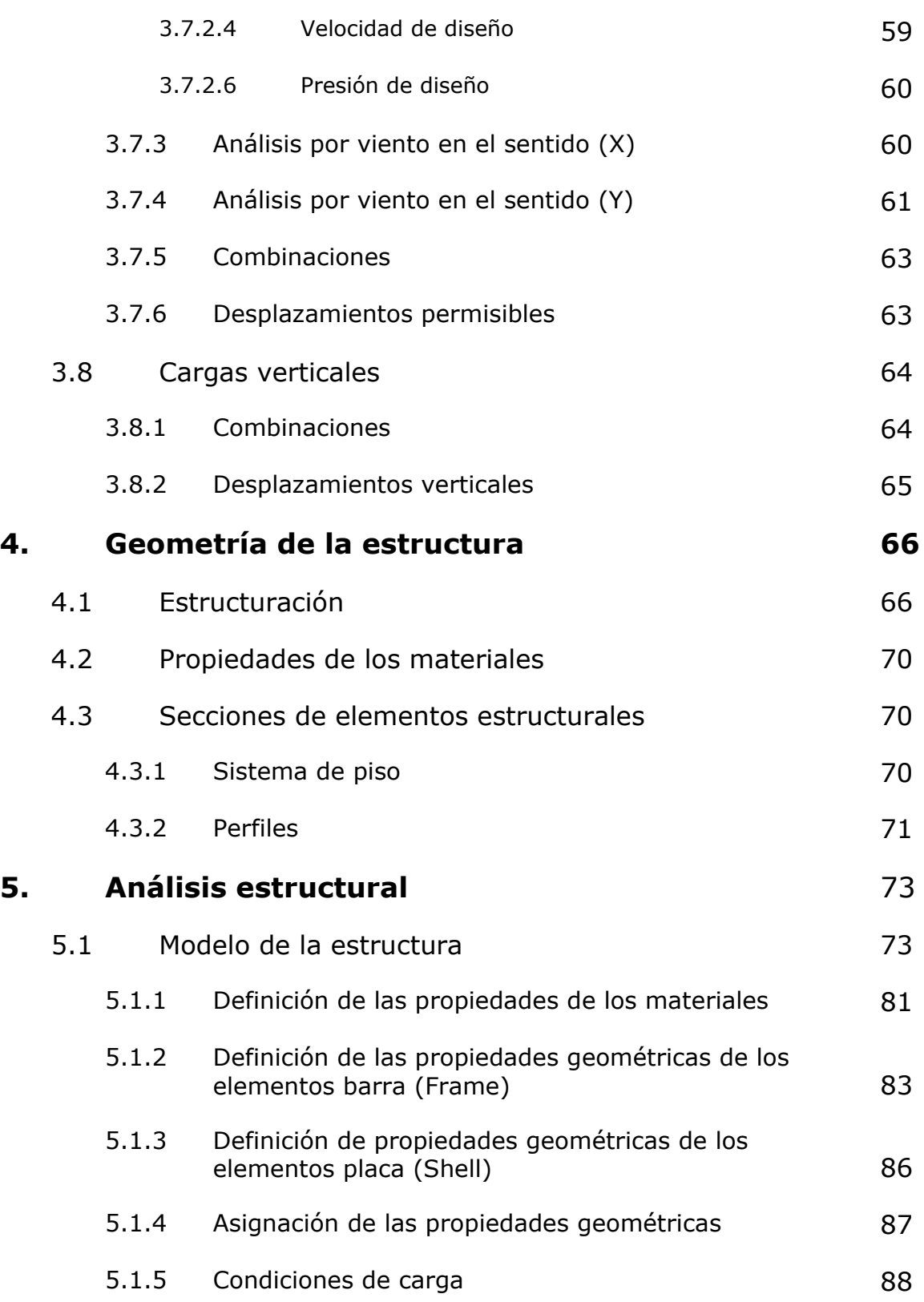

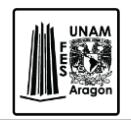

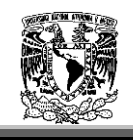

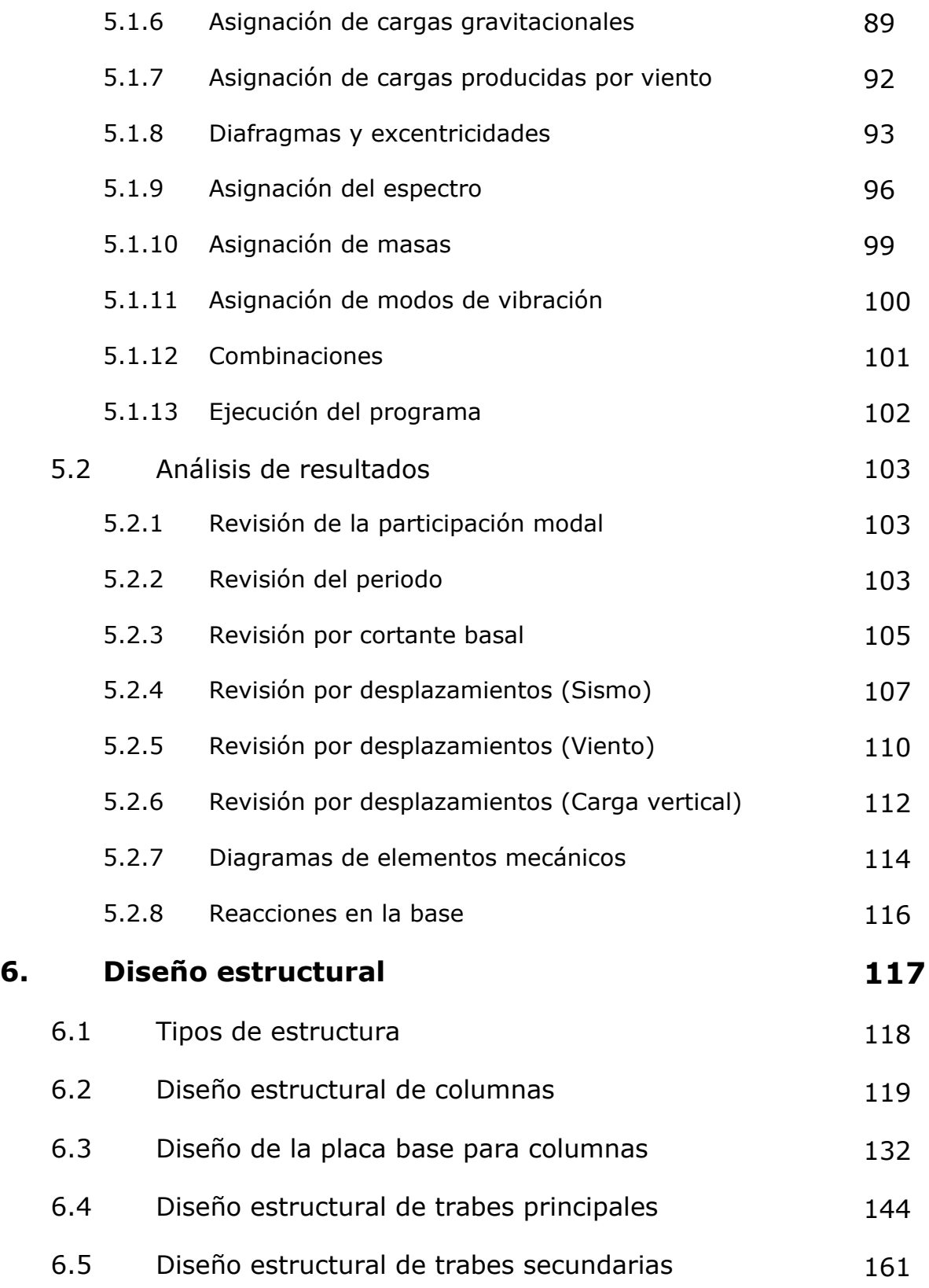

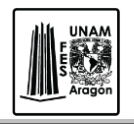

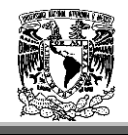

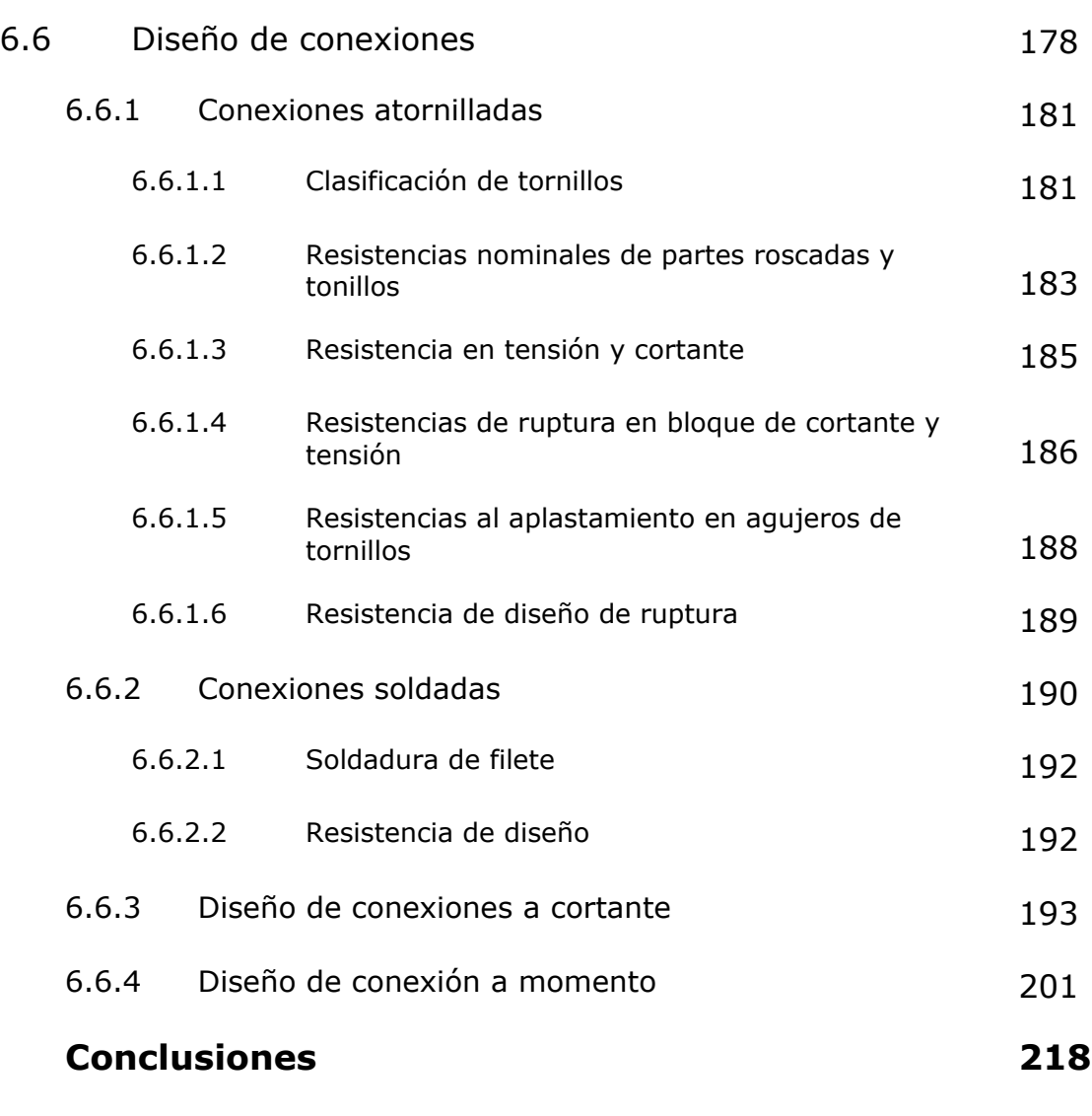

**Anexo** 

**Bibliografía**

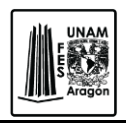

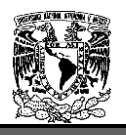

# **Objetivo**

Los objetivos a alcanzar en este trabajo de tesis son los siguientes.

- Analizar y diseñar un edificio de 5 niveles a base de estructura metálica.
- Análisis de la estructura por acciones gravitacionales y acciones accidentales (Fuerzas por viento y Fuerzas por sismo).
- Obtención de elementos principales (Columnas, vigas) y secundarios (vigas de unión).
- Revisión de la estructura de acuerdo al Reglamento de Construcción del Distrito Federal y las Normas Técnicas Complementarias para Diseño y Construcción de Estructuras Metálicas.
- Revisión de desplazamientos horizontales y verticales.
- Diseño de elementos principales (columnas, vigas) y secundarios (vigas de unión).
- Diseño de conexiones.

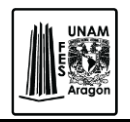

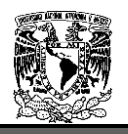

# **Introducción**

Desde hace muchos años el hombre ha aprendido a construir estructuras que abarcan un amplio rango de aplicaciones, que sirven para atender una necesidad de adaptabilidad, pero además deben de realizar su función con seguridad, comodidad, buena apariencia y óptima utilidad.

Todo diseño estructural requiere entender cómo se sostendrá la estructura, así como la forma en la que absorbe y transmite las fuerzas así como la resistencia de los materiales.

Para poder lograr el objetivo es necesario dar a conocer algunos conceptos básicos que nos ayudaran a entender mejor esta obra.

Una estructura puede concebirse como un conjunto de elementos resistentes, convenientemente vinculados entre sí, que accionan y reaccionan bajo los efectos de cargas y su finalidad es transmitir las cargas a los apoyos sin sufrir alguna deformación.

El propósito fundamental de un Ingeniero Civil es lograr diseñar estructuras económicas y con un grado de seguridad razonable, de manera que tengan un comportamiento adecuado ante las condiciones normales de servicio y satisfacer determinadas exigencias estéticas.

El diseño estructural se define como un conjunto de actividades para determinar las características físicas de una estructura, de manera que sea posible garantizar la absorción de cargas a las que va a estar sujeta en las diferentes etapas de su vida útil sin sufrir daño alguno.

El diseño estructural se divide en 3 etapas:

- 1. Estructuración. Aquí es donde se eligen los materiales que compondrán nuestra estructura así mismo la geometría de la misma.
- 2. Análisis. En este punto se da la separación de la estructura en sus elementos y la determinación de los efectos de las cargas aplicadas a la estructura en cada elemento, la especificación de los efectos de carga en cada miembro, esto se lleva acabo calculando las acciones internas producidas por dichas cargas.

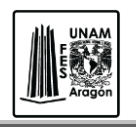

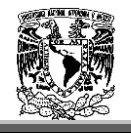

3. Diseño estructural. Esta etapa se refiere al dimensionamiento de los elementos estructurales, a partir de las acciones internas calculadas en el análisis estructural. Se dimensionan miembros que soporten dichas acciones dentro de las condiciones de servicio aceptables.

Es por eso que en esta obra se pondrá en práctica las tres etapas del diseño estructural para lograr obtener un edificio económico y que cumpla con todas las condiciones de servicio a las cuales será sometido.

Capítulo I. Sirve de preámbulo, para la comprensión del tema en el que se centra el trabajo, es decir basándonos en normas y reglamentos, así como una breve introducción al diseño estructural y algunos conceptos básicos para un mejor entendimiento.

Capítulo II. Se exponen los estudios previos, en este caso se menciona la mecánica de suelos y la capacidad de carga del mismo.

Capítulo III. Muestra los procedimientos necesarios que deben considerarse en la revisión estructural tales como cargas vivas, muertas, de viento, de sismo, así como los diferentes parámetros que deben emplearse de acuerdo a la clasificación de la estructura de acuerdo con el Reglamento de Construcción del Distrito Federal.

Capítulo IV. Explica la manera de cómo fue resuelta la estructura, su geometría y el tamaño de las secciones.

Capitulo V. Presenta el procedimiento para generar el modelo de la estructura en el software.

Capítulo VI. Se refiere al diseño estructural que es donde se dimensionan los elementos estructurales a partir de los datos obtenidos en el análisis estructural.

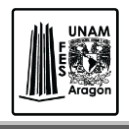

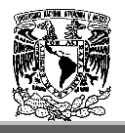

# **1. Antecedentes.**

#### 1.1 **Ubicación del predio.**

La Universidad Autónoma Metropolitana unidad Iztapalapa se ubica en Av. San Rafael Atlixco N° 186, Col. Vicentina C.P. 09340, Iztapalapa, México D.F., fue la primera unidad de esta universidad en iniciar los trabajos de construcción de edificios e instalaciones, hoy por hoy se considera la unidad más completa, de acuerdo al diseño original de la misma, que a pesar de haberse modificado, ha conseguido adaptarse a las necesidades cambiantes de los nuevos acontecimientos científicos, sociales y culturales.

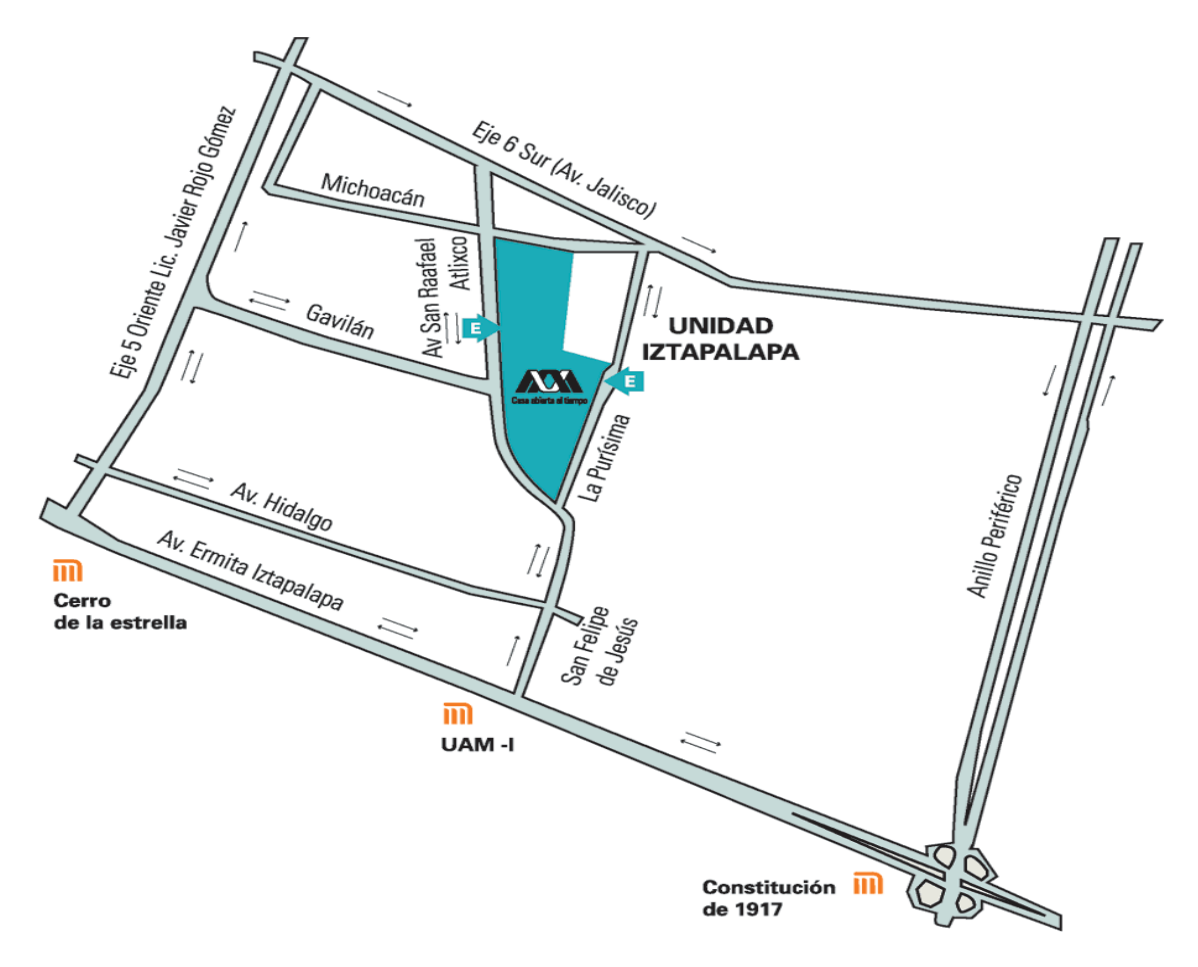

**Figura 1.1** Croquis de Ubicación del Predio.

Diseño estructural de un edificio de acero, ubicado en la UAM Iztapalapa.

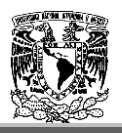

# **1.2 Historia de la UAM-Iztapalapa.**

En un principio la unidad Iztapalapa contaba con un predio de 177,955m² al oriente de la Ciudad de México, en la Delegación Iztapalapa. Este lugar resultaba idóneo por su creciente urbanización y por el asentamiento de pequeñas y medianas empresas.

El diseño muestra edificios independientes en forma de prismas rectangulares comunicados por medio de andadores y áreas verdes, a diferencia de las unidades de Azcapotzalco y Xochimilco, donde los edificios están comunicados entre sí.

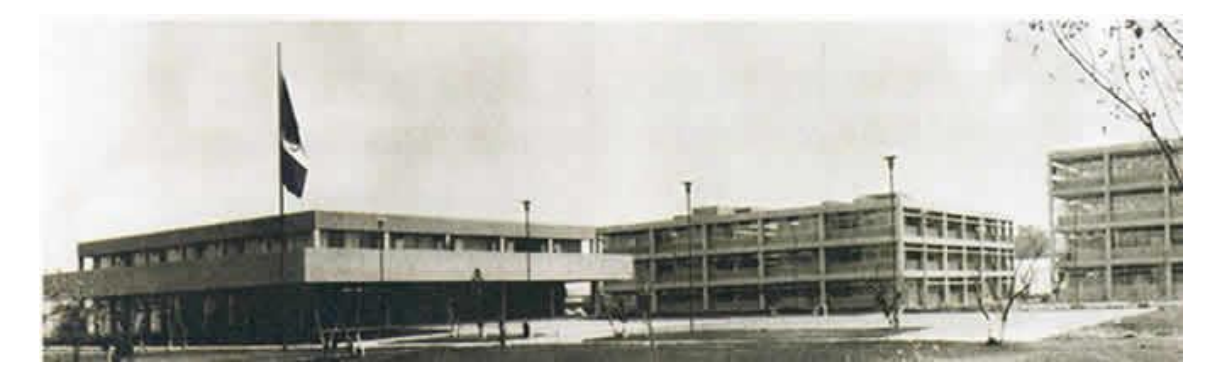

**Figura 1.2.** Vista de Edificio de Rectoría y los Edificios de Laboratorios Ligeros.

Su construcción se planteo en seis etapas, Se ejecutaron las cuatro primeras entre 1973 y 1976. Durante la primera y segunda etapa 1973-1974, se construyo:

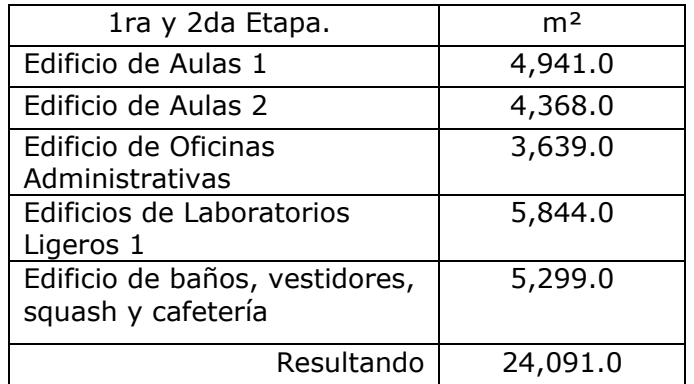

En la tercera etapa, ejecutada en 1975, se construye el Edificio de Cubículos para profesores con 4,776 m².

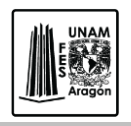

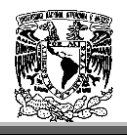

La cuarta etapa se realizó en 1976 que incluye:

- Edificio de Laboratorios Ligeros II, con 9,148 m<sup>2</sup>.
- Edificio de Servicios de Operación y Mantenimiento, con 2,324m².

Resultando un total de 11,472 m².

En esta fase de construcción la Universidad contaba con 47 aulas, 173 laboratorios, 4 talleres y 757 anexos. Fue la primera unidad en contar con una distribución más equitativa en servicios e instalaciones.

En 1982 se construye el edificio de laboratorios "T", el edificio "B" el cual alberga en su planta baja las oficinas de Sistemas Escolares y el Teatro del Fuego Nuevo, la biblioteca, los edificios "O" y "U" así como las Sala Cuicacalli.

Este incremento de área de construcción fue de aproximadamente 29,000 m². Un aumento del 72% respecto al área original.

Durante los ochenta disminuye el ritmo de construcción y sólo se construye un edificio de aulas y servicios audiovisuales. Sin embargo, en la década de los noventa hay un importante repunte en la construcción de espacios, se construyen los anexos de los edificios "T" y "S" con 5,313 m² y 3,039 m², respectivamente. El anexo del edificio "H" y el edificio "F", que aunados al edificio "H", representan un total de 9,305 m² de cubículos y aulas.

El edificio "I" donde se ubica la computadora principal del plantel; así como el edificio de Ciencia y Tecnología Ambiental (edificio W), éste último diseñado y construido por la UAM, el cual da cabida al Centro Nacional de Investigación y Capacitación Ambiental, son las construcciones más recientes, las cuales se suman a la importante infraestructura con la que cuenta la UAM Iztapalapa.

La superficie construida es de alrededor de 100,000 m<sup>2</sup>, ocupados por 30 edificios repartidos en esta unidad. Se proyecta una mayor expansión al ser entregado en el mes de junio de 2003 el predio denominado "El Gallito", el cual suma 40,000 m² más al complejo de la UAM Iztapalapa. En la figura 1.3 se muestra una planta del conjunto original de la Unidad Iztapalapa.

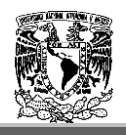

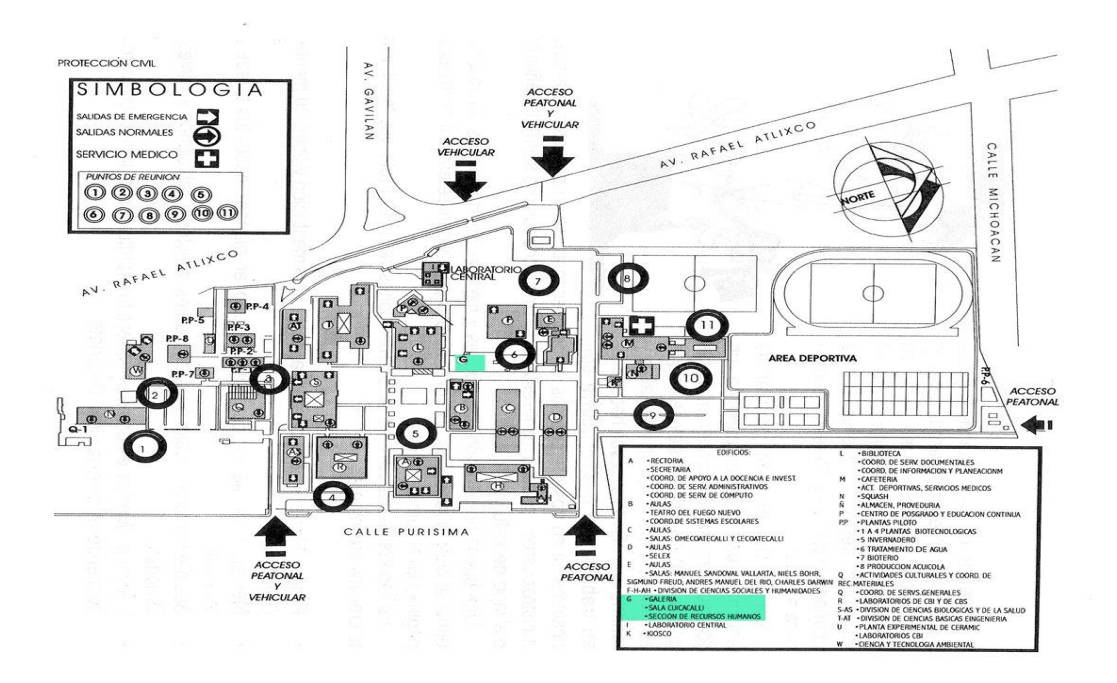

**Figura 1.3.** Plano de planta de la distribución original del Campus.

#### **1.3 Justificación.**

En la actualidad es la unidad más completa de acuerdo al diseño original de la misma, que a pesar de haberse modificado, ha conseguido adaptarse a las necesidades.

En esta Unidad Académica se cuenta con las siguientes disciplinas.

- División de Ciencias Básicas e Ingenierías.
- División de Ciencias Biológicas y de la Salud.
- División de las Ciencias Sociales y Humanidades.

Y se imparte 26 Licenciaturas y 18 Programas de Posgrado.

Es por ello que conforme pasa el tiempo es necesario construir nuevas edificaciones para que la Universidad sea aún más competitiva.

Es por ello que en noviembre del 2009 se solicita a través de su departamento de Recursos Materiales el apoyo al Departamento de Obras para el desarrollo ejecutivo del proyecto denominado "EDIFICIO DE CIENCIA Y TECNOLOGIA", que albergara las

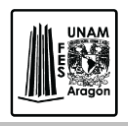

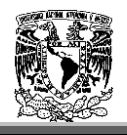

siguientes áreas:

- Servicio de cómputo.
- Laboratorio de la división de Ciencias Sociales y Humanidades.
- Tecnologías de la información.

Dicho edificio cuenta con un área total de construcción de 7,811.89 m².

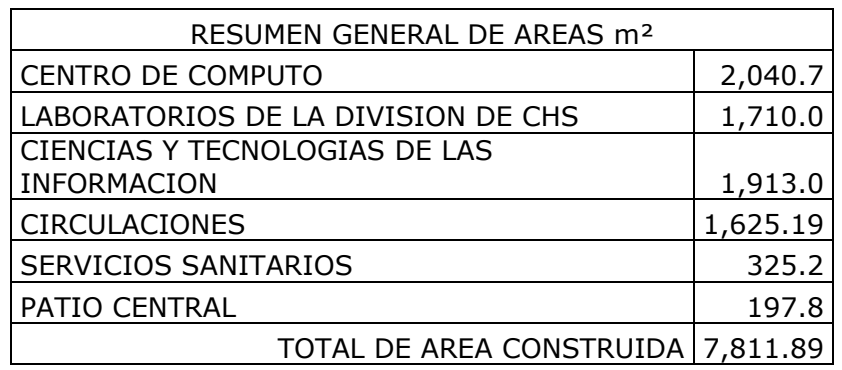

El propósito primordial de este trabajo es el de analizar y diseñar la estructura, ofreciendo seguridad a los usuarios. Utilizando los conocimientos necesarios, aplicando las normas y estatutos que rigen en nuestro país en cuanto a ingeniería estructural.

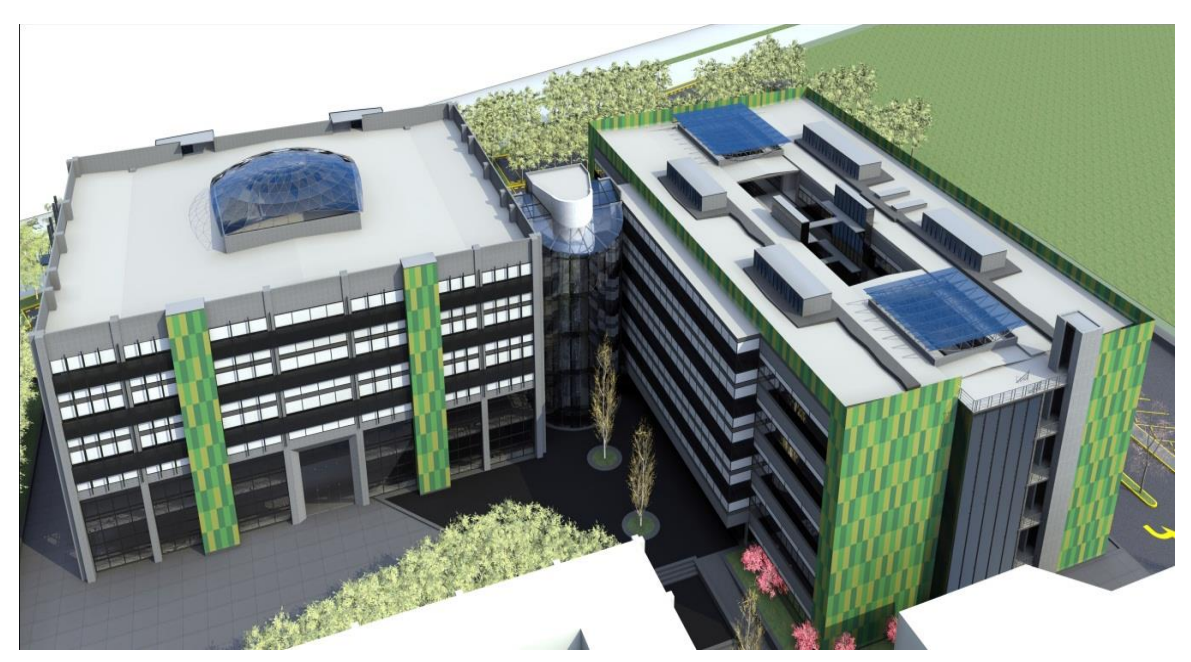

**Figura 1.4.** Render del Edificio.

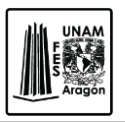

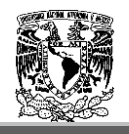

#### **1.4. Criterios de Diseño.**

El diseño estructural es un proceso creativo mediante el cual se definen las características de un sistema de manera tal que cumpla, en forma óptima, con sus objetivos. Precisamente, el objetivo de un sistema estructural es equilibrar las fuerzas a las que estará sometido.

La bondad del diseño depende esencialmente del acierto que se haya tenido en componer un sistema estructural o mecanismo resistente, que resulte el más idóneo para resistir las acciones exteriores.

La aplicación de cargas a una estructura produce deformaciones en ella, la determinación de esas fuerzas y deformaciones se llama análisis estructural.

El diseño estructural incluye el arreglo y dimensionamiento de las estructuras y sus partes, de tal manera que las mismas soporten satisfactoriamente las cargas colocadas sobre ellas.

Para el proceso de diseño estructural es necesario apegarnos a normas y reglamentos que se utilizaran en el desarrollo de este tema, así como los criterios establecidos por el Reglamento de Construcción del Distrito Federal, el cual estipula que toda edificación debe de contar con un sistema estructural que permita el flujo adecuado de las fuerzas que generan las distintas acciones de diseño, para que dichas fuerzas puedan ser transmitidas de manera continua y eficiente a la cimentación. Deberá además contar con una cimentación que garantice su correcta transmisión de dichas fuerzas al subsuelo.

Así mismo el Capítulo III del Reglamento de Construcción del Distrito Federal en el Art. 147, menciona que toda estructura y cada una de sus partes deben de diseñarse para cumplir con los requisitos básicos siguientes:

- 1. Tener la seguridad adecuada contra la aparición de todo estado limite de falla posible ante las combinaciones de acciones más desfavorables que puedan presentarse durante su vida esperada.
- 2. No rebasar ningún estado limite de servicio ante combinaciones de acciones que corresponden a condiciones normales de operación.

Se considera como Estado Límite de Falla de una estructura a cualquier situación que corresponda al agotamiento de la capacidad de carga o al hecho de que ocurran daños irreversibles que afecten significativamente su resistencia.

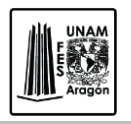

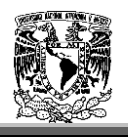

El Estado Límite de Servicio se refiere a la aparición de desplazamientos, agrietamientos, vibraciones o daños que afecten su funcionamiento, pero que no perjudiquen su capacidad de carga.

En el diseño de toda estructura se deben de tener en cuenta los efectos de las cargas muertas, cargas vivas, del sismo, del viento, nieve o granizo cuando este sea significativo, así mismo deben de tomarse en cuenta los efectos producidos por otras acciones, como los empujes de tierra y líquidos, así como los cambios de temperatura, las contracciones de los materiales, los hundimientos en los apoyos.

La estructura debe de dimensionarse de manera que la resistencia de toda sección con respecto a cada fuerza (fuerza de compresión o de tensión), sea igual o mayor que él; o los valores de diseño deben de incluir el factor de reducción FR correspondiente. Las fuerzas de diseño se obtienen multiplicándose por el factor de carga correspondiente.

Se debe de revisar que la respuesta de la estructura (deformaciones, vibraciones, etc.) quede limitada a valores tales para que se dé el funcionamiento en condiciones normales.

#### **1.5 Metodología de Diseño.**

A lo largo de los capítulos que se describirán en esta obra, el diseño estructural se divide en seis pasos principales.

- 1. Selección del tipo y distribución de las estructuras.
- 2. Determinación de las cargas que actúan sobre ellas.
- 3. Determinación de las fuerzas internas, externas y deformaciones de los miembros en los componentes estructurales.
- 4. Dimensionamiento de los elementos estructurales.
- 5. Revisión del comportamiento de la estructura ante carga de diseño.
- 6. Conclusiones.

Es importante realizar adecuadamente el estudio e interpretación de las especificaciones a utilizar y la aplicación de los mismos en un ejemplo práctico.

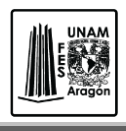

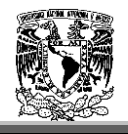

Paso 1. Se elegirá el sistema estructural a utilizar.

Paso 2. Se realizara una selección preliminar de las secciones de los elementos a utilizar.

Paso3. Se calcularan las cargas verticales (muertas y vivas), así como los pesos, masas y espectros sísmicos. Se utilizaran las combinaciones de carga que establezca el Reglamento del Distrito Federal vigente.

Paso4. Con los datos obtenidos en el análisis estructural, se evaluara la estructura de acuerdo a la normatividad. Si la estructura no cumple con los requisitos, se realizara nuevamente el paso 2, es decir se proponen nuevamente las secciones de los elementos, pero si la estructura cumple con los requisitos se procede al siguiente pasó.

Paso5. Una vez que se haya obtenido el diseño de la estructura, se procede al análisis y diseño de la cimentación.

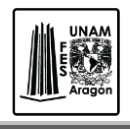

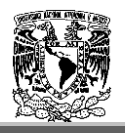

# **2. Estudios Previos.**

#### 2.1 **Características Geológicas.**

Es conocido que el subsuelo de la Ciudad de México presenta condiciones geotécnicas extremas (alta compresibilidad, baja resistencia y sujeto a fuertes sismos), que han dificultado el trabajo de los constructores, desde tiempo prehispánicos hasta nuestros días.

La cuenca de la Ciudad de México y sus alrededores constituyen un gran vaso natural azolvado que se formo en diferentes etapas geológicas que van del terciario al cuaternario, durante las cuales se presentó una intensa actividad volcánica.

En este periodo se formaron las sierras de Tezontlalpan y de Pachuca por el Norte; la Sierra de las Cruces, de Monte Alto y Monte bajo y de Tepotzotlan por el poniente; Calpulalpan y Nevada por el Oriente y finalmente la de Chichinautzin por el sur, el cual funcionaba como drenaje original del Valle y con ello se formo la Cuenca de México.

En las partes centrales de la cuenca alejadas de los bordes, eventualmente se depositaron materiales limo-arenosos, intercalados con suelos y capas de cenizas y pómez provenientes de las erupciones volcánicas originadas principalmente en el poniente. Debido a las lluvias abundantes durante el periodo diluvial se acumularon cantidades de agua importantes, que dieron origen a los lagos de Texcoco, Zumpango, Xochimilco y Chalco, los cuales llegaron a formar un solo cuerpo de agua durante ciertos periodos.

En términos generales, los lagos pueden clasificarse en dos grupos: aquellos formados en las partes bajas que constituyeron vasos de evaporación y por ellos fueron salobres, como los lagos Xaltocan y Texcoco y los lagos que se formaron al pie de la Sierra de Chichinautzin que fueron nutridos continuamente por manantiales de agua dulce.

En la época prehispánica el valle comprendía dos zonas, la de lago, en medio de la cual estaba el islote de Tenochtitlán y la zona de colinas vecinas o de loma, por la parte poniente. El islote estaba conectado a las orillas por terraplenes o calzadas como la de Tlacopan al poniente y la de Tepeyac al norte; al sur el bordo de Mexicaltzingo separaba las aguas dulces del lago de Xochimilco de las saladas del Lago de Texcoco.

Al paso de los años los lagos se fueron desecando y rellenando, hasta llegas a las condiciones actuales.

Diseño estructural de un edificio de acero, ubicado en la UAM Iztapalapa.

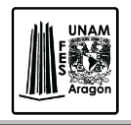

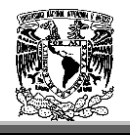

El valle de México está dividido en tres zonas de acuerdo a su ubicación geotécnica:

- Zona I. Lomas
- Zona II. Transición
- Zona III. Lago

La división en estas tres zonas se ha conservado en la reglamentación a través de los años por las grandes ventajas que representan su sencillez para los ingenieros.

De acuerdo a las Normas Técnicas Complementarias para Diseño y Construcción de Cimentaciones, se da una descripción de la Zonificación Geotécnica: Zona I, Zona II y Zona III.

Zona I. Lomas, formadas por rocas o suelos generalmente firmes que fueron depositados fuera del ambiente lacustre, pero en los que pueden existir superficialmente o intercalados, depósitos arenosos en estado suelto o cohesivo relativamente blandos. En esta zona es frecuente la presencia de oquedades en rocas, cavernas y túneles excavados en suelos para explorar minas de arena y rellenos no controlados.

Zona II. Transición, en la que los depósitos profundos se encuentran a 20 m de profundidad o a menos que este constituida predominantemente por estratos arenosos intercalados con capas de arcilla lacustre; el espesor de estas es variable entre decenas de centímetros a pocos metros.

Zona III. Lacustre, integrada por potentes depósitos de arcilla altamente compresible, separados por capas arenosas con contenido diverso de limo y arcilla. Estas capas arenosas son generalmente medianamente compactas a muy compactas y de espesor variable de centímetros a varios metros. Los depósitos lacustres suelen estar cubiertos superficialmente por suelos aluviales, materiales desecados y rellenos superficiales; el espesor de este conjunto puede ser superior a 50m.

#### **2.2 Entorno Físico.**

De acuerdo al criterio de zonificación geotécnica de la Ciudad de México establecido en el artículo 170 del RCDF y en las NTC-C y tomando en cuenta los resultados de la investigación del subsuelo, el predio en estudio se encuentra ubicado dentro de la región identificada como Zona **III-B conocida** como *Zona de Lago*.

Las características generales de esta zona se describen a continuación.

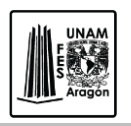

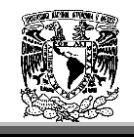

- 1. Serie arcillosa superior. (SAS): estrato uniforme con espesores entre 20 m y 50 m, formados por arcillas blandas de alta compresibilidad y baja resistencia al esfuerzo cortante: dependiendo del bombeo local y las sobrecargas, pueden presentar condiciones variables de consolidación encontrándose que las capas superficiales de estos depósitos generalmente son preconsolidadas y sobreyacen a espesores importantes de suelos normalmente consolidados. Esta formación esta interrumpida por pequeñas intercalaciones de lentes duros o costras de arena o vidrio volcánico, importantes como marcadores de la estratigrafía o como capas drenantes en obras donde esta característica puede ser relevante.
- 2. Capa dura: formada por un material predominante de limo arenoso con ocasionales intercalaciones de gravillas y arcillas; tiene espesores variables que van desde unos cuantos centímetros en la zona central del lago, hasta alcanzar más de 4.0 m en lo que fueron las orillas del mismo.
- 3. Serie Arcillosa Inferior. Estratos de materiales arcillosos que continúan por debajo de las capas duras, manteniendo en la mayoría de los casos las características generales de la serie arcillosa superior; su espesor es variable dependiendo de su ubicación respecto al centro y orillas del lago.

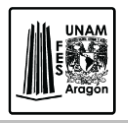

#### CAPITULO 2 ESTUDIOS PREVIOS

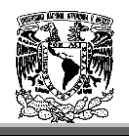

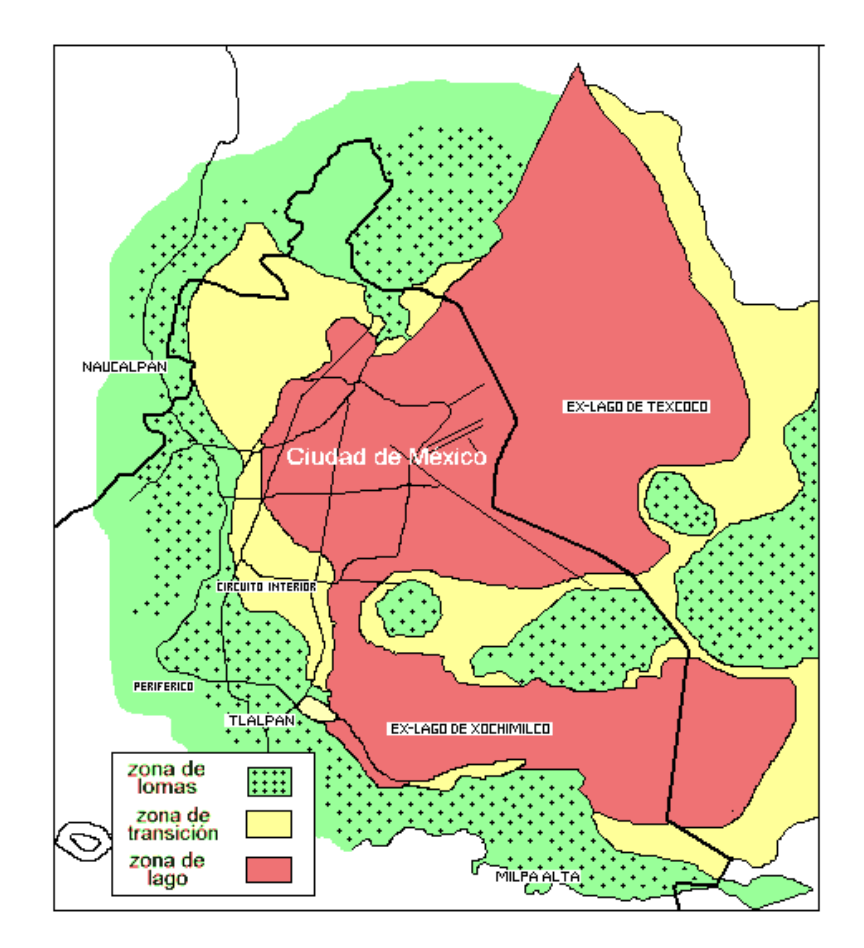

**Figura 2.1.** Zonificación del Valle de México.

#### **2.3 Sismicidad.**

De acuerdo con las Normas Técnicas complementarias del Distrito Federal, en el apartado de diseño por sismo (NTC-S), se tiene el propósito de obtener una seguridad adecuada, bajo un sismo máximo probable y así evitar que no existan fallas estructurales mayores.

Para fines de diseño el Valle de México se dividió en tres zonas importantes Zona I, II y III) en la cual la zona III se divide en cuatro sub-zonas IIIa, IIIb, IIIc y IIId, así como se muestra en la tabla 1.

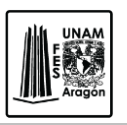

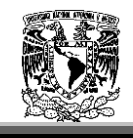

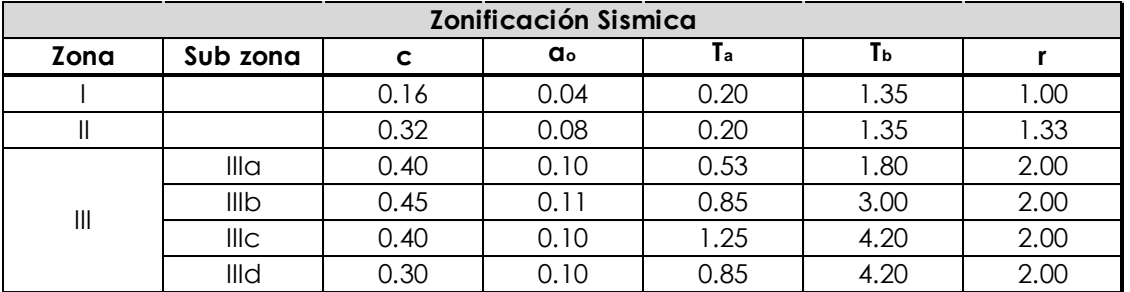

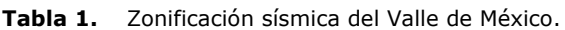

Dónde.

c= Coeficiente sísmico.

 $a_0$  = Valor de a que corresponde a T=0

 $T_a^1$  y  $T_b^1$  = Periodo característicos de los espectros de diseño.

r= Exponente en las expresiones de diseño como fracción de la aceleración de la gravedad.

a= Ordenada de los espectros de diseño como fracción de la aceleración de la gravedad.

#### **2.4 Mecánica de Suelos.**

Como ya se menciono anteriormente se desplantara un edificio de acero de 5 niveles por lo cual es necesario conocer su mecánica de suelos.

El predio de interés tiene una superficie plana en su mayor parte, con la particularidad de tener superficialmente un deposito de material arcillo limoso de color café obscuro con basura constituidos por materiales de relleno de mala calidad y contaminados de acuerdo a la exploración realizada, los cuales se encuentran con un espesor medio de 0.8 m por debajo del nivel medio de la topografía del terreno que se encuentra 0.35 m por arriba del nivel de banqueta y en la mayor parte del área donde se ubicará nuestro edificio.

Se pretende desplantarlo sobre una cimentación compensada constituida por un cajón de concreto armado y el cual repartirá las cargas en forma uniforme al subsuelo.

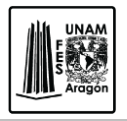

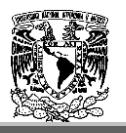

# **2.4.1. Muestreo y exploración del Suelos.**

La investigación del subsuelo tiene como finalidad conocer las características estratigráficas y físicas del subsuelo hasta la profundidad en que son significativos los esfuerzos producidos por las cargas que transmitirá la estructura que se proyecta.

Debido a lo heterogéneo y complejo del suelo se han ideado pruebas de campo y laboratorio que permiten obtener en forma aproximada valores, propiedades índices y mecánicas de los suelos. Estos datos permiten tener elementos de cálculo para conocer la capacidad de carga del suelo y el asentamiento que se producirá con el cual se podrá realizar la recomendación para la cimentación.

La exploración del suelo en campo puede realizarse de dos maneras:

- 1. Exploración Directa. Se obtienen muestras de suelo alteradas o inalteradas las cuales se llevan al laboratorio para su ensaye.
- 2. Exploración Indirecta. Se obtienen las propiedades físicas del suelo a través de la propagación de ondas sísmicas, conducción de corriente eléctrica.

Considerando las características, dimensiones y ubicación del proyecto, los criterios propuestos y los antecedentes mencionados, la investigación de campo se estableció mediante la realización de un sondeo mixto a 15.20 m de profundidad, complementando con la excavación de un pozo a cielo abierto a 2.00 m de profundidad para identificar las características de los estratos superficiales como la composición y comportamiento de los materiales del subsuelo a profundidad, se obtuvo una muestra cubica inalterada en el pozo a cielo abierto.

Con el sondeo exploratorio se definió la composición estratigráfica del sitio aplicando la técnica de Penetración Estándar con el procedimiento establecido en la norma ASTM-D1586. Consiste en el hincado a percusión de un muestreador de pared gruesa (penetrómetro) de 3.5 cm de diámetro interior, por medio de la energía proporcionada por un martillo de 67 kg de peso dejándolo caer desde una altura libre de 76 cm, en tramos continuos con un avance de 60 cm.

Durante la ejecución se definió la resistencia que opone el suelo a ser penetrado, contabilizado el número del golpes representativos de los 30 cm intermedios de avance; este registro permite inferir a través de correlaciones de compacidad de los suelos granulares y la consistencia de los materiales finos. Durante este proceso y con el uso del penetrómetro se recuperaron muestras alteradas del suelo en prácticamente toda la profundidad explorada.

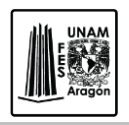

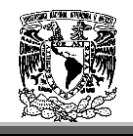

Se pudo obtener muestras inalteradas a diferentes profundidades, mediante dos tubos biselados de pared delgada conocido como tubo shelby de 4" de diámetro hincado por medio de presión estática.

Mediante los resultados del sondeo fue posible determinar la estratigrafía del sitio así como la compacidad y consistencia. Las muestras obtenidas durante los trabajos de exploración se clasificaron, empacaron y protegieron con bolsas de polietileno que fueron debidamente registradas para ser trasladadas al laboratorio, donde se les determinaron las propiedades índice y mecánicas más relevantes.

Al término de los trabajos mediante la inspección del barreno realizado para el sondeo se determino a 2.20 m de profundidad el nivel de agua freática.

#### **2.4.2. Pruebas de Laboratorio.**

Los ensayes y pruebas ejecutadas en los materiales muestreados del sitio, estuvieron dirigidos para determinar las principales propiedades índice y mecánicas de los diferentes materiales estratigráficos que presenta el terreno. Los ensayes y pruebas realizados en el laboratorio fueron los siguientes.

- 1. Clasificación visual y al tacto de acuerdo con el Sistema Unificado de Clasificación de Suelos (SUCS).
- 2. Contenido natural de agua.
- 3. Limites de consistencia (LL y LP).
- 4. Resistencia a la compresión no confinada.
- 5. Prueba Triaxial rápida (UU).
- 6. Porcentaje de finos por lavado.
- 7. Consolidación unidimensional.
- 8. Densidad de sólidos.

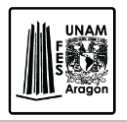

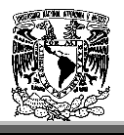

#### **2.4.3. Características estratigráficas y físicas del subsuelo en el sitio de interés.**

Los materiales del subsuelo en esta zona están constituidos por depósitos lacustres por capas interestratificadas de arcilla arenosa y limo poco arcilloso de varios tonos de alta compresibilidad y baja resistencia, del grupo CH según el Sistema Unificado de Clasificación de Suelos, y de consistencia variable entre muy blanda y blanda, con un estado de esfuerzos efectivos de la estructura de los depósitos aluvio lacustres pre consolidados por desecación en la superficie pero normalmente consolidados conforme se profundiza; además subyaciendo al estrato anterior entre 0.60 y 28m se tienen estratos arcillosos poco limosos con escasa arena, de consistencia muy blanda, con alto contenido de agua, subyaciendo se tienen materiales resistentes.

De acuerdo a los resultados de los trabajos de exploración y muestreo del subsuelo en el sitio de interés, las características estratigráficas y físicas generales de los depósitos del subsuelo presentan la siguiente secuencia.

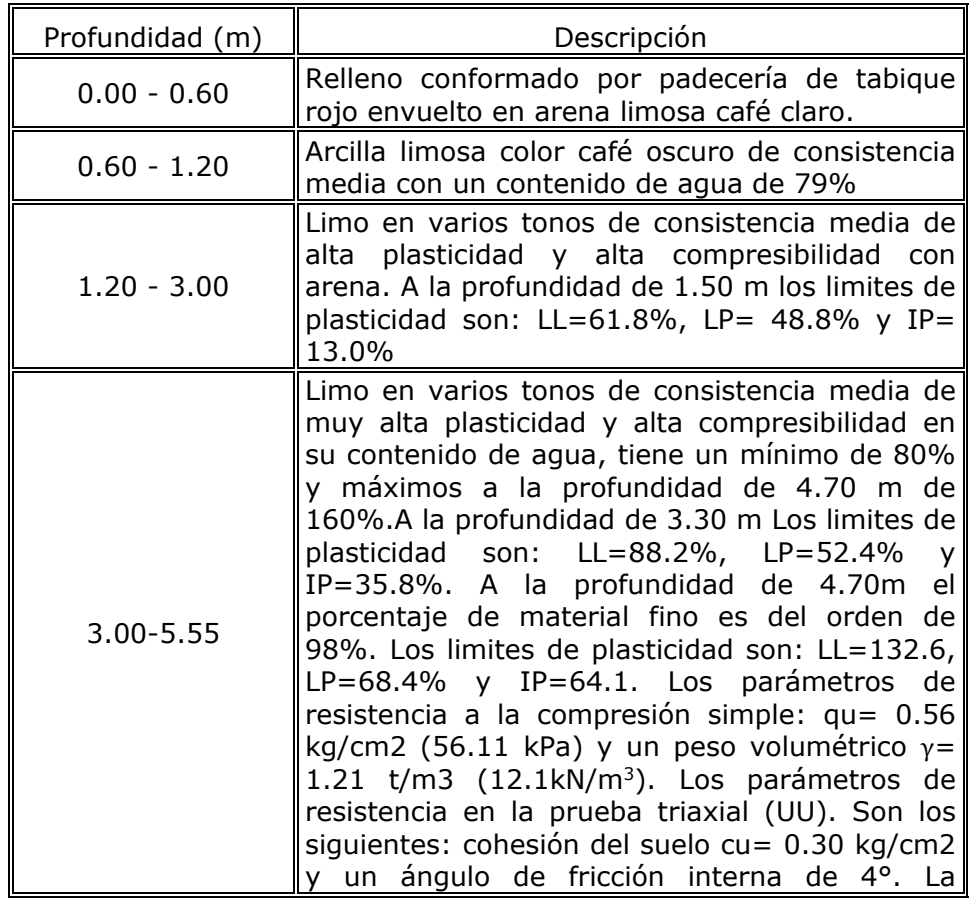

#### ESTRATIGRAFIA SM-1

Diseño estructural de un edificio de acero, ubicado en la UAM Iztapalapa.

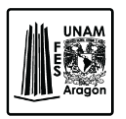

#### CAPITULO 2 ESTUDIOS PREVIOS

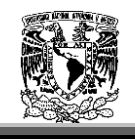

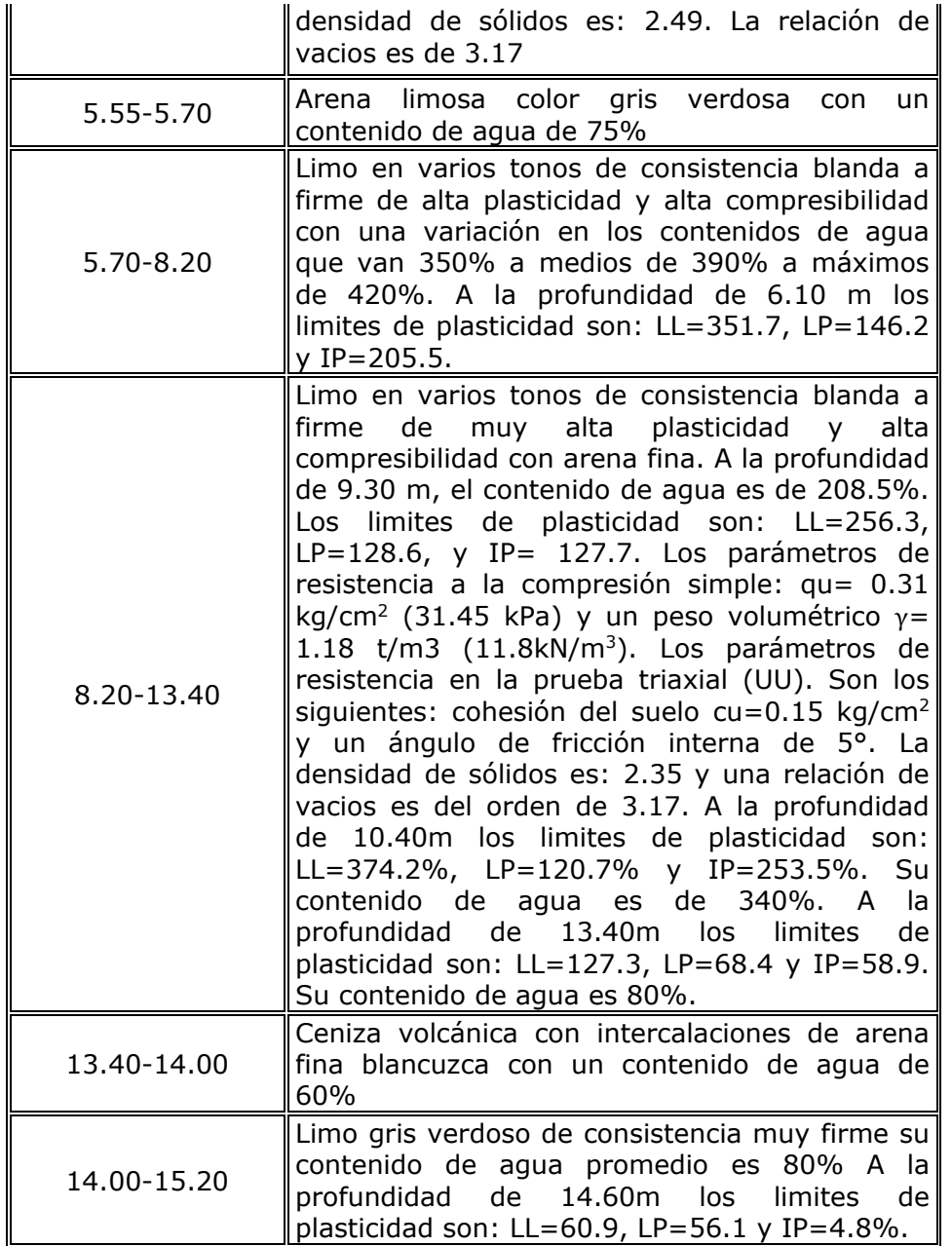

#### ESTRATIGRAFIA PC-1

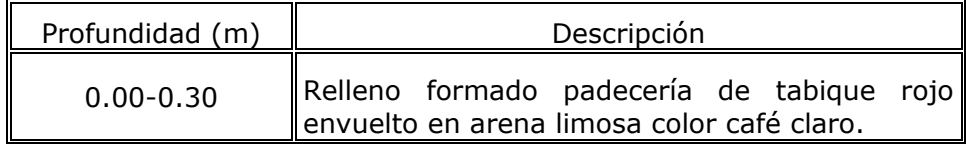

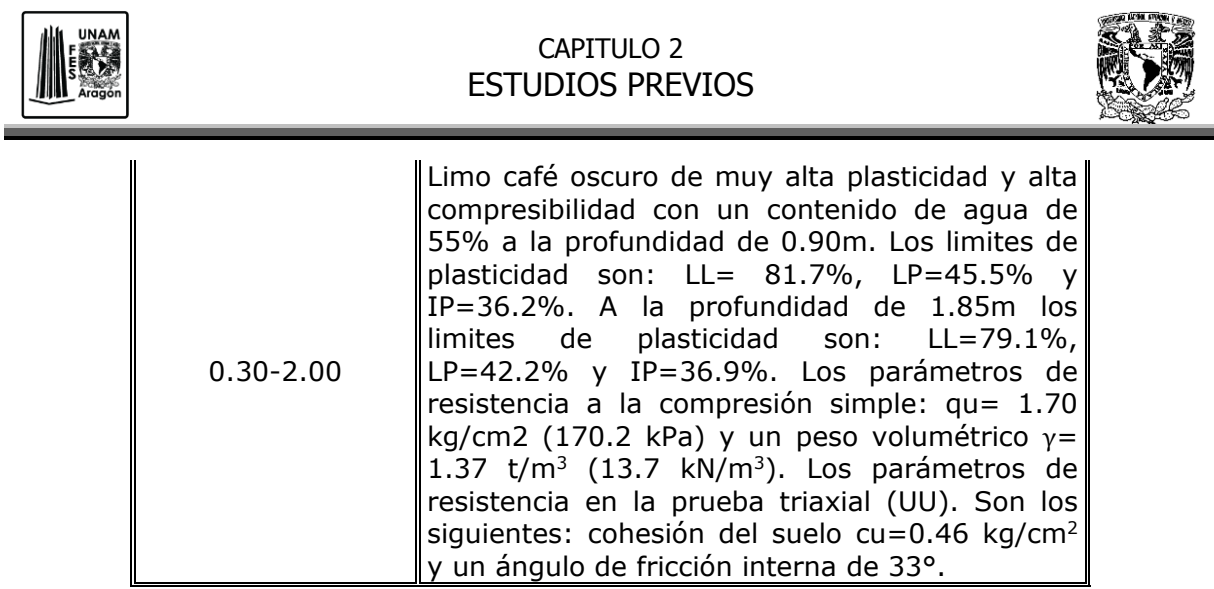

El nivel freático se encontró a 2.20 m de profundidad, con respecto al nivel de la Avenida Rafael Atlixco.

De acuerdo a las características estratigráficas de los depósitos del subsuelo y a la zonificación geotécnica de la Ciudad de México el predio de interés se encuentra en la zona IIIb, el reglamento menciona en la sección 1.5 de las Normas Técnicas Complementarias para Diseño por Sismo, las cuales mencionan que para la zona de interés se utiliza un coeficiente sísmico de 0.45, pero para las estructuras de tipo "A", se incrementara un 50%, por lo que el coeficiente sísmico queda de la siguiente manera 0.675.

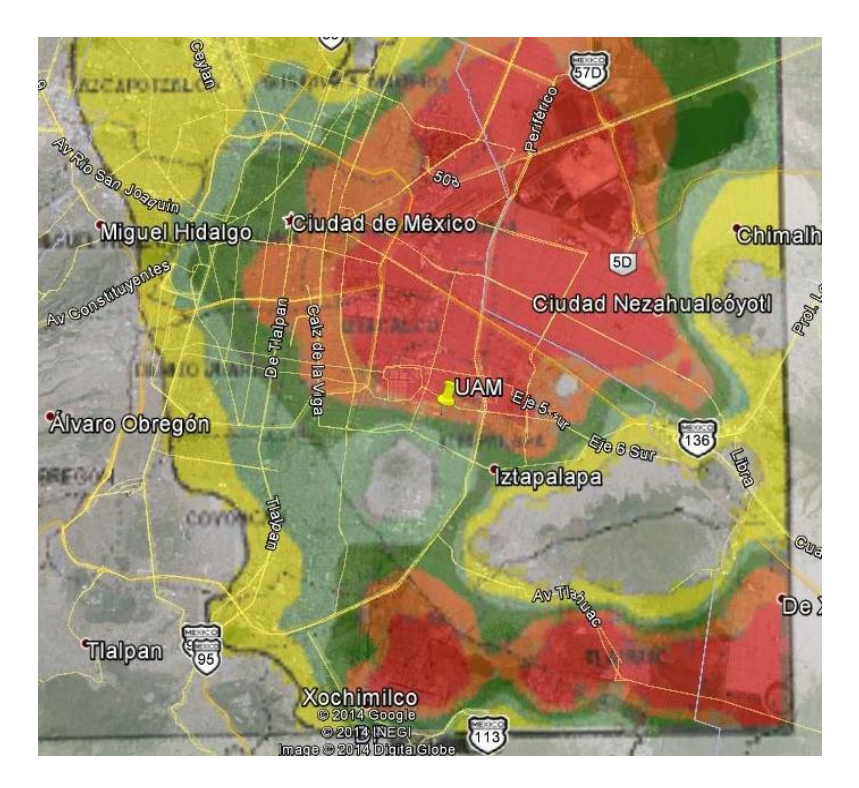

**Figura 2.2.** Ubicación del predio

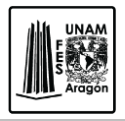

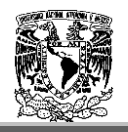

### **2.4.4. Capacidad de carga.**

Se puede definir como la capacidad de carga por unidad de área bajo la cimentación en la cual se produce la falla por corte, es decir, es la mayor presión unitaria que el suelo puede resistir sin llegar al estado plástico.

Técnicamente la capacidad de carga es la máxima presión media de contacto entre la cimentación y el terreno tal que no se produzcan fallas por cortante en el suelo o un asentamiento diferencial excesivo.

El suelo responderá a una capacidad de carga que se encuentre en función de parámetros tales como la geometría y la profundidad de desplante de la cimentación.

Para el cálculo de la capacidad de carga del cajón de cimentación se consideraron las propiedades mecánicas correspondientes al material localizado a partir de 3.20m de profundidad considerando únicamente las características cohesivas de los diferentes estratos involucrados y la geometría del edificio correspondiente. La capacidad de carga admisible para el tipo de cimentación seleccionado se determino con la siguiente expresión:

$$
q_a = c_u N_c F_R + P_v
$$

Dónde.

 $q_{a}$ = Capacidad de carga admisible afectada por el factor de resistencia (T/m<sup>2</sup>).

 $c<sub>u</sub>$  = Cohesión promedio aparente de los estratos de apoyo, determinada de los ensayes de resistencia.

 $N_c$  = Coeficiente de capacidad de carga, determinado por la expresión:

 $N_c = 5.14(1 + \frac{0.25D_f}{B} + \frac{0.25B}{L})$ ; Donde:

L= Longitud del cimiento equivalente.

B= Ancho del cimiento.

Df= Profundidad de desplante del cimiento.

Pv= Presión vertical total a la profundidad de desplante por peso propio del suelo.

Fr= Factor de resistencia.

Por lo tanto.  $c<sub>u</sub>=1.4$  t/m<sup>2</sup>  $P_v = 1.88$  t/m<sup>2</sup>  $F_R=0.7$ 

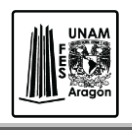

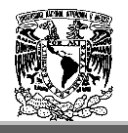

 $L = 46.4 m$ B=36.6 m  $D_f = 3.2$  m

De acuerdo con los valores obtenidos para cada variable, la aplicación de la expresión anterior da como resultado la capacidad de carga afectada por el factor de resistencia indicada a continuación.

#### **q<sup>a</sup> = 7.14 t/m²**

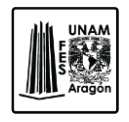

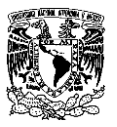

# **3. CARGAS Y ACCIONES COMPLEMENTARIAS.**

Como ya se menciono anteriormente una construcción u obra puede concebirse como un sistema, entendiéndose por sistema a un conjunto de subsistemas y elementos que se combinan en forma ordenada para cumplir con una determinada función.

Un edificio, por ejemplo, está integrando por varios subsistemas: los elementos arquitectónicos, elementos estructurales, instalaciones tanto hidrosanitarias o eléctricas, aire acondicionado, elevadores entre otras. Todos estos subsistemas interactúan de modo que en su diseño se debe de tomar en cuenta la relación que existe entre ellos y que por separado, conduzcan a la solución óptima para el edificio, esto da resultado a las cargas vivas, muertas y accidentales.

Para anticipar las diferentes clases de cargas y fuerzas que pueden llegar actuar en la estructura que se está diseñando. Las magnitudes de estas acciones no siempre se pueden evaluar con precisión y aun cuando así fuera, no es posible protegerse en contra de los valores de las carga.

Antes del siglo XIX, la mayoría de las estructuras se construían en forma masiva y fundamentalmente resistían su propio peso, así que tenían poca importancia las otras cargas, esto se debía a la calidad de los materiales y la inexistencia del análisis estructural.

Por lo tanto entender que es una acción y que acciones deben de considerarse en el diseño, como se clasifican, cuales son los modelos para analizar los efectos, cual es su magnitud y como se combinan para poder tomar en cuenta el efecto en su conjunto.

Es por ello que se crea un modelo para evaluarlas, en general el modelo consiste en representar a estas acciones como sistemas de fuerzas, concentradas, lineales, distribuidas uniforme o no uniformemente. De esta forma es posible modelar las cargas que actúan sobre los elementos estructurales con una aproximación aceptable.

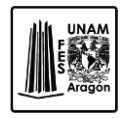

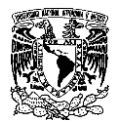

#### **3.1. Acciones Reglamentarias.**

Se plantearan las acciones que son básicas para el planteamiento y justificación de los procedimientos de diseño especificados en el Reglamento de Construcción del Distrito Federal, esto se refiere a las acciones que se deben considerar en el diseño, como se clasifican, como se modelan para el correcto análisis de sus efectos, que magnitud de la acción debe de considerarse y como deben de combinarse.

Una de las primeras etapas es determinar si todas las acciones afectan a la estructura, ocasionando en ella efectos significativos.

Las acciones pueden clasificarse de diferentes maneras: según el origen como los son cargas muertas, cargas de funcionamiento, efectos ambientales y de acuerdo a la forma en que actúan, estática, dinámica o de impacto.

Se consideran tres categorías de acciones, de acuerdo con la duración en que obran sobre las estructuras con una intensidad cercana a la máxima.

- 1. ACCIONES PERMANENTES. Son aquellas que obran en forma continua sobre la estructura, cuya intensidad varia poco con el tiempo, dentro de ellas se encuentran: la carga muerta; el empuje estático de suelos líquidos, deformaciones y desplazamientos impuestos a la estructura, como los debidos a presfuerzos o a movimientos diferenciales permanentes en los apoyos.
- 2. ACCIONES VARIABLES. Son aquellas que obran sobre la estructura con una intensidad que varía significativamente con el tiempo. Las principales acciones que entran en esta categoría son: la carga viva, efectos de temperatura; las deformaciones impuestas, los hundimientos diferenciales que tengan una intensidad variable con el tiempo, las acciones debidas al funcionamiento de maquinaria y equipo, incluyendo los efectos dinámicos que pueden presentarse debido a las vibraciones, impacto o frenado.
- 3. ACCIONES ACCIDENTALES. Son las que no se deben al funcionamiento normal de la edificación y pueden alcanzar intensidades significativas solo durante lapsos breves. A esta categoría pertenecen: las acciones sísmicas, viento, granizo y otros fenómenos que puedan presentarse en casos extraordinarios. Sera necesario tomar precauciones en las estructuras, en su cimentación y en los detalles constructivos, para evitar un comportamiento catastrófico en la estructura en el caso de que ocurran estas acciones.

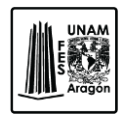

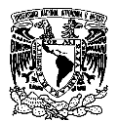

#### **3.2. Tipos de cargas.**

Se debe revisar la seguridad de una estructura para el efecto combinado de todas las acciones que tengan una probabilidad no despreciable de ocurrir simultáneamente. La combinación de acciones se debe de entender como el efecto conjunto de las mismas actuando a un tiempo en una estructura cuya seguridad deberá de revisarse para esta condición.

Por lo tanto en las edificaciones comunes las acciones pueden identificarse como:

- 1. Carga muerta (como acción permanente).
- 2. Carga viva (como acción variable).
- 3. Sismo o viento como acción accidental, aunque no actuando al mismo tiempo ya que la probabilidad de que esto suceda es casi nula.

#### **3.2.1. Carga viva.**

Corresponden a cargas que se deben a la operación y uso de la estructura, por lo tanto, no tienen una posición fija en ella, como son: el peso de muebles, equipos y personas. La carga viva es la principal acción variable que debe considerarse.

Dependiendo de la combinación de cargas que se estén revisando, se pueden ocupar distintos valores de carga viva con respecto a su variación temporal. Para su superposición con las cargas permanentes. La carga viva máxima  $W_m$ , esto se refiere a la máxima intensidad que esta pueda adquirir a lo largo de la vida de la estructura. En el caso de aplicar una combinación con una acción accidental se utilizara la carga viva instantánea Wa, este es el valor que puede adquirir en un instante cualquiera dentro de la estructura, en el instante en que ocurre la acción accidental.

Para estimar los efectos a largo plazo se utiliza la carga viva media W, esta se utiliza para calcular las deformaciones diferidas en los elementos que reaccionan muy lentamente con el tiempo interesa el valor medio que la carga viva adquiere en un lapso de orden de años.

Diseño estructural de un edificio de acero, ubicado en la UAM Iztapalapa.

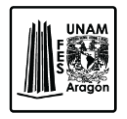

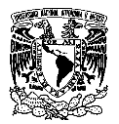

#### **3.2.2. Carga muerta.**

Se define como carga muerta a las acciones que se producen por el peso propio de la estructura y de los elementos no estructurales, que son todos aquellos que conservan una posición fija en la construcción, como son: cancelería, instalaciones, muros divisorios, etc.

En el diseño de toda estructura deben de tomarse en cuenta los efectos de las acciones permanentes, las acciones variables y las acciones accidentales.

El cálculo de la carga muerta es en general sencillo, ya que solo requiere la determinación de los volúmenes de los distintos componentes de la construcción y su multiplicación por los pesos volumétricos de los materiales que lo constituyen.

Las cargas muertas en su mayoría se representan por medio de cargas uniformemente distribuidas sobre las áreas de construcción, aunque existen ciertos casos de cargas lineales como lo son los muros divisorios y cargas concentradas como lo son los equipos fijos.

Estas cargas se distribuyen en los diferentes elementos estructurales mediantes las correspondientes áreas tributarias.
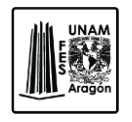

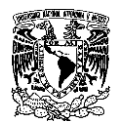

### **3.3. Análisis de cargas.**

En este apartado se desglosaran las diferentes zonas de uso de suelo, con sus respectivos conceptos de carga a las cuales estará sometido el edificio.

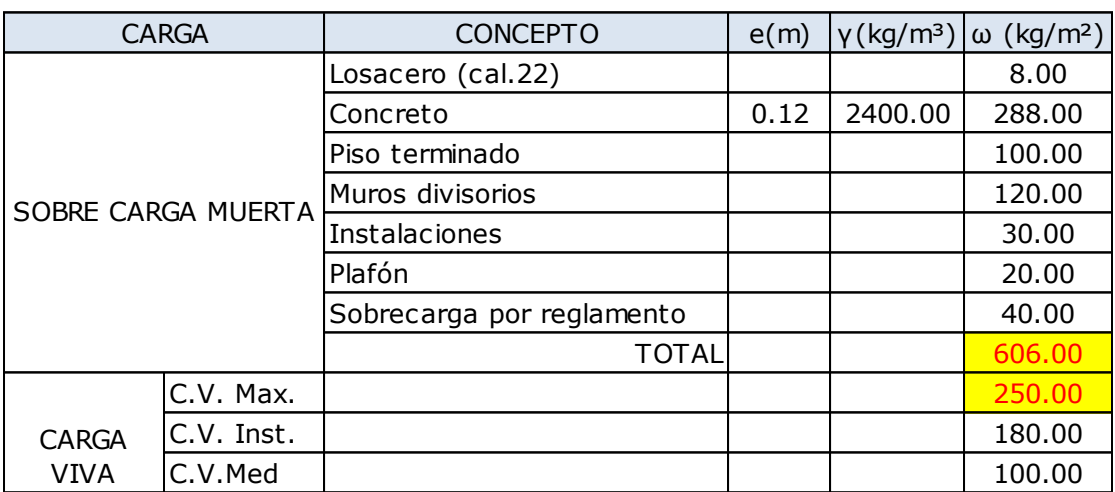

#### **Uso Aulas, Laboratorios**

#### **Uso Azotea**

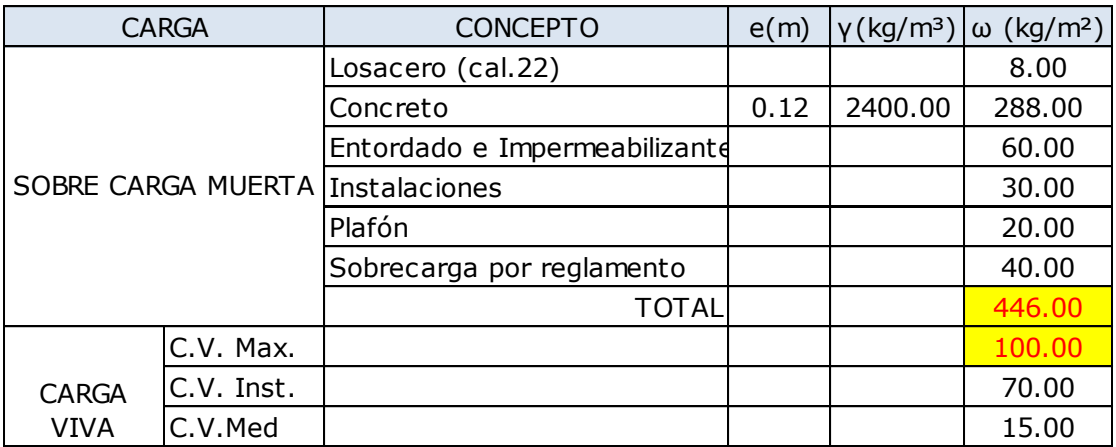

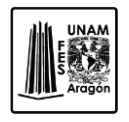

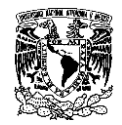

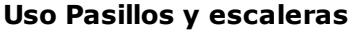

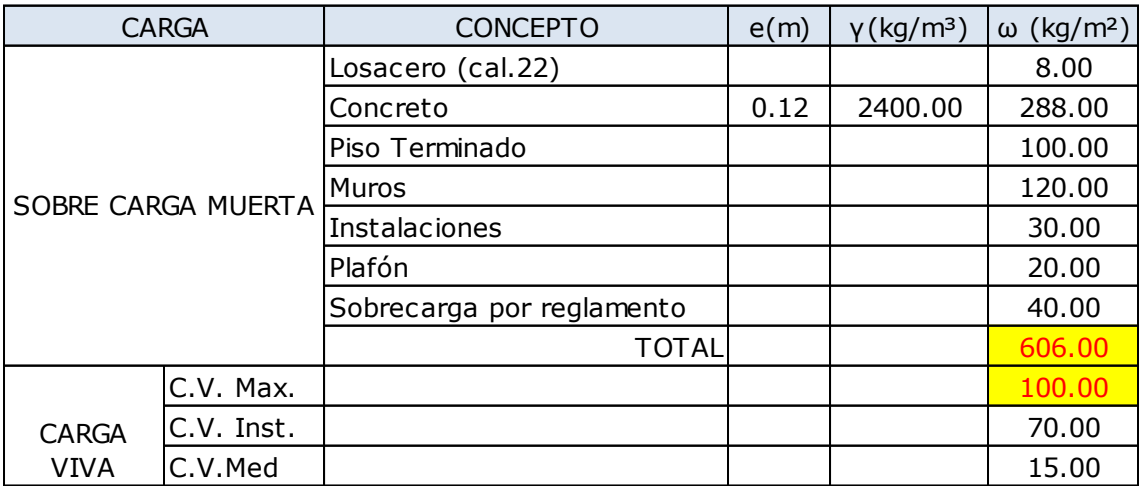

#### **3.4. Condiciones de cargas.**

Se consideran como condiciones de carga las siguientes de acuerdo al Reglamento de Construcción del Distrito Federal, así como en las Normas Técnicas Complementarias sobre Diseño y Acciones para el Diseño Estructural de las Edificaciones.

- Peso propio de elementos estructurales. Carga muerta (Cm)
- Sobrecarga muerta (Scm)
- Carga viva máxima (Cv máx.)
- Carga viva instantánea (Cv ins)
- Carga viva media (Cv med)
- Carga accidental de sismo en dirección longitudinal X con e. positiva (SX1)
- Carga accidental de sismo en dirección longitudinal X con e. positiva (SY1)
- Carga accidental de sismo en dirección longitudinal X con e. positiva (SX2)
- Carga accidental de sismo en dirección longitudinal X con e. positiva (SY2)

Estas condiciones de carga son consideradas en el modelo de análisis para realizar combinaciones de cargas.

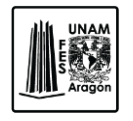

CAPITULO 3

#### CARGAS Y ACCIONES COMPLEMENTARIAS

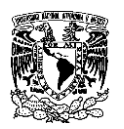

El factor de incremento para cargas gravitacionales es de 1.4 y para cargas gravitacionales mas cargas accidentales de 1.1, cuando se trate de edificaciones del Grupo A, el factor de carga para este tipo de combinación se tomara igual a 1.5, de acuerdo a las Normas Técnicas Complementarias sobre Criterios y Acciones para el Diseño Estructural de las Edificaciones.

## **3.5. Análisis sísmico.**

Los sismos, terremotos o temblores de tierra, son vibraciones de la corteza terrestre, generadas por distintos fenómenos como la actividad volcánica, la caída de techos de cavernas subterráneas y hasta explosiones. Desde el punto de vista de la ingeniería los sismos más importantes son los de origen tectónico que se deben a desplazamientos bruscos de las grandes placas, la energía se libera principalmente en forma de ondas vibratorias que se propaga a grandes distancias a través de la roca de la corteza.

Los movimientos del suelo provocados por sismos pueden ocasionar varios tipos de efectos perjudiciales. Algunos de los efectos mayores son:

Movimiento directo de las estructuras. El movimiento directo es el desplazamiento de la estructura provocado por su conexión al suelo. Los dos efectos principales de este movimiento son un efecto desestabilizante general a causa de la sacudida y el de la fuerza impulsora ocasionada por la inercia de la masa de la estructura.

Fallas en la superficie del suelo. Las fallas en la superficie pueden consistir en grietas, desplazamientos verticales, asentamiento generales de un área, derrumbes, etc.

El efecto de la fuerza provocado por el movimiento, es directamente proporcional al peso muerto de la estructura o al peso sustentado por la estructura. Este peso también determina, parcialmente, el carácter de respuesta dinámica de la estructura. Las otras influencias importantes en la respuesta de la estructura son su periodo fundamental de vibración y su eficiencia de absorción de energía.

El movimiento sísmico del suelo se transmite a los edificios que se apoyan sobre este. La base del edificio tiende a seguir el movimiento del suelo, mientras que por inercia la masa del edificio se opone a ser desplazada dinámicamente y a seguir el movimiento de su base, es por eso que se generan las fuerzas de inercia que ponen en peligro la seguridad de la estructura.

La flexibilidad de la estructura ante el efecto de las fuerzas de inercia hace que esta vibre de forma distinta a la del suelo mismo; las fuerzas que se inducen en la estructura no son en función solamente de la intensidad del movimiento del suelo, sino

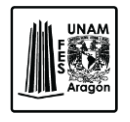

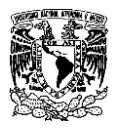

dependen en forma preponderante de las propiedades de la estructura, por una parte, las fuerzas son proporcionales a la masa del edificio y por otra de algunas propiedades dinámicas que definen su forma de vibrar.

El periodo de vibración esta determinado, por la masa, la rigidez y el tamaño de la estructura. La eficiencia energética está determinada por la elasticidad de la estructura por varios factores, tales como la rigidez de las conexiones.

Dichas cargas inducidas a la estructura es en relación con su masa y elevación a partir del suelo; así como de las aceleraciones del terreno y de la capacidad de la estructura para disipar su energía, estas cargas se pueden determinar cómo fuerzas estáticas horizontales aplicadas a la masa de la estructura.

A continuación se muestran los valores que serán utilizados, para calcular el espectro de aceleración de acuerdo a las Normas Técnicas Complementarias para el Diseño por Sismo, apartado 3.6.5.

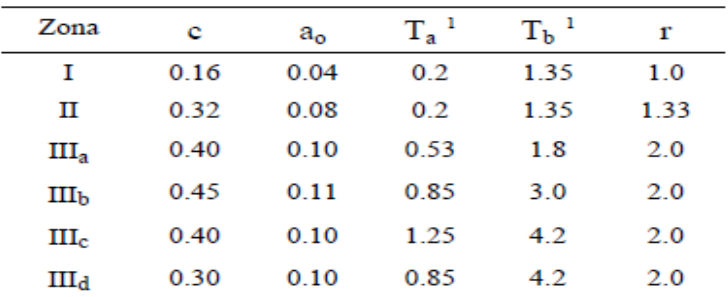

<sup>1</sup> Periodos en segundos

**Figura 3.1.** Tabla 3.1 de las Normas Técnicas Complementarias para Diseño por Sismo.

Lo peculiar del problema sísmico no estriba solo en la complejidad de la respuesta estructural a los efectos dinámicos de los sismos, sino sobre todo, se deriva de lo poco predecible que es el fenómeno y de las intensidades extraordinarias que pueden alcanzar sus efectos, asociado a que la probabilidad que se presenten dichas intensidades en la vida esperada de la estructura es muy pequeña.

Se puede establecer como objetivos para el diseño sísmico.

 Evitar que se exceda el estado limite de servicio para sismos de intensidad moderada que pueden presentarse varias veces en la vida de la estructura.

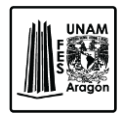

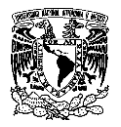

- Su estado límite de integridad estructural no exceda para sismos severos que tienen una mínima posibilidad de presentarse en la vida de la estructura.
- El límite se supervivencia no debe excederse ni para sismos extraordinarios que tengan una muy pequeña probabilidad de ocurrencia.

Los objetivos antes expuestos se logran diseñando la estructura para que sea capaz de resistir el conjunto de fuerzas laterales, debe de darse la habilidad de disipar la energía introducida por el movimiento del terreno.

Para cumplir con los requisitos del diseño sísmico expuestos en los puntos anteriores, se deberán analizar y seleccionar el tipo de análisis.

## **3.5.1. Tipos de análisis.**

En las Normas Técnicas Complementarias de Diseño por Sismo se establecen los tipos de análisis sísmico, los cuales toman como referencias las características geométricas y la estructuración que adopta el proyecto, siendo los principales el método simplificado, el método estático y los métodos dinámicos.

- 1. Método Simplificado. Está enfocado en estructuras, que en cada planta, al menos el 75 por ciento de las cargas verticales estarán soportadas por muros ligados entre sí mediante losas monolíticas u otros sistemas de piso suficientemente resistentes y rígidos al corte. Para poder utilizar dicho método es necesario que la estructura cumpla con los puntos desglosados en la sección 2.1 de las mismas normas.
- 2. Método Estático. Este método se podrá utilizar como se describe en el Capitulo 8 de las Normas antes mencionadas, para analizar estructuras regulares con alturas no mayores a 30 m y estructuras irregulares de no más de 40 m y 30 m respectivamente.

Para determinar si una estructura es regular o irregular se deberán de revisar los parámetros que se definen en el Capitulo 6 de las Normas Técnicas Complementarias para Diseño por Sismo.

3. Método dinámico. En este punto se consideran dos métodos, "Análisis Modal" y "Análisis Paso a Paso", esto se menciona en el Capitulo 9 de las Normas

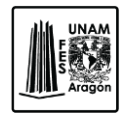

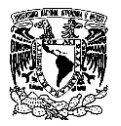

Técnicas Complementarias para Diseño por Sismo, los cuales se pueden utilizar para cualquier tipo de estructura sin importar sus características geométricas.

De acuerdo con las leyes dinámicas, la rigidez del mismo edificio se pueden obtener de los parámetros de respuesta, como los son los desplazamientos, fuerzas de inercia, momentos de volteo, etc., mientras que el segundo utiliza respuestas de acelerogramas de temblores reales en especifico.

## **3.5.2. Condiciones de Regularidad.**

Las condiciones de regularidad son aquellas que ayudan a determinar si la estructura se clasifica como regular, irregular o fuertemente irregular. De acuerdo con las Normas Técnicas Complementarias para Diseño por Sismo, se menciona que para que una estructura sea considerada como regular debe de satisfacer ciertos requisitos.

En tabla 2 se determinaran esos requisitos y si la estructura en estudio cumple con las condiciones de regularidad y así poder determinar su condición.

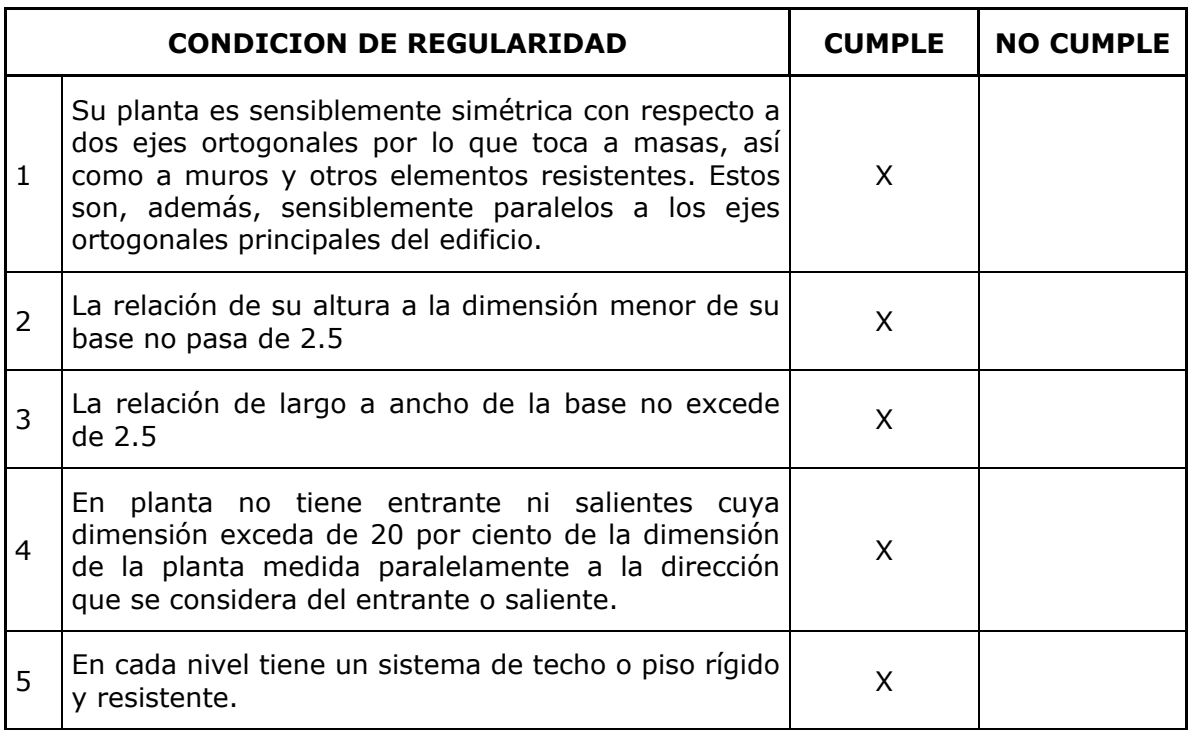

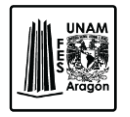

CAPITULO 3

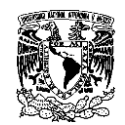

#### CARGAS Y ACCIONES COMPLEMENTARIAS

| 6              | No tiene abertura en sus sistemas de techo o piso<br>cuya dimensión exceda de 20 por ciento de la<br>dimensión en planta medida paralelamente a la<br>abertura; las áreas huecas no ocasionan asimetrías<br>significativas ni difieren en posición de un piso a<br>otro y el área total de aberturas no excede en<br>ningún nivel de 20 por ciento del área de la planta.                                         |              | X |
|----------------|----------------------------------------------------------------------------------------------------|--------------|---|
| $\overline{7}$ | El peso de cada nivel, incluyendo la carga viva que<br>debe considerarse para diseño sísmico, no es mayor<br>que 110 por ciento del correspondiente al piso<br>inmediato inferior ni excepción hecha del último<br>nivel de la construcción, es menor que 70 por ciento<br>de dicho peso.                                                                                                    | X            |   |
| 8              | Ningún piso tiene un área delimitada por los paños<br>exteriores de sus elementos resistentes verticales,<br>mayor que 110 por ciento de la del piso inmediato<br>inferior ni menor que 70 por ciento de esta. Se<br>exime de este último requisito únicamente al último<br>piso de la construcción. Además, el área de ningún<br>entrepiso excede en más de 50 por ciento a la<br>menor de los pisos inferiores. | X            |   |
| 9              | Todas las columnas están restringidas en todos los<br>pisos en dos direcciones sensiblemente ortogonales<br>por diafragmas horizontales y por trabes o losas<br>planas.                                                                                                    | $\mathsf{X}$ |   |
| 10             | Ni la rigidez ni la resistencia al corte de ningún<br>entrepiso difieren en más de 50 por ciento de la del<br>entrepiso inmediatamente inferior.<br>E1<br>último<br>entrepiso queda excluido de este requisito.                                                                                                    | X            |   |
| 11             | En ningún entrepiso la excentricidad torsional<br>calculada estáticamente, es, excede del diez por<br>ciento de la dimensión en planta de ese entrepiso<br>medida<br>paralelamente<br>excentricidad<br>la.<br>a i<br>mencionada.                                                                                                    | X            |   |

**Tabla 2.** Condiciones de Regularidad.

De acuerdo con el análisis obtenido de la tabla 2, la estructura en estudio no satisface con uno de los requisitos es por ellos que se considera irregular, ya que toda estructura que no satisfaga uno o más de los requisitos se considera irregular.

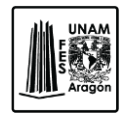

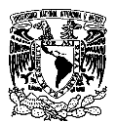

Es por eso que de acuerdo a la sección 3.6.1 "Tipos de Análisis" y las condiciones de regularidad, sección 6, de las NTC-S, se empleara el método de análisis modal espectral.

## **3.6 Análisis Dinámico.**

El análisis dinámico modal espectral se realiza para obtener las fuerzas sísmicas dinámicas que actúan en la estructura. Así como lo dice el Capitulo 9 de las Normas Técnicas Complementarias para Diseño por Sismo del Reglamento de Construcciones para el Distrito Federal.

Cuando en el análisis modal se desprecie el acoplamiento entre los grados de libertad de traslación horizontal y de rotación con respecto a un eje vertical, deberá de incluirse el efecto de todos los modos naturales de vibración con periodo mayor o igual a 0.4 segundos, pero en ningún caso podrán considerarse menos de los tres primeros modos de vibrar en cada dirección de análisis, excepto para estructuras de uno o dos niveles.

Si en el análisis modal se reconoce explícitamente el acoplamiento mencionado, deberá incluirse el efecto de los modos naturales que ordenados según valores decrecientes de sus periodos de vibración, sean necesarios para que la suma de los pesos efectivos en cada dirección de análisis sea mayor o igual a 90 por ciento del peso total de la estructura. Los pesos modales efectivos, Wei, se determinaran como.

$$
W_{ei} = \frac{(\{\phi_i\}^{\mathrm{T}}[W]\{J\})^2}{\{\phi_i\}^{\mathrm{T}}[W]\{\phi_i\}}
$$

Donde.

Φi= Es el vector de amplitudes del i-esimo modo natural de vibrar de la estructura.

W= La matriz de pesos de las masas de la estructura.

J= Un vector formado con unos en las posiciones correspondientes a los grados de libertad de traslación en la dirección de análisis y ceros en las otras posiciones.

El efecto de la torsión accidental se tendrá en cuenta trasladando transversalmente  $\pm$ 0.1b las fuerzas sísmicas resultantes para cada dirección de análisis, considerando el mismo signo en todos los niveles.

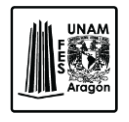

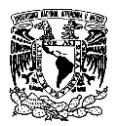

## **3.6.1. Zonificación.**

Como se menciona en el "capitulo 2" de este trabajo, la zonificación de Distrito Federal se considerara como el Reglamento de Construcciones para el Distrito Federal artículo 170.

Es por ello que en base a los criterios de Las Normas Técnicas Complementarias de Diseño por Sismo el proyecto se ubica en la zona III b (Lacustre).

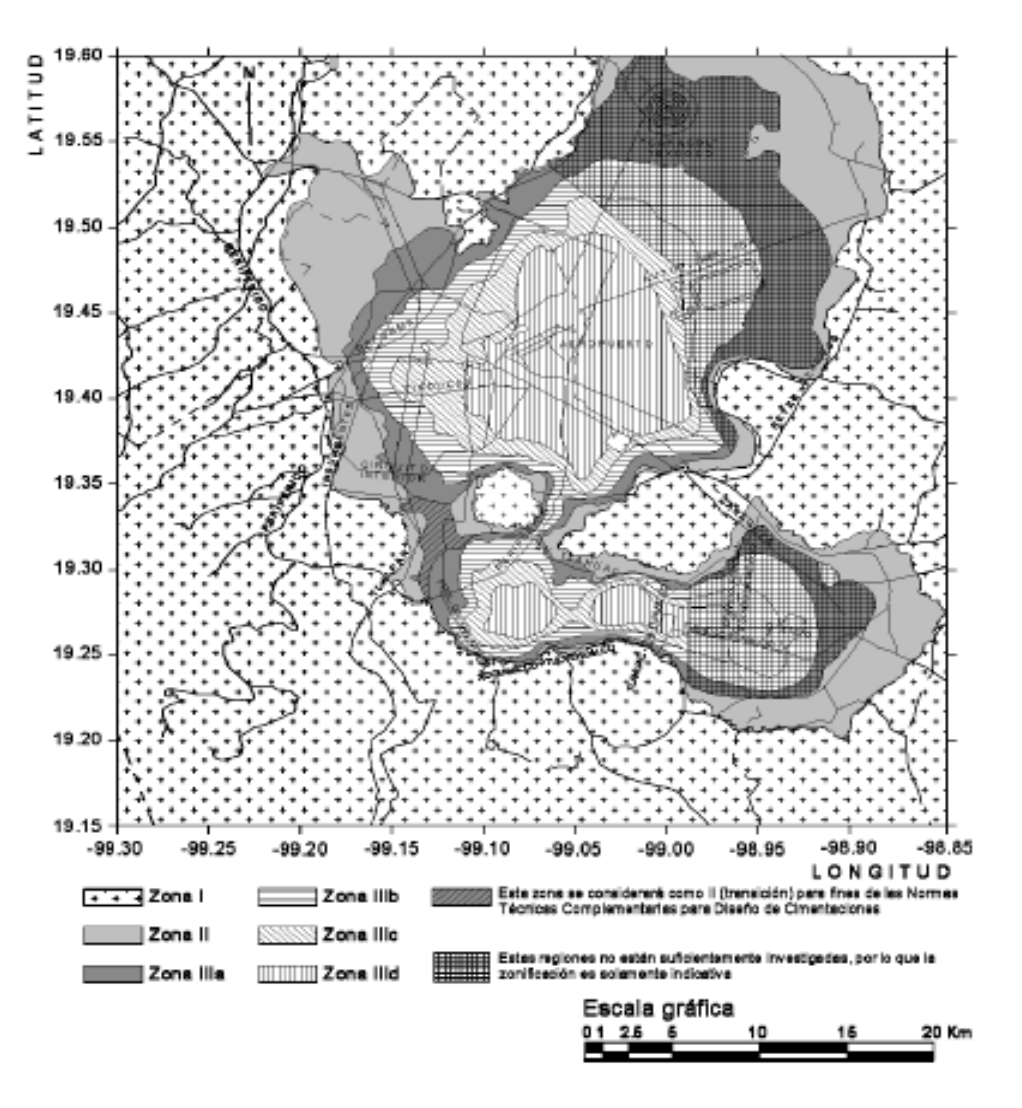

**Figura 3**.**1.** Zonificación del D.F. para fines de diseño por sismo.

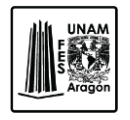

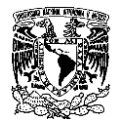

## **3.6.2. Coeficiente sísmico.**

El coeficiente sísmico (c), es el cociente de la fuerza cortante horizontal que actúa en la base de la edificación por efecto del sismo, V<sub>o</sub>, entre el peso de la edificación sobre dicho nivel, Wo.

Con este fin se tomara como base de la estructura sus desplazamientos con respecto al terreno circundante cuando comienzan a ser significativos. Para calcular el peso total se tendrán en cuenta las cargas muertas y vivas que correspondan, según las Normas Técnicas Complementarias sobre Criterios y Acciones para el Diseño Estructural de edificaciones.

El coeficiente sísmico para las edificaciones clasificadas como grupo B en el artículo 139 del Reglamento se tomara igual a 0.16 en la zona I, 0.32 en la zona II, 0.40 en las zonas III<sub>a</sub> y III<sub>c</sub>, 0.45 en la zona III<sub>b</sub> y 0.30 en la zona III<sub>d</sub>. Para las estructuras del grupo A se incrementara el 50 por ciento.

Quedando así el coeficiente sísmico de 0.675 ya que la estructura está clasificado como grupo A, tal como se menciona en el apartado 2.4.3 de este trabajo.

### **3.6.3. Factor de Comportamiento Sísmico.**

El factor de comportamiento sísmico "Q", se refiere a que las fuerzas sísmicas de diseño se reducen en función de la ductilidad, sin embargo no todo el exceso de la capacidad estructural ante el sismo con respecto a la calculada se debe al comportamiento dúctil. La mayoría de las estructuras cuentan con reservas extras de capacidad ante carga sísmica no consideradas en el diseño convencional, las cuales hacen que la estructura tenga una sobrerresistencia.

El factor de reducción por ductilidad esta denominado por (Q'), se define como la máxima disminución de la resistencia que se puede usar para mantener la demanda de ductilidad de desplazamiento, por debajo de la capacidad máxima de ductilidad que se le puede exigir al sistema.

Una vez definidos los conceptos, el factor de comportamiento sísmico (Q) adoptara los valores especificados en el Capitulo 5 de las Normas Técnicas Complementarias para Diseño por Sismo.

Diseño estructural de un edificio de acero, ubicado en la UAM Iztapalapa.

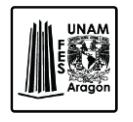

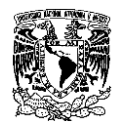

Para el caso en estudio se empleara un factor de comportamiento sísmico de Q=2, por que la resistencia a fuerzas laterales es suministrada por columnas de acero, por marcos con ductilidad reducida o provisto de contraventeo con ductilidad normal o de concreto reforzado que no cumplan con los requisitos para ser considerados dúctiles o muros de concreto reforzado de placa de acero o compuesto de acero y concreto.

## **3.6.3.1. Corrección por irregularidad.**

Respecto a Las Normas Técnicas Complementarias para Diseño por Sismo en la sección 6.4, se deberá aplicar la corrección por irregularidad al factor de reducción (Q'), que se menciona en la sección 3.6.3., de este trabajo, este factor se multiplicara por 0.9 cuando no cumpla con uno de los puntos de la tabla de Condiciones de Regularidad (Sección 3.6.2), por 0.8 cuando no se cumpla con dos o más requisitos y por 0.7 cuando la estructura sea fuertemente irregular. En ningún caso el factor Q' se tomara menor que uno.

La corrección por irregularidad queda de la siguiente forma.

Q=2 (sección 3.6.3)

Se multiplica por 0.9 ya que la estructura no cumple con unos de los puntos de la tabla 2 en la sección 3.5.1 de este trabajo.

Por lo tanto.

*Q'=1.8*

### **3.6.4. Factor de Reducción.**

Para el cálculo de las fuerzas sísmicas para el análisis estático y de las obtenidas del análisis dinámico, se emplea un factor de reducción Q', que se calcula como lo marca el capítulo 4.1 de las Normas Técnicas Complementarias para el Diseño por Sismo.

Q'=Q; si se conoce T, o si T≥T<sup>a</sup>

$$
Q'=1+\frac{\tau}{\tau_a}(Q-1)\,;\;\mathsf{Si}\;\mathsf{T}\mathopen{<}\mathsf{T}a
$$

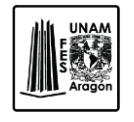

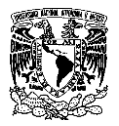

T= se tomara igual al periodo fundamental de vibración de la estructura cuando se utilice el método estático e igual al periodo natural de vibración cuando se utilice el análisis dinámico modal.

Ta = es un periodo característico del espectro de diseño.

Q= Factor de comportamiento sísmico.

## **3.6.5. Espectro de diseño.**

Cuando se aplica el análisis dinámico modal, se adoptara como ordenada del espectro de aceleraciones para el diseño (a), expresada como fracción de aceleración de la gravedad.

 $a = a_0 + (c - a_0) \frac{\tau}{\tau_a}$  Si T<T<sub>a</sub>

 $a = c$  Si T<sub>a</sub> ≤T≤T<sub>b</sub>

$$
a = qc
$$
 Si T>T<sub>b</sub>

Dónde.

$$
q = q = \left(\frac{T_b}{T}\right)^r
$$

Dónde.

a= Es la ordenada espectral expresada como fracción de la gravedad.

ao= Aceleración del terreno correspondiente con la ordenada de origen.

c= Coeficiente sísmico.

 $T_a$  y  $t_b$  = Periodos característicos que limitan la meseta de máximas aceleraciones del espectro.

T= Periodo estructural.

Los parámetros que se obtienen en estas expresiones se obtienen en la figura 3.1. de este mismo trabajo.

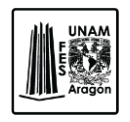

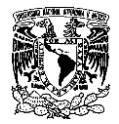

DATOS.

Factor de comportamiento sísmico, Q=2 Factor de irregularidad, I=0.9

Factor de reducción, Q'=1.8

De acuerdo con la figura 3.1 los datos que se requieren son los siguientes.

Ta= 0.85 s; Periodo característico de los espectros de diseño.

Tb= 3.0 s; Periodo característico de los espectros de diseño.

r= 2.0; Exponente en las expresiones para el cálculo de las ordenadas de los espectros de diseño.

c= 0.675; Coeficiente sísmico.

a= 0.11; Ordenada espectral.

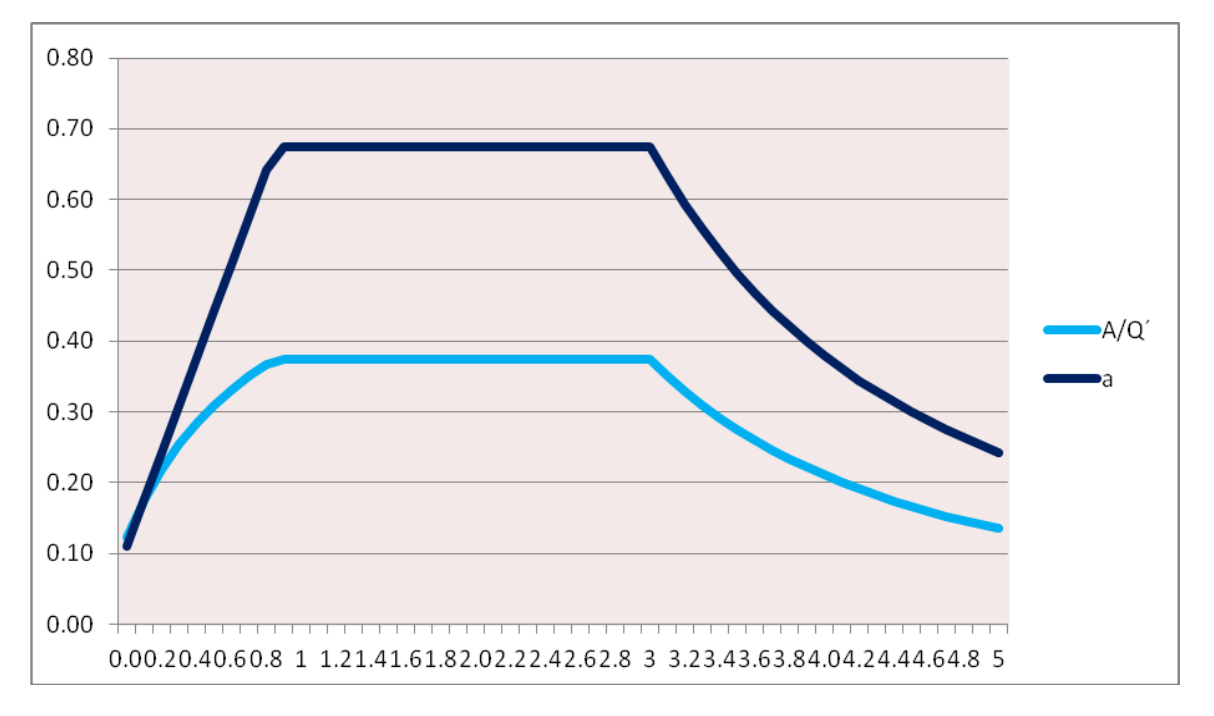

**Figura 3.3.** Grafica del espectro, Comparación.

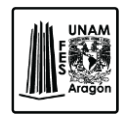

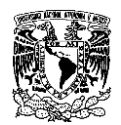

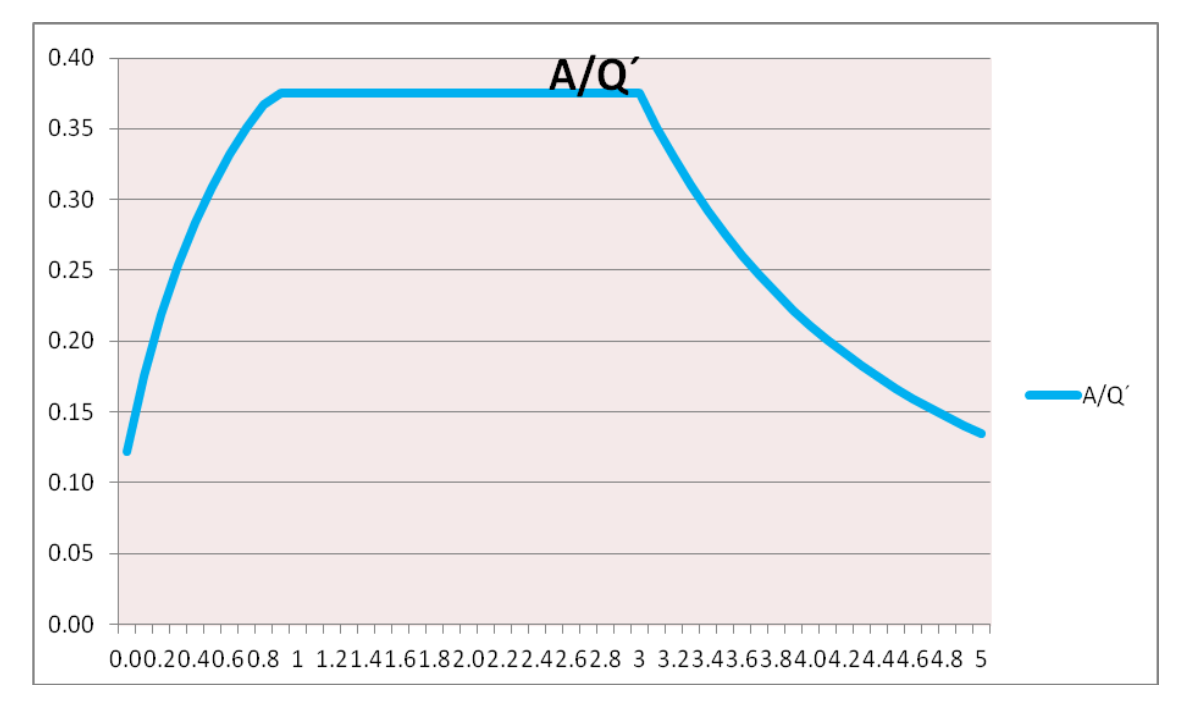

**Figura 3.4.** Grafica del espectro, aplicando el factor de reducción de fuerzas sísmicas.

Se utilizaran valores obtenidos del espectro aplicándoles el factor de reducción sísmica, esto se obtiene de la división de la ordenada de los espectros de diseño, como fracción de la aceleración de la gravedad entre el factor de reducción de las fuerzas sísmicas con fines de diseño.

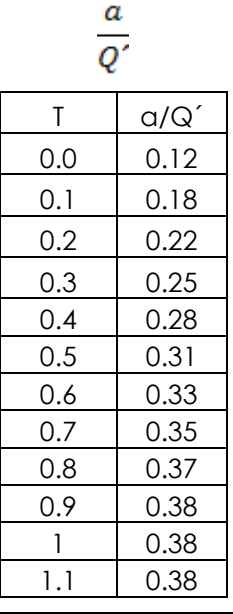

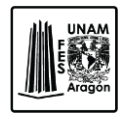

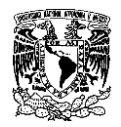

| 1.2             | 0.38 |
|-----------------|------|
| 1.3             | 0.38 |
| 1.4             | 0.38 |
| 1.5             | 0.38 |
| 1.6             | 0.38 |
| 1.7             | 0.38 |
| 1.8             | 0.38 |
| 1.9             | 0.38 |
| 2.0             | 0.38 |
| 2.1             | 0.38 |
| 2.2             | 0.38 |
| 2.3             | 0.38 |
| 2.4             | 0.38 |
| 2.5             | 0.38 |
| 2.6             | 0.38 |
| 2.7             | 0.38 |
| 2.8             | 0.38 |
| <u>2.9</u>      | 0.38 |
| $\mathbf{3}$    | 0.38 |
| 3.1             | 0.35 |
| 3.2             | 0.33 |
| 3.3             | 0.31 |
| 3.4             | 0.29 |
| 3.5             | 0.28 |
| 3.6             | 0.26 |
| 3.7             | 0.25 |
| 3.8             | 0.23 |
| 3.9             | 0.22 |
| 4.0             | 0.21 |
| 4.1             | 0.20 |
| 4.2             | 0.19 |
| $\frac{1}{4.3}$ | 0.18 |
| 4.4             | 0.17 |
| 4.5             | 0.17 |
| 4.6             | 0.16 |
| 4.7             | 0.15 |
| 4.8             | 0.15 |
| 4.9             | 0.14 |
| 5               | 0.14 |

**Figura. 3.5.** Ordenadas del espectro.

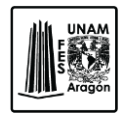

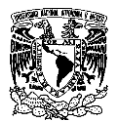

## **3.6.6. Efectos de Torsión.**

La excentricidad torsional de rigideces calculada en cada entrepiso, es, se tomara como la distancia entre el centro de torsión del nivel correspondiente y el punto de aplicación de la fuerza cortante en dicho nivel. Para fines de diseño el momento se tomara por lo menos igual a la fuerza cortante de entrepiso multiplicada por la excentricidad para cada marco o muro. Se tomara el valor más desfavorable de las siguientes ecuaciones.

$$
1.5e_s + 0.1b
$$

$$
e_s - 0.1b
$$

b= Es la dimensión de la planta que se considera, medida perpendicularmente a la acción sísmica.

es= Excentricidad torsional de rigideces.

Además, la excentricidad de diseño en cada sentido no se tomara menor que la mitad del máximo valor de e<sup>s</sup> calculado para los entrepisos que se hallan abajo del que se está considerando, ni se tomara el momento torsionante de ese entrepiso menor que la mitad del máximo calculado para los entrepisos que están arriba del considerado.

### **3.6.7. Modos de Vibración.**

Cuando en el análisis modal se desprecie al acoplamiento entre los grados de libertad de traslación horizontal y de rotación con respecto a un eje vertical, deberá incluirse el efecto de todos los modos naturales de vibración, pero en ningún caso podrán considerarse menos de los tres primeros modos de vibrar en cada dirección de análisis, excepto para estructuras de uno o dos niveles. Como lo dice el Capitulo 9.1 de las Normas Técnicas Complementarias para Diseño por Sismo.

Si en el análisis se reconoce explícitamente el acoplamiento, deberá de incluirse el efecto de los modos naturales que ordenados según valores decrecientes de sus periodos de vibración, sean necesarios para que la suma de los pesos efectivos en cada dirección de análisis sea mayor o igual al 90 por ciento del peso total de la estructura.

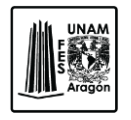

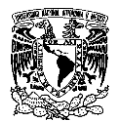

## **3.6.8. Revisión por Cortante basal.**

Si con el método aplicado se encuentra que en la dirección que se considera la fuerza cortante basal Vo es menor que.

 $0.8a\frac{W_o}{Q'}$ 

Se incrementaran todas las fuerzas de diseño y desplazamientos laterales correspondientes en una proporción tal que  $V_0$  se iguale a este valor; a y Q' se calculan para el periodo fundamental de la estructura en la dirección de análisis. En ningún caso Vo se tomara menor que ao, Wo.

### **3.6.9. Combinaciones.**

De acuerdo con el capitulo 2.2 y 3.4 de las Normas Técnicas Complementarias sobre Criterios y Acciones para el Diseño Estructural de las Edificaciones y del Capítulo 8.7 de las Normas Técnicas Complementarias para Diseño por Sismo. Se verificara que tanto la estructura como su cimentación resistan los momentos flexionantes, fuerzas cortantes y axiales, momentos de volteo inducidos por sismo, combinados con los que correspondan a otras solicitaciones y afectados por el factor de carga correspondiente.

- 1.1(Cm+Cvins+Sx1+0.3Sy1)
- 1.1(Cm+Cvins+Sx1-0.3Sy1)
- 1.1(Cm+Cvins-Sx1+0.3Sy1)
- 1.1(Cm+Cvins-Sx1-0.3Sy1)
- 1.1(Cm+Cvins+0.3Sx1+Sy1)
- 1.1(Cm+Cvins+0.3Sx1-Sy1)
- 1.1(Cm+Cvins-0.3Sx1+Sy1)
- 1.1(Cm+Cvins-0.3Sx1-Sy1)
- 1.1(Cm+Cvins+Sx2+0.3Sy2)
- 1.1(Cm+Cvins+Sx2-0.3Sy2)
- 1.1(Cm+Cvins-Sx2+0.3Sy2)

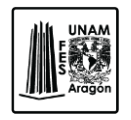

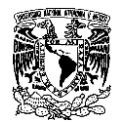

- 1.1(Cm+Cvins-Sx2-0.3Sy2)
- 1.1(Cm+Cvins+0.3Sx2+Sy2)
- 1.1(Cm+Cvins+0.3Sx2-Sy2)
- 1.1(Cm+Cvins-0.3Sx2+Sy2)
- 1.1(Cm+Cvins-0.3Sx2-Sy2)
- 1.1(Cm+Cvins+Sx1+0.3Sy2)
- 1.1(Cm+Cvins+Sx1-0.3Sy2)
- 1.1(Cm+Cvins-Sx1+0.3Sy2)
- 1.1(Cm+Cvins-Sx1-0.3Sy2)
- 1.1(Cm+Cvins+0.3Sx1+Sy2)
- 1.1(Cm+Cvins+0.3Sx1-Sy2)
- 1.1(Cm+Cvins-0.3Sx1+Sy2)
- 1.1(Cm+Cvins-0.3Sx1-Sy2)
- 1.1(Cm+Cvins+Sx2+0.3Sy1)
- 1.1(Cm+Cvins+Sx2-0.3Sy1)
- 1.1(Cm+Cvins-Sx2+0.3Sy1)
- 1.1(Cm+Cvins-Sx2-0.3Sy1)
- 1.1(Cm+Cvins+0.3Sx2+Sy1)
- 1.1(Cm+Cvins+0.3Sx2-Sy1)
- 1.1(Cm+Cvins-0.3Sx2+Sy1)
- 1.1(Cm+Cvins-0.3Sx2-Sy1)

## **3.6.10. Desplazamientos permisibles.**

Los desplazamientos laterales no excederán de 0.006 veces la diferencia de elevaciones correspondientes, salvo que no haya elementos incapaces de soportar deformaciones apreciables como muros de mampostería, o estos estén separados de la estructura principal de manera que no sufran daños por sus deformaciones, en tal caso el límite en cuestión será de 0.012.

Por lo tanto, el resultado de desplazamiento que resulte del análisis estructural, debe de multiplicarse por Q o Q' y este valor deber de ser menor al desplazamiento de

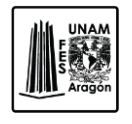

CAPITULO 3

#### CARGAS Y ACCIONES COMPLEMENTARIAS

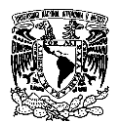

0.006H o 0.012H, donde H es la altura de entrepiso o la altura total del edificio, según los criterios que se fijan en el Capitulo 4 de las Normas Complementarias de Diseño por Sismo.

Este desplazamiento se empleara para revisión del cumplimiento de los requisitos de holguras de vidrios y de separación de edificios colindantes.

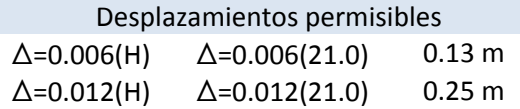

## **3.7. Análisis por viento.**

El viento es aire en movimiento. El aire posee una masa característica (densidad y peso) y se mueve en una dirección particular a una velocidad dada. Cuando el movimiento del aire se topa con un objeto fijo, existen varios efectos que se combinan para ejercer fuerza sobre el objeto.

La naturaleza de esta fuerza, las diversas variables que la afectan y la transformación de los efectos son criterios para el diseño estructural.

Es de fundamental interés para la evaluación del viento la velocidad máxima que este alcanza, por lo general, se refiere a la velocidad sostenida.

Los vientos se miden regularmente en muchos lugares y aunque la condiciones del viento, por lo regular, se generalizan para cada región geográfica, pueden variar considerablemente en sitios específicos a causa de la naturaleza del terreno circundante, del paisaje o de las estructuras cercanas.

Los factores que influyen en la magnitud de esta carga son: la velocidad del viento y su variación con la altura, la magnitud de las ráfagas, las condiciones locales de la superficie del terreno, la zona o región.

Se diseñaran de acuerdo a las características de la estructura como se menciona en las Normas Técnicas Complementarias para el Diseño por Viento del Reglamento de Construcciones para el Distrito Federal.

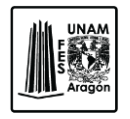

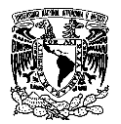

### **3.7.1. Clasificación.**

Para ser analizadas por efectos eólicos las estructuras se clasifican según su importancia y tipo de respuesta antes la acción del viento.

De acuerdo con la importancia para la cual serán destinadas, las estructuras se clasifican en dos grupos A y B, según el artículo 139 del Reglamento de Construcciones del Distrito Federal.

La edificación en estudio pertenece al grupo A ya que esta clasificación se aplica tanto para diseño por sismo como de viento.

Según la naturaleza de los principales efectos que el viento puede ocasionar en ellas, las estructuras se clasifican en cuatro tipos ante la acción del viento, como se menciona en la Normas Técnicas Complementarias para el Diseño por Viento, en la sección 2.2.2.

La estructura en estudio pertenece al Tipo 1.

Tipo 1. Comprende las estructuras pocos sensibles a las ráfagas y a los efectos dinámicos de viento. Incluye las construcciones techadas con sistemas de cubierta rígidos; es decir que sean capaces de resistir las cargas debidas a viento sin que varié esencialmente su geometría. Se excluyen las construcciones en que la relación entre altura y dimensión menor en planta es mayor que 5 o cuyo periodo natural de vibración excede de 1 segundo. Se excluyen también las cubiertas, como las de tipo colgante a menos que por la adopción de una geometría adecuada, la aplicación de presfuerzo u otra medida, se logre limitar la respuesta estructural dinámica.

### **3.7.2. Tipos de análisis.**

De acuerdo con las Normas Técnicas Complementarias para Diseño por Viento en la sección 3 (Método Simplificado y Estático para diseño por viento), el cálculo de empujes y/o succiones sobre las construcciones del Tipo 1, se podrá emplear el método estático y aplicar las presiones de diseño de la sección 3.2 y los coeficientes de presión señalados en las secciones 3.3 y 3.4 de las mismas Normas.

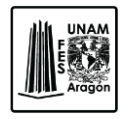

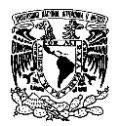

### **3.7.2.1. Velocidad Regional.**

La velocidad regional es la velocidad máxima del viento que se presenta a una altura de 10 metros sobre el lugar de desplante de la estructura, para condiciones de terreno plano con obstáculos aislados.

Los valores de dicha velocidad se obtendrán de la siguiente imagen, dichos valores incluyen el efecto de ráfaga que corresponde a tomar el valor máximo de la velocidad media durante un intervalo de tres segundos.

|                            | Importancia de la<br>construcción |    |          |
|----------------------------|-----------------------------------|----|----------|
|                            | А                                 | В  | Temporal |
| Periodo de retorno, años   | 200                               | 50 | 10       |
| Zona I: Delegaciones de    |                                   |    |          |
| Alvaro Obregón,            | 39                                | 36 | 31       |
| Azcapotzalco,              |                                   |    |          |
| Benito Juárez, Coyoacán,   |                                   |    |          |
| Cuauhtémoc,                |                                   |    |          |
| G.A. Madero, Iztacalco,    |                                   |    |          |
| Iztapalapa, Miguel Hidalgo |                                   |    |          |
| y Venustiano Carranza      |                                   |    |          |
| Zona II: Delegaciones de   |                                   |    |          |
| Magdalena Contreras,       | 35.                               | 32 | 28       |
| Cuajimalpa, Milpa Alta,    |                                   |    |          |
| Tlalpan y Xochimilco       |                                   |    |          |

**Figura 3.5.** Velocidades Regionales según la importancia de la construcción (tabla 3.1 NTCD-V)

## **3.7.2.2. Factor de variación con la altura (F**α**).**

Este factor establece la variación de la velocidad del viento con la altura Z. Esta se obtiene con las expresiones siguientes.

 $F\alpha = 1.0;$  si z  $\leq 10$  m

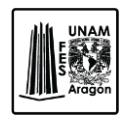

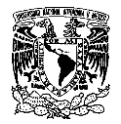

Fα=  $(z/10)^{\alpha}$ ; si 10 m < z < δ Fα=  $(\delta/10)^\alpha$ ; si z ≥ δ

Dónde.

*δ.* es la altura gradiente, medida a partir del nivel de terreno de desplante, por encima de la cual la variación de la velocidad del viento no es importantes y se puede suponer constante; δ y z están dadas en metros.

α. Exponente que determina la forma de la variación de la velocidad del viento con la altura.

Los coeficientes δ y α están en función de la rugosidad del terreno y se definen en la siguiente tabla.

|                | Tipos de Terreno                                                                                                    | $\alpha$    | δ   |
|----------------|----------------------------------------------------------------------------------------------------|-------------|-----|
|                | R1 Escasas o nulas obstrucciones 0.099<br>al flujo de viento, como en<br>campo abierto.                                                                                                    |             | 245 |
| R <sub>2</sub> | Terreno plano u ondulado con 0.128<br>pocas obstrucciones                                                                                                    |             | 315 |
| R3             | Zona típica urbana<br>suburbana. El sitio<br>está<br>rodeado predominantemente<br>por construcciones de mediana<br>y baja altura o por áreas<br>arboladas y no se cumplen las<br>condiciones del Tipo R4                                  | $y = 0.156$ | 390 |
| R4             | Zona de gran densidad de 0.170<br>edificios altos. Por lo menos la<br>mitad de las edificaciones que<br>se encuentran en un radio de<br>alrededor de<br>500 <sub>m</sub><br>- la<br>estructura en estudio tiene<br>altura superior a 20m. |             | 455 |

**Figura 3.6.** Rugosidad del Terreno.

### **3.7.2.3. Factor Correctivo por topografía y**  rugosidad (F<sub>TR</sub>).

Este factor toma en cuenta el efecto topográfico local del sitio en donde se desplanta la estructura y a su vez la variación de la rugosidad de los alrededores del sitio. Si en una

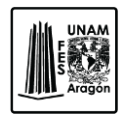

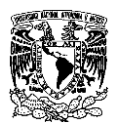

dirección de análisis existen diferentes rugosidades con longitud menor de 500 m, se beberá de considerar los efectos más desfavorables.

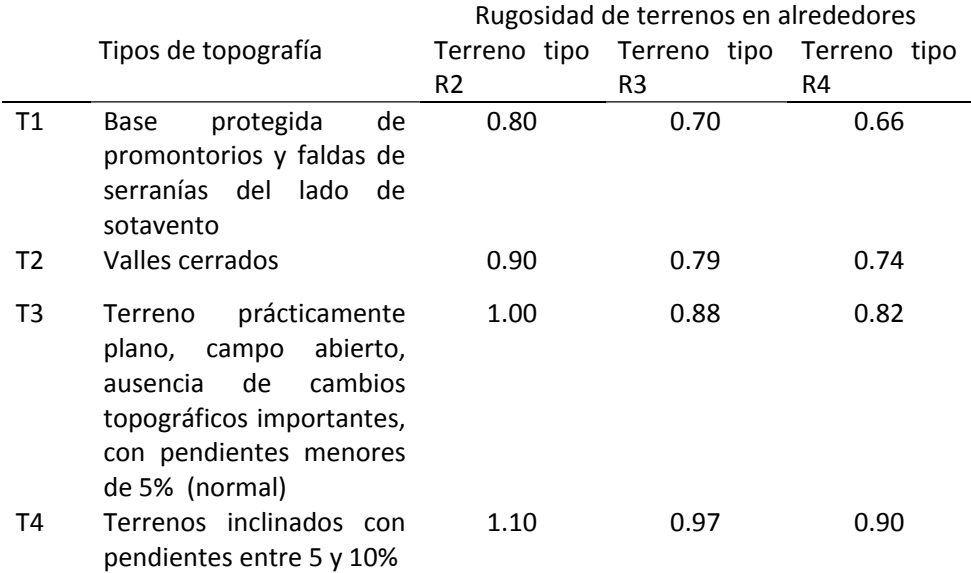

**Figura 3.7.** Factor de Topografía y Rugosidad del Terreno.

Los valores obtenidos en la figura 3.7, se obtuvieron de las Normas Técnicas Complementarias para el Diseño por Viento, sección 3.2.

Los factores de presión Cp para el caso del método estático, se determinan según el tipo y forma de la construcción, de acuerdo a la tabla 3.4 de la Normas Técnicas Complementarias para Diseño por Viento.

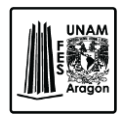

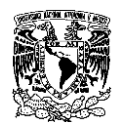

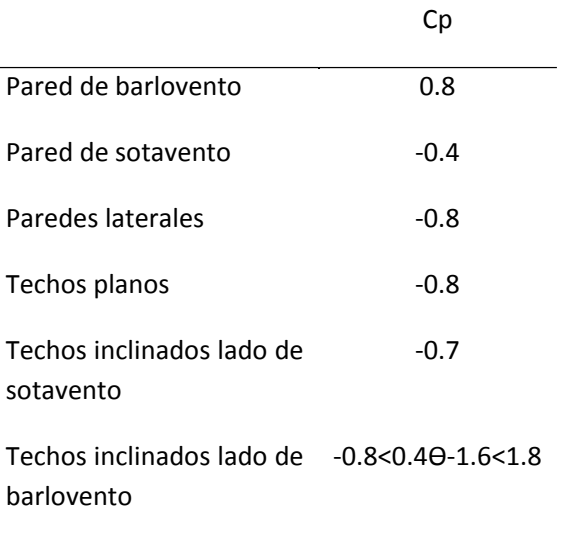

**Figura 3.8.** Coeficientes para construcciones cerradas Cp.

En la pared del sotavento; la sección se considerara constante en toda la altura de la pared del sotavento y se calcula para un nivel Z igual a la altura media del edificio.

 $\Theta$  es el ángulo de inclinación del techo en grados.

#### **3.7.2.4. Velocidad de diseño.**

Los efectos estáticos del viento sobre una estructura o componente de la misma se determinan con la siguiente ecuación.

$$
VD = F_{TR}F_{\alpha}V_{R}
$$

Dónde.

FTR. Factor correctivo que toma en cuenta las condiciones locales relativas a la topografía y la rugosidad del terreno en los alrededores del sitio de desplante.

Fα. Factor que toma en cuenta la variación de la velocidad con la altura.

 $V_R$ = Velocidad regional según la zona que le corresponde al sitio en donde se construirá la estructura.

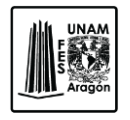

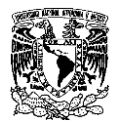

## **3.7.2.5. Presión de diseño.**

La presión que ejerce el flujo del viento sobre una construcción determinada pz (kg/cm²), se obtiene tomando en cuenta su forma y está dada por la siguiente ecuación.

$$
P_z = 0.048 C_p V_D
$$

Dónde.

Cp. Es el coeficiente local de presión, que depende de la forma de la estructura.

V<sub>D</sub>. Velocidad de diseño a la altura z.

## **3.7.3. Análisis por viento en el sentido (X).**

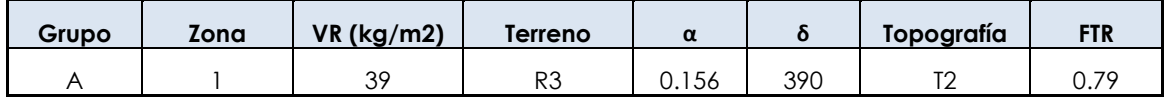

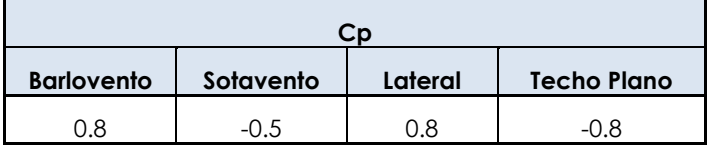

#### **BARLOVENTO**

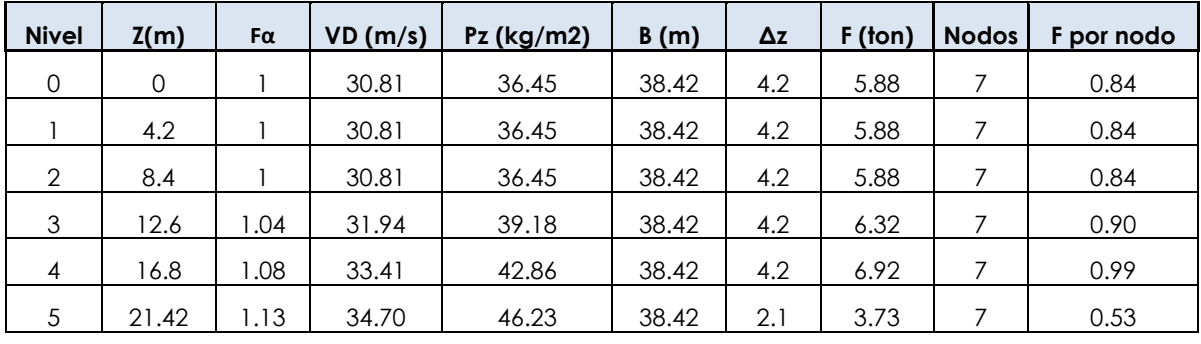

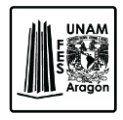

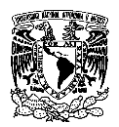

#### **SOTAVENTO**

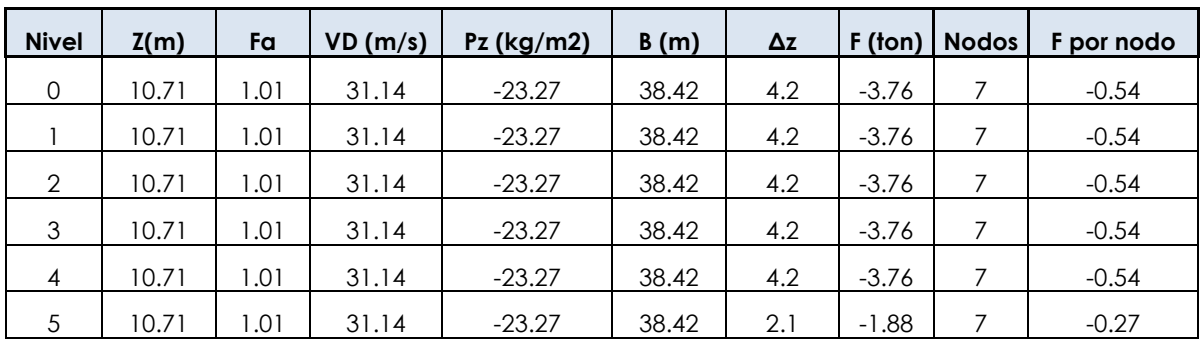

#### **PARED LATERAL**

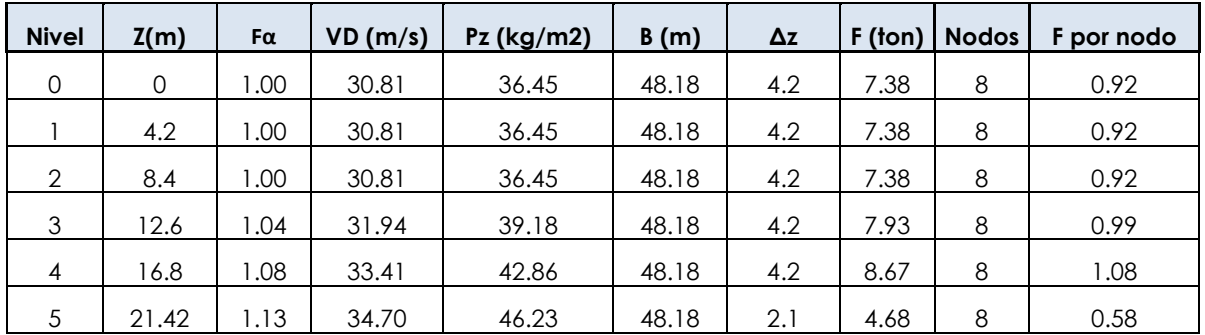

# **3.7.4. Análisis por viento en el sentido (Y).**

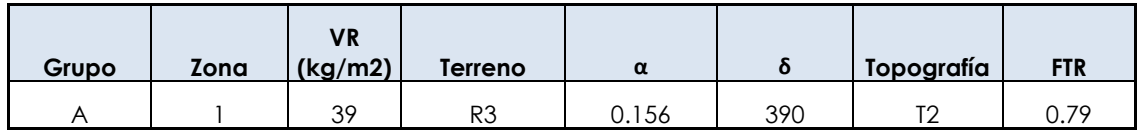

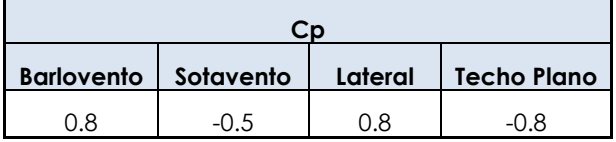

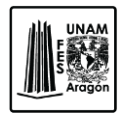

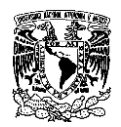

#### **BARLOVENTO**

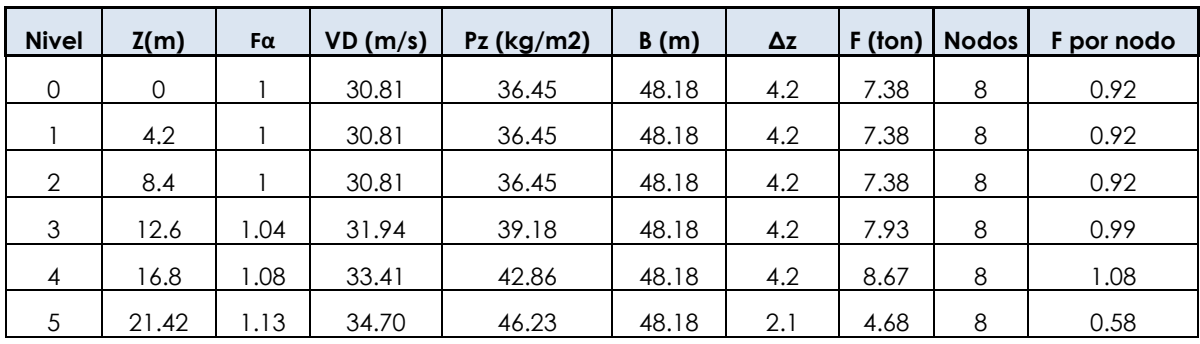

#### **SOTAVENTO**

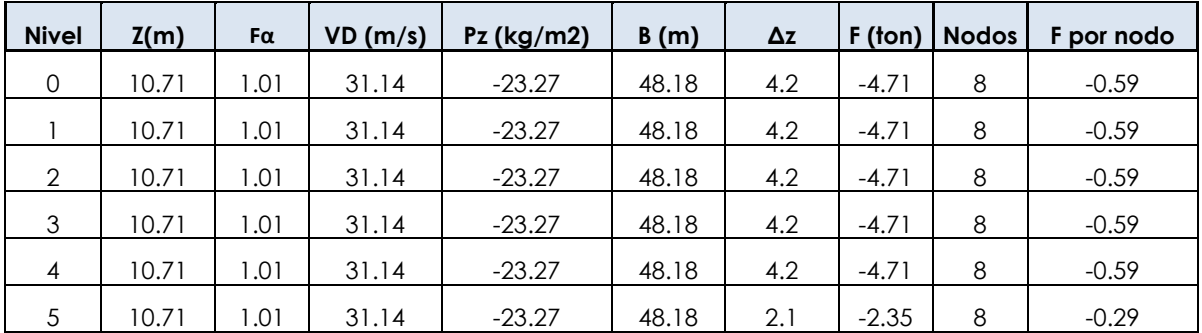

#### **PARED LATERAL**

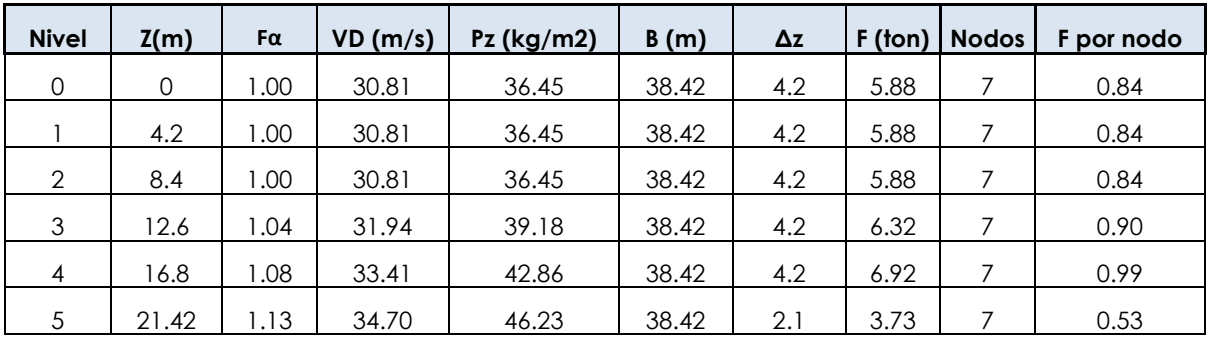

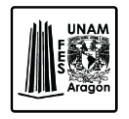

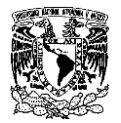

### **3.7.5. Combinaciones.**

Las combinaciones a utilizar son las siguientes de cuerdo al capítulo 2.3 de la Normas Técnicas Complementarias sobre Criterios y Acciones para el Diseño Estructural de las Edificaciones.

- 1.1(Cm+Cvins+Vx)
- 1.1(Cm+Cvins-Vx)
- 1.1(Cm+Cvins+Vy)
- 1.1(Cm+Cvins-Vy)

#### **3.7.6. Desplazamientos permisibles.**

Los desplazamientos relativos entre niveles consecutivos de edificios o entre secciones transversales de torres, causados por las fuerzas de diseño por viento, no deben exceder los valores siguientes, expresados como fracción de la diferencia entre los niveles de piso o de las secciones transversales.

- A. Cuando no existan elementos de relleno que puedan dañarse como consecuencia de las deformaciones angulares: 0.005.
- B. Cuando existan elementos de relleno que puedan dañarse como consecuencia de las deformaciones angulares: 0.002.

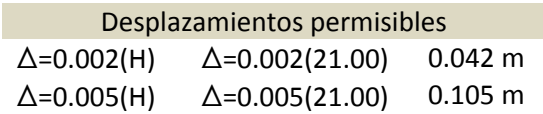

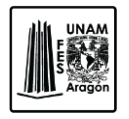

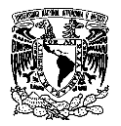

### **3.8. Cargas verticales gravitatorias.**

El análisis de cargas gravitacionales es un procedimiento que permite conocer las cargas que se ejercen sobre los distintos elementos estructurales que integran la construcción debido a su funcionamiento. Es decir las cargas vivas y muertas que en ella actúan durante la operación usual del edificio.

Una estructura debe de contar con un sistema que permita el flujo adecuado de las fuerzas para que puedan ser transmitidas de manera continua y eficiente a la cimentación.

Toda estructura y cada una de sus partes deben de diseñarse para cumplir con los requisitos básicos siguientes:

- I. Tener la seguridad contra la aparición de todo estado limite de falla posible antes las combinaciones de acciones más desfavorables que puedan presentarse durante su vida esperada.
- II. No rebasar ningún estado limite de servicio ante combinaciones que correspondan a condiciones normales de operación.

### **3.8.1. Combinaciones.**

Se utilizaran las combinaciones siguientes:

Cm+Cvmax

Cm+Cvmed

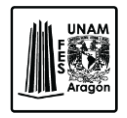

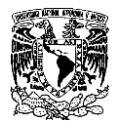

## **3.8.2. Desplazamientos Verticales.**

En edificaciones comunes sujetas a acciones permanentes o variables, la revisión del estado límite de desplazamientos se cumplirá si se verifica que no exceden los valores siguientes, de acuerdo con la sección 4.1 de las Normas Técnicas Complementarias sobre Criterios y Acciones para el Diseño Estructural de las Edificaciones.

 Un desplazamiento vertical en el centro de la trabe en el que se incluyen efectos a largo plazo, igual al claro entre 240 más 5 mm; además, en miembros en los cuales sus desplazamientos afecten a elementos no estructurales, como muros de mampostería, que no sean capaces de soportar desplazamientos apreciables, se considerara como estado limite a un desplazamiento vertical, medido después de colocar los elementos no estructurales, igual al claro de la trabe entre 480 mas 3mm. Para elementos en voladizo los límites anteriores se duplicaran.

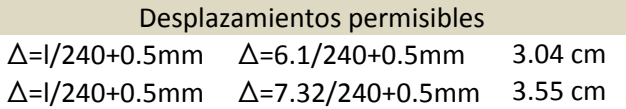

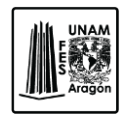

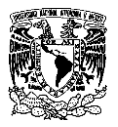

# **4. GEOMETRIA DE LA ESTRUCTURA.**

La forma de la construcción, el tipo y arreglo de los elementos estructurales y la distribución de las masas del edificio tienen una gran influencia en el diseño; la sencillez, uniformidad y simetría de la construcción son aspectos básicos que contribuyen a reducir los riegos de un mal comportamiento.

Es por ello que se diseñara para que no exista conflicto con las necesidades primarias de funcionamiento ni con los requisitos estéticos esenciales.

La estructura debe de tener la sencillez, para que permita entender claramente la forma y sea capaz de resistir las cargas, así como los sistemas estructurales que proporcionen a la estructura rigidez y resistencia.

Se realiza un sistema que se incorpora a un modelo matemático a fin de poder aplicar las tolerancias apropiadas a la incertidumbre tanto en la deformación como en la estática, con base en las propiedades de los materiales, la función estructural, las consideraciones ambientales y estéticas, así se realizan modificaciones a la geometría en el análisis del modelo hasta que sea satisfactorio y obtener el equilibrio entre la selección del material, la economía y las necesidades el cliente así como las consideraciones arquitectónicas.

### **4.1. Estructuración.**

El edificio está proyectado para uso escolar siendo este clasificado como Grupo "A" y por estructuración Tipo "1", de acuerdo con el reglamento de construcción del Distrito Federal en el artículo 139.

Se clasifico como Grupo A; ya que estas edificaciones cuya falla estructural podría constituir un peligro significativo por contener sustancias toxicas o explosivas, así como edificaciones cuyo funcionamiento es esencial a raíz de una emergencia urbana, como: hospitales, **escuelas**, terminales de transporte, estaciones de bomberos, centrales eléctricas y de telecomunicaciones, estadios, deposito de sustancias flamables o toxicas, museos y edificios que alojen archivos y registros públicos de particular importancia y otras edificaciones a juicio de la Secretaria de Obras y Servicios.

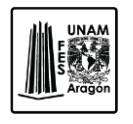

#### CAPITULO 4 GEOMETRIA DE LA ESTRUCTURA

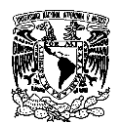

El Edificio cuenta con una superficie de 1,696.77 m², que se distribuye de la siguiente manera, planta baja y 4 niveles con una altura de entrepiso de 4.20 m.

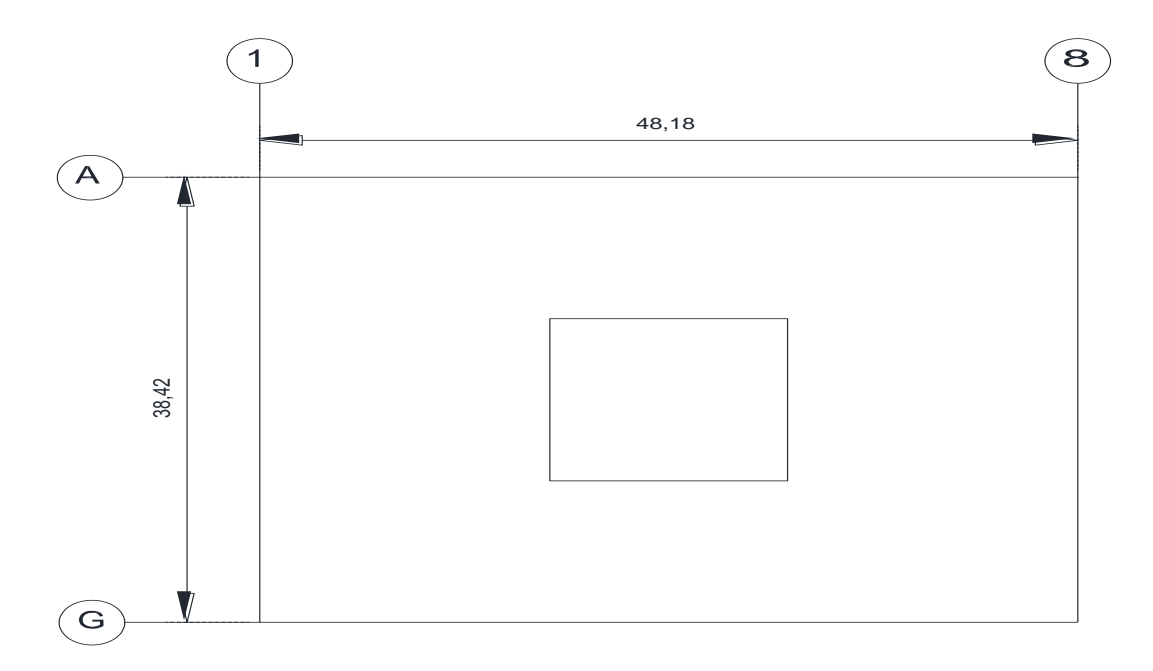

**Figura 4.1.** Vista en planta del Edificio de Ciencia y Tecnología.

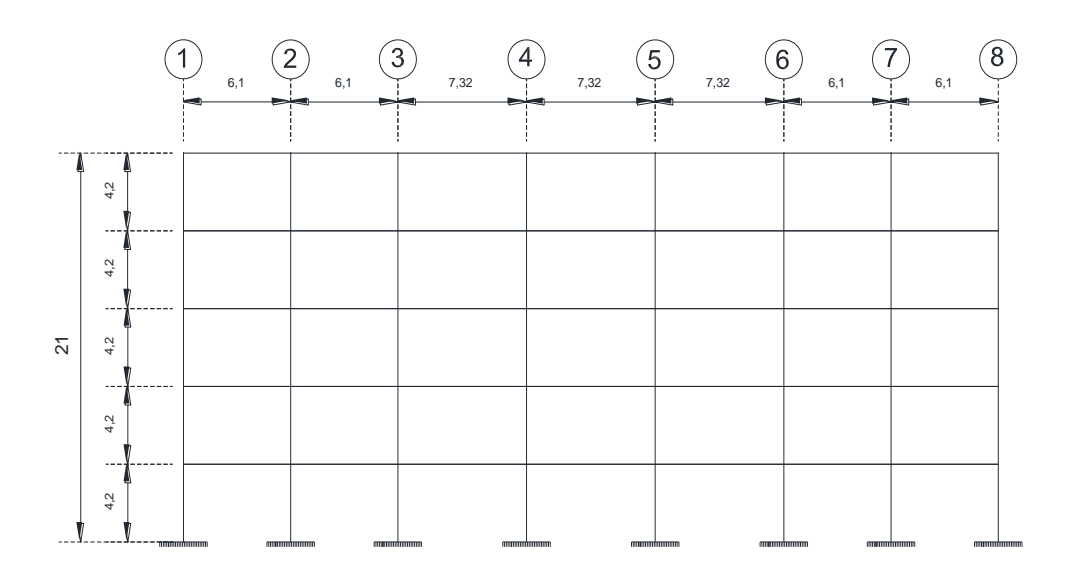

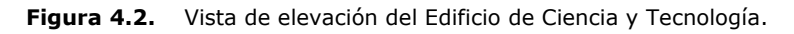

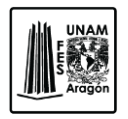

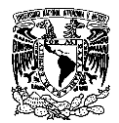

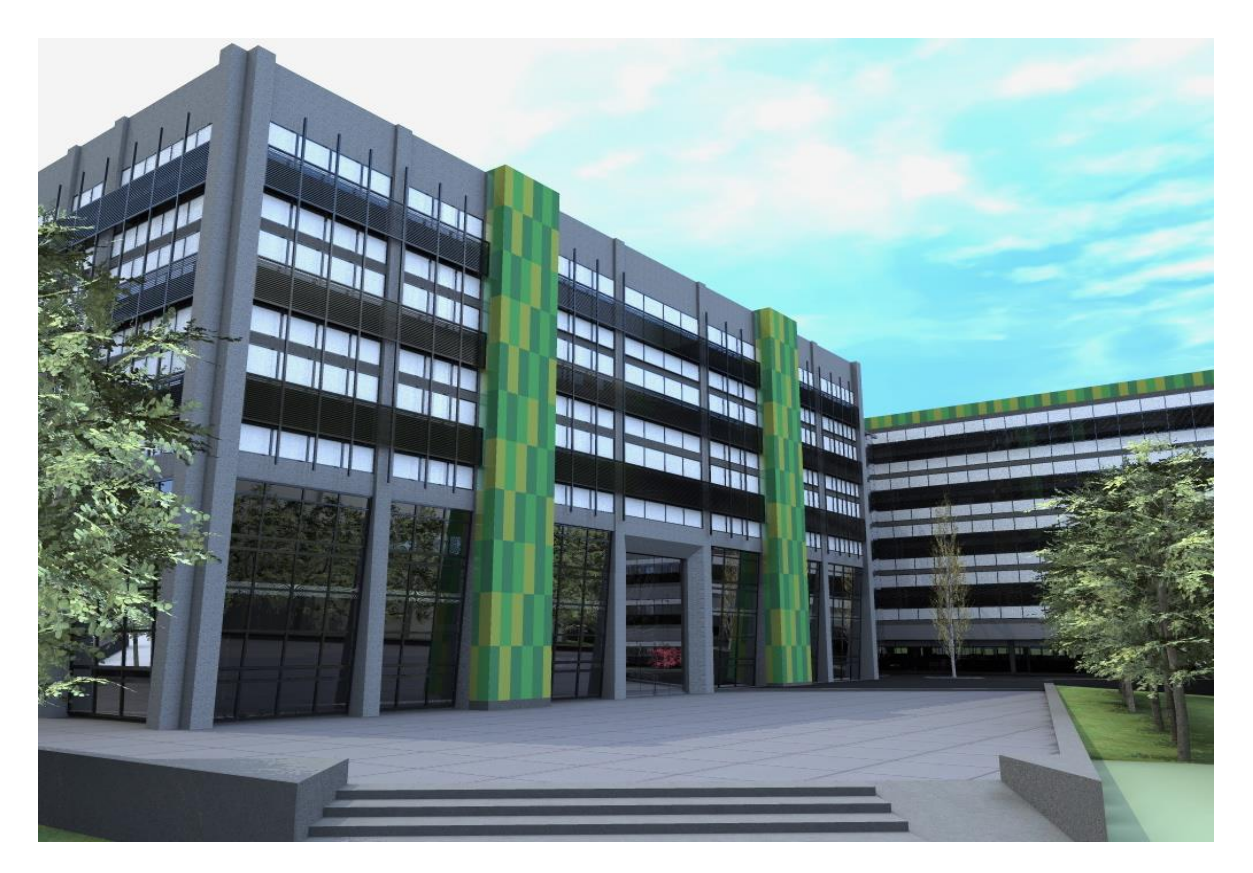

**Figura 4.3.** Vista Render del edificio.

Como ya se menciono en capítulos anteriores la estructura en cuestión será de acero ya que estas poseen características muy favorables de capacidad de disipación de energía que las hacen idóneas para resistir los efectos sísmicos. El acero es uno de los materiales más importantes, entre sus propiedades más importantes se encuentra su alta resistencia y ductilidad, ya que esta es la capacidad que tiene el material de deformarse sustancialmente ya sea en tensión o compresión antes de que ocurra la falla.

Otra de las características es que el acero se puede formar en placas de diferentes anchos y espesores, diversos perfiles llamados estructurales, barras redondas, cuadradas, rectangulares, así como tubos.

La estructuración estará dada por marcos rígidos, columnas y trabes de acero estructural, acero A-572 GR 50, con perfiles I rectangular (IR) en trabes y sección cajón (TC) para las columnas.

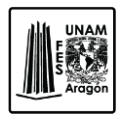

CAPITULO 4 GEOMETRIA DE LA ESTRUCTURA

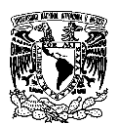

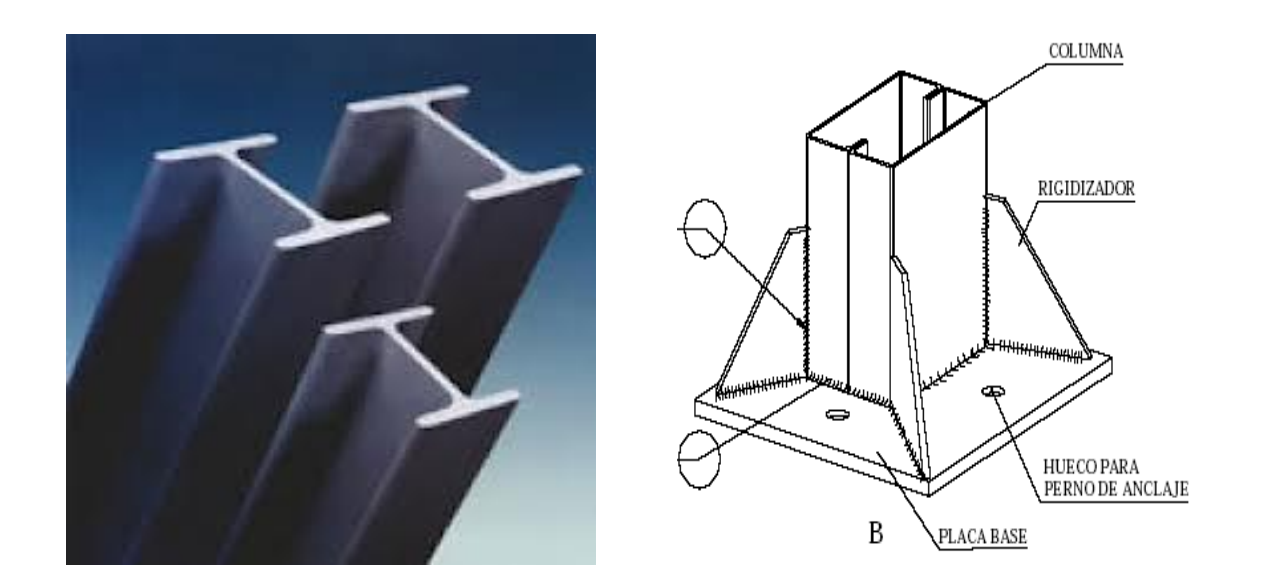

**Figura 4.4.** Perfil estructural W o IR. Y perfil tipo cajón (TC)

El sistema de piso será a base de una sección compuesta, esto se logra conectado lamina losacero calibre 22, con un firme de comprensión de 11 cm con f'c=250kg/cm², conectores de cortante, malla electro soldada y vigas.

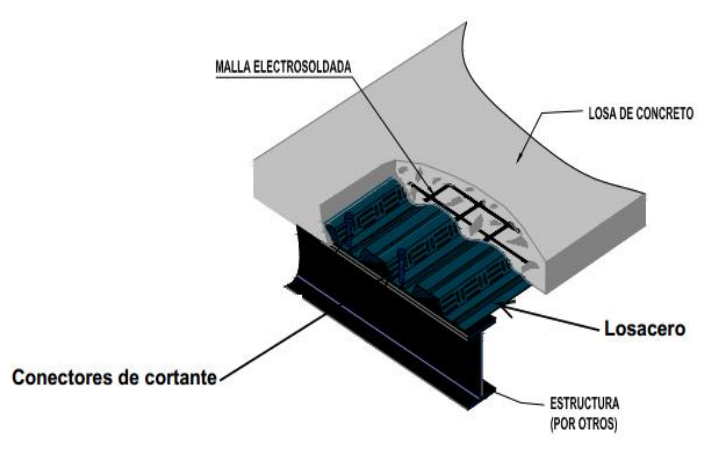

**Figura 4.5.** Sistema de piso.

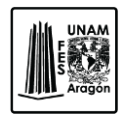

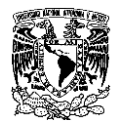

## **4.2. Propiedades de los materiales.**

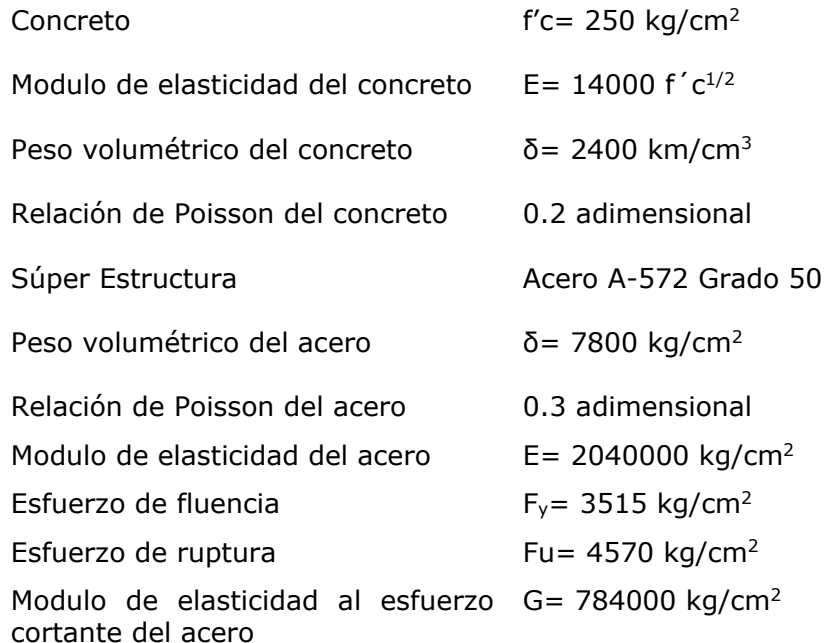

## **4.3. Secciones de elementos estructurales.**

### **4.3.1. Sistemas de piso.**

Como se menciono anteriormente el sistema de piso estará formado por losacero calibre 22, que tiene las siguientes características.

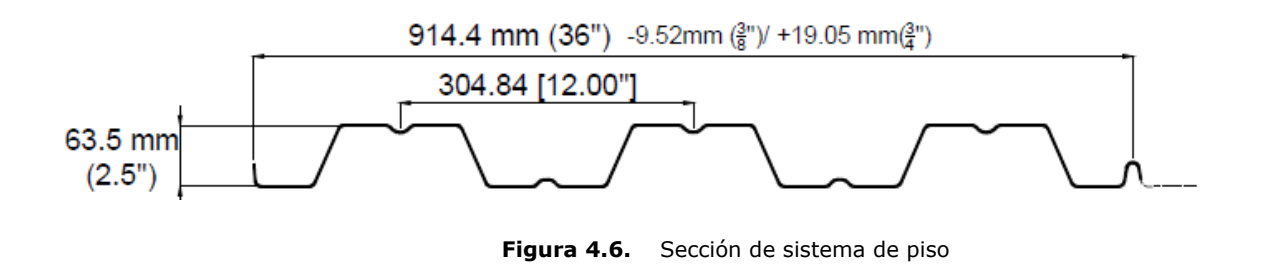

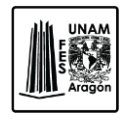

CAPITULO 4

#### GEOMETRIA DE LA ESTRUCTURA

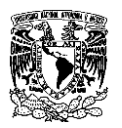

Este es un sistema de entrepiso metálico que utiliza un perfil laminado diseñado para anclar perfectamente el concreto y formar la loza de azotea o entrepiso, además tiene muy buena resistencia estructural, disminuye los tiempos de construcción generando ahorros en mano de obra, tiempo y renta de equipo.

Actúa como acero de refuerzo positivo, cimbra y en conjunto con las vigas trabaja como sección compuesta.

Elementos que conforman el sistema de piso.

- Viga de acero.
- Conectores de cortante. La losacero se conecta a la viga de acero por medio de conectores soldados al patín superior de la viga aprovechando al conector como elemento de fijación para la losacero y como conector de cortante para la acción compuesta de la viga.
- Losa de concreto. El concreto actúa como elemento de compresión efectivo y rellena los canales de la losacero, proporcionando una superficie plana para acabados.
- Refuerzo por temperatura. El refuerzo por temperatura es a base de una malla electro soldada. La recomendación del Stell Deck Institute (SDI) es que el área de acero mínima deberá ser igual a 0.00075 veces el área de concreto.
- Los relieves longitudinales formados en los paneles de cada canal de losacero actúan como conectores mecánicos que unen la losacero y el concreto, evitando la separación vertical.

Este sistema de piso está diseñado para soportar la carga muerta completa del concreto antes del fraguado, la lamina crea una membrana de estabilidad y resistencia contra efectos sísmicos, cuando se crea el efecto diafragma en la losa.

### **4.3.2. Perfiles.**

El perfil estructural que se utiliza con mayor frecuencia es el perfil de patín ancho o W (IR); Este perfil es doblemente simétrico, que consiste en dos patines de forma rectangular conectados por una placa de alma también rectangular. Las caras del patín son esencialmente paralelas con la distancia interior entre patines para la mayoría de los grupos, con una dimensión constante.

Como ya se menciono anteriormente los perfiles a utilizar para trabes serán del tipo IR y se proponen de las siguientes dimensiones y especificaciones.
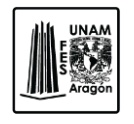

CAPITULO 4 GEOMETRIA DE LA ESTRUCTURA

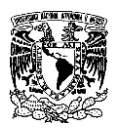

Para trabes principales serán IR de 16 x 50 in x lb/ft o bien 406 x 74.40 mm x kg/m, se hace mención en dos diferentes sistemas de unidades ya que más adelante cuando se ingresen los materiales al programa será más fácil identificarlos ya que se encuentran en el sistema ingles.

En trabes secundarias se propone un perfil IR de 12 x 50 in x lb/ft o 305 x 74.40 mm x kg/m, se utilizaran trabes secundarias para rigidizar el edificio.

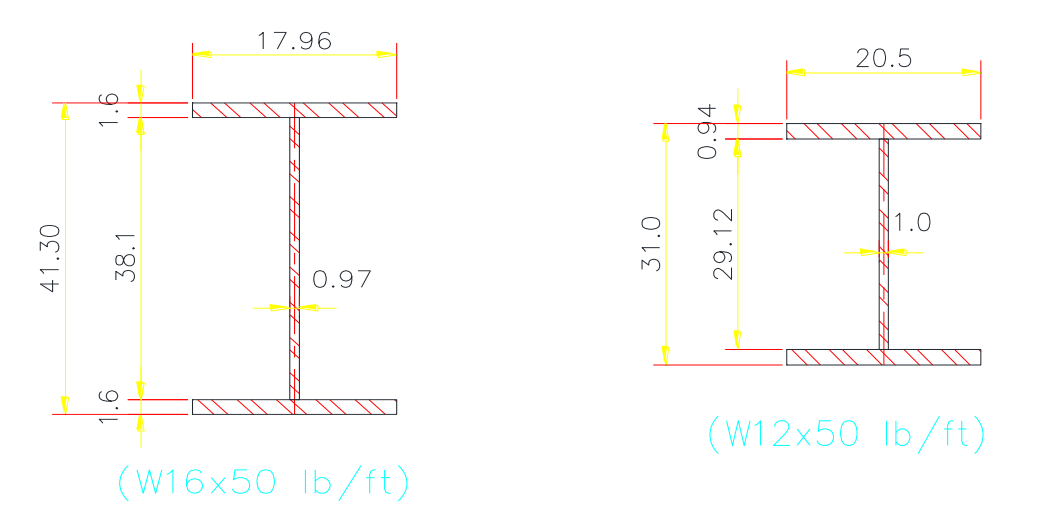

**Figura 4.7.** Perfil estructural W o IR.

En columnas se utilizaran sección tipo cajón (TC) de 0.50 x 0.50 m, formadas con placa de acero de 19 mm (3/4").

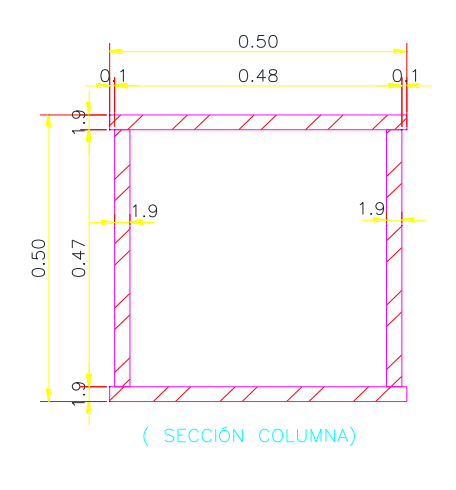

**Figura 4.6.** Sección cajón.

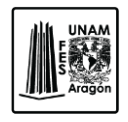

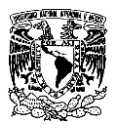

# **5. ANALISIS ESTRUCTURAL.**

El propósito fundamental del Análisis Estructural es determinar que cada uno de los elementos de la estructura, tenga una respuesta adecuada a cargas y acciones específicas. Esta respuesta generalmente se mide cuantificando las fuerzas internas y las deformaciones en toda la estructura.

Los aspectos que se toman en cuenta para el análisis estructural son los siguientes:

- Equilibrio entre fuerzas internas y externas.
- Compatibilidad o congruencia de deformaciones.
- Relación fuerza desplazamiento.

El análisis estructural ha tenido una evolución extraordinaria en las últimas décadas con el desarrollo de los métodos numéricos que resuelven los problemas matemáticos mediante iterativos con los que se puede llegar al nivel de precisión que se desee, con estos procedimientos se puede analizar prácticamente cualquier tipo de estructura, es por esto que se puede recurrir al empleo de programas de computo con los que puede realizarse en poco tiempo y a un costo razonable.

#### **5.1. Modelo de la estructura.**

Para generar el modelo de la estructura se utilizara el programa llamado **SAP 2000**, este es un programa de elementos finitos, con interfaz grafico 3D orientado a objetos, preparado para realizar de forma totalmente integrada, la modelación, análisis y dimensionamiento de diferentes problemas estructurales.

SAP 2000 es la herramienta diaria de trabajo de miles de ingenieros en todo el mundo ya que permite el dimensionamiento de puentes, edificios, estadios, presas, estructuras industriales, estructuras marítimas y todo tipo de infraestructura que necesite ser analizada.

En el programa a utilizar para la generación de la estructura se trabaja bajo un sistema de coordenadas globales de los elementos barra, placa y sólidos, así como la

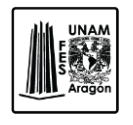

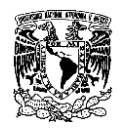

asignación de las propiedades geométricas y elásticas de los elementos, la colocación de apoyos, definición y asignación de fuerzas en los nudos, barras, placas, la selección del tipo de análisis, dimensionamiento o revisión de los elementos.

Una vez iniciada la interface del programa es necesario introducir el sistema de unidades en este caso serán t/m², para modificar el sistema de unidades se da clic en la pestaña que se encuentra en la parte inferior derecha y se selecciona la que se mencionaron anteriormente.

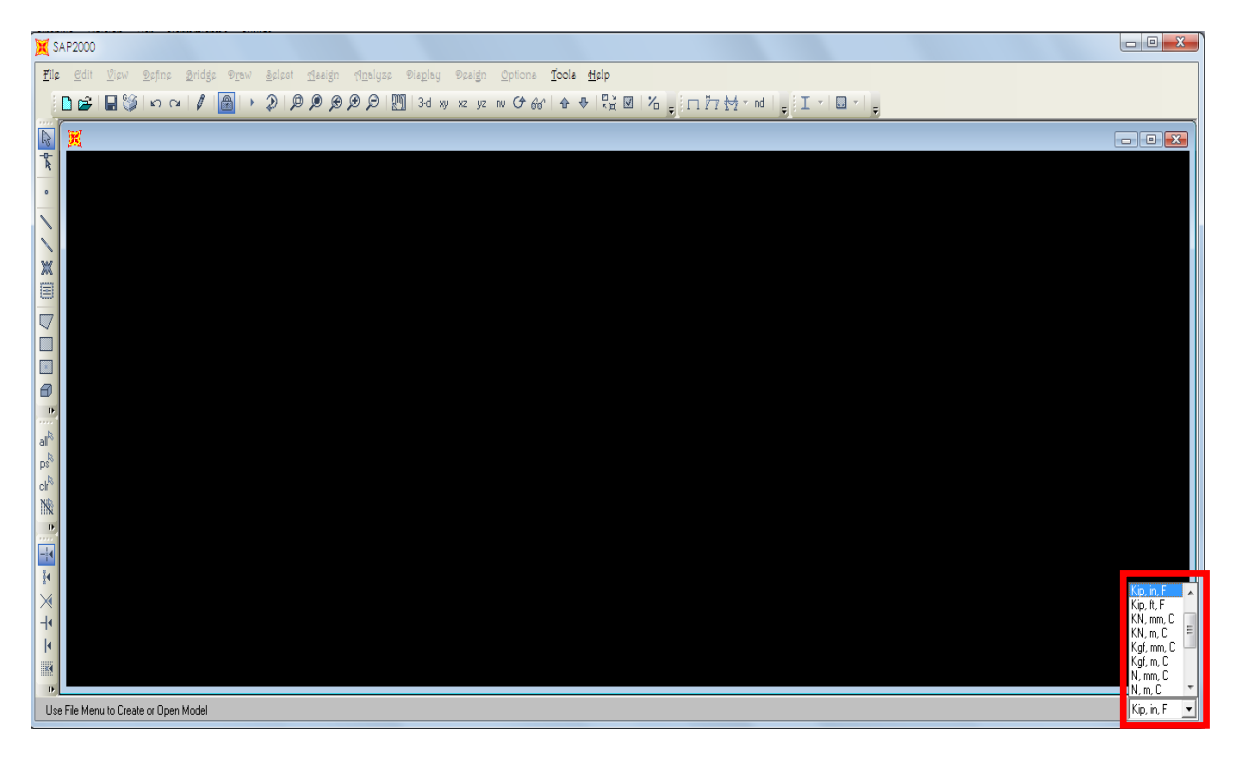

**Figura 5.1.** Selección de unidades.

SAP 2000 cuenta con diversas alternativas para introducir diferentes tipos de estructuras, se utilizara el modo Grid Only, esta forma nos permite crear el modelo de acuerdo a las dimensiones requeridas, para llegar a este punto se debe seleccionar New Model del menú File.

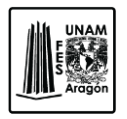

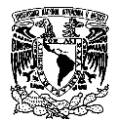

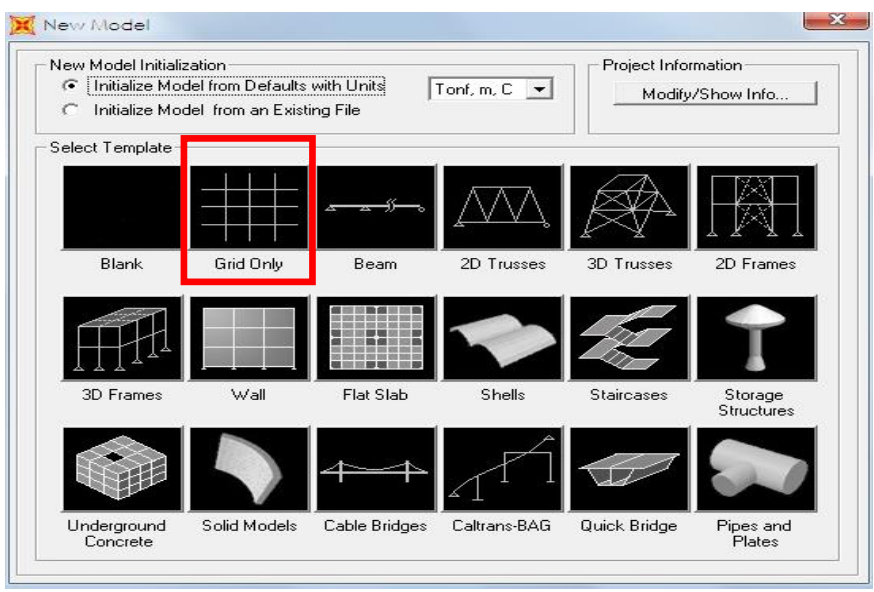

**Figura 5.2.** Selección de modelo.

En esta función nos permite definir las líneas de la malla para un sistema de coordenadas cartesianas o cilíndricas.

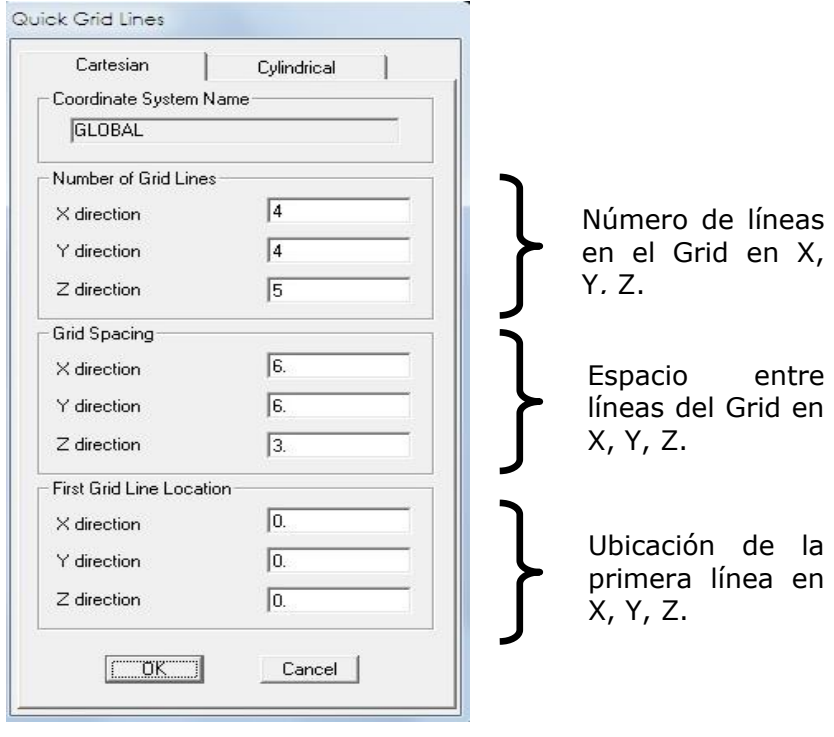

**Figura 5.3.** Ventana para crear malla.

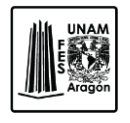

CAPITULO 5

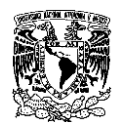

#### ANALISIS ESTRUCTURAL

Una vez que se creó la malla se da clic derecho en la pantalla para poder editarla e introducir las medidas que se requieren para lograr y llegar a la similitud del proyecto arquitectónico, figura 5.4 y 5.5.

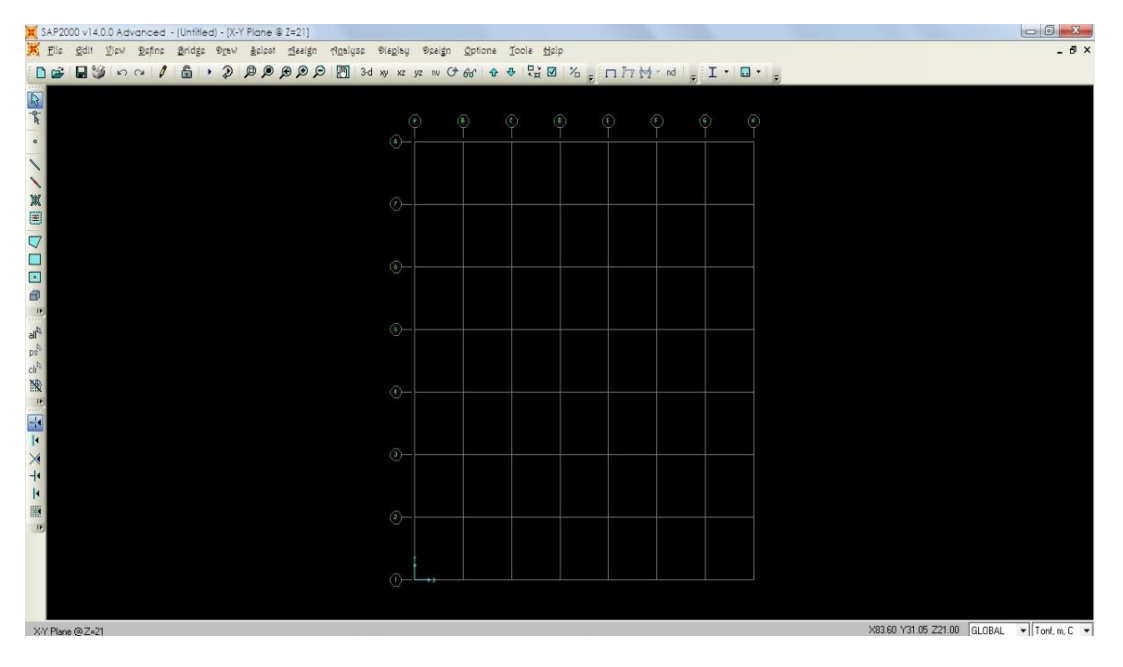

**Figura 5.4.** Creación de la malla.

|                    |                |            |           |            | <b>Units</b> |                                        | <b>Grid Lines</b>            |
|--------------------|----------------|------------|-----------|------------|--------------|----------------------------------------|------------------------------|
| <b>System Name</b> |                | GLOBAL     |           |            |              | Tonf, m, C<br>$\overline{\phantom{0}}$ | Quick Start                  |
| $\times$ Grid Data |                |            |           |            |              |                                        |                              |
|                    | Grid ID        | Ordinate   | Line Type | Visibility | Bubble Loc.  | Bubble Loc. A                          |                              |
| $\mathbf{1}$       | $\mathbf{1}$   | $\Omega$ . | Primary   | Show       | End          |                                        |                              |
| $\overline{2}$     | $\overline{2}$ | 6.1        | Primary   | Show       | End          |                                        |                              |
| 3                  | з              | 12.2       | Primary   | Show       | End          |                                        |                              |
| 4                  | $\overline{4}$ | 19.52      | Primary   | Show       | End          |                                        |                              |
| 5                  | 5              | 26.84      | Primary   | Show       | End          |                                        | R                            |
| 6                  | 6              | 34.16      | Primary   | Show       | End          |                                        |                              |
| 7                  | z              | 40.26      | Primary   | Show       | End          |                                        |                              |
| 8                  | 8              | 46.36      | Primary   | Show       | End          | $\overline{\phantom{a}}$               |                              |
| Y Grid Data        |                |            |           |            |              |                                        | Display Grids as             |
|                    | Grid ID        | Ordinate   | Line Type | Visibility | Bubble Loc.  | Bubble Loc. +                          | C Ordinates C Spacing        |
| 3                  | E              | 10.98      | Primary   | Show       | Start        |                                        |                              |
| $\overline{4}$     | D              | 18.30      | Primary   | Show       | Start        |                                        |                              |
| 5                  | C              | 25.62      | Primary   | Show       | Start        |                                        | <b>Hide All Grid Lines</b>   |
| 6                  | в              | 29.28      | Primary   | Show       | Start        |                                        | <b>Glue to Grid Lines</b>    |
| 7                  | А              | 36.6       | Primary   | Show       | Start        |                                        |                              |
| 8                  | A              | 38.13      | Primary   | Show       | Start        |                                        |                              |
| 9                  | A"             | 39.38      | Primary   | Show       | Start        |                                        | 1.4375<br><b>Bubble Size</b> |
| 10                 |                |            |           |            |              | $\overline{\phantom{0}}$               |                              |
| Z Grid Data        |                |            |           |            |              |                                        | Reset to Default Color       |
|                    | Grid ID        | Ordinate   | Line Type | Visibility | Bubble Loc.  |                                        |                              |
| $\mathbf{1}$       | Z1             | 0.         | Primary   | Show       | End          |                                        | <b>Beorder Ordinates</b>     |
| $\overline{2}$     | Z2             | 4.2        | Primary   | Show       | End          |                                        |                              |
| з                  | Z3             | 8.4        | Primary   | Show       | End          |                                        |                              |
| $\overline{4}$     | Z <sub>4</sub> | 12.6       | Primary   | Show       | End          |                                        |                              |
| 5                  | Z5             | 16.8       | Primary   | Show       | End          |                                        |                              |
| 6                  | Z6             | 21.42      | Primary   | Show       | End          |                                        |                              |
| $\overline{z}$     |                |            |           |            |              |                                        | OK<br>Cancel                 |

**Figura 5.5.** Ventana para modificar la malla.

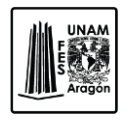

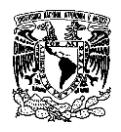

Se comenzara con el primer nivel ya que se colocaran las trabes secundarias que soportaran la losacero, así que se empezara con trabes principales y columnas, una vez hechas se replicara para obtener los niveles necesarios.

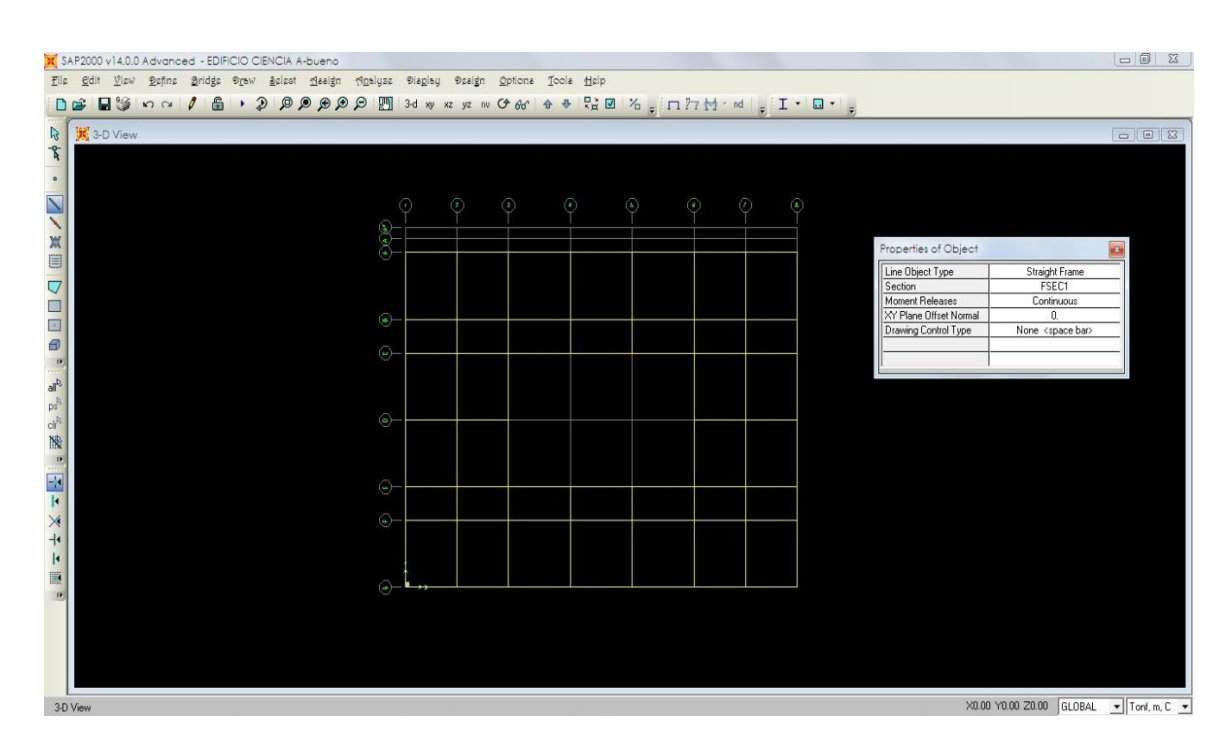

**Figura 5.6.** Planta del primer nivel cargado en SAP 2000.

Para la creación de las trabes secundarias se hará la selección de las trabes principales y se replicaran a una distancia de 2.44m y 2.04m de acuerdo al plano de estructuración y dependiendo su ubicación ya sea paralelas al eje global "X" o "Y".

Después en el menú Edit-Replicate, en la ventana que aparece se indica la distancia y el número de veces que se repetirá.

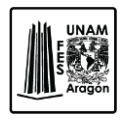

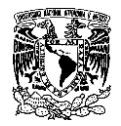

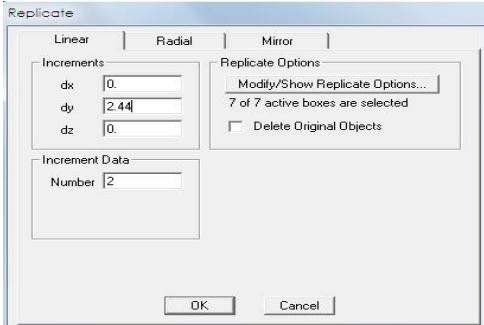

**Figura 5.7.** Ventana para Replicar.

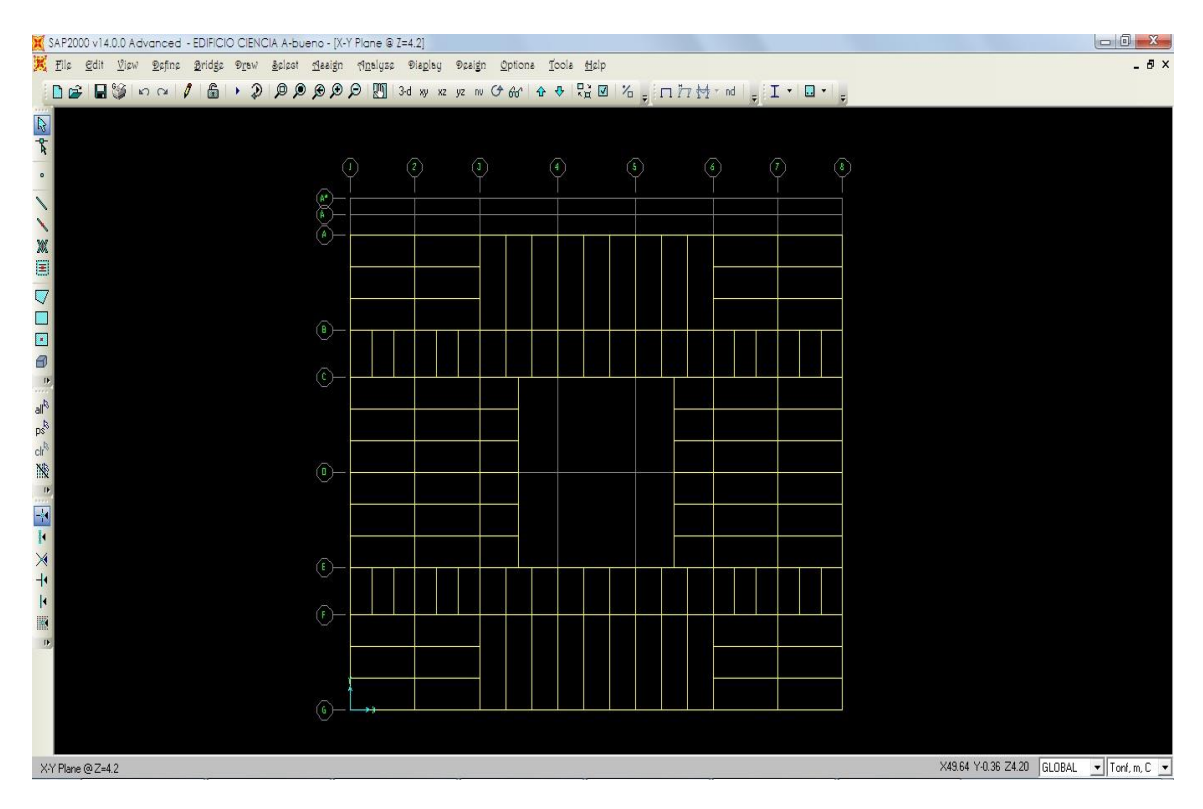

**Figura 5.8.** Trabes replicadas.

Las trabes secundarias se conectan mediante una conexión a cortante, para lograr esto en el modelo se procede a articularlas, esto se hace mediante la eliminación de grados de libertad rotacionales de los elementos.

En el menú Assign – Frame – Releases/Partial Fixity, se seleccionan las dos opciones de "Moment 33 (Major) y Moment 22 (Minor)", clic en ok, en la pantalla aparecerán

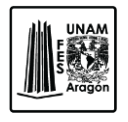

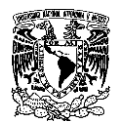

unos nodos de color verde en cada extremo esto indica que existe un grado de libertad liberado.

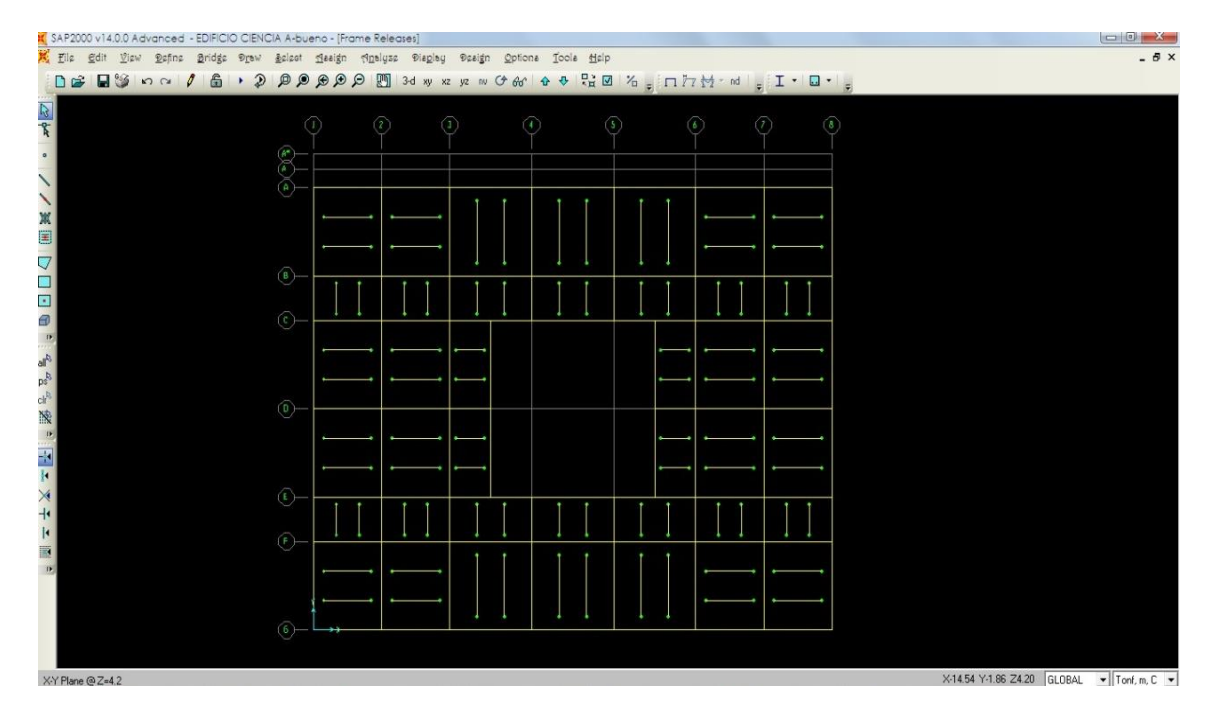

**Figura 5.9.** Trabes secundarias aplicando los grados de libertad.

Los elementos placa se colocaran para representar el sistema de piso Para la asignación de elementos placa se cuentan con tres distintas herramientas que se mencionan a continuación.

Quick Draw Rectangular Shell Element. Esta opción permite generar los elementos placa como solo dar un click en el centro del rectángulo donde se ubicara el elemento.

Draw Rectangular Shell Element. En esta opción se especifican los puntos diagonalmente opuestos que generan un rectángulo.

Draw Quadrilateral Shell Element. Aquí se genera un elemento de placa especificando las cuatro esquinas que componen un cuadrilátero.

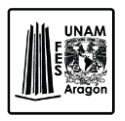

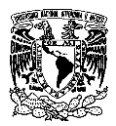

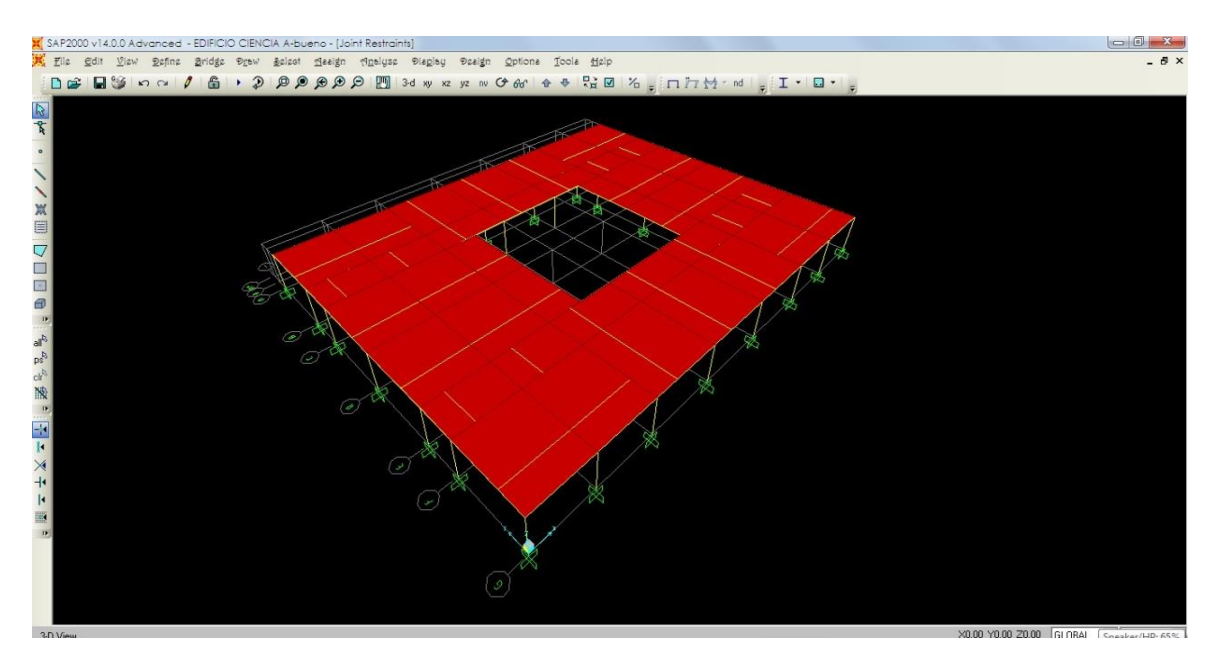

**Figura 5.10.** Elementos placa.

Una vez que se encuentra generado el primer nivel se selecciona el piso completo y se procede a replicarlo 4 veces en dirección al eje global "Z" a una distancia de entrepiso de 4.20m, con este paso se completa la geometría del edificio. El procedimiento para replicar los elementos fue mencionado anteriormente como Función Replicate.

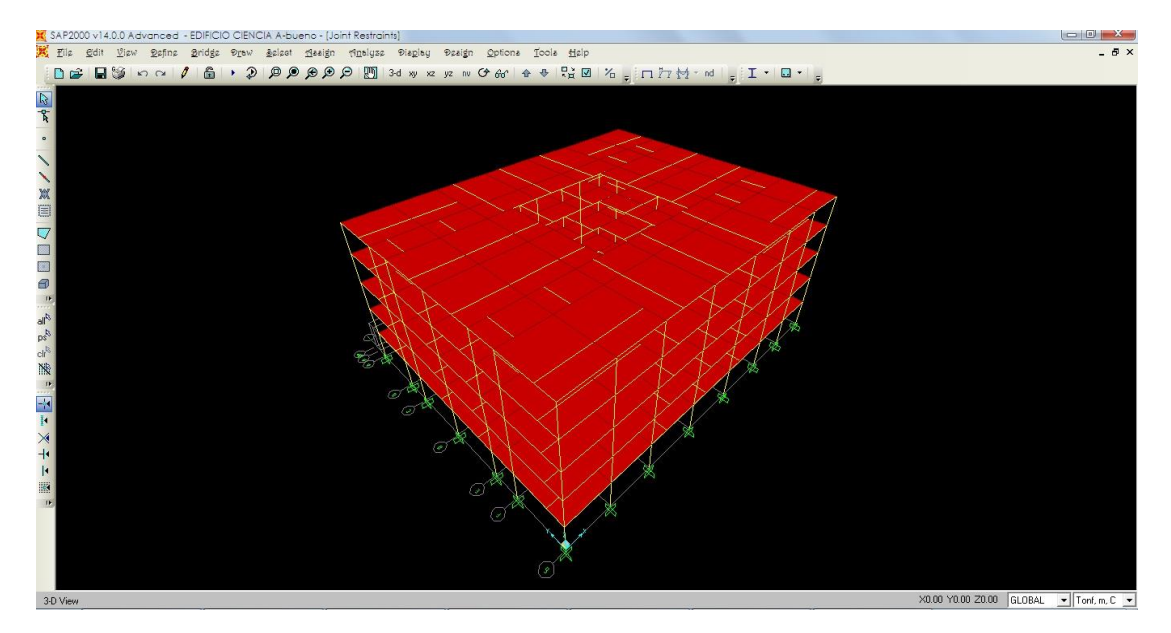

**Figura 5.11.** Modelo completo.

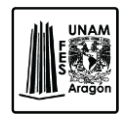

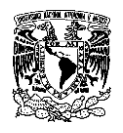

Para especificar los tipos de apoyo o condiciones de frontera de la estructura se seleccionan los nudos que cuenten con las mismas restricciones de desplazamiento.

Esto se realiza desde el menú Assign – Joint - Restraints, la ventana que resulta de este paso indica el tipo de restricción que tendrán los nudos seleccionados previamente.

Para el caso de la estructura en estudio se utilizaran apoyos o soportes fijos (fixed) que restringen los desplazamientos y rotaciones en todas las direcciones.

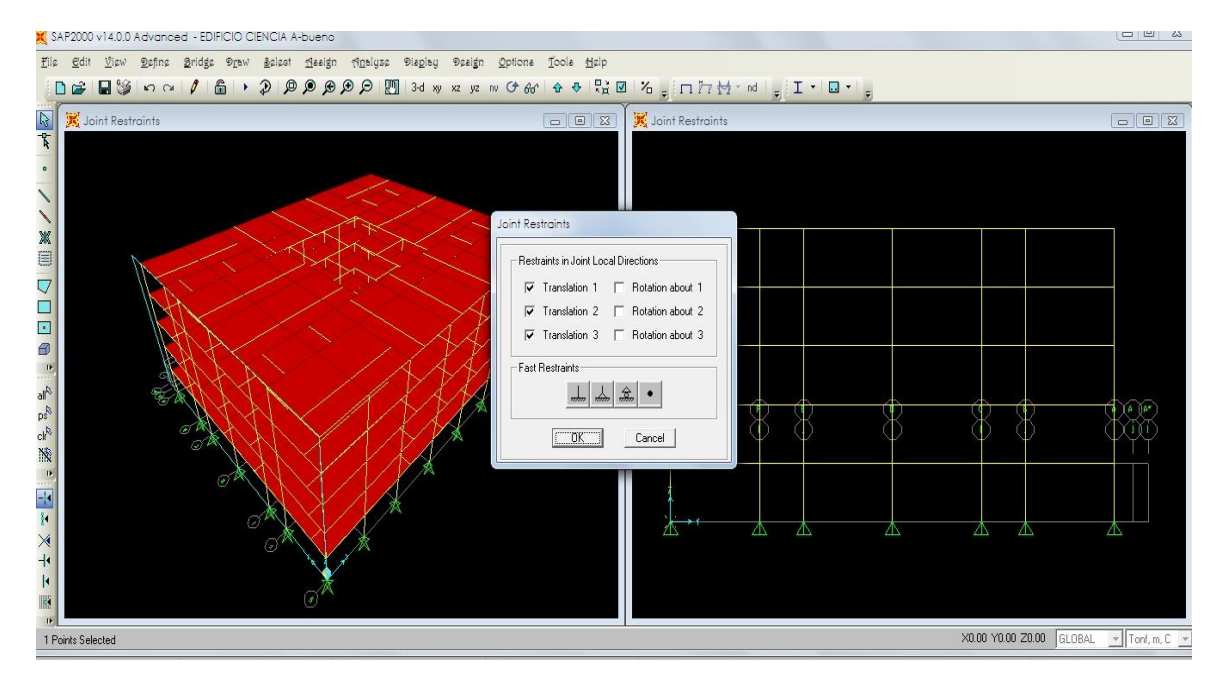

**Figura 5.12.** Colocación de restricciones.

#### **5.1.1. Definición de las propiedades de los materiales.**

Para realizar el análisis es necesario conocer las propiedades de los materiales como lo son el modulo de elasticidad "E", relación de Poisson "ν", peso volumétrico, etc. Dichos valores se mencionan anteriormente en la sección 4.2. "Propiedades de los materiales".

Esta opción se encuentra en el menú Define – Materials, figura (5.13), se podrá especificar las características de los materiales de los elementos estructurales que

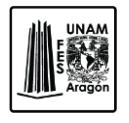

CAPITULO 5

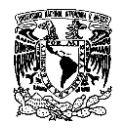

#### ANALISIS ESTRUCTURAL

componen el edificio, como son acero y concreto; también se puede modificar algunas características del material que interviene para el análisis mediante la opción Modify-Show Materials.

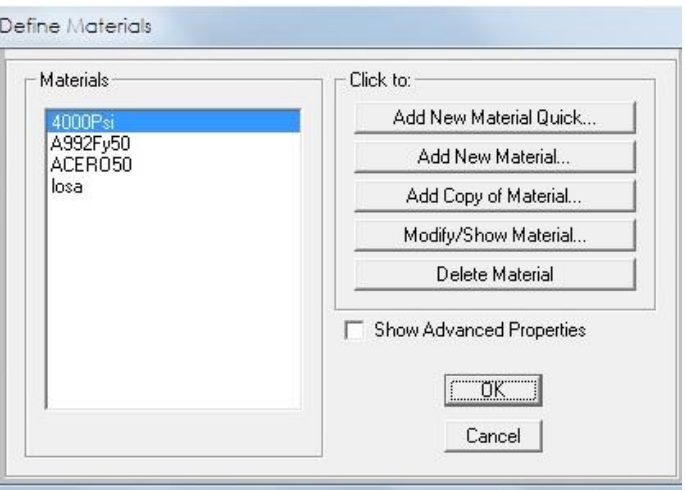

**Figura 5.13.** Definición de los materiales.

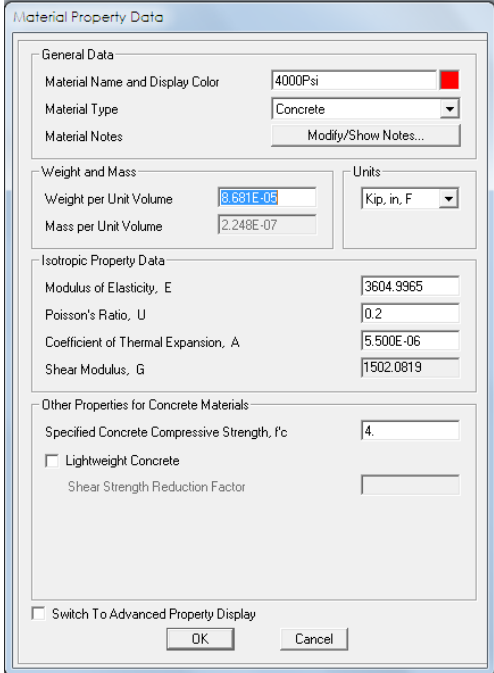

**Figura 5.14.** Ventana para modificar los materiales.

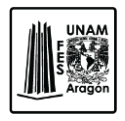

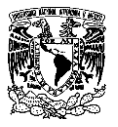

#### **5.1.2. Definición de las propiedades geométricas de los elementos barra (Frame).**

Para definir las características de las secciones transversales (Frame Sections), se realiza a partir del menú Define – Section Properties – Frame Sections.

En esta función SAP 2000 permite manejar una gran variedad de formas predefinidas para secciones transversales de las barras que componen la estructura, por ejemplo:

Secciones I, canal, T, ángulos dobles, cajón, tubos, etc.

Secciones rectangulares, circulares.

Además de estas opciones se pueden ingresar cualquier sección proporcionando sus propiedades o secciones variables.

En la ventana que resulta del comando se tiene la opción de Import para seleccionar los elementos que se requieren, estos serán seleccionados de una base de datos que ya viene integrada en el programa.

Se pueden definir las propiedades de formas comunes mediante la opción Add también se pueden modificar o eliminar propiedades en (Modify/Show Section y Delete Section).

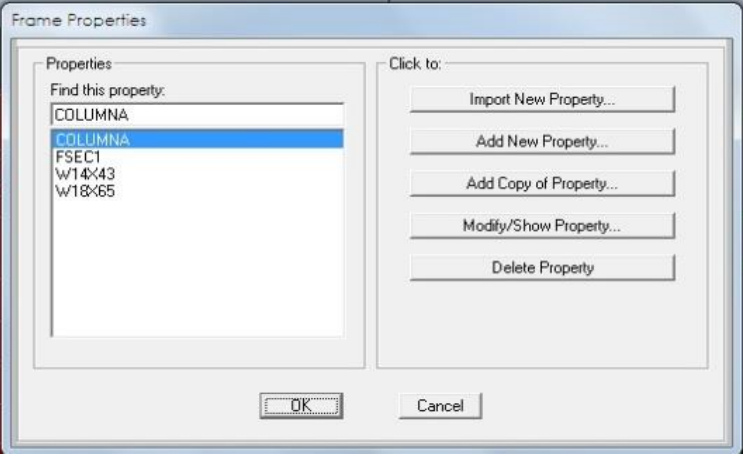

**Figura 5.15.** Definición de propiedades.

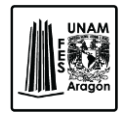

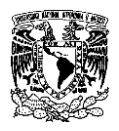

Se ejecuta la opción de "Import New Property" y se abre la siguiente ventana, se selecciona el elemento "I/Wide Flange".

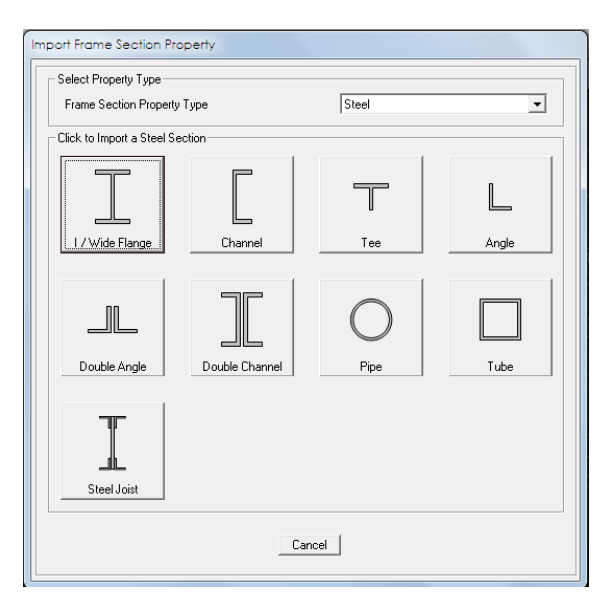

**Figura 5.16.** Selección de elementos.

Esta ventana conduce a una pestaña llamada "Section Property File", se ubica el directorio AISC.PRO, en dicho directorio se buscaran las secciones que se necesitan para el proyecto W16X50 para trabes principales y W12X50 para trabes secundarias.

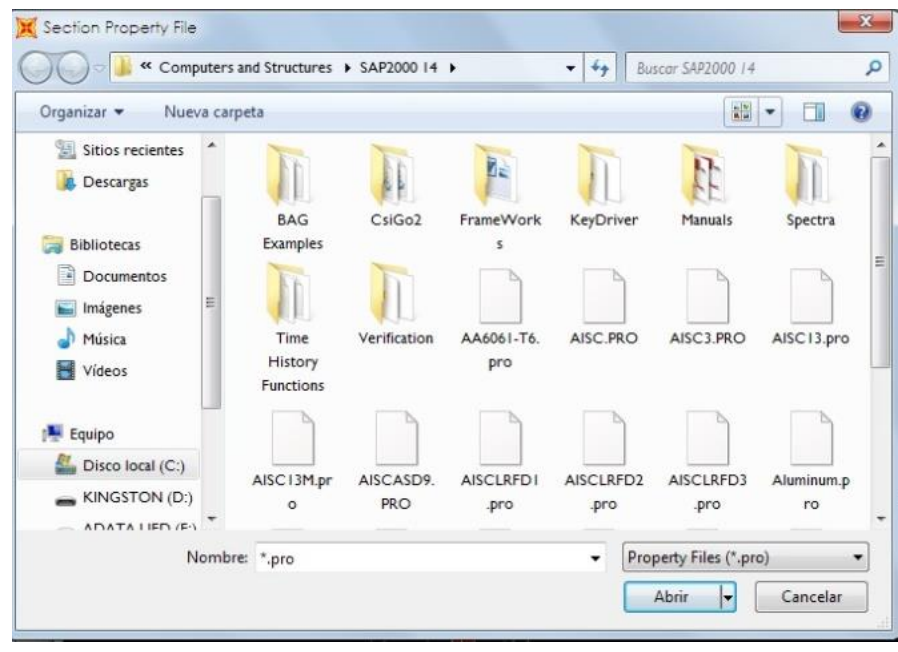

**Figura 5.17.** Base de datos.

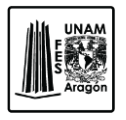

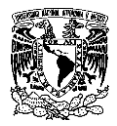

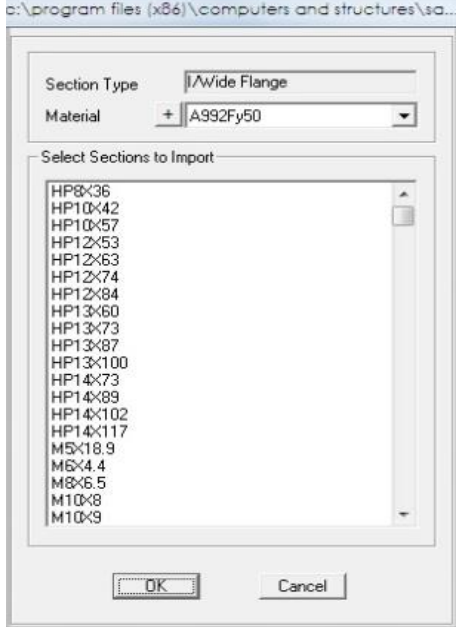

**Figura 5.18.** Perfil W ó I.

Una vez que seleccionadas las secciones se debe de verificar que sea la que se importo, posteriormente aparecerá una pestaña donde se especifican las propiedades geométricas del elemento, en el recuadro "Dimensions".

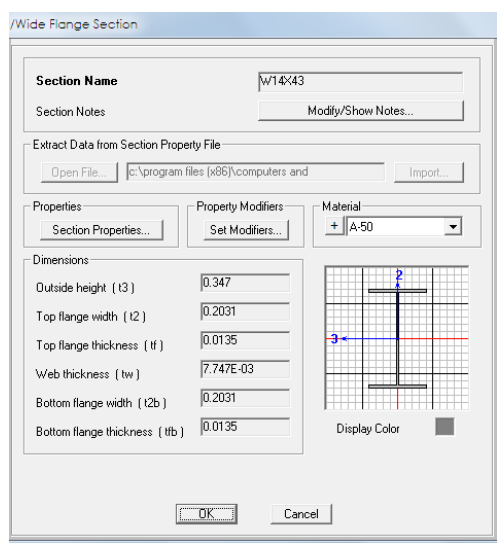

**Figura 5.19.** Propiedades del perfil W ó I.

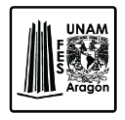

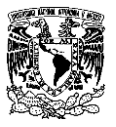

#### **5.1.3. Definición de las propiedades geométricas de los elemento placa (Shell).**

Los sistemas de pisos así como los muros o paredes estructurales se modelan con una función diferente a los elementos de marco ("Frame Elements"), ya que su comportamiento es distinto al de una trabe o una columna; además de que algunas suposiciones usadas para el desarrollo de una de la matriz de rigidez para un elemento de marco no aplicara para un elemento placa.

Estos elementos placa son llamados Shell, es por ello que se utilizaran para el sistema de piso del edificio.

En el menú "Define" se seleccionara Section Propierties – Area Sections y se presiona Add New Section, esto conducirá a la siguiente ventana.

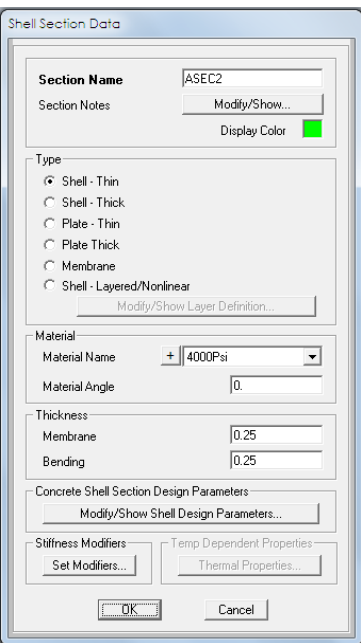

**Figura 5.20.** Asignación de las propiedades de elementos placa.

SAP 2000 no cuenta con la opción para asignar losacero como tal, es por ello que se proporciona el peralte del sistema de piso, esto es 0.11 m de espesor para la losacero calibre 22, se asignara la resistencia del material que en este caso será concreto de  $f'c = 250$ kg/cm<sup>2</sup>.

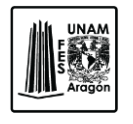

CAPITULO 5

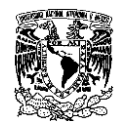

#### ANALISIS ESTRUCTURAL

Para función de análisis es necesario indicar que no se tome en cuenta el peso propio ni su masa ya que solo se necesita que funcione como transmisor de las cargas y que las placas den una cierta rigidez a los niveles, es por eso que se modificaran ciertos factores en la opción "Set modifiers …", una vez que aparece la ventana se anularan o se colocaran en "0" las dos últimas opciones que son Mass Modifier y Weigth Modifier.

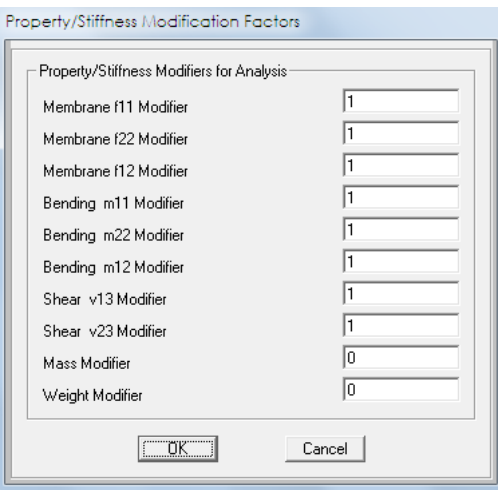

**Figura 5.21** Modificación de las propiedades de elementos placa.

## **5.1.4. Asignación de las propiedades geométricas.**

Una vez definidas las secciones y los materiales se procede a asignar dichas propiedades a los elementos. Se seleccionaran los elementos del modelo con las mismas características y en el menú de "Assign" se selecciona "Frame – Sections".

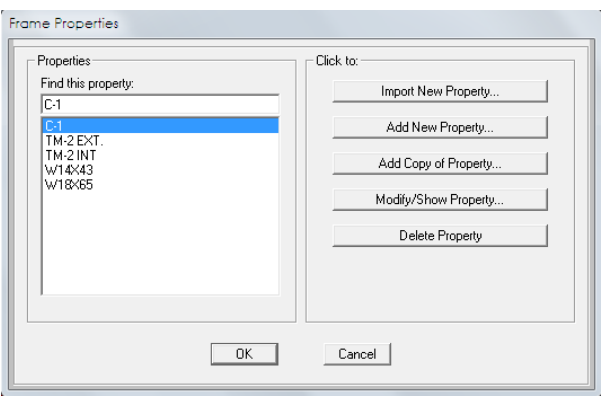

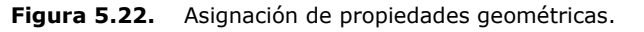

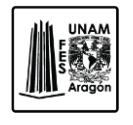

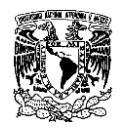

Cuando se tiene la ventana que se muestra en la figura 5.22, se selecciona la opción requerida por ejemplo W16X50 y se da click en "ok", el nombre de la sección aparecerá sobre cada elemento de la estructura previamente seleccionado.

Este paso se aplicara para cada uno de los diferentes elementos trabes principales, secundarias, sistema de piso y columnas.

#### **5.1.5. Condiciones de carga.**

Para definir los patrones de carga (Load Patterns), que son los diversos tipos de fuerzas que se ingresaran al modelo, se tendrá que definir las condiciones de carga estática, para ellos se selecciona la opción "Load Patterns" que se encuentra en el menú Define así aparece una ventana donde se puede adicionar una nueva carga (Add New Load), modificarla (Change Load) o eliminarla (Delete Load).

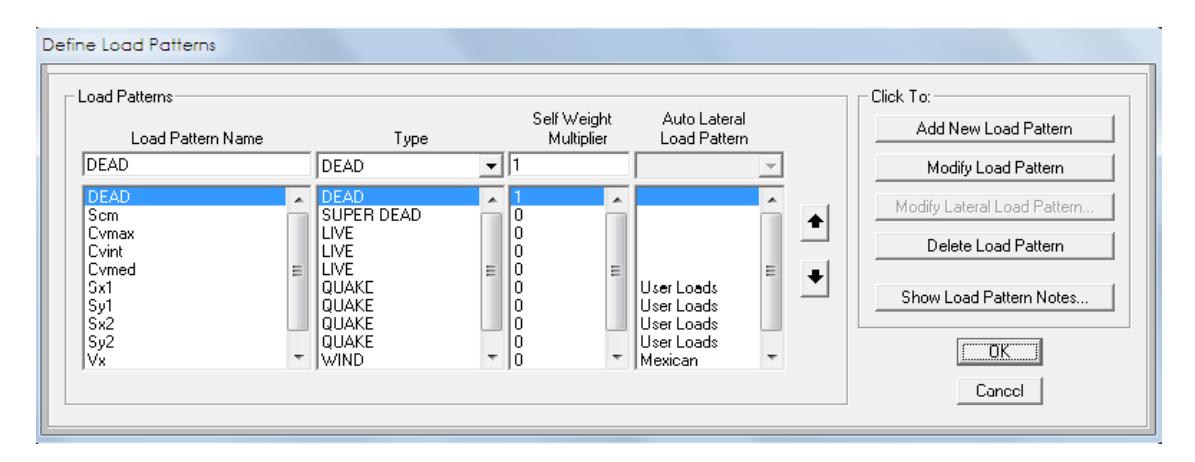

**Figura 5.23.** Definición de condiciones de carga.

En la imagen 5.23 "Definición de condiciones de carga", se muestran cuatro diferentes columnas en la primera Load Pattern Name se introduce el nombre de la condición de carga, en la segunda Type se selecciona el tipo de carga, en la tercera Self Weigth Multiplier esta opción permite indicar si se tomara en cuenta el peso propio si es así se colocara el valor de 1 y 0, el 0 indica que no se tomara en cuenta el peso propio. Una vez que se han introducido lo datos anteriores se puede seleccionar Add para definir una nueva condición o bien Change para cambiar los datos de la condición.

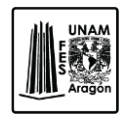

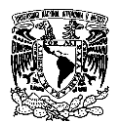

El peso muerto solo se incluye en la definición del sistema de carga muerta (DEAD) ya que si se incluyera en cualquiera de los otros sistemas de carga implicaría que al hacer cualquier combinación se estaría duplicando o considerándose más de una vez.

### **5.1.6. Asignación de cargas gravitacionales.**

Estas cargas gravitacionales se asignan en los elementos placa (Shell), aquí se ocupara los datos obtenidos en el capítulo 3, sección 3.3 (Análisis de Cargas), en dicho capitulo de puede observar que se cuenta con una sumatoria por concepto de sobrecarga muerta.

Se tiene una Sobrecarga de 0.606 T/m<sup>2</sup> para aulas y laboratorios, de 0.446 T/m<sup>2</sup> para un uso de azotea y  $0.606$  T/m<sup>2</sup> para pasillos y escaleras.

Para ejecutar este paso se seleccionan los elementos placa y se le asigna una carga uniformemente distribuida pero apoyada en una sola dirección, esto es por la losacero a comparación de una losa colada en sitio que se apoya perimetralmente en dos direcciones.

Se selecciona el menú Assign – Area Load – Uniform to frame (Shell), aparecerá una ventada donde se introducirán los valores de la carga a asignar.

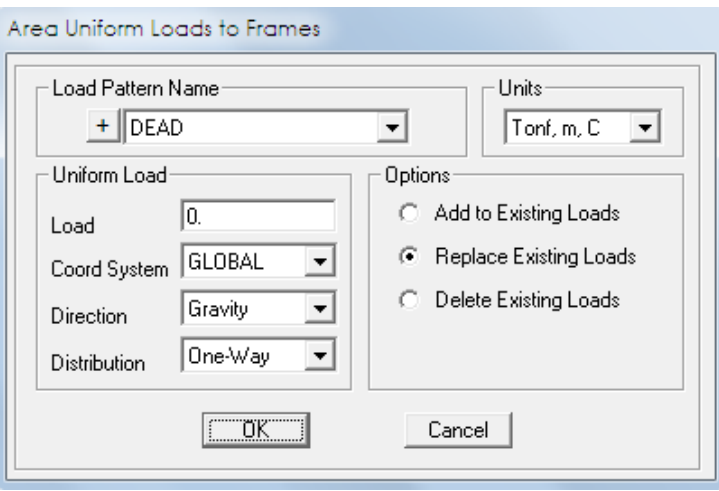

**Figura 5.24.** Asignación de carga en elementos placa.

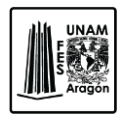

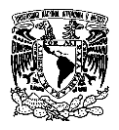

Load Pattern Name: Tipo de carga que se colocara en los elementos placa.

Load: Se coloca el valor de la carga a asignar.

Coord System: Tipo de sistema coordenado global o local.

Direction: Hace la selección del eje al cual se asignara la carga si es X, Y o Z.

Distribution: Define si las cargas se reparten en una dirección (One Way) o dos direcciones (Two Way).

Para corroborar que las cargas se asignaron correctamente nos dirigimos al menú Display – Show Load Assigns – Área, donde se selecciona la condición de carga que se quiere mostrar Uniforms Loads to Frame Resultans y se mostrara tanto el valor de las cargas como su dirección, estas deben de estar en dirección a las trabes secundarias.

Si las cargas no están en la misma dirección que las trabes secundarias se tendrán que cambiar con el paso siguiente: se selecciona los elementos placa que se necesiten modificar y en el menú Assign - Area - Local Axes y se especifican los grados que se quiere girar el elemento placa (Shell).

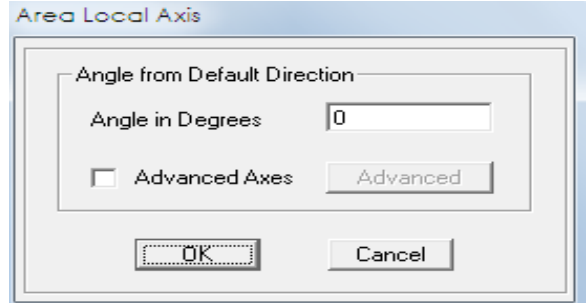

**Figura 5.25.** Modifica grados en elementos placa.

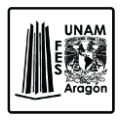

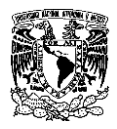

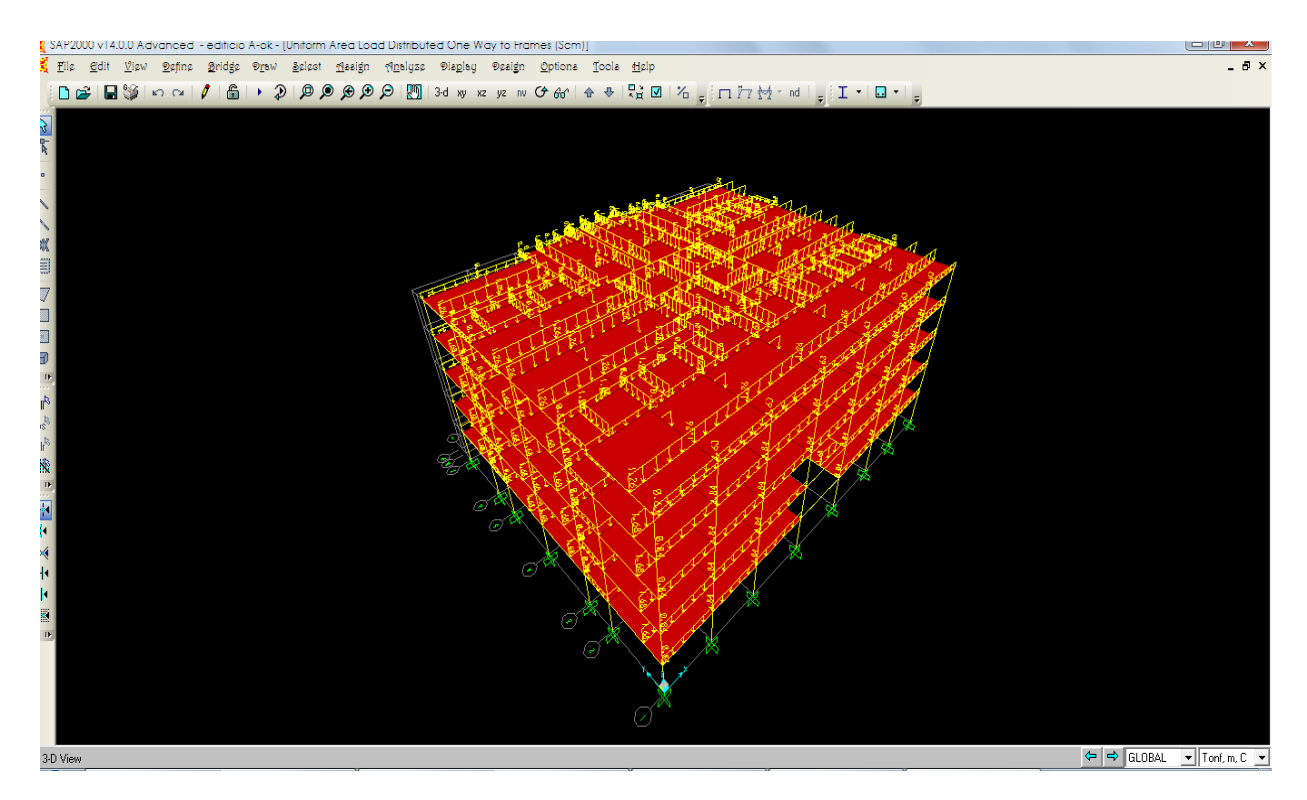

**Figura 5.26.** Asignación de cargas en elementos placa.

Se repite el mismo procedimiento para la asignación de carga viva máxima e instantánea en cada nivel.

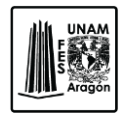

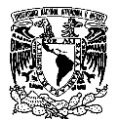

### **5.1.7. Asignación de cargas producidas por viento.**

Para introducir las fuerzas producidas a causa del viento, se seleccionaran todos aquellos nodos que cuenten con las misma características y en el menú Assign – Forces – Joint Static Loads.

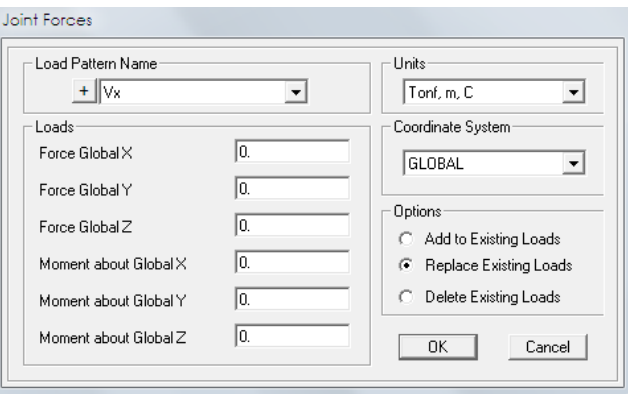

**Figura 5.27.** Asignación de fuerzas en nodos por viento.

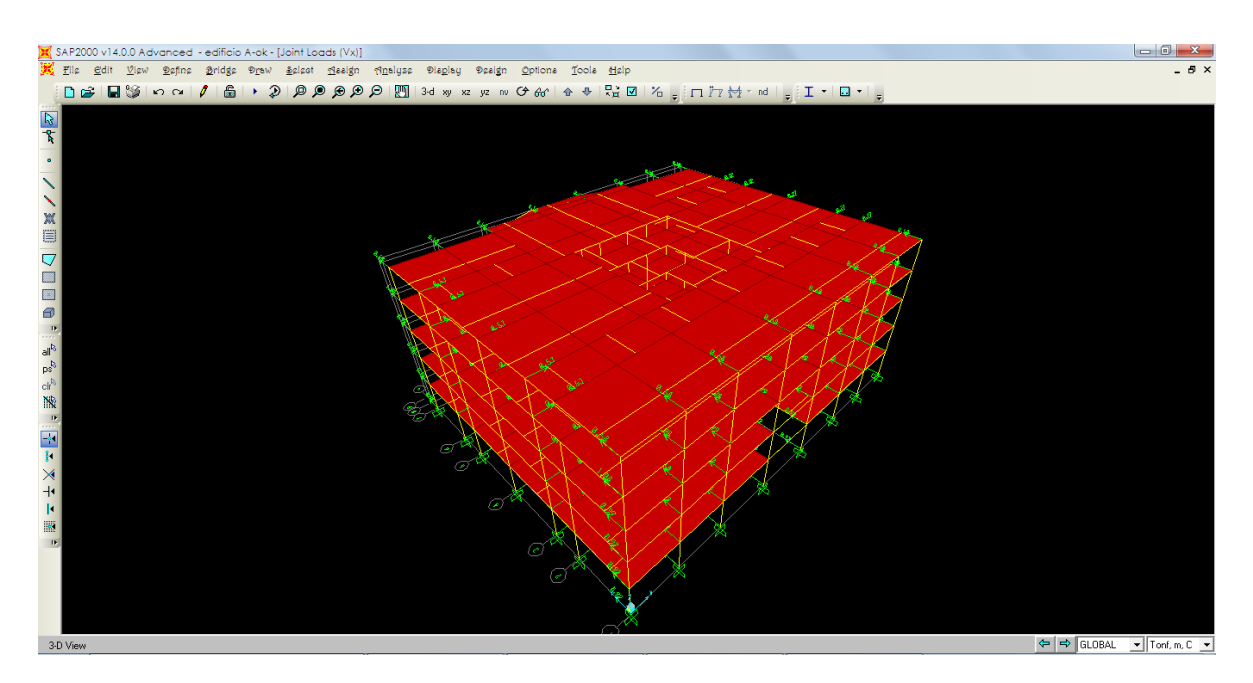

**Figura 5.28.** Vista de fuerzas en los nodos dirección Vx.

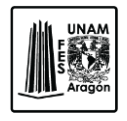

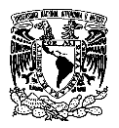

### **5.1.8. Diafragmas y excentricidades.**

Los diafragmas se deben asignar a cada nivel con el fin de que todo el entrepiso se moverá de manera uniforme. SAP 2000 no calcula las excentricidades automáticamente, para ellos se tienen que definir los diafragmas y dar un valor a la excentricidad.

Se selecciona el nivel al cual se les asignara el diafragma, en el menú Assign – Joint – Constraints, en la casilla Choose Constrains Type to Add se selecciona la opción Diaphragm, Add New Constrains, con estos pasos se abrirán las ventanas siguientes.

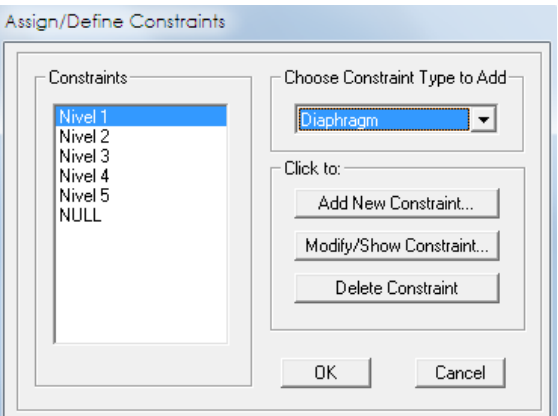

**Figura 5.29.** Asignación de diafragmas.

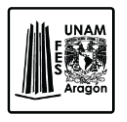

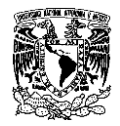

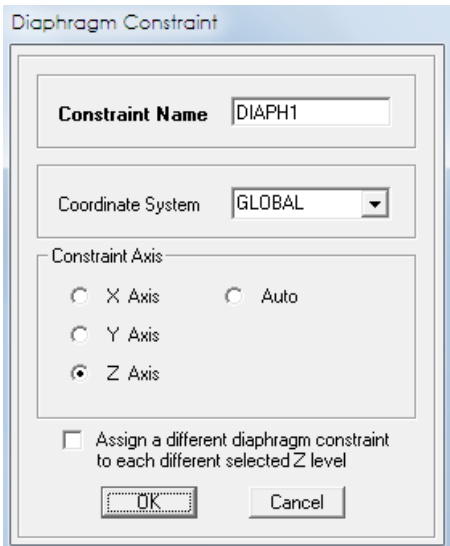

**Figura 5.30.** Asignación de diafragmas.

Como se muestra en la imagen 5.30 en la primera casilla se puede cambiar el nombre en esta caso se llamara Nivel 1 y se selecciona el eje "Z"; Así se continuara con cada uno de los niveles posteriores.

Una vez definido los diafragmas por cada nivel, se va al menú Define – Load Patterns y se selecciona la condición de carga Sx en la opción Auto Lateral Load Patterns, se cambia a User Loads en las dos condiciones de sismo Sx y Sy como se muestra en la figura siguiente.

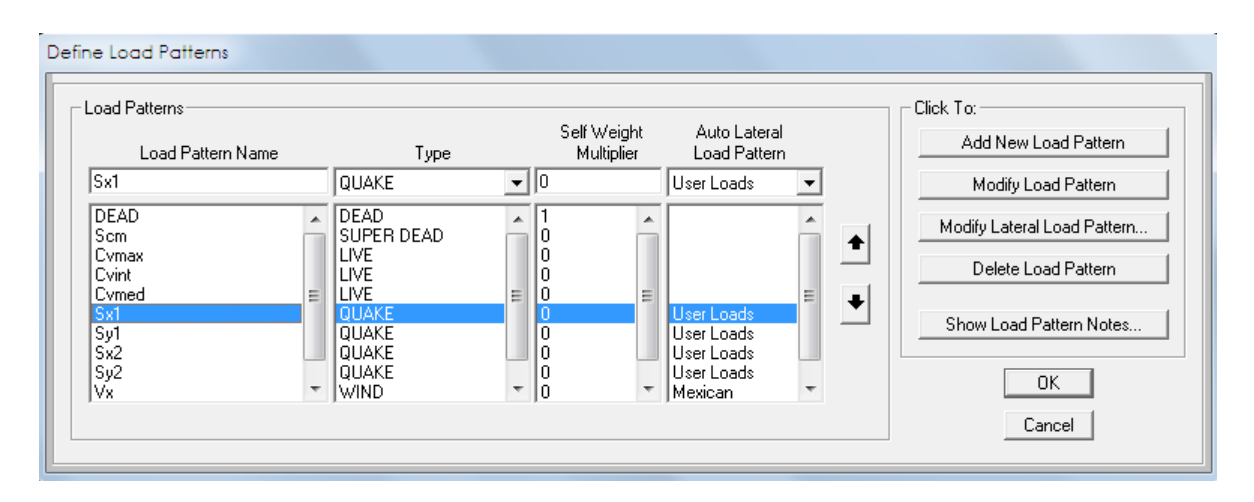

**Figura 5.31.** Cambio de condiciones por sismo.

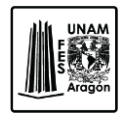

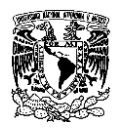

El cambio que se realizo es para que se active la función Modify Lateral Patters, con esta opción se tiene acceso a la siguiente ventana.

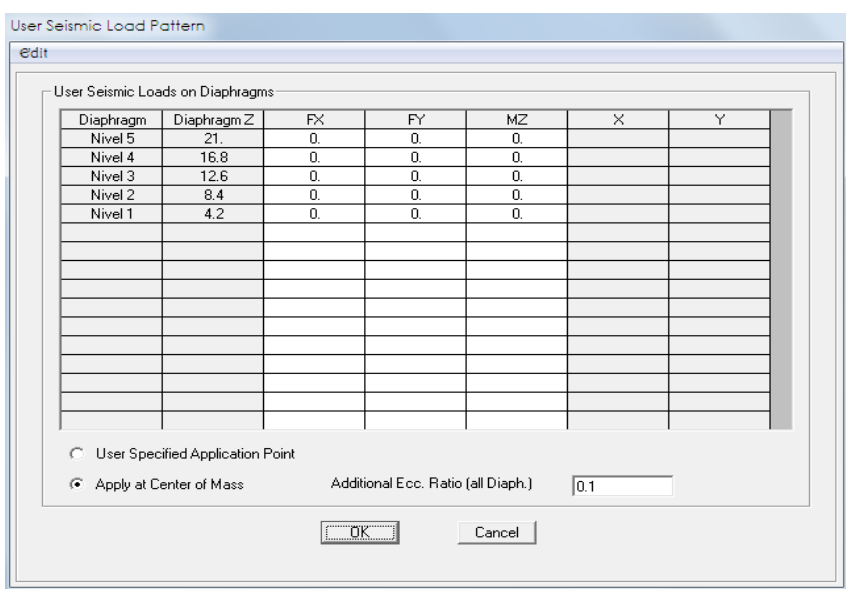

**Figura 5.32.** Asignación de excentricidades.

Se asigna la excentricidad mediante la opción "Apply at Center of Mass", donde el programa automáticamente calcula el centro de masas y con la excentricidad que se coloque en la casilla de "Additional Ecc Ratio (all Diaphh)" lo tomara en todos los diafragmas definidos por nivel.

El programa toma las excentricidades si hay diafragmas definidos, esto lo hace mediante el cálculo del ancho máximo del diafragma perpendicular a la dirección de la carga sísmica, esta longitud se calcula encontrando el máximo y mínimo de las coordenadas X o Y. Ya determinado el ancho aplica un momento que es igual al porcentaje de excentricidad multiplicado por el ancho máximo perpendicular a la dirección sísmica de la carga lateral de la fuerza ejercida sobre el diafragma; en este momento se aplica el diafragma en el centro de masas.

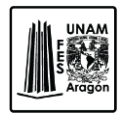

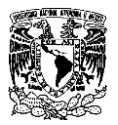

#### **5.1.9. Asignación del espectro.**

Se asignara el espectro de diseño al modelo, este será el que se obtuvo en la sección 3.6.5 del capítulo III de esta misma obra.

El primer paso es que se trasladen los valores obtenidos en Excel a un bloc de notas para que estos queden en una extensión ".txt".

| Mrshivo<br><b>Edición</b><br>Formato<br>Ver Aquda<br>0.0<br>0.12<br>0.1<br>0.15<br>0.2<br>0.17<br>0.3<br>0.19<br>0.4<br>$0.20$<br>$0.22$<br>0.5<br>$0.23$<br>$0.24$<br>0.6<br>0.7<br>0.8<br>0.25<br>0.9<br>0.25<br>0.25<br>0.25<br>0.25<br>0.25<br>0.25<br>0.25<br>0.25<br>$\begin{bmatrix} 1 \\ 1 \\ 1 \\ 2 \end{bmatrix}$<br>Ξ<br>$\overline{1.3}$<br>1.4<br>1.5<br>$\left  \begin{smallmatrix} \bar{1} & \bar{6} \\ 1 & 7 \end{smallmatrix} \right $<br>0.25<br>1.8<br>1.9<br>2.01<br>2.2<br>2.3<br>2.4<br>2.5<br>2.5<br>2.8<br>2.9<br>3<br>0.25<br>0.25<br>0.25<br>0.25<br>0.25<br>0.25<br>0.25<br>0.25<br>0.25<br>0.25<br>$\frac{3.1}{3.2}$<br>0.23<br>$0.22$<br>$0.21$<br>3.4<br>0.19 |
|----------------------------------------------------------------------------------------------------|
|                                                                                                    |
|                                                                                                    |

**Figura 5.33.** Valores del espectro en formato ".txt.".

En el menú Define – Fuctions – Response Espectrum – en la casilla Choose Fuction Type to Add – se selecciona la opción de "Spectrum From File" y enter en Add New Fuction.

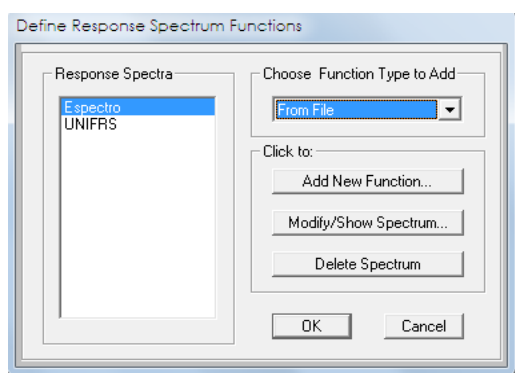

**Figura 5.34.** Asignación del espectro.

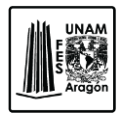

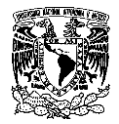

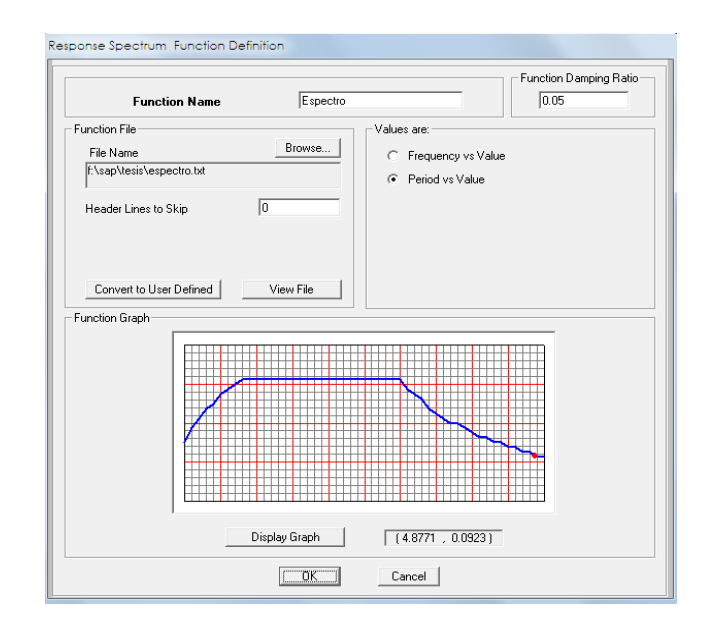

**Figura 5.35.** Espectro.

En la casilla Browse da la opción de buscar el archivo que anteriormente se creó en formato ".txt" y automáticamente se adjunta, en "values are" se selecciona la opción de period vs values (periodos vs valores) y para que se vea la grafica del espectro se da clic en Display Graph, enter en Ok.

En la sección de "Modal Damping (Amortiguamiento Modal", en este caso se asignara un valor de amortiguamiento de 0.05 que ya viene por default, ya que se considera que las estructuras tienen un 5% del amortiguamiento critico de manera común.

Para referenciar el espectro en los diferentes ejes nos dirigimos al menú Define – Load Cases y se selecciona la condición de carga ya sea Sx o Sy y clic en Modify/Show Load Cases.

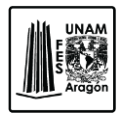

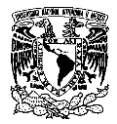

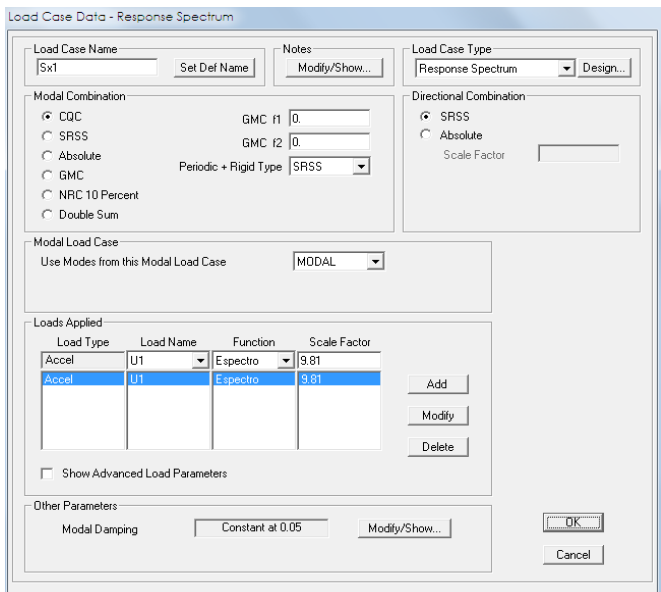

**Figura 5.36.** Response Espectrum.

Se deberán de modificar algunos conceptos que a continuación mencionaremos:

Load Case Name. Se coloca el nombre que se desee poner en este caso dejaremos Sx1.

En la parte de Modal Combination se elegirá CQC- Completa la opción de combinaciones cuadráticas; es una combinación que cuenta con el amortiguamiento modal.

SRSS. Raíz cuadrada de valores cuadráticos.

En Load Case Type se eligira "Responsive Spectrum".

En la casilla Modal Load Cases se selecciona el tipo de casos de carga modal y el uso de modos de carga de la lista despegable. La respuesta del espectro se basa en la superposición modal.

En Load Name se selecciona la dirección de la aceleración siendo U1 (X), U2 (Y), y U3 (Z).

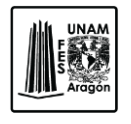

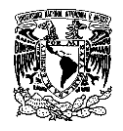

En la opción Fuction se selecciona la función de espectro que ya esta previamente definido.

Scale Factor aquí se introduce el factor de escala que incluye la aceleración de gravedad y el factor de corrección del corte basal.

#### **5.1.10. Asignación de masas.**

Para que el programa realice el análisis de las masas que se van a acelerar, se debe de referenciar por medio del menú Define – Mass Source.

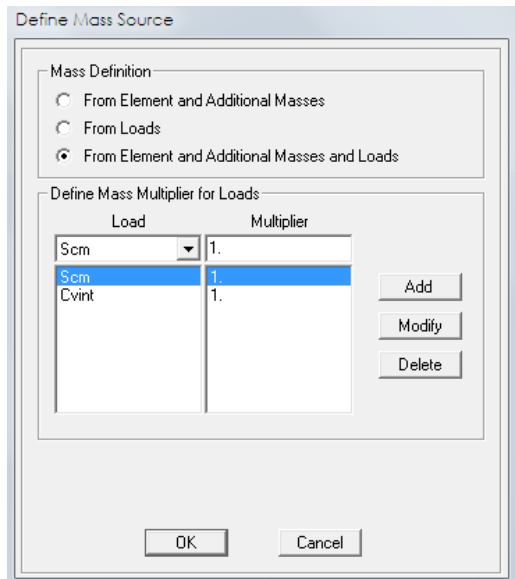

**Figura 5.37.** Definición de masas.

Se seleccionan las condiciones de carga para que se tomen en cuenta, en este caso será Scm y Cvint.

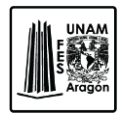

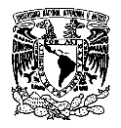

## **5.1.11. Asignación de modo de vibración.**

Se deben de colocar 3 modos (X, Y, Z) por cada nivel, esto es con la finalidad de que se garantice la participación modal en el análisis, así que se cuenta con 39 modos de vibrar. Para llevar a cabo esta asignación en el menú Define – Load Cases – Modal – Modify Show Load Cases – se abrirá la siguiente pestaña.

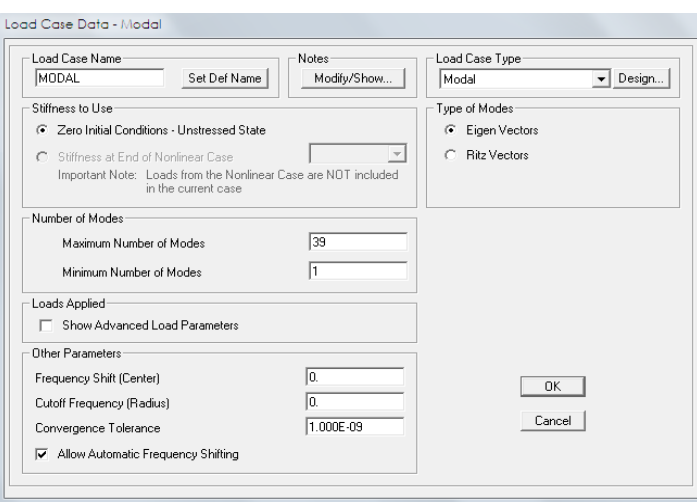

**Figura 5.38.** Carga modal.

En la sección Number of Modes, se especifican el numero de modos que se requieren (máximos y mínimos), dado que por lógica se necesita 1 modo de vibrar como mínimo y como máximo 39 modos, en el tipo de modos (Type of Modes) se elige la opción de eigen vectores.

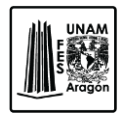

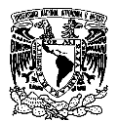

### **5.1.12. Combinaciones.**

Para realizar la definición de combinaciones la opción se encuentra en el menú Define – Load Combinations, esta opción tiene las posibilidades de adicionar, modificar o suprimir combinaciones de carga; se introducirán las combinaciones que se especificaron en el capítulo III.

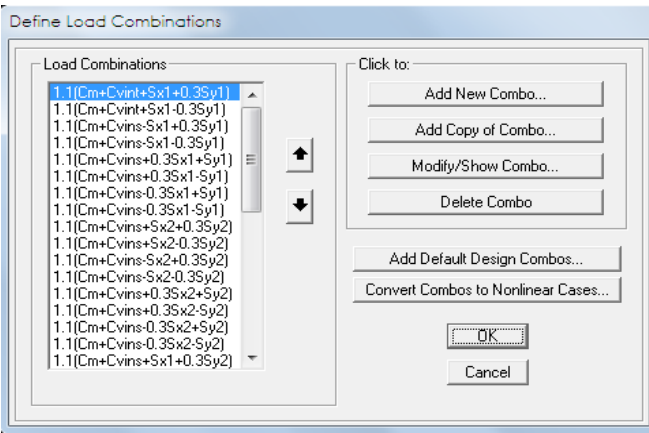

**Figura 5.39.** Definición de combinaciones.

Para introducir una nueva combinación se da clic en Add New Combo y se despliega la siguiente ventana.

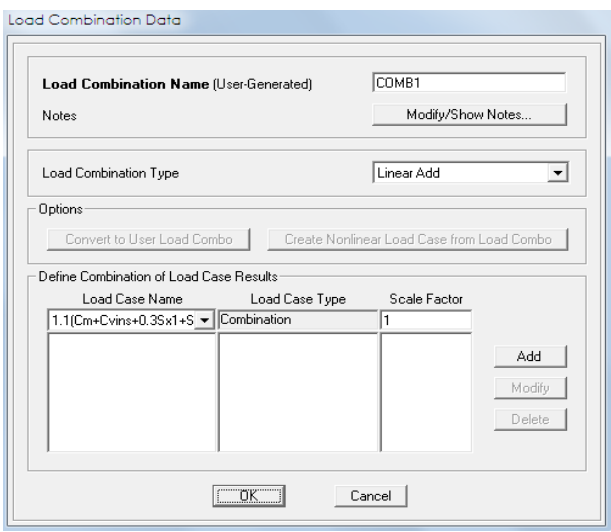

**Figura 5.40.** Características de la combinación.

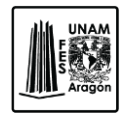

CAPITULO 5

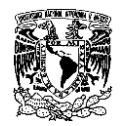

#### ANALISIS ESTRUCTURAL

Una vez que se tiene la ventana de la figura 5.40, el primer paso será especificar el nombre, tipo y un titulo para la combinación. Para definir las condiciones de carga que participaran, así como su respectivo factor de participación tomando en cuenta que 1 es igual al 100%.

Se selecciona el tipo de condición de carga que se utilizara, y se modifica el factor (Scale Factor), clic en Add, Modify o Delete y enter en Ok.

## **5.1.13. Ejecución del programa.**

Una vez que se asignaron y definieron cada uno de los puntos anteriores se procede a ejecutar el programa esto es a través del menú Analyze – Set Load cases to run.

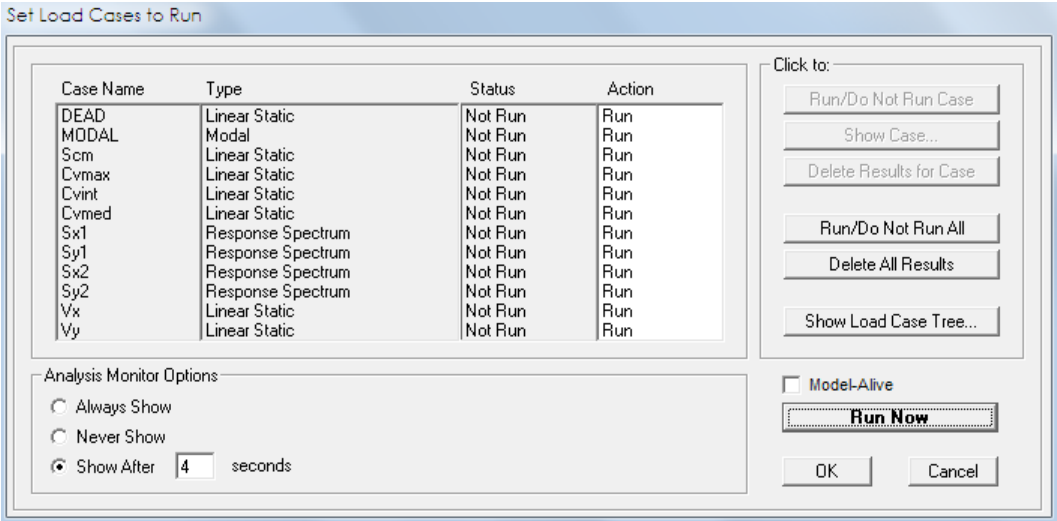

**Figura 5.41.** Casos de carga paras ser analizados.

Aquí se puede activar o desactivar alguna de las condiciones de carga; las que se encuentren desactivadas no serán consideradas en el análisis. Para que el programa inicie el análisis se dará clic en la casilla **Run Now**.

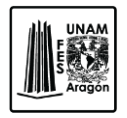

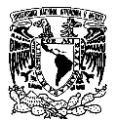

### **5.2. Análisis de resultados.**

Para dar inicio con el análisis de resultados que proporciona el programa una vez ejecutado, es conveniente que se verifique que el modelo posee con el número de grados de libertad consistente con el número de nudos, grados de libertad activos y apoyos que tiene la estructura, el número de elementos y condiciones de carga.

## **5.2.1. Revisión de la participación modal.**

De acuerdo a lo especificado en las Normas Técnicas Complementarias para Diseño por Sismo capitulo 9.1, la comparación que existe entre el porcentaje de participación modal del el método estático contra el método dinámico debe de ser igual o mayor que el 90%.

| <b>TABLE: Modal Load Participation Ratios</b> |                 |             |               |                |  |  |  |  |  |  |
|-----------------------------------------------|-----------------|-------------|---------------|----------------|--|--|--|--|--|--|
| <b>OutputCase</b>                             | <b>ItemType</b> | <b>Item</b> | <b>Static</b> | <b>Dynamic</b> |  |  |  |  |  |  |
| Text                                          | Text            | Text        | Percent       | Percent        |  |  |  |  |  |  |
| <b>MODAL</b>                                  | Acceleration UX |             | 100           | 99.9996        |  |  |  |  |  |  |
| <b>MODAL</b>                                  | Acceleration UY |             | 100           | 99.9995        |  |  |  |  |  |  |
| <b>MODAL</b>                                  | Acceleration UZ |             | 98.804        | 89.7949        |  |  |  |  |  |  |

**Figura 5.42.** Resultados exportados a Excel de la participación modal.

En la figura 5.42 se puede observar que la relación entre el método estático y el dinámico satisface la condición anteriormente mencionada.

## **5.2.2. Revisión del periodo.**

Una forma sencilla para el cálculo del periodo fundamental de un edificio, es la siguiente. Cuando la rigidez a cargas laterales está dada por marcos de acero o concreto.

$$
T = C_{\tau} H^{0.75}
$$

En donde  $C_T$  es una constante que para el caso en el cual se trabaja es de 0.06 para marcos de acero; H es la altura total en metros.

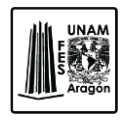

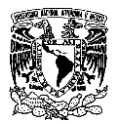

Por lo tanto:

$$
T = 0.06(21)^{0.75} = 0.58
$$

Los valores obtenidos en el análisis se muestran a continuación.

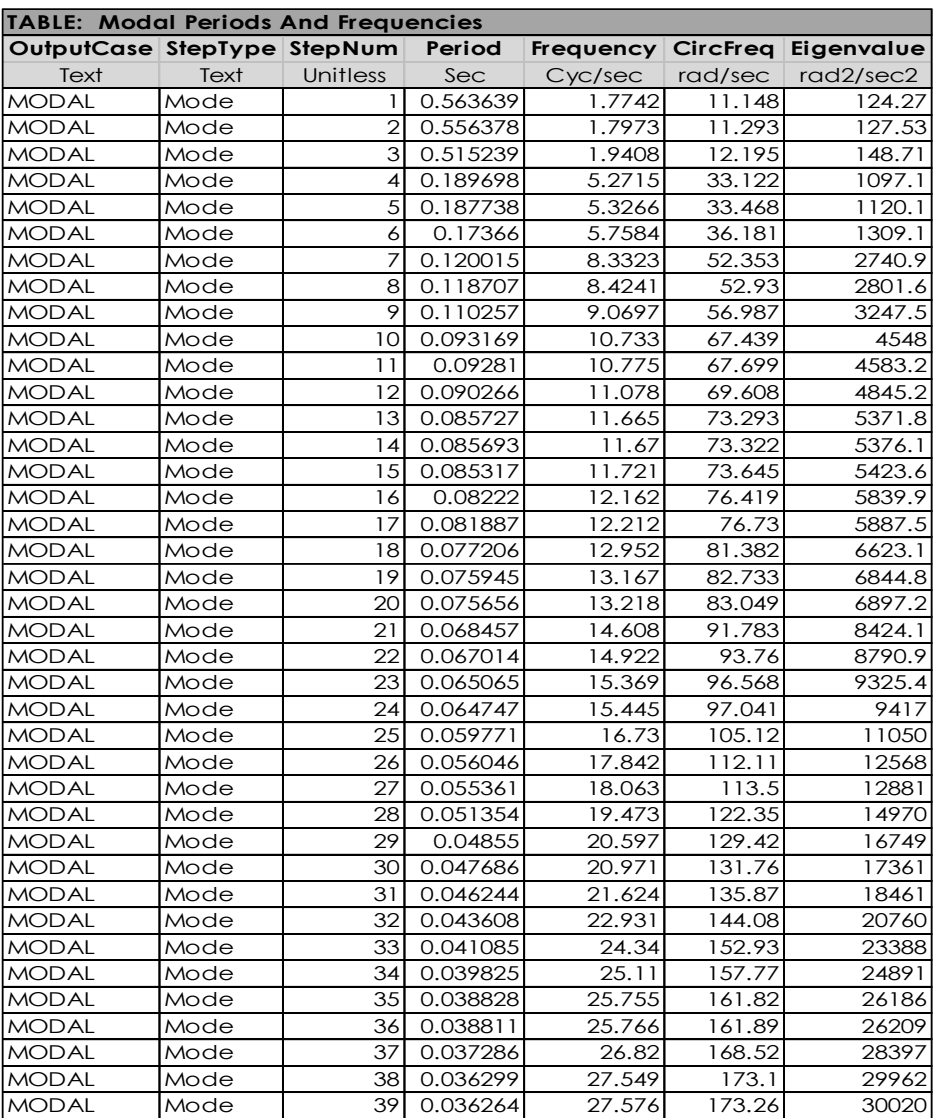

**Figura 5.43.** Periodos y frecuencias.

Comparando el valor de los resultados del análisis se tiene un periodo de 0.5 segundos este es muy aproximado al que obtuvimos mediante la ecuación formulada anteriormente.

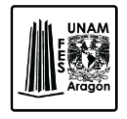

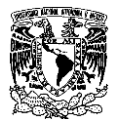

## **5.2.3. Revisión por cortante basal.**

Las fuerzas provocadas por el análisis dinámico deben de ser mínimo al 80% de las fuerzas sísmicas estáticas como lo dice el capítulo 9.3 de las Normas Técnicas Complementarias para Diseño por Sismo.

En ningún caso V<sub>o</sub> se tomara menor que a<sub>o</sub>W<sub>o.</sub>

$$
V_o = 0.8a \frac{W_o}{Q'}
$$

Dónde.

Vo= Cortante en la base

Wo= Peso total de la estructura; Cm+Cvins

a= Ordenada de los espectros de diseño

Q'= Factor de Reducción

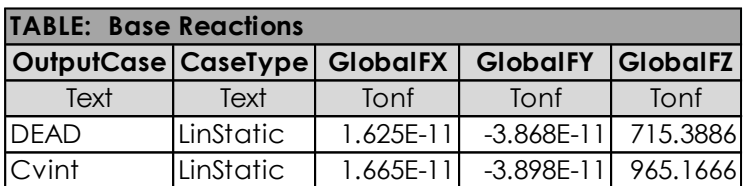

**Figura 5.44.** Reacciones en la base.

Con los datos de la figura 5.44, se obtiene el peso total de la estructura a continuación se proporcionan los datos para obtener el cortante basal.

\n
$$
\text{Wo} = 1714.38 \, \text{Tom}
$$
\n  
\n $\text{a} = 0.38$ \n  
\n $\text{Q}' = 1.8$ \n

Aplicando la fórmula del cortante basal:

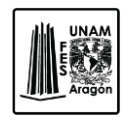

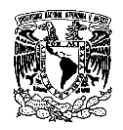

 $V_o = 0.8(0.38) \frac{1714.38}{1.8} = 289.54 \text{ ton}$ 

Una vez obtenido el valor del cortante basal, se necesitan los valores de las fuerzas provocadas por sismo Sx1, Sx2, Xy1 y Sy2.

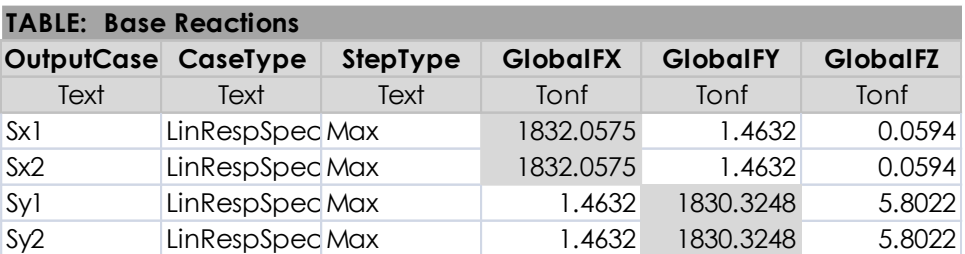

**Figura 5.45.** Fuerzas sísmicas.

A simple vista se puede observar que las fuerzas sísmicas obtenidas mediante el programa tienen un valor mayor al 80% del cortante basal por lo cual la estructura si cumple con el capítulo 9.3 de las Normas Técnicas Complementarias por sismo.

Otra condición que maneja es que  $V_0$  no se tomara menor que a $\delta W_0$ , esto es:

 $a_0 = 0.11$  $A_0*W_0 = 0.11*1714.38 = 188.58$  ton Vo>a0\*W<sup>0</sup> **289.54>188.58 ok**

Por lo tanto se cumple con esa condición.

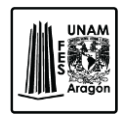

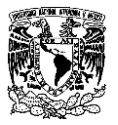

## **5.2.4. Revisión por desplazamientos (Sismo).**

El programa nos da la opción de visualizar la estructura en su forma deformada y así poder analizar los desplazamientos que son producidos por las fuerzas sísmicas.

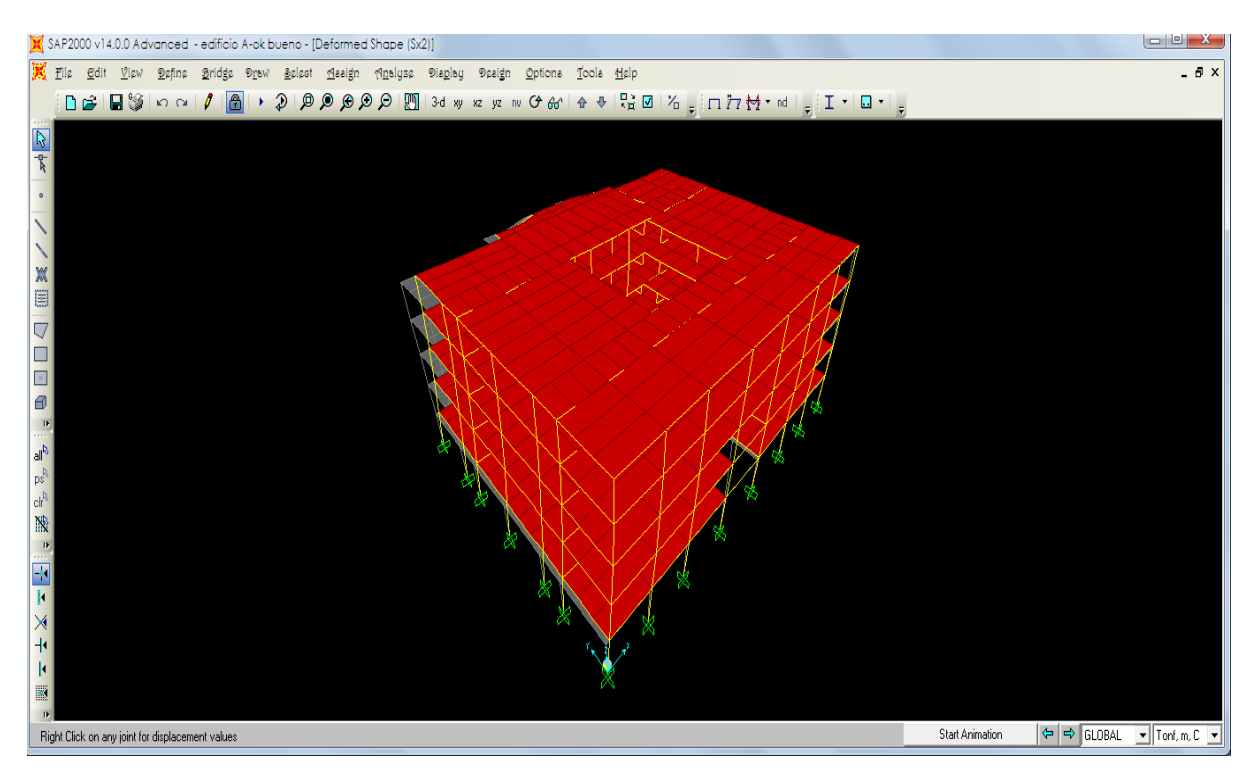

**Figura 5.46.** Vista de la estructura deformada por las fuerzas sísmicas.

Se revisaran los desplazamientos del último nivel (azotea), ya que es donde se encuentran los máximos desplazamientos provocados por las cargas accidentales.

De acuerdo a las Normas Técnicas Complementarias para Diseño por sismo los desplazamientos no serán mayores a los que se obtiene de la siguiente ecuación.

$$
\Delta_{\text{permisible}} = 0.012H
$$

Donde H es la altura total del edificio y 0.012 es un coeficiente.
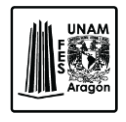

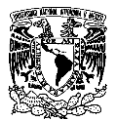

## **DESPLAZAMIENTOS EN EL SENTIDO "X".**

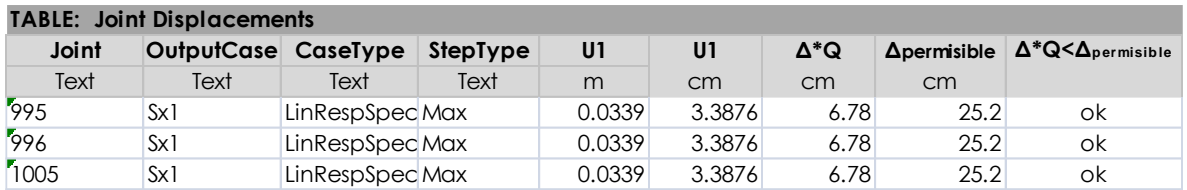

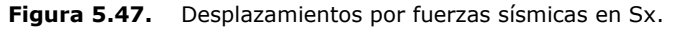

En la figura 5.47 se muestran los desplazamientos máximos en el último nivel (azotea) obtenidos en el análisis en dirección Sx, estos desplazamientos se encuentran en la columna llamada U1, estos desplazamientos a su vez se multiplican por el factor de comportamiento sísmico que como ya se ha mencionado Q=2, estos resultados se encuentran en la columna 7.

El desplazamiento permisible para la estructura en estudio es de 25.2 cm, por lo tanto los desplazamientos obtenidos cumplen con lo establecido en las Normas, en el sentido Sx1.

## **DESPLAZAMIENTOS EN EL SENTIDO "Y".**

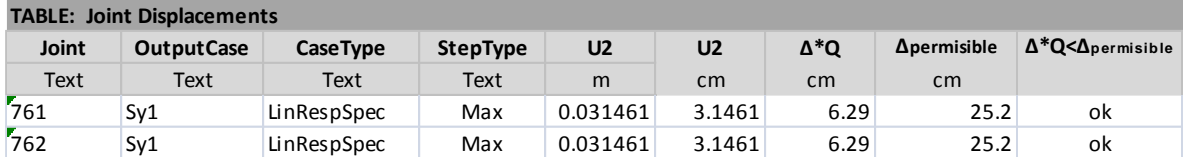

**Figura 5.48.** Desplazamientos por fuerzas sísmicas en Sy.

En la figura anterior se muestran los desplazamientos máximos en el quinto nivel en dirección Sy que se denomina U2 en la tabla y se repiten los mismos pasos que en los desplazamientos en sentido "X".

Los desplazamientos obtenidos en dirección Y, cumplen con lo establecido en las Normas Técnicas Complementarias de Diseño por Sismo.

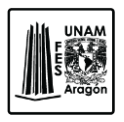

CAPITULO 5 ANALISIS ESTRUCTURAL

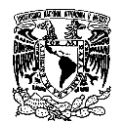

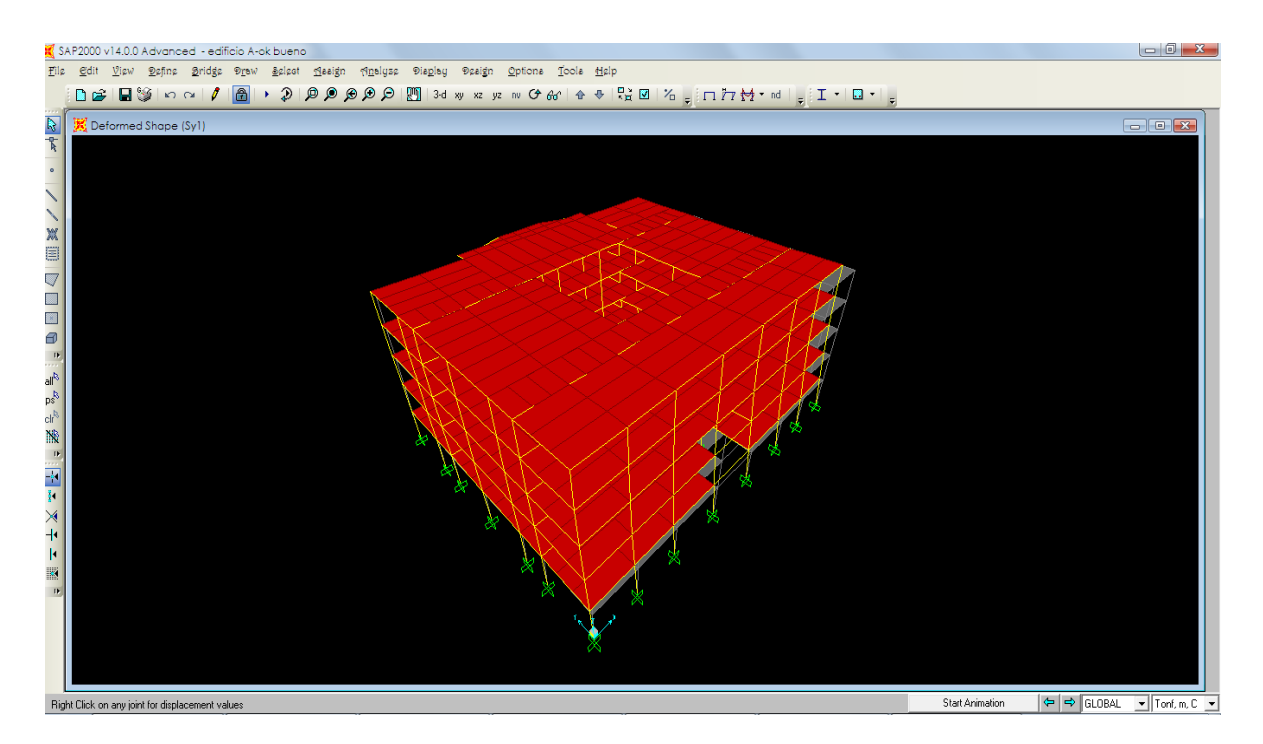

**Figura 5.49.** Vista de la estructura deformada por las fuerzas sísmicas x.

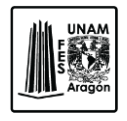

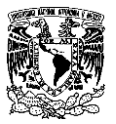

# **5.2.5. Revisión por desplazamientos (Viento).**

Se realizara la revisión de los desplazamientos debido a las fuerzas ejercidas por viento utilizando el último nivel (azotea) tal como se hizo en el análisis por Sismo ya que es donde se encuentran los desplazamientos máximos de la estructura.

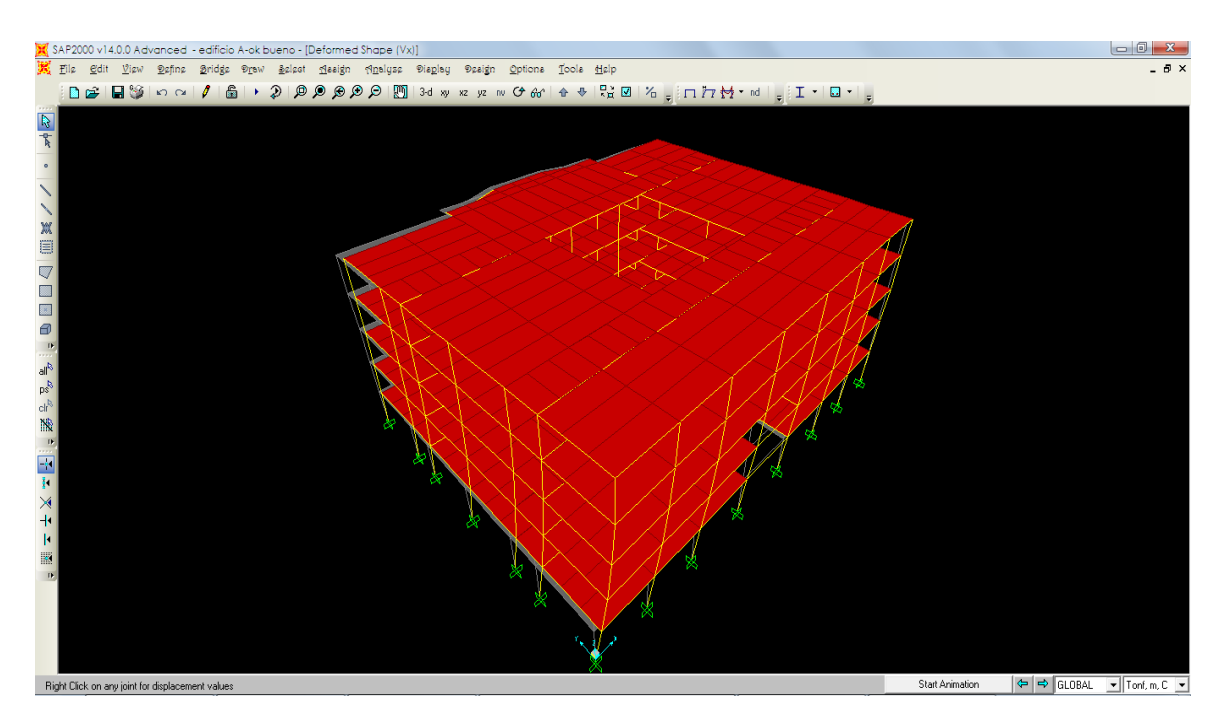

**Figura 5.50.** Vista de la estructura deformada por las fuerzas del viento en sentido X.

Se seleccionaran los resultados obtenidos mediante el programa y se compararan con los desplazamientos permisibles que se obtuvieron en el Capitulo 3.8.6 de esta misma obra.

## **DESPLAZAMIENTOS EN EL SENTIDO "X".**

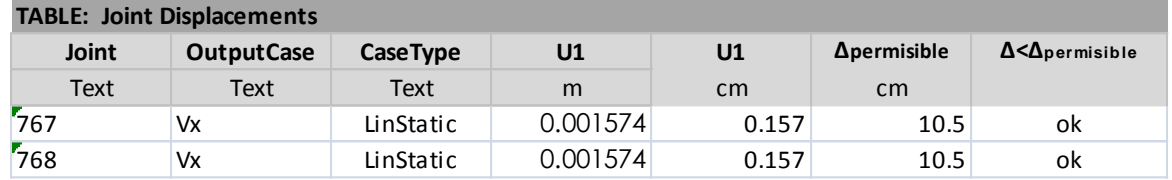

**Figura 5.51.** Desplazamientos por fuerzas debido al viento en Vx.

Diseño estructural de un edificio de acero, ubicado en la UAM Iztapalapa.

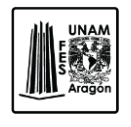

CAPITULO 5 ANALISIS ESTRUCTURAL

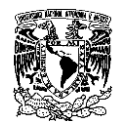

En la figura 5.51 se muestran los desplazamientos máximos obtenidos mediante el

programa en dirección al sentido del eje X y cumple perfectamente con lo establecido en las Normas Técnicas Complementarias para el Diseño por Viento, Capitulo 7.

# **DESPLAZAMIENTOS EN EL SENTIDO "Y".**

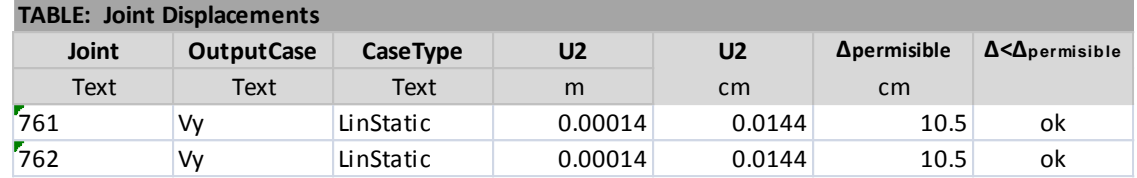

**Figura 5.52.** Desplazamientos por fuerzas debido al viento en Vy.

De igual forma se observa en la figura 5.52 que los desplazamientos en dirección "Y" cumplen con los desplazamientos permisibles.

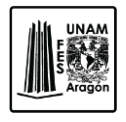

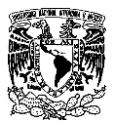

# **5.2.6. Revisión por desplazamientos (Carga vertical).**

Para la revisión de los desplazamientos (flechas), se realizara como se menciona en la sección 3.9.2, sin embargo para un mejor entendimiento del comportamiento de la viga con respecto a la deflexión es la revisión grafica de los elementos.

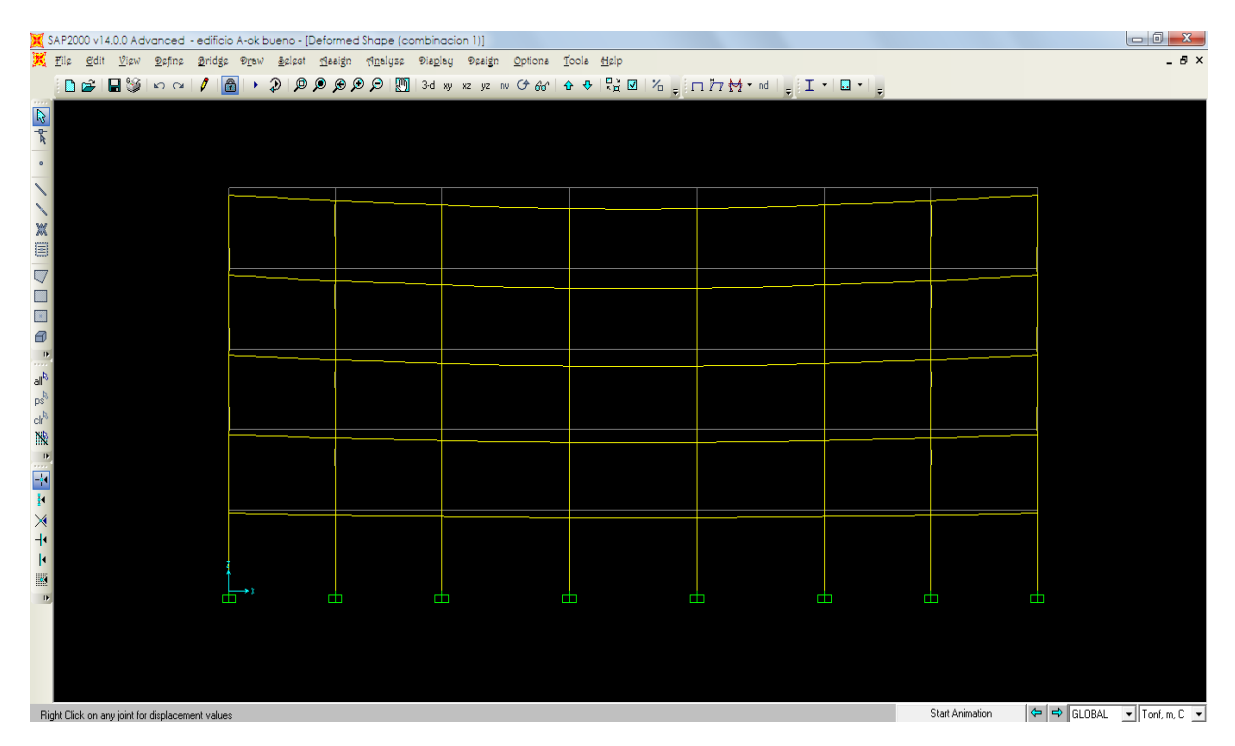

**Figura 5.53.** Deformación por desplazamientos verticales.

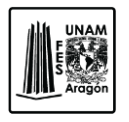

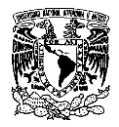

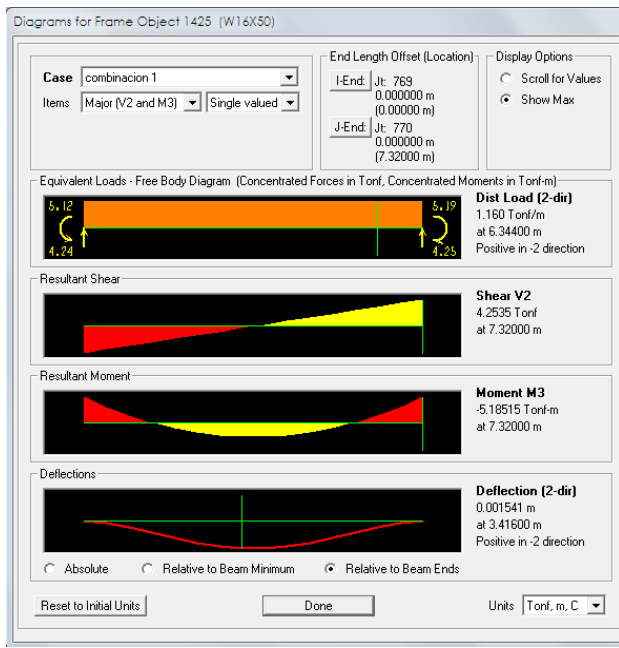

**Figura 5.54.** Deformación por desplazamientos verticales.

Los desplazamientos máximos permisibles serán de 3.04 cm para el claro más corto que es 6.10 m y 3.55 cm para el claro de 7.32m respectivamente.

En la figura 5.55 se muestran las trabes más desfavorables; se realizo la comparación con los desplazamientos permisibles y cada una de ella no excede dichos desplazamientos.

| Elemento | Deflexión | Claro         | Deflexión<br>permisible | Revisión |
|----------|-----------|---------------|-------------------------|----------|
|          | cm        | <sub>cm</sub> | cm                      |          |
| 1299     | 0.44      | 732           | 3.55                    | ok       |
| 1473     | 0.30      | 732           | 3.55                    | ok       |
| 1125     | 0.44      | 732           | 3.55                    | ok       |
| 951      | 0.45      | 732           | 3.55                    | ok       |
| 1137     | 0.20      | 610           | 3.04                    | ok       |
| 71       | 0.21      | 610           | 3.04                    | ok       |
| 11       | 0.22      | 610           | 3.04                    | ok       |

**Figura 5.55.** Comparación de desplazamientos permisible.

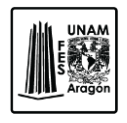

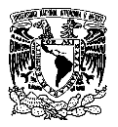

# **5.2.7. Diagramas de elementos mecánicos.**

Una de las ventajas de utilizar SAP 2000 es que permite mostrar gráficamente los valores de los elementos mecánicos para determinar la condición de carga.

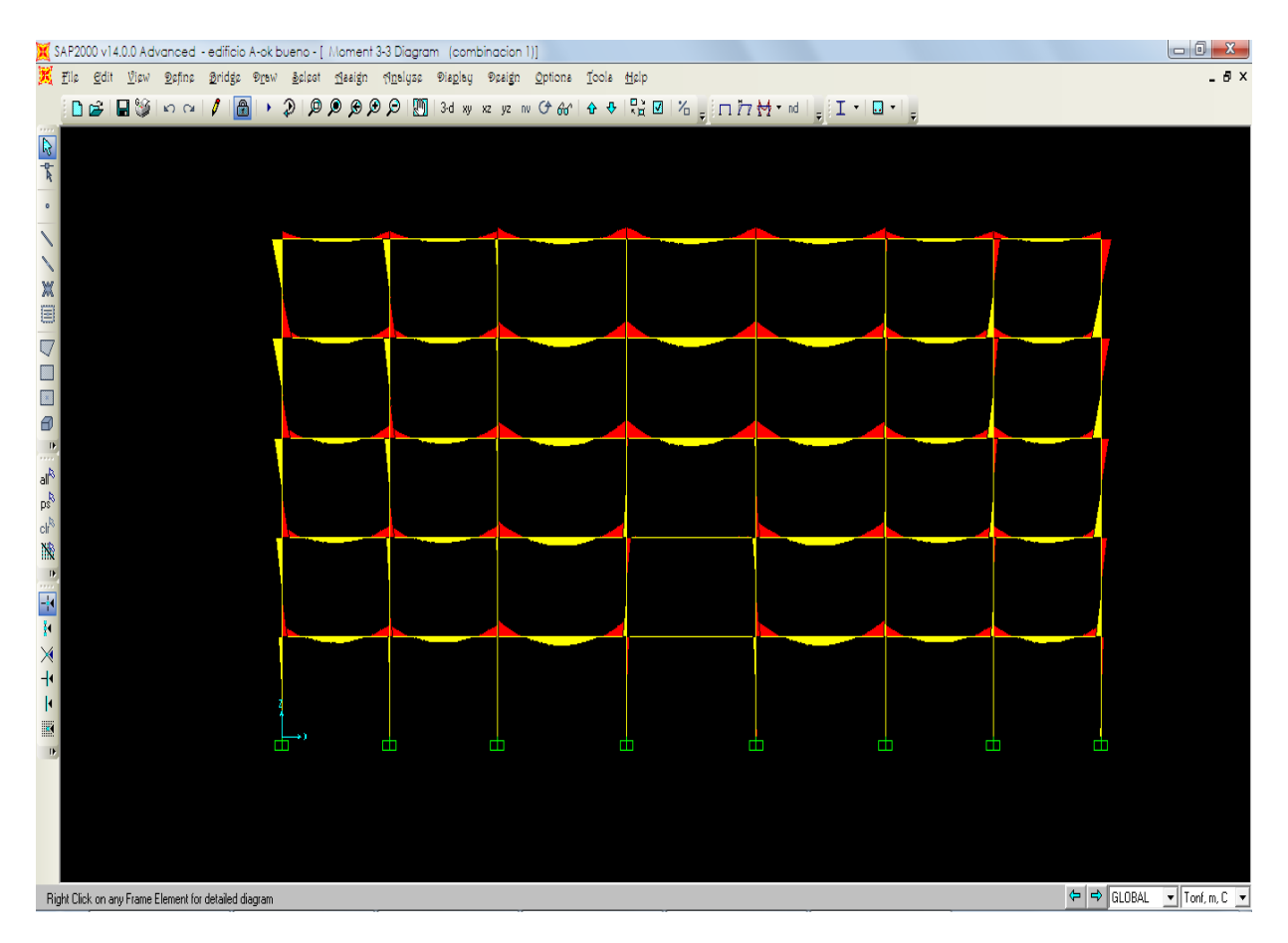

**Figura 5.56.** Diagrama de momentos.

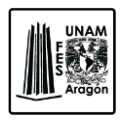

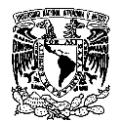

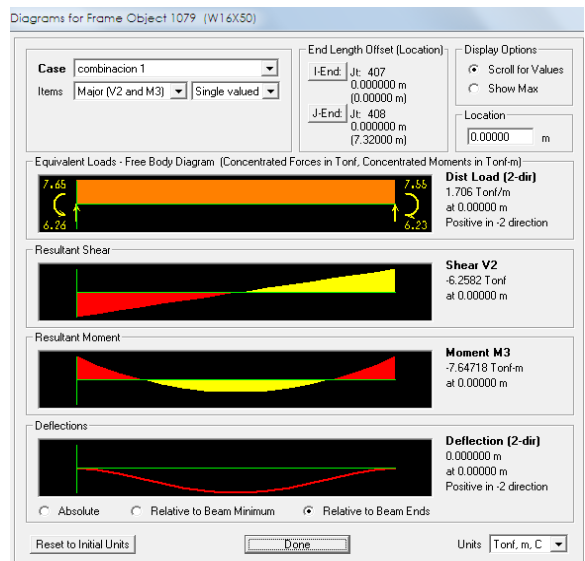

**Figura 5.57.** Elementos mecánicos de una barra especifica.

En la figura 5.57, se muestran los diferentes valores del elemento en estudio como lo son sus reacciones, cortante, momento y deflexiones.

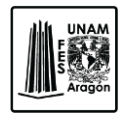

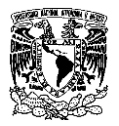

# **5.2.8. Reacciones en la base.**

Se requiere las reacciones en la base para que se diseñe la cimentación, se seleccionaran todas las combinaciones de carga para poder elegir las más desfavorables de cada nodo y la combinación que más convenga para el diseño de la cimentación.

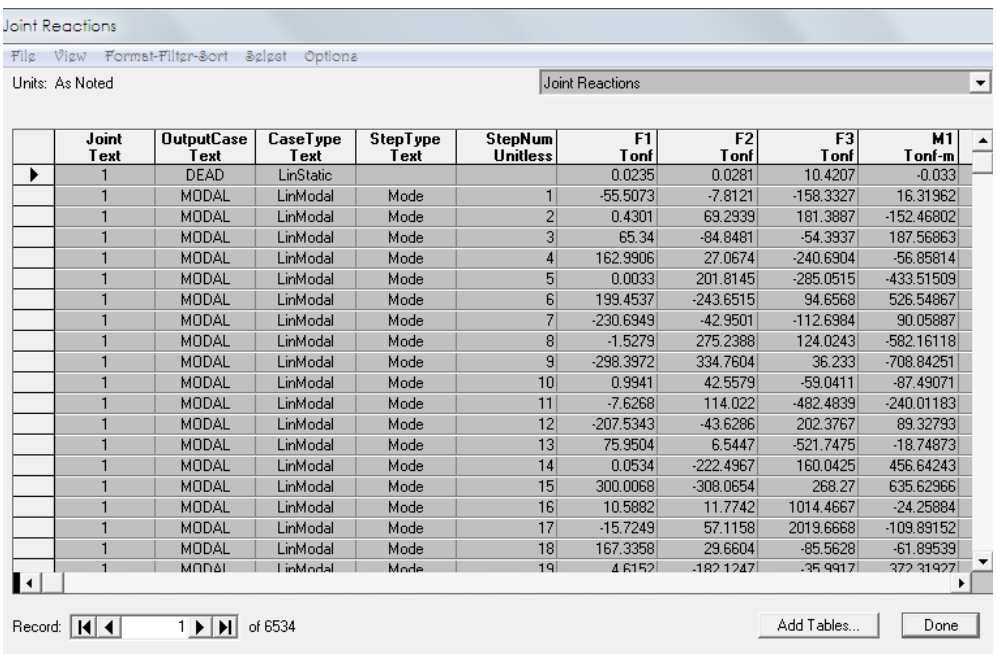

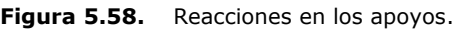

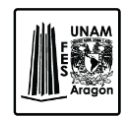

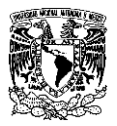

# **6. DISEÑO ESTRUCTURAL.**

El diseño es el arte en el cual se utiliza la experiencia obtenida en construcciones anteriores con o sin éxito, las leyes de la física y las matemáticas, para así obtener la geometría y las dimensiones de las estructuras para que se comporten de una manera segura y eficiente, que sean económicas en construcción y que sean estéticamente agradables.

El diseño de la estructura es un proceso iterativo.

- 1. En un primer paso se suponen las dimensiones de las secciones transversales de los miembros.
- 2. Se determinan los efectos ocasionados por las cargas y las demás solicitaciones para la estructura con las características que se mencionan en el primer paso.
- 3. En un tercer punto se revisa el comportamiento de los miembros y conexiones sometidos a las solicitaciones calculadas.

Si el comportamiento es satisfactorio, la estructura ha sido resuelta y en caso contrario se repite el ciclo, partiendo de un nuevo conjunto de dimensiones. El comportamiento de un elemento estructural debe de estudiarse desde que inicia el proceso de carga hasta que llega al estado de falla.

Una construcción tiene una seguridad adecuada respecto a la falla si los esfuerzos máximos producidos por las cargas de servicio y calculados con las fórmulas para obtener la resistencia de materiales no sobrepasan en ningún punto el esfuerzo admisible.

En la actualidad se llega a un concepto de seguridad adecuado utilizando los factores de carga y la resistencia ultima del miembro; el factor de carga puede definirse como el cociente de la carga de colapso dividida entre la del trabajo.

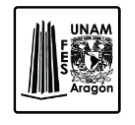

CAPITULO 6 DISEÑO ESTRUCTURAL

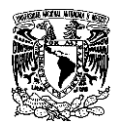

Se debe de tener en cuenta que las cargas que trabajan sobre las estructuras, las propiedades mecánicas y geométricas de los materiales utilizados en ellas y la calidad de la mano de obra son variables.

El dimensionamiento de las estructuras y de los elementos que las componen se llevara acabo de acuerdo a los estados límite de falla y de servicio establecidos en el Titulo Sexto del Reglamento de Construcción del Distrito Federal.

Los elementos deben dimensionarse de manera que la resistencia de diseño de toda sección con respecto a cada fuerza o momento interno que actué en ella como la fuerza axial, fuerza cortante, momento flexionante, momento de torsión o la combinación de dos o más momentos internos.

# **6.1. Tipo de estructura.**

Todas las construcciones deben de contar con una estructura que tenga características adecuadas para asegurar su estabilidad bajo cargas verticales y que proporcionen resistencia y la rigidez suficiente para resistir los efectos combinados de las cargas.

La estructura en estudio se clasifica como Tipo 1, de acuerdo con las Normas Técnicas Complementarias para el Diseño y Construcción de Estructuras Metálicas, ya que comúnmente se designas a marcos rígidos o estructuras continuas estas se caracterizan porque los miembros que las componen están ligados entre sí por medio de conexiones rígidas capaces de reducir a un mínimo las rotaciones relativas entre los extremos de las barras de manera que el análisis puede basarse en la suposición de que los ángulos originales entre estos extremos se conservan sin cambio al deformarse la estructura.

Las estructuras tipo 1 pueden analizarse y diseñarse utilizando métodos elásticos o plásticos, estos últimos son aplicables cuando satisfacen los requisitos siguientes:

- El valor mínimo garantizado del esfuerzo correspondiente al límite inferior de fluencia del acero (Fy), no es mayor que el 80% de su esfuerzo mínimo especificado de ruptura en tensión (Fu).
- La relación ancho/grueso de los elementos planos que componen los perfiles cumplen los requisitos de las secciones tipo 1 o 2.

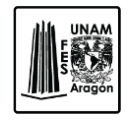

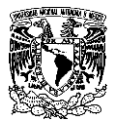

En el diseño de estructuras tipo 1 se tendrán en cuenta los efectos geométricos de segundo orden (P-Δ).

Las secciones estructurales se clasifican en cuatro tipos en función de la relación ancho/grueso máximas de los elementos planos que trabajan en compresión axial, compresión debida a flexión o en flexo compresión.

Para el caso de este trabajo el tipo de sección que se utilizara serán del tipo 2, de acuerdo a las NTC-EM, sección 2.3 (Clasificación de las secciones), estas son secciones compactas, para diseño plástico y para diseño sísmico con factores de Q no mayores a 2 y pueden alcanzar el momento plástico como las secciones tipo 1, pero tienen una capacidad de rotación inelástica limitada, aunque suficiente para ser utilizadas en estructuras diseñadas plásticamente bajo cargas predominantemente estáticas y en zonas sísmicas con factores de comportamiento sísmico reducido.

# **6.2. Diseño estructural de columnas.**

El elemento principal estructuralmente hablando es la columna, ya que en esta se descargan todas las solicitudes de una edificación para después transmitirla al suelo por medio de la cimentación.

Las columnas son miembros verticales cuyas longitudes son mayores que su ancho, existen dos caso de diseño de columnas, las que están afectadas solo por cargas verticales a las cuales se le denomina puntales y las que están expuestas tanto cargas verticales como a momentos flexionantes, en este caso existen dos combinaciones de efectos flexo-compresión y flexo-tensión.

Con los resultados obtenidos en el análisis estructural obtendremos los elementos mecánicos para el diseño de la columna.

*Tipo de Sección.*

Como se mencionó en el capítulo 4, se proponen columnas de 50 x 50 cm con un espesor de 1.90 cm.

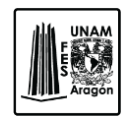

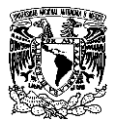

#### Relación Ancho/Grueso

#### Clasificación de las secciones.

De acuerdo con las Normas Técnicas Complementarias para Diseño y Construcción de Estructuras Metálicas las secciones estructurales se clasifican en cuatro tipos en función de las relaciones ancho/grueso máximos de los elementos planos que trabajan en compresión axial, compresión debida a flexión, flexión o en flexo compresión.

Tipo 1. Estas secciones son para diseño plástico y para diseño sísmico con factores Q de 3 o 4.

Tipo 2. Secciones compactas para diseño plástico y para diseño sísmico con factores de Q no mayores de 2.

Tipo 3. Secciones no compactas.

Tipo4. Secciones esbeltas.

Para que una sección sea clasificada como tipo 1 o 2, sus patines deben de estar conectados al alma o almas en forma continua.

La estructura en estudio es tipo 2 ya que Q=2, por lo tanto, es una sección compacta.

#### Relación ancho/grueso máximas

Las relaciones ancho/grueso de los elementos planos de los tres primeros tipos de secciones no deben de exceder ciertos valores que manejan en la tabla 2.1 de las NTC-EM, lo que asegura que estas secciones podrán alcanzar sus estados límite de resistencia sin que se presenten fenómenos prematuros de pandeo local.

A continuación se revisaran la relación ancho/grueso máximos de la sección en estudio.

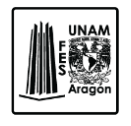

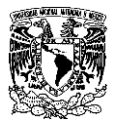

## *Alma:*

Relación ancho/grueso.

$$
\frac{ancho}{grueso} = \frac{50}{1.90} = 26.36
$$
 cm

Se toma la fórmula de la tabla 2.1 de las NTC-EM para almas flexo-comprimidas, tipo 2, ya que el diseño sísmico es con Q≤2.

$$
3.75\sqrt{\frac{E}{Fy}}\left(1 - 0.6\frac{P_u}{P_y}\right) = 89.80 \text{ cm}
$$

La comparación entre la relación ancho/grueso y los valores máximos admisibles de las relaciones ancho/grueso.

#### **26.36 cm ≤ 89.80 cm Ok**

Como la relación ancho/grueso es menor que la relación ancho/grueso máximos el elementos se acepta.

#### *Patín:*

Relación ancho/grueso.

$$
\frac{ancho}{grueso} = \frac{50}{1.90} = 26.36
$$
 cm

De igual forma con referencia en la tabla 2.1 de las NTC-EM, se toma la fórmula para patines de sección cajón laminados o soldados en flexión; cubre placas entre líneas de remaches, tornillos o soldaduras, atiesadores soportados a lo largo de los dos bordes paralelos a la fuerza.

$$
1.12\sqrt{\frac{E}{Fy}} = 28.91 \text{ cm}
$$

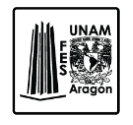

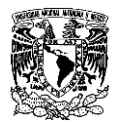

Se sigue el mismo procedimiento de comparación que en Alma.

# **26.36 ≤ 28.91 Ok**

Como la relación ancho/grueso es menor que la relación ancho/grueso máximos el elementos se acepta.

*Propiedades de la sección.*

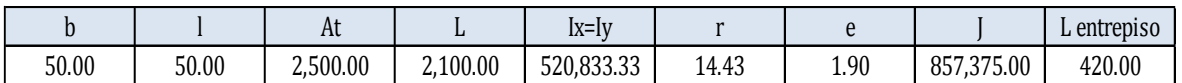

Dónde.

b= Ancho en cm.

l= Largo en cm.

 $A_T$ = Área total en cm<sup>2</sup>.

L= Longitud libre de una columna en cm.

 $I_{x}=I_{y}=$  Momento de Inercia en cm<sup>4</sup>.

r= Radio de giro en cm.

e= Espesor de la columna en cm.

J= Constante de torsión de Saint Venant en cm<sup>4</sup>.

L= Longitud de entrepiso en cm.

*Propiedades del Acero.*

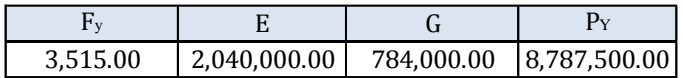

Dónde.

 $F_y$  Esfuerzo de fluencia del acero (kg/cm<sup>2</sup>).

 $E=$  Módulo de elasticidad del acero (kg/cm<sup>2)</sup>.

G= Módulo de elasticidad al esfuerzo cortante del acero (kg/cm<sup>2</sup>).

 $P_y$ = Fuerza axial que ocasiona la plastificación de un miembro ( $P_y$ = ( $A_T \times F_y$ ) en kg).

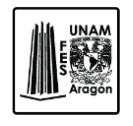

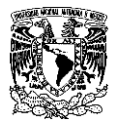

o Relación de esbeltez de la columna.

El comportamiento de las columnas depende en buena medida de su esbeltez, es decir, de la relación entre su longitud y las dimensiones de las secciones transversales.

La relación de esbeltez de los miembros comprimidos axialmente o flexo-comprimidos se determinan con la longitud efectiva (KL) y el radio de giro(r) correspondiente.

$$
\frac{kL}{r} = \frac{1(420)}{14.43} = 29.10
$$

Dónde.

K= Factor de longitud efectiva se tomara igual a 1.

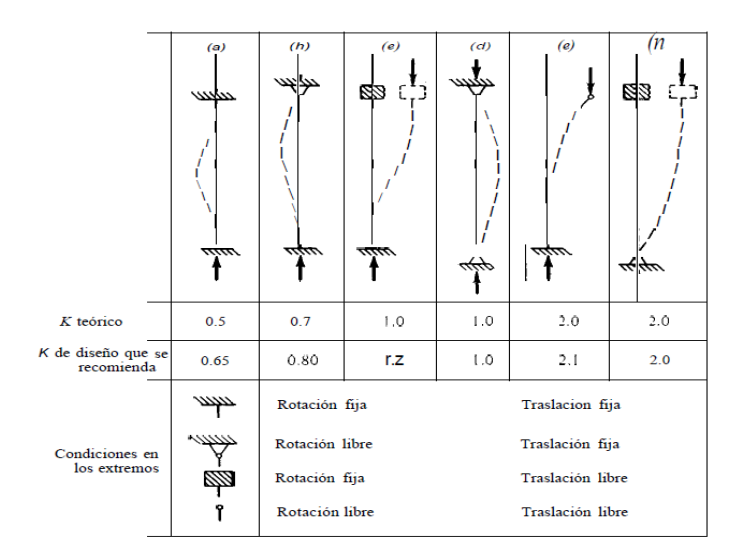

**Figura 6.1.** Valores del factor de longitud efectiva (K). *"Figura 6.3 DISEÑO DE ESTRUCTURAS DE ACERO"*.

La relación de esbeltez KL/r de miembros en compresión no excederá de 200.

o Índice de estabilidad de un entrepiso.

El índice de estabilidad de un entrepiso de calcula con la siguiente expresión:

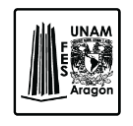

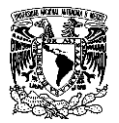

 $I = \frac{\Sigma P_u Q \Delta_{OH}}{(S U) L}$  $\frac{u \epsilon - \nu h}{(\Sigma H)L} = 0.01$ 

Datos.  $ΣP<sub>u</sub> = 9, 657,750.00 kg.$  $Q=2$  $\Delta$ <sub>OH</sub> = 6.51 cm. ∑H= 4, 164,090.00 kg.

Dónde.

∑Pu. Fuerza vertical de diseño en el entrepiso en consideración (peso de la construcción por encima de él, multiplicado por el factor de carga correspondiente).

Q. Factor de comportamiento sísmico.

ΔOH. Desplazamiento horizontal relativo de primer orden de los niveles que limitan el entrepiso en consideración en la dirección que se está analizando.

∑H. Suma de todas las fuerzas horizontales de diseño que obran encima del entrepiso en consideración.

L. Altura de entrepiso.

Para el cálculo de los desplazamientos se toma en cuenta la rigidez de todos los elementos que forman parte de la estructura.

Los efectos de esbeltez debidos a desplazamientos lineales de sus extremos, pueden despreciarse en columnas de entrepisos con marcos rígidos de cualquier altura cuando el índice de estabilidad de entrepiso no exceda de 0.08, por lo tanto en este caso se pueden despreciar ya que I=0.01.

o Carga critica nominal de pandeo elástico.

El fenómeno de pandeo está asociado con elementos esbeltos, lo que al estar sometidos una carga en compresión, fallan por inestabilidad cuando la carga alcanza un determinado valor crítico, a esta carga se le denomina carga critica de pandeo.

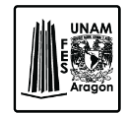

CAPITULO 6 DISEÑO ESTRUCTURAL

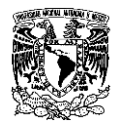

$$
P_{E1} = \frac{A_t \pi^2 E}{\left(\frac{KL}{r}\right)^2} = \frac{2500 * \pi^2 * 2040000}{29.10^2} = 59,447,300.0 \text{ kg}
$$

Esta carga se calcula con un coeficiente K menor o igual a 1, que corresponden a columnas cuyos extremos no se desplazan lateralmente aun en los casos en que existan desplazamientos.

o Factores de amplificación de los momentos.

$$
B_1 = \frac{C}{1 - \frac{P_u}{F_R P_{E1}}} = \frac{0.85}{1 - \frac{103028.35}{0.90(2377892)}} = 0.89
$$

Datos:

 $C = 0.85$ Pu= 103,028.35 kg  $F_R = 0.90$ PE1= 2, 377,892.0 kg

Dónde.

C. Es el coeficiente que depende de la ley de la variación del momento flexionante; y se pueden usarse los valores siguientes: si los extremos están restringidos angularmente, C=0.85; y si no lo están, C=1.0.

FR. Factor de resistencia.

$$
B_2 = \frac{1}{1 - l} = \frac{1}{1 - 0.01} = 1.01
$$

I= Índice de estabilidad.

o Momentos de diseño.

Los momentos en los extremos de las columnas de marcos regulares cuyo diseño quedo gobernado por la combinación de cargas verticales y horizontales, consiste en evaluar por separado los momentos producidos por los dos tipos de cargas. Estos momentos se calculan de la siguiente manera.

Diseño estructural de un edificio de acero, ubicado en la UAM Iztapalapa.

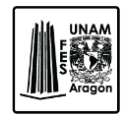

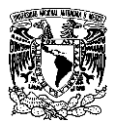

Momento de diseño en el extremo superior de la columna.

 $M_{uox} = M_{ti} + B_2 M_{tp} = 532785 + 1.01(911130) = 1,457,093.36 kg - cm$ 

Mtix= 532,785 kg-cm

Mtpx= 911,130 kg-cm

 $M_{uov} = M_{ti} + B_2 M_{tv} = 365184 + 1.01(1157792) = 1,539,722.01 kg - cm$ 

Mtiy= 365,184 kg-cm Mtpy= 1,157,792 kg-cm

Donde  $M_{\text{tix}}$  y  $M_{\text{tpx}}$  son los momentos de diseño en los extremos de la columna producidos, respectivamente por cargas que no ocasionan desplazamientos laterales apreciables de esos extremos y por acciones que si ocasionan esos desplazamientos.

Los Mtiy son producidos por cargas verticales y los Mtpy por las acciones horizontales de viento y sismo.

Momento de diseño en el extremo inferior de la columna.

 $M_{uox} = M_{ti} + B_2 M_{tv} = 164957 + 1.01(4971384) = 5,208,245.86 \text{ kg} - \text{cm}$ 

 $M_{\text{tix}}$ = 164,957 kg-cm Mtpx= 4,971,384 kg-cm

 $M_{uov} = M_{ti} + B_2 M_{tv} = 170909 + 1.01(5630206) = 5,882,548.89$  kg – cm

Mtiy= 170,909 kg-cm Mtpy= 5,630,206 kg-cm

Momento de diseño en la zona central de la columna.

 $M_{uox}^* = B_1(M_{ti} + B_2M_{tp}) = 0.89(164957 + 1.01(4971384)) = 4,650,912.15$  kg – cm

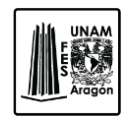

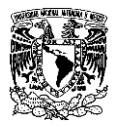

 $M_{uoy}^* = B_1(M_{ti} + B_2M_{tp}) = 0.89(170909 + 1.01(5630206) = 5,253,058.11 kg - cm$ 

B<sup>1</sup> y B<sup>2</sup> son los factores de amplificación dinámica.

Los miembros flexo-comprimidos que forman parte de estructuras regulares se dimensionan de manera que satisfagan algunos requisitos, estos se calculan a continuación.

En todos los casos debe revisarse la resistencia de las dos secciones extremas y de la columna completa. Las dimensiones de las columnas se obtienen de manera que se cumplan simultáneamente las condiciones de resistencia de las secciones extremas y de la columna completa.

#### *Revisión de las secciones extremas.*

En cada uno de los extremos de la columna se debe de satisfacer la condición siguiente para el caso de secciones tipo cajón o cuadrada.

$$
\frac{P_u}{F_R P_y} + \frac{0.80 M_{uox}}{F_R M_{px}} + \frac{0.80 M_{uoy}}{F_R M_{py}} \le 1.0
$$

o Momentos plásticos resistentes nominales de la sección.

Para el cálculo de los momentos plásticos resistentes para flexión alrededor de los ejes X o Y; se toma el mismo valor para los dos ejes ya que interviene el momento de inercia y como se dijo anteriormente  $I_x=I_y$ , por lo tanto no alteran los resultados.

$$
M_p = Z(F_y)
$$

Dónde.

Z= Modulo de sección plástico.

$$
Z = 1.14(S_x) = 1.14(20833.33) = 23{,}750.0
$$
 cm<sup>3</sup>

Sx= Modulo elástico de la sección.

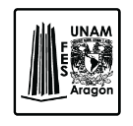

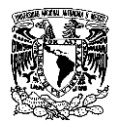

$$
S_x = \frac{I}{L/2} = \frac{520833.33}{50/2} = 20,833.33 \text{ cm}^3
$$

Py=Fuerza axial nominal.

Extremo 1.

103028.35  $\frac{103028.35}{0.90(8787500)} + \frac{0.80(1457093.36)}{0.90(83481250)}$  $\frac{0.80(1457093.36)}{0.90(83481250)} + \frac{0.80(1539722.01)}{0.90(83481250)}$  $\frac{100(100)(1200)}{0.90(83481250)} = 0.04 \le 1.0$ 

Extremo 2.

103028.35  $\frac{103028.35}{0.90(8787500)} + \frac{0.80(5882548.89)}{0.90(83481250)}$  $\frac{0.80(5882548.89)}{0.90(83481250)} + \frac{0.80(5882548.89)}{0.90(83481250)}$  $\frac{100(83481250)}{0.90(83481250)} = 0.13 \le 1.0$ 

De acuerdo con la ecuación anterior la sección cumple, ya que los resultados obtenidos son menores a 1.

Además debe cumplir con la siguiente condición.

Extremo 1.

$$
\frac{M_{uox}}{F_R M_{px}} + \frac{M_{uoy}}{F_R M_{py}} = \frac{1457093.36}{0.90(83481250)} + \frac{1539722.01}{0.90(83481250)} = 0.04 \le 1.0
$$

Extremo 2.

$$
\frac{M_{uox}}{F_R M_{px}} + \frac{M_{uoy}}{F_R M_{py}} = \frac{5208245.86}{0.90(83481250)} + \frac{5882548.89}{0.90(83481250)} = 0.15 \le 1.0
$$

De igual manera se cumple con la condición.

*Revisión de la columna completa.*

o Momento resistente de diseño para flexión alrededor del eje x.

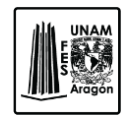

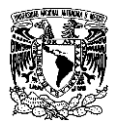

$$
M_m = F_R \left(1.07 - \frac{(\frac{L}{r_y})\sqrt{F_y/E}}{18.55}\right) M_{px} \le F_R M_{px}
$$

 $M_m = 0.90(1.07 \left(\frac{2100}{14.43}\right) \sqrt{3515/2040000}$  $\overline{18.55}$   $\left| 83481250 = 55,931,375.25 \text{ kg} - \text{cm} \right|$ 

$$
F_R M_{px} = 0.90(83481250) = 75{,}133{,}125 kg - cm
$$

Por lo tanto.

55, 931,375.25 kg-cm ≤ 75, 133,125.00 kg-cm

Se cumple la condición.

*Resistencia de diseño.*

Estado límite de inestabilidad por flexión.

o Parámetro de esbeltez.

$$
\lambda = \frac{KL}{r} \sqrt{\frac{F_y}{\pi^2 E}} = 145.49 \left( \sqrt{\frac{3515}{\pi^2 (2040000)}} \right) = 1.92
$$

o Resistencia de diseño de un elemento en compresión axial.

$$
R_c = \frac{F_y}{(1 + \lambda^{2n} - 0.15^{2n})^{1/n}} A_t F_R \le F_y A_t F_R
$$

Dónde.

n= 1.4, coeficiente a dimensional.

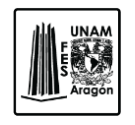

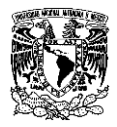

$$
R_c = \frac{3515}{(1+1.92^{2(1.4)} - 0.15^{2(1.4)})\frac{1}{1.4}}(3515)(0.90) = 919,720.47 kg
$$

 $F_yA_tF_R = 3515(2500)(0.90) = 7,908,750 kg$ 

Por lo tanto.

919,720.47 kg ≤ 7, 908,750 kg

Debe satisfacer la condición.

$$
\frac{P_u}{R_c} + \frac{M^*_{uox}}{M_m} + \frac{M^*_{uoy}}{F_R M_{py}} \le 1.0
$$

$$
\frac{103028.35}{919720.47} + \frac{4650912.15}{55931397.25} + \frac{5253058.11}{0.90(83481250)} = 0.27 \le 1.0
$$

Satisface la condición.

Estado límite de pandeo por torsión o por flexotorsión.

o Esfuerzo crítico de pandeo elástico.

$$
F_e = \left[\frac{\pi^2 E C_a}{(k_z L_z)^2} + G J\right] \frac{1}{I_x + I_y} = \left[\frac{\pi^2 (2040000)(0)}{(1(2100))^2}\right] \left[\frac{1}{520833.33 + 520833.33}\right] = 645,294.72 \ kg/cm^2
$$

$$
\lambda_e = \sqrt{\frac{F_y}{F_e}} = \sqrt{\frac{3515}{645294.72}} = 0.07
$$

$$
R_c = \frac{F_y}{\left(1 + \lambda_e^{2n} - 0.15^{2n}\right)^{1/n}} A_t F_R \le F_y A_t F_R
$$

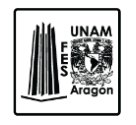

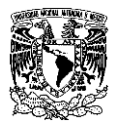

$$
R_c = \frac{3515}{(1 + 0.07^{2(1.14)} - 0.15^{2(1.14)})\frac{1}{1.14}} (2500)(0.85) = 5,465,757.5 kg
$$

 $F_yA_tF_R = 3515(2500)(0.90) = 7,908,750 kg$ 

5, 465,757.5 kg ≤ 7, 469,375 kg

Debe satisfacer la condición.

$$
\frac{P_u}{R_c} + \frac{M^*_{uox}}{M_m} + \frac{M^*_{uoy}}{F_R M_{py}} \le 1.0
$$
  

$$
\frac{103028.35}{5465757.50} + \frac{4650912.15}{55931397.25} + \frac{5253058.11}{0.85(83481250)} = 0.18 \le 1.0
$$

Satisface la condición.

Estado límite de flexión, torsión o flexo torsión, pandeo local o combinados.

o Estado crítico de pandeo elástico.

$$
F_e = \frac{\pi^2 E}{(KL/r)^2} = \frac{\pi^2 (2040000)}{145.49^2} = 951.16 \, kg/cm^2
$$

$$
\lambda_e = \sqrt{\frac{F_y}{F_e}} = \sqrt{\frac{3515}{951.16}} = 1.92
$$

$$
R_c = \frac{F_y}{\left(1 + \lambda_e^{2n} - 0.15^{2n}\right)^{1/n}} A_e F_R \le F_y A_e F_R
$$

$$
R_c = \frac{3515}{(1+1.92^{2(1.14)} - 0.15^{2(1.14)})\frac{1}{1.14}}(2250)(0.85) = 868,624.89 kg
$$

$$
F_yA_tF_R = 3515(2250)(0.85) = 7,469,375 kg
$$

Diseño estructural de un edificio de acero, ubicado en la UAM Iztapalapa.

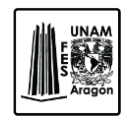

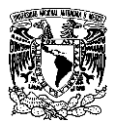

868,624.89 kg ≤ 7, 469,375 kg

Debe satisfacer la condición.

 $P_u$  $\frac{P_u}{R_c} + \frac{M^*_{uox}}{M_m}$  $\frac{M^*_{uox}}{M_m} + \frac{M^*_{uoy}}{F_R M_{py}}$  $\frac{1}{F_R M_{py}} \leq 1.0$ 

103028.35 868624.89 <sup>+</sup> 4650912.15 55931397.25 <sup>+</sup> 5253058.11  $\frac{0.288888111}{0.85(83481250)} = 0.28 \le 1.0$ 

Satisface la condición.

La columna pasa por cada una de los estados límite de falla, así podemos decir que el dimensionamiento propuesto es correcto.

# **6.3. Diseño de la placa base para columna.**

Las placas base son elementos estructurales de conexión que constituyen la interface entre las columnas de acero y la cimentación. Una placa base recibe las cargas de las columnas de acero y las distribuye en un área mayor del concreto localizado bajo dicha placa. El área de distribución debe ser lo suficientemente grande para impedir que el concreto de sobre esfuerce y se fracture.

Las fuerzas distribuidas en el área total de la placa base ejercen presión sobre el concreto, que este a su vez reacciona con una presión igual pero en sentido opuesto. Esto hace que la parte que queda en voladizo se flexione, por lo tanto las placas base están sometidas a flexión en dos direcciones.

La flexión critica de una placa base ocurren a distancias entre 0.80 veces el ancho del patín de la columna y 0.95 veces el peralte del alma de la misma.

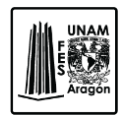

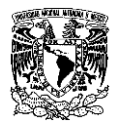

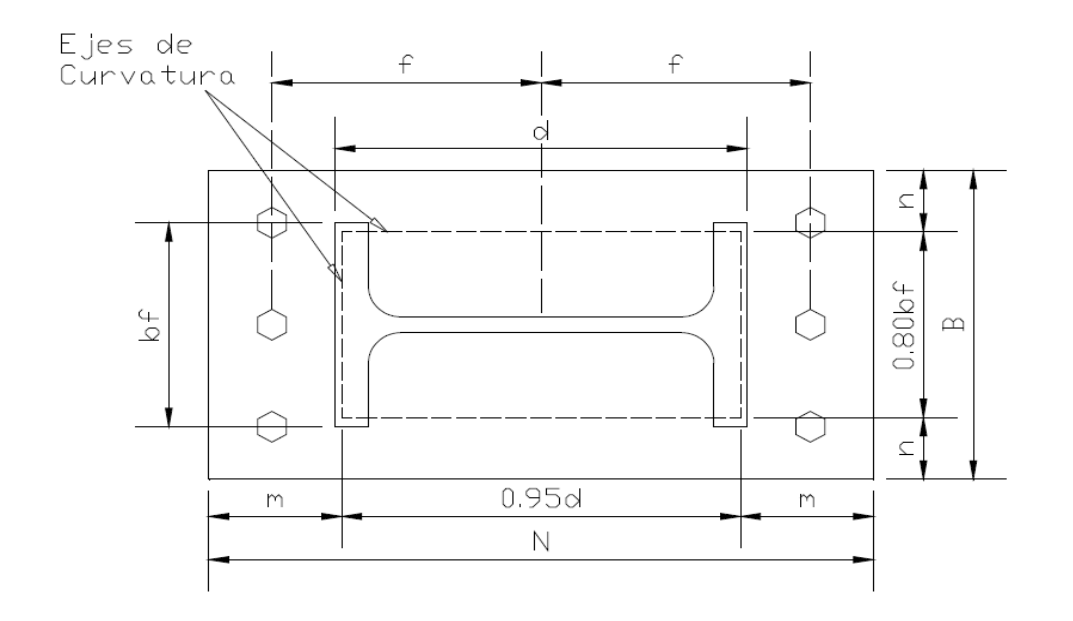

**Figura 6.2.** Geometría Típica de una placa base.

Dónde.

- B= Ancho de la placa base (cm).
- N= Largo de la placa base (cm).
- bf= Ancho del patín de la columna (cm).
- d= Peralte de la columna (cm).
- f= Distancia entre el ancla y el centro de la línea de la placa base (cm).
- m= Superficie de apoyo en voladizo, paralela al patín de la columna (cm).
- n= Superficie de apoyo en voladizo, paralela al alma de la columna (cm).

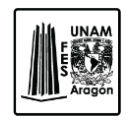

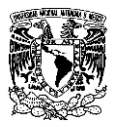

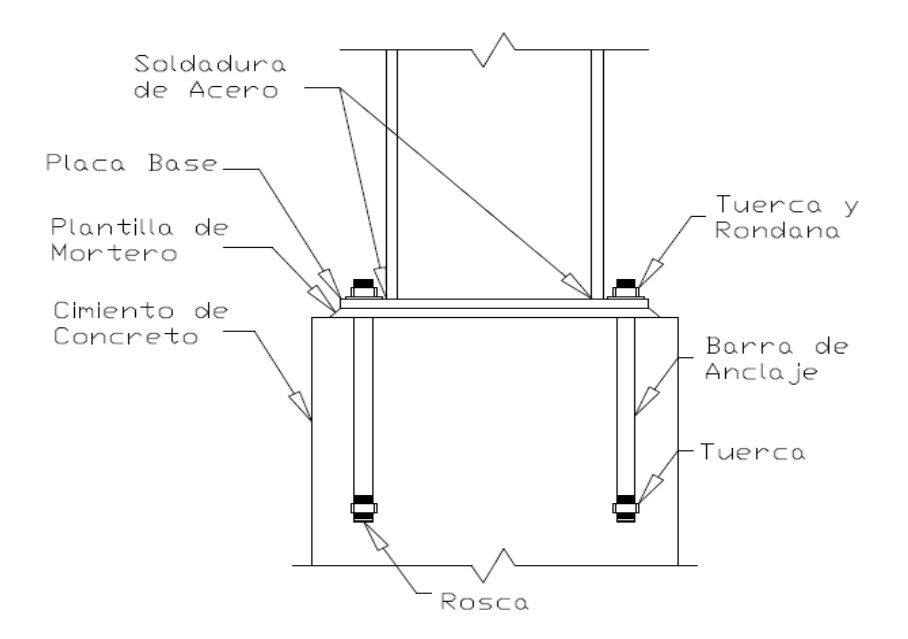

**Figura 6.3.** Conexión de una columna de acero.

Entre la placa base y la cimentación debe existir una platilla de mortero (Grout), que sirve para transmitir las fuerzas compresivas y para nivelar la placa base. Otra de las funciones del mortero es asegurar un contacto completo entre las superficies de la placa base y de la cimentación, con esto se garantiza que las cargas de las columnas se repartan uniformemente.

El diseño de las anclas es de mucha importancia porque son las encargadas de resistir las fuerzas de tensión y transmitir el cortante al concreto, por lo tanto, el diámetro de las barras de anclaje debe ser el adecuado para evitar que fallen. Se deben de utilizar cuatro anclas como mínimo.

## *DIMENSIONAMIENTO DE LA PLACA*

A continuación se muestra el procedimiento para diseñar las placas base que soportaran a las columnas.

Como primer paso se determina la carga axial y el momento último de la columna, estos resultados se obtienen del análisis estructural previamente realizado.

Pu= 269,727.12 kg

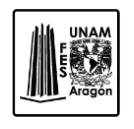

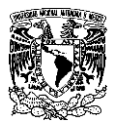

#### Mu= 5, 826,803.94 kg-m

La columna tiene una dimensión de 50 x 50 cm, se muestra la imagen a continuación.

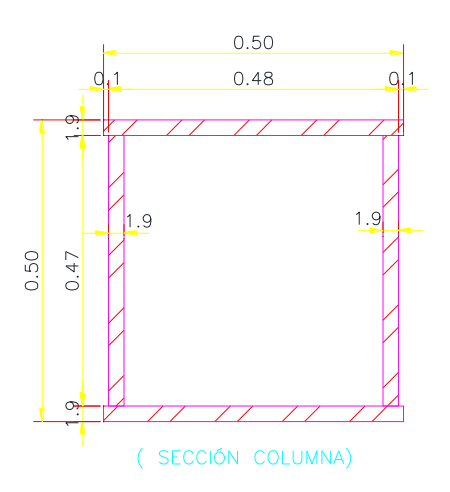

**Figura 6.4.** Sección columna de acero.

Se calculan las dimensiones de la placa base N (Largo de la placa base) y B (Ancho de la placa base), con ayuda de las ecuaciones siguientes.

> $N = 0.95(d) + 2(\lambda_{n'})$  $B = 0.8(b_f) + 2(\lambda_{n'})$

Dónde.

 $\lambda_n$ '= Es un valor que supone ser el voladizo de la placa base y está en función del ancho del patín y el peralte de la columna.

$$
\lambda_{n'} = \frac{1}{4} \left( \sqrt{b_f(d)} \right) = \frac{1}{4} \left( \sqrt{50(50)} \right) = 12.5 \text{ cm}
$$

Por lo tanto.

$$
N = 0.95(50) + 2(12.5) = 72.5 \, \text{cm} \approx 75 \, \text{cm}
$$

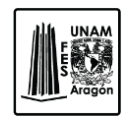

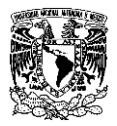

 $B = 0.8(50) + 2(12.5) = 65$  cm  $\approx$  75 cm

Se propone una placa base de 75 x 75 cm.

Determinación de la excentricidad e.

$$
e = \frac{M_u}{P_u} = \frac{5826803.94}{269727.12} = 21.60 \, \text{cm}
$$

La siguiente ecuación determina la presión última, que se obtiene al multiplicar la presión nominal por el factor de reducción de resistencia a la compresión ( $\Phi_c$ ).

 $f_{p(\text{max})} = \phi_c(0.85 f_c') = 0.65(0.85(250)) = 138.13 kg/cm^2$ 

Dónde.

 $\Phi_c$ = Es el factor de reducción de resistencia al aplastamiento, igual a 0.65.  $f'_c=250$  kg/cm<sup>2</sup>

El concreto ejerce una presión cuya fuerza resultante se define como:

 $q_{max} = f_{p(max)} * B = 138.13(75) = 10,359.38 kg/cm<sup>2</sup>$ 

El valor crítico para la excentricidad se expresa de la siguiente forma:

$$
e_{crit} = \frac{N}{2} - \frac{P_u}{2(q_{max})} = \frac{75}{2} - \frac{269727.12}{2(10359.38)} = 24.28 \text{ cm}
$$

Como e < ecrit las anclas no intervienen en el equilibrio de momentos y se consideran momentos de magnitud pequeña.

Se determina la longitud de soporte de la placa base al dado.

$$
Y=N-2e
$$

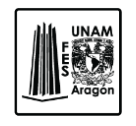

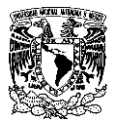

 $Y = 75 - 2(21.60) = 31.79$  cm

Se verifica la longitud de soporte.

$$
q = \frac{P_u}{Y} = \frac{269727.12}{31.79} = 8,438.4 \ kg/cm
$$

Como  $q < q_{max}$  es correcto.

Se calcula la superficie de apoyo en voladizo, paralela al patín de la columna (m) y (n).

 $m = \frac{N - 0.95d}{R}$  $\frac{0.95d}{2} = \frac{75 - 0.95(50)}{2}$  $\frac{158(60)}{2}$  = 13.75 cm  $n = \frac{B - 0.80 b_f}{2}$  $\frac{3.80b_f}{2} = \frac{75 - 0.80(50)}{2}$  $\frac{2(30)}{2}$  = 12.50 cm

La presión entre el concreto y la placa base causara flexión sobre las longitudes en voladizo "m" y "n". En este caso, la presión "f<sub>p</sub>" se calcula como:

$$
f_p = \frac{P_u}{BY}
$$

$$
f_p = \frac{269727.12}{75(31.79)} = 113.11 kg
$$

El espesor mínimo requerido para la placa en la interface de compresión se calculara de la siguiente forma; como Y ≥ m; se utiliza la siguiente fórmula.

$$
t_{p1req} = 1.5m \sqrt{\frac{f_p}{F_y}} = 1.5(13.75) \left( \sqrt{\frac{113.11}{3515}} \right) = 3.70 \text{ cm}
$$

Se verificara el espesor usando el valor de la superficie de apoyo en voladizo que es paralela al alma de la columna (n).

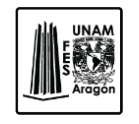

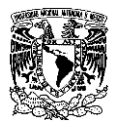

$$
t_{p2req} = 1.5m \sqrt{\frac{f_p}{F_y}} = 1.5(12.50) \left(\sqrt{\frac{113.11}{3515}}\right) = 3.36 \text{ cm}
$$

Se utilizara un placa base de 75 cm x 75 cm x 3.81 cm (1 ½") de espesor de acero A-50.

## *Revisión del aplastamiento en el dado de concreto*

La fuerza de soporte " $P_p$ " que es el valor nominal de la carga de aplastamiento en un soporte de concreto, se denomina de la siguiente manera.

$$
P_p = 0.85 f'_c A_p
$$

Dónde.

 $f'c = 250$  kg/cm<sup>2</sup>  $A_p$ = Área de la placa (cm<sup>2</sup>).

 $A_n = 75 * 75 = 5,625 \, cm^2$ 

Por lo tanto.

 $P_p = 0.85(250)(5625) = 1,195,312.5 kg/cm^2$ 

La ecuación anterior debe de multiplicarse por el factor de reducción de resistencia al aplastamiento  $\Phi_c = 0.65$ .

 $\phi_c P_p = (0.65)1,195,312.5 = 776,953.13 \ kg/cm^2$ 

Como  $P_u < \Phi_p P_p$  las dimensiones son adecuadas.

## *Diseño del anclaje.*

Se revisaran las anclas por tensión y cortante, para esto se utilizara el cortante último de la columna en estudio.

Vu= 26, 799.89 kg

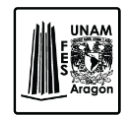

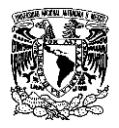

Como primer paso se calcula el esfuerzo cortante de las anclas "fv"; Se proponen 12 anclas de 1 1/2" o 3.81 cm de diámetro con un área de 11.40 cm<sup>2</sup>.

$$
f_v = \frac{V_u}{n_r A_r}
$$

Dónde.

Vu= Al cortante último.

nr= Numero de anclas en tensión.

 $A<sub>r</sub>$ = Área del ancla

Por lo tanto.

$$
f_v = \frac{26799.89}{6(11.4)} = 391.78 \, kg/cm^2
$$

Se calcula el momento flector "M".

$$
M = \frac{V_u Brazo}{n_r}
$$

Dónde.

Brazo.

$$
Brazo = \frac{t_p + 0.318}{2}
$$

tp. Espesor de la placa, que en este caso es de 3.81 cm de espesor.

Por lo tanto.

$$
Brazo = \frac{3.81 + 0.318}{2} = 2.06 \text{ cm}
$$

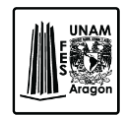

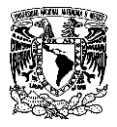

Entonces.

$$
M = \frac{26799.89(2.06)}{6} = 9,218.05 kg - cm
$$

Se determinan los esfuerzos debido a la tensión "fta" y debido a la flexión "ftb".

Esfuerzo debido a la flexión.

$$
f_{ta} = \frac{P_u}{nA_r} = \frac{269727.12}{6(11.40)} = 871.97 kg - cm^2
$$

Esfuerzo debido a la tensión.

$$
f_{tb} = \frac{M}{S}
$$

Dónde.

$$
S = \frac{D_r^3}{6} = \frac{2.54^3}{6} = 9.22 \, \text{cm}^2
$$

Por lo tanto.

$$
f_{tb} = \frac{3457.19}{9.22} = 1,000.03 \ kg/cm^2
$$

Debe cumplir con la siguiente desigualdad.

$$
f_t \leq \phi_v F'_{nt} = \phi_v \left( 1.3 F_{nt} - \frac{F_{nt}}{\phi_v F_{nv}} f_v \right) \leq \phi_v F_{nt}
$$

Dónde.

ft. Es la sumatoria de los esfuerzos debidos a la tensión y flexión.

$$
f_t = f_{ta} + f_{tb} = 871.97 + 1000.03 = 1,872 kg/cm^2
$$

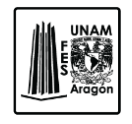

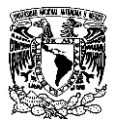

 $\phi_v$ . Factor de reducción de resistencia a la tensión, igual a 0.75.

Fnt. 0.75F<sup>u</sup>

$$
F_{nt} = 0.75(4080) = 3060 \ kg/cm^2
$$

Dónde.

 $F_u$ . Es el esfuerzo mínimo especificado de ruptura en tensión, igual a 4,080 kg/cm<sup>2</sup>.  $F_{nv}$ . 0.4 $F_u$ 

$$
F_{nv} = 0.4(4080) = 1.632 kg/cm^2
$$

ΦF'nt.

$$
\phi_v \left( 1.3 F_{nt} - \frac{F_{nt}}{\phi_v F_{nv}} f_v \right) = 0.75 \left( 1.3(3060) - \frac{3060}{0.75(1632)} 391.78 \right) = 2{,}248.71 kg/cm^2
$$

ΦFnt.

$$
\phi F_{nt} = 0.75(3060) = 2{,}295 \frac{kg}{cn^2}
$$

Por lo tanto se verificara la desigualdad.

 $f_t \leq \phi_v F_{nt}$ 

 $1,872.00 \frac{kg}{cm^2} \le 2,248.91 \frac{kg}{cm^2}$  $\frac{r}{cm^2}$ : es correcto

$$
\phi_v F'_{nt} \leq \phi_v F_{nt}
$$

$$
2,248.91 \frac{kg}{cm^2} \le 2,295 \frac{kg}{cm^2} \div es\ correcto
$$

La fuerza de tensión en las anclas se determina de la siguiente manera:

$$
T_u = q_{max}Y - P_u
$$

$$
T_u = (10083.13 * 14.75) - 103028.35 = 45,721.6
$$
 kg

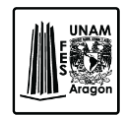

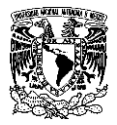

## *Profundidad del anclaje.*

Se propone una longitud de anclaje (hef) de 50 cm, así se revisara si es suficiente para impedir que el ancla se zafe del concreto.

Si  $1.5$  her  $> 6$  Dr.

$$
A_{Nc} = [12D_r + (n_r - 1)(3D_r)](6D_r + 1.5h_{ef})
$$

$$
A_{Nco} = \left(6D_r + 1.5h_{ef}\right)^2
$$

Si 1.5  $h_{ef}$  ≤ 6  $D_r$ .

$$
A_{Nc} = [3h_{ef} + (n_r - 1)(3D_r)](3h_{ef})
$$

$$
A_{Nco} = (3h_{ef})^2
$$

Por lo tanto.

 $A_{\mathit{nc}} = [12(3.81) + (6 - 1)(3(3.81))](6(3.81) + 1.5(50)) = 10,066.86\ cm^2$ 

$$
A_{Nco} = (6(3.81) + 1.5(50))^2 = 9{,}576.58 \text{ cm}^2
$$

Si hef < 27.94 cm

$$
\varphi_p N_{cbg} = \varphi_p \psi_3 24 \sqrt{f''_c} h_{ef}^{5/3} \frac{A_{nc}}{A_{nco}}
$$

Si hef ≥ 27.94 cm

$$
\varphi_p N_{cbg} = \varphi_p \psi_3 12 \sqrt{f''_c} h_{ef}^{5/3} \frac{A_{nc}}{A_{nco}}
$$

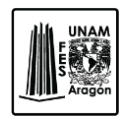

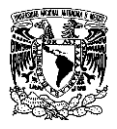

Dónde.

 $\varphi_p$  = Factor de reducción (0.70).

 $\psi_3 = 1.25$  considerando un concreto no agrietado. Usar 1.0 si es el caso contrario.

 $A_{\text{NC}}$  = Cono de ruptura para el grupo de anclas en cm<sup>2</sup>.

 $A_{Nco}$ = Cono de ruptura del concreto para un ancla en cm<sup>2</sup>.

Como hef es mayor que 27.94 se utilizara la siguiente ecuación.

$$
\varphi_p N_{cbg} = \frac{0.70(1.25)12\sqrt{250} \left(50^{\frac{5}{3}}\right) \frac{10066.86}{9576.58}}{1000} = 19,391,005.18 \text{ kg}
$$

Como.

 $\varphi_p N_{cbg} \geq T_u$ 

$$
19,391,005.18 \, kg \geq 59,647.40 \, kg
$$

Por lo que la profundidad del anclaje es adecuada.

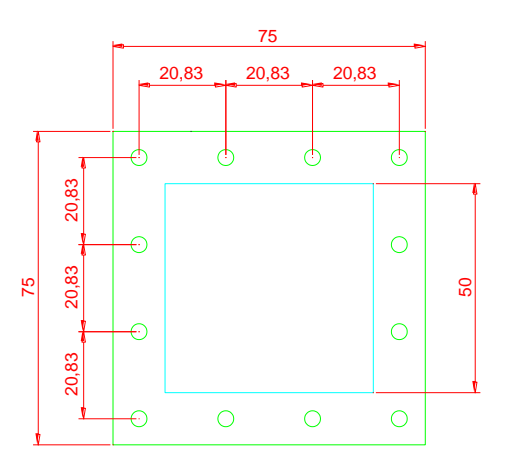

**Figura 6.5.** Composición geométrica de la placa base.
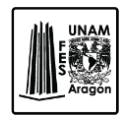

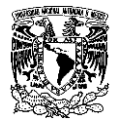

# **6.4. Diseño estructural de trabes principales.**

Las trabes son miembros estructurales sujetos indistintamente a cargas axiales (tensión o compresión) y momento flexionante conectado para transmitir fuerzas cortantes en el alma y cargas axiales de tensión o compresión en los patines.

Generalmente se usan en posición horizontal y quedan sujetas a cargas por gravedad o verticales, sin embargo existen excepciones.

#### **Trabe No.1**

Se propone una sección tipo IR 16 x 50.

*Propiedades de la sección.*

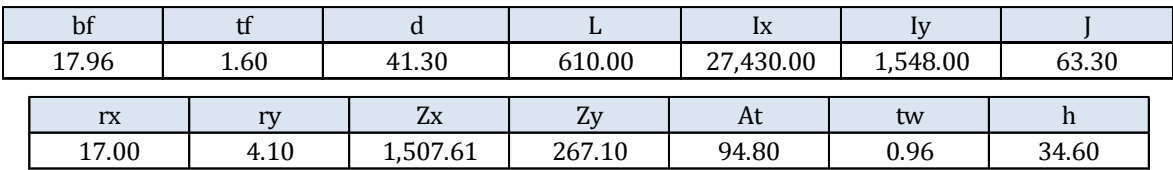

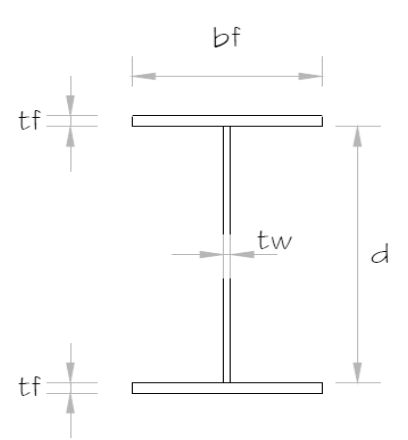

**Figura 6.6.** Propiedades de la sección.

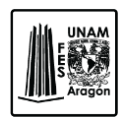

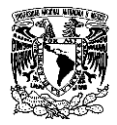

Dónde.

- L. Longitud del elemento (cm).
- $I_x = I_y$ . Momento de Inercia (cm<sup>4</sup>).
- $r_x = r_y$ . Radio de giro (cm).
- $Z_{x} = Z_{y}$ . Modulo plástico (cm<sup>3</sup>).
- A<sub>t</sub>. Área total de elemento (cm<sup>2</sup>).
- h. Distancia libre entre patines (cm).

# *Miembros en flexión.*

En el diseño de miembros en flexión deben considerarse los elementos límite de las fallas siguientes:

- a. Formación de un mecanismo con articulaciones plásticas.
- b. Agotamiento de la resistencia a la flexión en la sección critica, en miembros que no admiten redistribución de momentos.
- c. Iniciación del flujo plástico en la sección critica.
- d. Pandeo lateral por flexo torsión.
- e. Pandeo local del patín comprimido.
- f. Pandeo local del alma, producido por flexión.
- g. Plastificación del alma por cortante.
- h. Pandeo local del alma por cortante.
- i. Tensión diagonal en el alma.
- j. Flexión y fuerza cortante combinadas.
- k. Fatiga.

Además se deben considerar los estados límites de servicio, deformaciones y vibraciones.

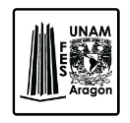

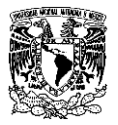

# *Resistencia de diseño en flexión.*

o Clasificación de la sección.

Se realizara el mismo procedimiento del apartado 6.1 de este mismo capítulo "Diseño estructural de columnas", para la clasificación de la sección.

#### *Patines:*

Relación ancho/grueso.

$$
\frac{b_f}{2t_f} = \frac{17.96}{1.60} = 5.61 \text{ cm}
$$

Se toma la fórmula de la tabla 2.1 de las NTC-EM para patines de sección I, H o T, tipo de sección 2, ya que el diseño sísmico es con Q≤2.

$$
0.38\sqrt{\frac{E}{F_y}} = 9.15 \text{ cm}
$$

La comparación entre la relación ancho/grueso y los valores máximos admisibles de las relaciones ancho/grueso.

$$
5.61 \text{ cm} \leq 9.15 \text{ cm} \text{ Ok}
$$

Como la relación ancho/grueso es menor que la relación ancho/grueso máxima el elementos se acepta.

#### *Alma:*

Relación ancho/grueso.

$$
\frac{h}{t_w} = \frac{34.60}{0.96} = 36.04 \text{ cm}
$$

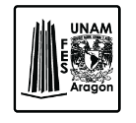

CAPITULO 6 DISEÑO ESTRUCTURAL

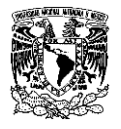

De igual forma con referencia en la tabla 2.1 de las NTC-EM, se toma la fórmula para almas en flexión.

$$
3.71\sqrt{\frac{E}{Fy}} = 89.38 \text{ cm}
$$

Se sigue el mismo procedimiento de comparación que con los patines.

$$
36.04 \le 89.38
$$
 Ok

Como la relación ancho/grueso es menor que la relación ancho/grueso máxima el elementos se acepta.

o Pandeo lateral.

*Cálculo del Momento resistente elástico (Me).*

$$
M_p = F_y S = 3515(1327.00) = 4,664,405.00 \text{ kg} - \text{cm}
$$

*Cálculo del Momento plástico resistente nominal (Mp).*

 $M_p = F_v Z = 3515(1507.61) = 5,299,249.15$   $kg - cm$ 

Como el momento elástico es menor que el momento plástico el que gobierna es el momento plástico.

*Cálculo del Momento resistente nominal (Mu).*

En vigas de sección transversal I; Mu, es igual:

Constante de torsión por alabeo.

$$
C_a = \frac{t_f d^2 b_f^2}{24} = \frac{1.60(41.3^2)(17.96^2)}{24} = 36,679.34 \text{ cm}^6
$$

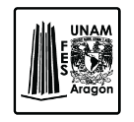

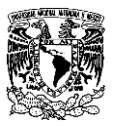

$$
M_u = \frac{\pi}{CL} \sqrt{EI_y GJ + \left(\frac{\pi E}{L}\right)^2 I_y C_a}
$$
  
=  $\frac{\pi}{610} \sqrt{2040000(1548)(784000)(63.30) + \left(\frac{\pi (2040000)}{610}\right)^2 (1548)(36679.34)}$   
= 2,079,201.20 kg - cm

*Cálculo de los coeficientes para calcular la longitud no soportada lateralmente de un miembro en flexión (Xu).*

 $X<sub>u</sub>$  = Coeficiente para determinar L<sub>u</sub>.

$$
X_u = 4.293C \frac{ZF_y}{GJ} \sqrt{\frac{C_a}{I_y}} = 4.293(36679.34) \left(\frac{1507.61(3515)}{784000(63.30)}\right) \left(\sqrt{\frac{36679.34}{1548}}\right) = 2.23
$$

*Cálculo de la longitud no soportada lateralmente de un miembro en flexión (Lu).*

Para miembros de sección transversal I.

$$
L_u = \frac{\sqrt{2\pi}}{X_u} \sqrt{\frac{EC_a}{GI}} \sqrt{1 + \sqrt{1 + X_u^2}} = \frac{\sqrt{2\pi}}{2.23} \sqrt{\frac{2040000(36679.34)}{784000(63.30)}} \sqrt{1 + \sqrt{1 + 2.23^2}} = 120.94 \text{ cm}
$$

$$
L=610 \text{ cm} > L_u=120.94 \text{ cm}
$$

A pesar de que L resulta ser mayor que Lu; el elemento no está sometida a un pandeo critico ya que la viga trabaja en conjunto con la losa mediante los conectores de cortantes por lo que se evita el pandeo crítico.

Es por eso que se calculara el momento resistente de la siguiente manera.

*Cálculo del Momento resistente nominal (MR).*

Para secciones tipo 1 y 2

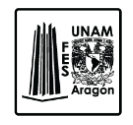

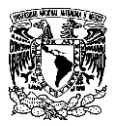

 $M_R = F_R M_p \leq F_R (1.5 M_\gamma)$ 

$$
M_R = F_R M_p = 0.90(5299249.15) = 4,769,324.24 kg - cm
$$

Dónde.

My= Momento nominal correspondiente a la iniciación de la fluencia.

 $M_y = SF_y$ 

S= Modulo de sección elástico (cm<sup>3</sup>).

 $M_y = 1327(3515) = 4,664,405 kg - cm$ 

 $0.90(1.5(4.664405)) = 6.296.945.75$   $kg - cm$ 

Como.

4,769,324.24  $kg - cm \leq 6,296,946.75$   $kg - cm \therefore$  *Se cumple la condición*.

Por lo tanto.

Momento activo= 372,532.89 kg-m < 4, 769,324.24 kg-m; Se acepta la sección.

## *Resistencia de diseño al cortante.*

La revisión de diseño al cortante  $(V_R)$ , de una trabe con una sección I es.

Si:

$$
\frac{h}{t} \le 0.98 \sqrt{\frac{Ek}{F_y}}
$$

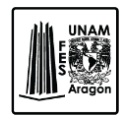

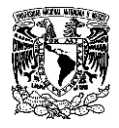

Dónde.

h=Peralte del alma (cm).

t=Grueso del alma (cm).

k=Coeficiente; se tomara igual a 5.0 cuando la relación a/h es mayor que 3.0.

a=Distancia entre atiesadores transversales en una viga (cm).

$$
\frac{a}{h} = \frac{610}{34.60} = 17.63 \div k \text{ se tomara igual } 5.0
$$

$$
\frac{h}{t} = \frac{34.60}{0.96} = 36.04 \text{ cm}
$$

$$
0.98\sqrt{\frac{Ek}{F_y}} = 0.98\sqrt{\frac{2040000(5.0)}{3515}} = 52.75 \text{ cm}
$$

Por lo tanto.

$$
36.04 \, \text{cm} \leq 52.88 \, \text{cm}
$$

De acuerdo a los resultados obtenidos la fórmula para obtener la resistencia nominal es:

$$
V_N = 0.66 F_y A_a = 0.66(3515)(39.65) = 91,979.40 kg
$$

Dónde.

Aa= Área del alma.

$$
A_a = 0.96(41.30) = 39.65 \, \text{cm}^2
$$

 $F_R=0.90$ 

 $V_N$ =Resistencia nominal.

$$
V_R = V_N F_R = 91979.40(0.90) = 82,781.46 kg
$$

Vu=2,840.60 kg; este es obtenido del análisis estructural.

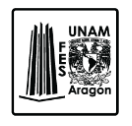

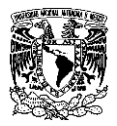

Por lo tanto.

$$
V_u=2,840.60\ kg<82,781.46\ kg
$$

Se cumple con la condición y se acepta la sección.

# **Trabe No.2 (W 16 x 50).**

# *Resistencia de diseño en flexión.*

o Clasificación de la sección.

## *Patines:*

Relación ancho/grueso.

$$
\frac{b_f}{2t_f} = \frac{17.96}{1.60} = 5.61 \text{ cm}
$$

Se toma la fórmula de la tabla 2.1 de las NTC-EM para patines de sección I, H o T, tipo de sección 2, ya que el diseño sísmico es con Q≤2.

$$
0.38\sqrt{\frac{E}{F_y}} = 9.15 \text{ cm}
$$

La comparación entre la relación ancho/grueso y los valores máximos admisibles de las relaciones ancho/grueso.

$$
5.61 \text{ cm} \leq 9.15 \text{ cm} \text{ Ok}
$$

Como la relación ancho/grueso es menor que la relación ancho/grueso máximos el elementos se acepta.

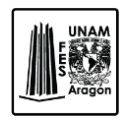

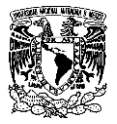

## *Alma:*

Relación ancho/grueso.

$$
\frac{h}{t_w} = \frac{34.60}{0.96} = 36.04 \text{ cm}
$$

De igual forma con referencia en la tabla 2.1 de las NTC-EM, se toma la fórmula para almas en flexión.

$$
3.71\sqrt{\frac{E}{Fy}} = 89.38 \text{ cm}
$$

Se sigue el mismo procedimiento de comparación que con los patines.

$$
36.04 \le 89.38
$$
 Ok

Como la relación ancho/grueso es menor que la relación ancho/grueso máximos el elementos se acepta.

o Pandeo lateral.

*Cálculo del Momento resistente elástico (Me).*

 $M_e = F_y S = 3515(1327) = 4,664,405.00 kg - cm$ 

*Cálculo del Momento plástico resistente nominal (Mp).*

 $M_p = F_v Z = 3515(1507.61) = 5,299,249.15$   $kg - cm$ 

Como el momento elástico es menor que el momento plástico el que gobierna es el momento plástico.

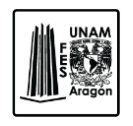

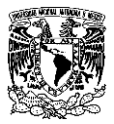

## *Cálculo del Momento resistente nominal (Mu).*

En vigas de sección transversal I; Mu, es igual:

Constante de torsión por alabeo.

$$
C_a = \frac{t_f d^2 b_f^2}{24} = \frac{1.60(41.3^2)(17.96^2)}{24} = 36,679.34 \text{ cm}^6
$$

$$
M_u = \frac{\pi}{CL} \sqrt{EI_y GJ + \left(\frac{\pi E}{L}\right)^2 I_y C_a}
$$
  
=  $\frac{\pi}{732} \sqrt{2040000(1548)(784000)(63.30) + \left(\frac{\pi (2040000)}{732}\right)^2 (1548)(36679.34)}$   
= 1,177692.65 kg - cm

*Cálculo de los coeficientes para calcular la longitud no soportada lateralmente de un miembro en flexión (Xu).*

Xu= Coeficiente para determinar Lu.

$$
X_u = 4.293C \frac{ZF_y}{GJ} \sqrt{\frac{C_a}{I_y}} = 4.293(36679.34) \left(\frac{1507.61(3515)}{784000(63.30)}\right) \left(\sqrt{\frac{36679.34}{1548}}\right) = 2.23
$$

*Calculo de la longitud no soportada lateralmente de un miembro en flexión (Lu).*

Para miembros de sección transversal I.

$$
L_u = \frac{\sqrt{2\pi}}{X_u} \sqrt{\frac{EC_a}{GI} \sqrt{1 + \sqrt{1 + X_u^2}}} = \frac{\sqrt{2\pi}}{2.23} \sqrt{\frac{2040000(36679.34)}{784000(63.30)}} \sqrt{1 + \sqrt{1 + 2.23^2}} = 120.94 \text{ cm}
$$

$$
L=610 \text{ cm} > L_u=120.94 \text{ cm}
$$

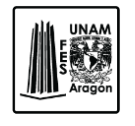

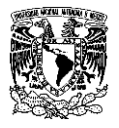

A pesar de que L resulta ser mayor que Lu; el elemento no está sometida a un pandeo critico ya que la viga trabaja en conjunto con la losa mediante los conectores de cortantes por lo que se evita el pandeo crítico.

Es por eso que se calculara el momento resistente de la siguiente manera.

*Cálculo del Momento resistente nominal (MR).*

Para secciones tipo 1 y 2

 $M_R = F_R M_p \leq F_R (1.5 M_\gamma)$ 

 $M_R = F_R M_p = 0.90(5299249.15) = 4,769,324.24 kg - cm$ 

Dónde.

 $M_y$ = Momento nominal correspondiente a la iniciación de la fluencia.

$$
M_{y} = SF_{y}
$$

S= Modulo de sección elástico (cm<sup>3</sup>).

 $M_v = 1327(3515) = 4,664,405 kg - cm$ 

 $0.90(1.5(4.664.405)) = 6.296.946.75 kg - cm$ 

Como.

4,769,324.24  $kg - cm \leq 6,296,946.75$   $kg - cm \therefore$  Se cumple la condición.

Momento activo= 1, 054,702.68kg-m < 4, 769,324.24 kg-m; Se acepta la sección.

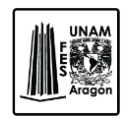

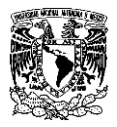

# *Resistencia de diseño al cortante.*

La revisión de diseño al cortante (VR), de una trabe con una sección I es.

Si:

$$
\frac{h}{t} \le 0.98 \sqrt{\frac{Ek}{F_y}}
$$

Dónde.

h=Peralte del alma (cm).

t=Grueso del alma (cm).

k=Coeficiente; se tomara igual a 5.0 cuando la relación a/h es mayor que 3.0.

a=Distancia entre atiesadores transversales en una viga (cm).

$$
\frac{a}{h} = \frac{732}{34.60} = 21.16 \div k \text{ se tomara igual } 5.0
$$

$$
\frac{h}{t} = \frac{34.60}{0.96} = 36.04 \text{ cm}
$$

$$
0.98 \sqrt{\frac{Ek}{F_y}} = 0.98 \sqrt{\frac{2040000(5.0)}{3515}} = 52.79 \text{ cm}
$$

Por lo tanto.

$$
36.04 \text{ cm} \le 52.85 \text{ cm}
$$

De acuerdo a los resultados obtenidos la fórmula para obtener la resistencia nominal es:

$$
V_N = 0.66 F_y A_a = 0.66(3515)(39.65) = 91,979.40 kg
$$

Dónde.

Aa= Área del alma.

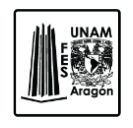

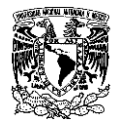

 $A_a = 0.96(41.30) = 39.65$  cm<sup>2</sup>

 $F_R=0.90$ 

V<sub>N</sub>=Resistencia nominal.

 $V_R = V_N F_R = 91979.40(0.90) = 82,781.46 kg$ 

Vu=525.83 kg; este es obtenido del análisis estructural.

Por lo tanto.

Vu=525.83 kg < 82,781.46 kg

Se cumple con la condición y se acepta la sección.

# **Trabe No.3 (W16 x 50).**

## *Resistencia de diseño en flexión.*

o Clasificación de la sección.

#### *Patines:*

Relación ancho/grueso.

$$
\frac{b_f}{2t_f} = \frac{17.96}{1.60} = 5.61 \text{ cm}
$$

Se toma la fórmula de la tabla 2.1 de las NTC-EM para patines de sección I, H o T, tipo de sección 2, ya que el diseño sísmico es con Q≤2.

$$
0.38\sqrt{\frac{E}{F_y}} = 9.15 \text{ cm}
$$

#### Diseño estructural de un edificio de acero, ubicado en la UAM Iztapalapa.

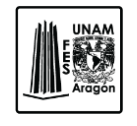

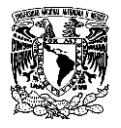

La comparación entre la relación ancho/grueso y los valores máximos admisibles de las relaciones ancho/grueso.

5.61 cm ≤ 9.15 cm Ok

Como la relación ancho/grueso es menor que la relación ancho/grueso máximos el elementos se acepta.

*Alma:*

Relación ancho/grueso.

$$
\frac{h}{t_w} = \frac{34.60}{0.96} = 36.04 \text{ cm}
$$

De igual forma con referencia en la tabla 2.1 de las NTC-EM, se toma la fórmula para almas en flexión.

$$
3.71\sqrt{\frac{E}{Fy}} = 89.38 \text{ cm}
$$

Se sigue el mismo procedimiento de comparación que con los patines.

$$
36.04 \le 89.38
$$
 Ok

Como la relación ancho/grueso es menor que la relación ancho/grueso máximos el elementos se acepta.

o Pandeo lateral.

*Cálculo del Momento resistente elástico (Me).*

$$
M_p = F_y S = 3515(1327) = 4,664,405.00 \text{ kg} - \text{cm}
$$

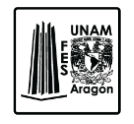

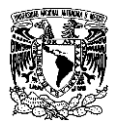

*Cálculo del Momento plástico resistente nominal (Mp).*

$$
M_p = F_y Z = 3515(1507.61) = 5,299,249.15 kg - cm
$$

Como el momento elástico es menor que el momento plástico el que gobierna es el momento plástico.

*Cálculo del Momento resistente nominal (Mu).*

En vigas de sección transversal I; Mu, es igual:

Constante de torsión por alabeo.

$$
C_a = \frac{t_f d^2 b_f^2}{24} = \frac{1.60(41.3^2)(17.96^2)}{24} = 36,679.34 \text{ cm}^6
$$

$$
M_u = \frac{\pi}{CL} \sqrt{EI_y GJ + \left(\frac{\pi E}{L}\right)^2 I_y C_a}
$$
  
=  $\frac{\pi}{732} \sqrt{2040000(1548)(784000)(63.30) + \left(\frac{\pi (2040000)}{366}\right)^2 (1548)(36679.34)}$   
= 3,581,827.76 kg - cm

*Cálculo de los coeficientes para calcular la longitud no soportada lateralmente de un miembro en flexión (Xu).*

 $X<sub>u</sub>$  = Coeficiente para determinar  $L<sub>u</sub>$ .

$$
X_u = 4.293C \frac{ZF_y}{GI} \sqrt{\frac{C_a}{I_y}} = 4.293(36679.34) \left(\frac{1507.61(3515)}{784000(63.30)}\right) \left(\sqrt{\frac{36679.34}{1548}}\right) = 2.23
$$

*Cálculo de la longitud no soportada lateralmente de un miembro en flexión (Lu).*

Para miembros de sección transversal I.

Diseño estructural de un edificio de acero, ubicado en la UAM Iztapalapa.

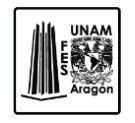

CAPITULO 6 DISEÑO ESTRUCTURAL

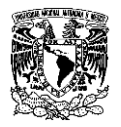

$$
L_u = \frac{\sqrt{2\pi}}{X_u} \sqrt{\frac{EC_a}{GI}} \sqrt{1 + \sqrt{1 + X_u^2}} = \frac{\sqrt{2\pi}}{2.23} \sqrt{\frac{2040000(36679.34)}{784000(63.30)}} \sqrt{1 + \sqrt{1 + 2.23^2}} = 120.94 \text{ cm}
$$

 $L=366$  >  $L_u=120.94$ 

A pesar de que L resulta ser mayor que Lu; el elemento no está sometida a un pandeo critico ya que la viga trabaja en conjunto con la losa mediante los conectores de cortantes por lo que se evita el pandeo crítico.

Es por eso que se calculara el momento resistente de la siguiente manera.

*Cálculo del Momento resistente nominal (MR).*

Para secciones tipo 1 y 2

$$
M_R = F_R M_p \le F_R (1.5 M_y)
$$

$$
M_R = F_R M_p = 0.90(5299249.15) = 4,769,324.24 kg - cm
$$

Dónde.

My= Momento nominal correspondiente a la iniciación de la fluencia.

 $M_y = SF_y$ 

S= Modulo de sección elástico (cm<sup>3</sup>).

$$
M_y = 1327(3515) = 4,664,405 \, kg - cm
$$

$$
0.90(1.5(4.664.405)) = 6.296.946.75 kg - cm
$$

Como.

4,769,324.24  $kg - cm \leq 6,296,946.75$   $kg - cm \therefore$  *Se cumple la condición*.

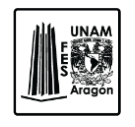

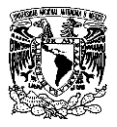

Momento activo= 305,909.69 kg-m < 4, 769,324.24 kg-m; Se acepta la sección.

#### *Resistencia de diseño al cortante.*

La revisión de diseño al cortante (VR), de una trabe con una sección I es.

Si:

$$
\frac{h}{t} \le 0.98 \sqrt{\frac{Ek}{F_y}}
$$

Dónde.

h=Peralte del alma (cm).

t=Grueso del alma (cm).

k=Coeficiente; se tomara igual a 5.0 cuando la relación a/h es mayor que 3.0.

a=Distancia entre atiesadores transversales en una viga (cm).

$$
\frac{a}{h} = \frac{366}{34.60} = 10.57 \div k \text{ se tomara igual } 5.0
$$

$$
\frac{h}{t} = \frac{34.60}{0.96} = 36.04 \text{ cm}
$$

$$
0.98 \sqrt{\frac{Ek}{F_y}} = 0.98 \sqrt{\frac{2040000(5.0)}{3515}} = 52.79 \text{ cm}
$$

Por lo tanto.

36.04 cm ≤ 52.79 cm

De acuerdo a los resultados obtenidos la fórmula para obtener la resistencia nominal es:

$$
V_N = 0.66F_y A_a = 0.66(3515)(39.65) = 91,979.40 kg
$$

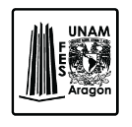

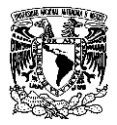

Dónde.

 $A<sub>a</sub>$ = Área del alma.

$$
A_a = 0.96(41.30) = 39.65 \; \text{cm}^2
$$

 $F_R=0.90$ 

 $V_N$ =Resistencia nominal.

 $V_R = V_N F_R = 91979.40(0.90) = 82,781.46 kg$ 

Vu=5,055.64 kg; este es obtenido del análisis estructural.

Por lo tanto.

$$
V_u = 5,055.64 \text{ kg} < 82,781.46 \text{ kg}
$$

Se cumple con la condición y se acepta la sección.

# **6.5. Diseño estructural de trabes secundarias.**

Se realizara el diseño de trabes secundarias a base de una sección compuesta.

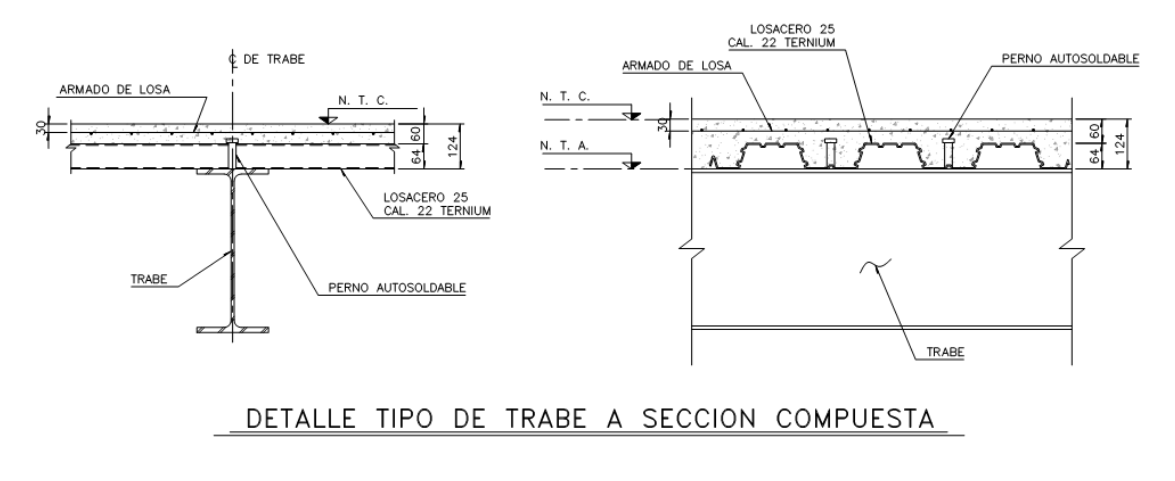

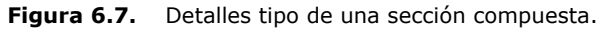

Diseño estructural de un edificio de acero, ubicado en la UAM Iztapalapa.

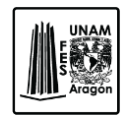

CAPITULO 6 DISEÑO ESTRUCTURAL

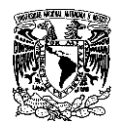

Existen dos métodos constructivos comunes para este sistema de piso; el sistema con apuntalamiento, el cual consiste en colocar puntales en la etapa de construcción con el propósito de alcanzar la resistencia adecuada del concreto.

Se considera para el diseño de la viga sin apuntalamiento.

Se propone una sección IR de 12 x 50.

## *Propiedades de la sección.*

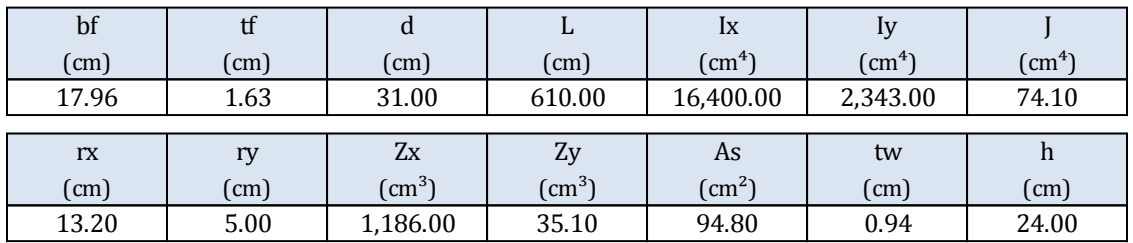

*Propiedades de los materiales.*

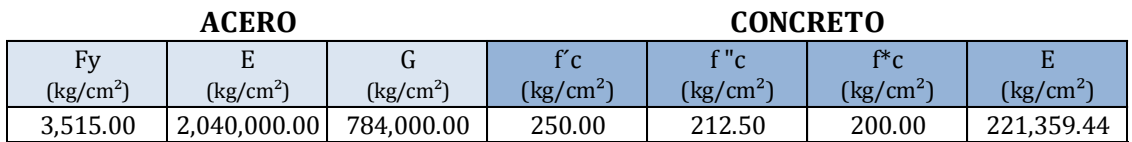

o Clasificación de la sección.

Se realizara el mismo procedimiento del apartado 6.1 de este mismo capítulo "Diseño estructural de columnas", para la clasificación de la sección.

## *Patines:*

Relación ancho/grueso.

$$
\frac{b_f}{2t_f} = \frac{17.96}{1.63} = 5.51 \text{ cm}
$$

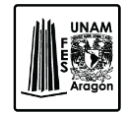

CAPITULO 6 DISEÑO ESTRUCTURAL

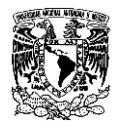

Se toma la fórmula de la tabla 2.1 de las NTC-EM para patines de sección I, H o T, tipo de sección 2, ya que el diseño sísmico es con Q≤2.

$$
0.38\sqrt{\frac{E}{F_y}} = 9.15 \text{ cm}
$$

La comparación entre la relación ancho/grueso y los valores máximos admisibles de las relaciones ancho/grueso.

5.51 cm ≤ 9.15 cm Ok

Como la relación ancho/grueso es menor que la relación ancho/grueso máximos el elementos se acepta.

## *Alma:*

Relación ancho/grueso.

$$
\frac{h}{t_w} = \frac{24}{0.94} = 25.53 \text{ cm}
$$

De igual forma con referencia en la tabla 2.1 de las NTC-EM, se toma la fórmula para almas en flexión.

$$
3.71\sqrt{\frac{E}{Fy}} = 89.38 \text{ cm}
$$

Se sigue el mismo procedimiento de comparación que con los patines.

25.53 cm ≤ 89.38 cm Ok

Como la relación ancho/grueso es menor que la relación ancho/grueso máximos el elementos se acepta.

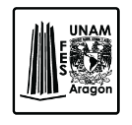

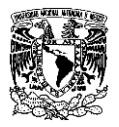

o Etapa de Construcción.

En esta etapa el sistema de piso se encuentra en construcción, porque solo se consideran las cargas debidas al peso propio y la carga viva de construcción como se menciona en la sección 6.1.3 llamada "Cargas vivas transitorias" de las NTC-EE.

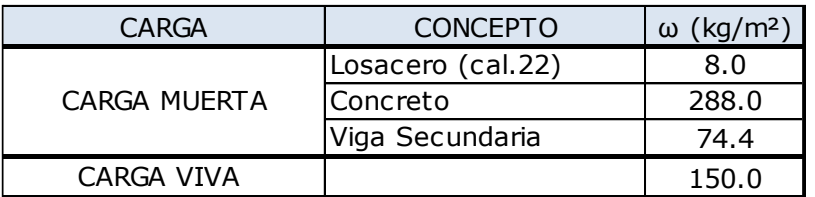

*Revisión de elementos mecánicos.*

# **Momento Último.**

$$
\omega_i = \left( (296 + 150) * 2.44 \right) + 74.4 = 1,162.64 \ kg - m \quad \therefore \quad 1.16 \ t - m
$$

$$
M_u = FC\left(\frac{\omega_i L^2}{8}\right) = 1.4\left(\frac{1.16(6.10)^2}{8}\right) = 10.90 \ t-m
$$

*Cálculo del Momento plástico resistente nominal (Mp).*

 $M_p = F_v Z = 3515(1186) = 4,168,790.0$   $kg - cm$ 

*Cálculo de los coeficientes para calcular la longitud no soportada lateralmente de un miembro en flexión (Xu).*

Xu= Coeficiente para determinar Lu.

$$
X_u = 4.293C \frac{ZF_y}{GI} \sqrt{\frac{C_a}{I_y}} = 4.293(21052.92) \left(\frac{1186(3515)}{784000(74.10)}\right) \left(\sqrt{\frac{21052.92}{1186}}\right) = 0.92
$$

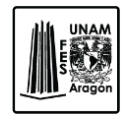

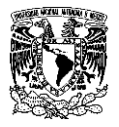

*Cálculo de la longitud no soportada lateralmente de un miembro en flexión (Lu).* Para miembros de sección transversal I.

$$
L_u = \frac{\sqrt{2\pi}}{X_u} \sqrt{\frac{EC_a}{GI} \sqrt{1 + \sqrt{1 + X_u^2}}} = \frac{\sqrt{2\pi}}{0.92} \sqrt{\frac{2040000(21052.92)}{784000(74.10)} \sqrt{1 + \sqrt{1 + 0.92^2}}} = 108.98 \text{ cm}
$$

L=610 cm >  $L_{u}$ =108.98 cm

A pesar de que L resulta ser mayor que Lu; el elemento no está sometida a un pandeo critico ya que la viga trabaja en conjunto con la losa mediante los conectores de cortantes por lo que se evita el pandeo crítico.

Es por eso que se calculara el momento resistente de la siguiente manera.

*Cálculo del Momento resistente nominal (MR).*

Para secciones tipo 1 y 2

 $M_R = F_R M_p \leq F_R (1.5 M_v)$ 

$$
M_R = F_R M_p = 0.85(4168790) = 3{,}543{,}471.5 kg - cm
$$

Dónde.

My= Momento nominal correspondiente a la iniciación de la fluencia.

$$
M_{y}=SF_{y}
$$

S= Modulo de sección elástico (cm<sup>3</sup>).

 $M_y = 1060(3515) = 3,725,900 kg - cm$ 

 $0.85(1.5(3725900)) = 4,750,522.50 \text{ kg} - \text{cm}$ 

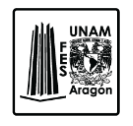

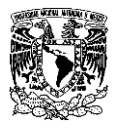

Como.

3,543,471.5  $kg - cm \leq 4,750,522.50$   $kg - cm \therefore$  *Se cumple la condición*.

Por lo tanto.

$$
\frac{M_u}{M_R} = \frac{1090198.23}{3543471.5} = 0.31 \therefore \text{ Cumple con la primera etapa.}
$$

Por lo tanto cumple con la primera etapa.

*Revisión de deformación en Etapa Inicial.*

De acuerdo a la flecha máxima permisible marcada en el Reglamento y mencionada en la sección 3.9.2 de esta escrito, se tiene:

> Desplazamientos permisibles Δ=l/240+0.5mm Δ=6.1/240+0.5mm 3.04 cm

Las flechas por peso propio antes de que el concreto endurezca son:

$$
\omega_{CM} = \left( (8 + 288) * 2.44 \right) + 74.4 = 796.64 \ kg/m \quad \therefore \quad 7.97 \ kg/cm
$$

$$
\Delta_1 = \frac{5}{384} \frac{\omega_{cm} L^4}{EI_x} = \frac{5}{384} \frac{7.97(610)^4}{2040000(16400)} = 0.43 \text{ cm}
$$

Las flechas causadas por la etapa de construcción.

$$
\omega_{const.} = 150(2.44) = 366 \, kg/m \quad \therefore \quad 3.66 \, kg/cm
$$

$$
\Delta_2 = \frac{5}{384} \frac{\omega_{const} L^4}{EI_x} = \frac{5}{384} \frac{3.66(610)^4}{2040000(16400)} = 0.20 \text{ cm}
$$

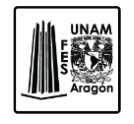

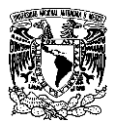

La flecha máxima antes de que el concreto endurezca es:

$$
\Sigma_{\Delta} = \Delta_1 + \Delta_2 = 0.43 + 0.20 = 0.63 \, \text{cm}
$$

 $\Sigma_{\Delta} \leq \Delta_{perm} \rightarrow 0.63 \leq 3.04 \, \text{cm}$  : Cumple

#### o Etapa Final.

En la etapa final se considera que el concreto alcanza el 75% de su resistencia a los 28 días y ya trabaja como una sección compuesta por lo que todas las cargas aplicadas se consideran que la resiste la sección.

Las cargas en esta etapa son las siguientes.

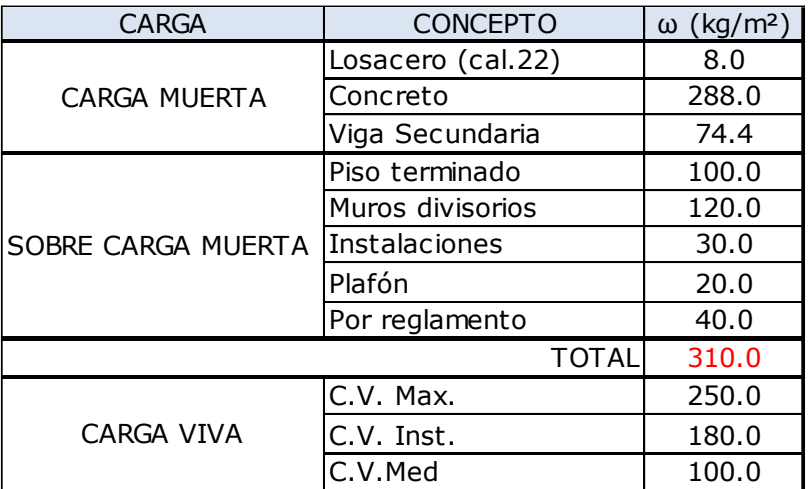

*Revisión de Momentos.*

# **Momento Último.**

 $\omega_{s} = \omega_{losa} + \omega_{scM} + \omega_{cVM} + \omega_{viga}$ 

$$
\omega_{s.} = ((8 + 288 + 310 + 250))(2.44) + 74.4 = 2,163.04 \ kg/m \quad \therefore \quad 2.16 \ t/m
$$

$$
M_u = FC\left(\frac{\omega_i L^2}{8}\right) = 1.4\left(\frac{2.16(6.10)^2}{8}\right) = 14.09 \ t - m
$$

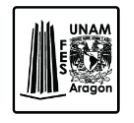

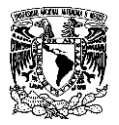

## **Momento Resistente.**

Para el cálculo del momento resistente se siguen los pasos de la sección 3.6.2 de las Normas Técnicas Complementarias para Diseño y Construcción de Estructuras Metálicas. En esta sección se muestran varias hipótesis para el diseño y análisis de estas secciones.

Ancho Efectivo  $(b_e)$ 

El ancho efectivo de la losa de concreto es medido a cada lado del eje del elemento y se toma igual al menor de las distancias siguiente; sección 3.6.2.2 de las NTCD-EM.

Un octavo del claro de la viga, medido entre centros de apoyo.

$$
b_e 1 = \frac{610}{8} = 76.25 \text{ cm}
$$

La mitad de la distancia al eje de la viga adyacente.

$$
b_e 2 = \frac{244}{2} = 122 \; cm
$$

La distancia al borde de la losa (Solo de aplica en vigas de borde).

Por lo tanto el valor que rige será  $b_e = 76.25$  cm ya que este es el valor mínimo obtenido.

## **Momento Nominal.**

En las secciones compuestas se supone que la sección de acero durante la falla está totalmente plastificada y que una parte de la losa tiene esfuerzos iguales a 0.85f'c. Si cualquier parte de la losa está en la zona de tensión esta se supondrá agrietada e incapaz de soportar esfuerzos.

Para calcular el momento resistente de una sección compuesta las NTCD-EM marcan tres casos posibles que se detallaran a continuación.

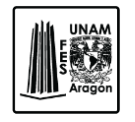

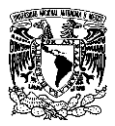

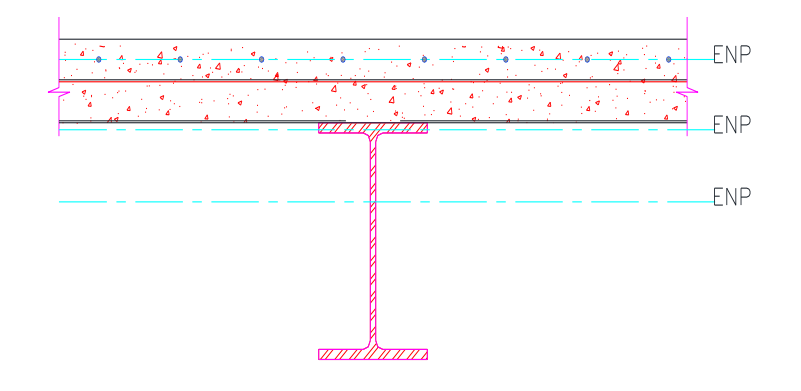

**Figura 6.8.** Localización del eje neutro.

Caso 1. Construcción compuesta y eje neutro plástico en la losa. Se debe satisfacer la siguiente ecuación.

$$
A_s F_y \leq b_e t f_c"
$$

Dónde.

 $A_s$ = Área de la sección transversal de la sección de acero (cm<sup>2</sup>).

be= Ancho efectivo (cm).

t= Grueso de la losa de concreto (cm).

 $A_s F_v = 94.80 * 3515 = 333,222.0 kg$ 

 $b_e t f_c$ " = 76.25 \* 12 \* 250 = 194,437.50  $kg$ 

333,222 ≤ 194,437.50 ∴

Como la condición del caso 1 no se cumple el eje neutro plástico no se encuentra en la losa procedemos a revisar el caso 2.

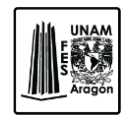

CAPITULO 6 DISEÑO ESTRUCTURAL

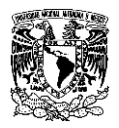

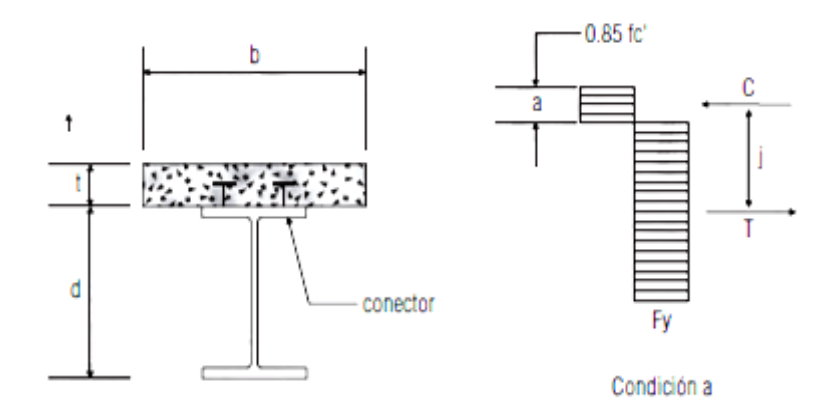

**Figura 6.9.** Distribución de esfuerzos cuando el ENP cae en la losa.

Caso 2. Construcción compuesta completa y eje neutro en la sección de acero.

Condición.

 $b_{e}tf_{c}$ "  $\leq A_{s}F_{y}$  $b_e t f_c$ " = 76.25 \* 12 \* 250 = 194,437.50  $kg$  $A_s F_v = 94.80 * 3515 = 333,222.0 kg$ 194,437.50 ≤ 333,222 ∴

Se cumple la condición por lo tanto el eje neutro se encuentra en la sección de acero.

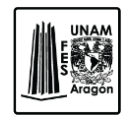

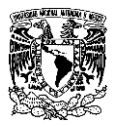

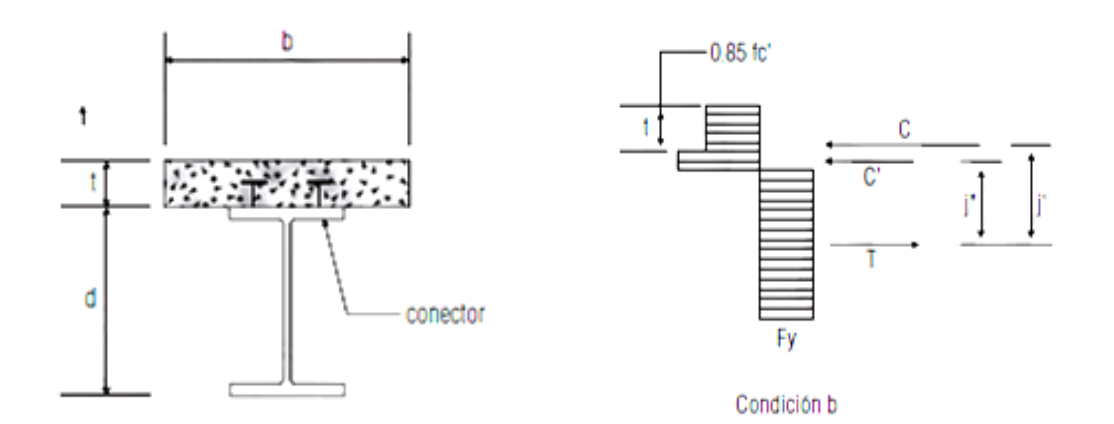

**Figura 6.10.** Distribución de esfuerzos cuando el ENP cae en el perfil de acero.

Para el cálculo del momento resistente nominal se tiene la siguiente ecuación.

$$
M_n = C_r e + C_r' e'
$$

Dónde.

Cr´= Resistencia en compresión de la parte del área de concreto que trabaja en compresión, aplicada en el centroide de esa parte.

> $C_r' = b_e t f_c''$  $C_r' = 76.56 * 12 * 212.5 = 194,437.50 kg$

C<sub>r</sub>= Es la resistencia en compresión de la parte del área de acero que trabaja en compresión, aplicada en el centroide de esta parte.

$$
C_r = \frac{A_s F_y - C_{r'}}{2}
$$

$$
C_r = \frac{94.8(3515) - 194.437.5}{2} = 69.392.25 kg
$$

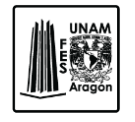

CAPITULO 6 DISEÑO ESTRUCTURAL

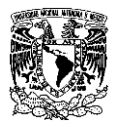

e= Brazo de palanca entre la resistencia en compresión del acero (Cr) y su resistencia en tensión (Tr).

$$
a = \frac{A_s F_y}{b_e f_c}
$$

$$
a = \frac{94.80(3515)}{76.25(212.5)} = 20.57 \text{ cm}
$$

e'= Brazo de palanca entre la resistencia en compresión del concreto (Cr') y la resistencia en tensión del acero (Tr).

$$
a = \frac{C_r'}{b_e f_c"}
$$

$$
a = \frac{194437.50}{76.25(212.50)} = 12 \, \text{cm}
$$

Por lo tanto el momento nominal resistente es:

$$
M_n = 69392.25(20.57) + 194437.50(12) = 3,760,321.90 \text{ kg} - \text{cm}
$$

El momento resistente es:

$$
M_R = FR(M_n)
$$

$$
M_R = 0.85(3760321.90) = 3,196,273.61 kg - m \rightarrow 31.96 t - m
$$

El momento resistente es mayor al momento ultimo obtenido por lo tanto la sección cumple.

$$
14.09 t - m < 31.96 t - m \rightarrow \text{Cumple}
$$

Diseño estructural de un edificio de acero, ubicado en la UAM Iztapalapa.

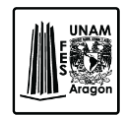

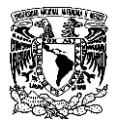

o Revisión de Conectores a Cortante.

La sección 3.6.5 de las NTCD-EM se refiere al diseño de los conectores de cortante, estos consisten en segmentos de canal o barras de acero con cabeza soldados al patín de la viga.

La resistencia de los conectores a cortante abarca desde el punto en que el momento es cero al momento máximo, por lo que el número de conectores deberá duplicarse para obtener los conectores en todo lo largo de la viga.

Cuando el concreto trabaja en compresión producida por flexión, la fuerza cortante horizontal que debe ser resistida entre el punto de momento positivo máximo y el punto donde el momento es nulo se toma igual al menor de los valores siguientes:

 $\blacksquare$  0.85fc' Ac

 $(0.85(250)) * 76.25(5.65) = 91,547.66 kg$ 

Dónde.

Ac= Área efectiva de la losa (cm<sup>2</sup>).

AsFy

 $94.80(3515) = 333,222.0$  kg

∑Qn. Este valor se obtiene de los cálculos siguientes.

#### 97,390.55 kg

Dónde.

∑Qn= Es la suma de las resistencias nominales de los conectores de cortante colocados entre los puntos de momento máximo positivo y de momento nulo.

En este caso se utilizara una fuerza cortante (V) de 91,547.66 kg.

Se propone un perno comercial con un diámetro de 19 mm x 102, con una área transversal  $(A_{sc})$  de 2.84 cm<sup>2</sup> por cada uno.

Diseño estructural de un edificio de acero, ubicado en la UAM Iztapalapa.

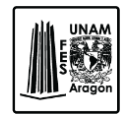

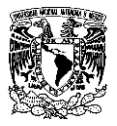

La resistencia nominal de cada conector está dada por la siguiente ecuación.

$$
Q_n = 0.5 A_{sc} \sqrt{f_c^* E_c} \le A_{sc} F_u
$$

Dónde.

 $A_{sc}$ = Área de la sección transversal del vástago del conector (cm<sup>2</sup>).

 $F_c^*$  Resistencia nominal del concreto en compresión (0.8fc') (kg/cm<sup>2</sup>).

 $F_u$  Esfuerzo mínimo especificado en tensión del acero del conector (4220 kg/cm<sup>2</sup>).

 $E_c$  Modulo de elasticidad del concreto (kg/cm<sup>2</sup>).

Cuando los conectores están ahogados en la losa de concreto que es colada sobre una lámina de acero acanalada, la resistencia calculada con la ecuación anterior se reduce multiplicándola por los factores obtenidos de las siguientes ecuaciones.

o Nervaduras perpendiculares a la viga de acero.

$$
\frac{0.85}{\sqrt{N_r}}(w_r/h_r)[(H_s/h_r) - 1.0] \le 1.0
$$

o Nervaduras paralelas a la viga de acero.

$$
0.6(W_r/h_r)[(H_s/h_r)-1.0] \le 1.0
$$

Dónde.

hr= Altura nominal de la nervadura (cm).

 $w_r$ = Ancho medio de la nervadura (cm).

 $H<sub>s</sub>=$  Longitud del conector después de soldarlo (se toma igual o menor que h<sub>r</sub>+76mm, aunque la altura real sea mayor) (cm).

Nr= Numero de conectores en una nervadura en su intersección con la viga.

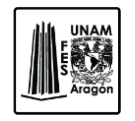

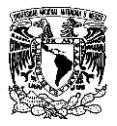

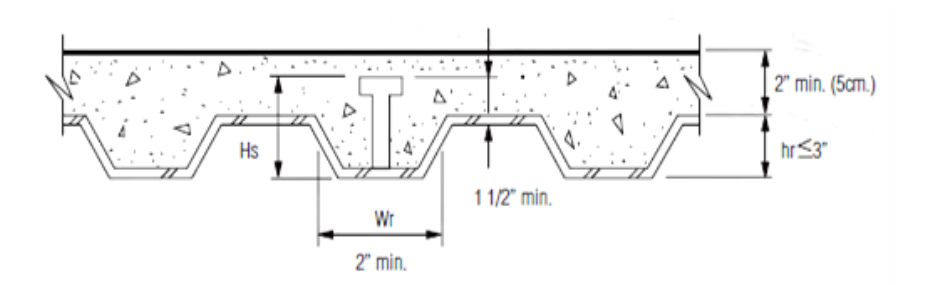

**Figura 6.11.** Detalle de la lámina losacero.

Por lo que la resistencia nominal de un conector será:

 $Q_n = 0.5(2.84)\sqrt{200(221359.44)} = 9,739.06 kg$  $A_{sc}F_u = 2.84(4220) = 11,984.80 kg$ 

Como las nervaduras van perpendiculares a la viga de acero se aplica la ecuación siguiente.

> 0.85  $\sqrt{N_r}$  $(w_r/h_r)[(H_s/h_r) - 1.0] \le 1.0$

$$
\frac{0.85}{\sqrt{1}}(13.91/6.35)[(13.95/6.35) - 1.0] = 0.67 \le 1.0
$$

Entonces la resistencia nominal del conector se multiplicara por 0.67 que es el resultado del factor de resistencia.

$$
Q_n = (0.67)9{,}739.06 = 6{,}477.62 kg
$$

Entonces.

6,477.62  $kg$  ≤ 11,984.80  $kg$  → Cumple

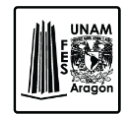

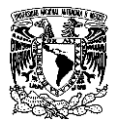

Numero de conectores

El número de conectores que se colocaran entre la sección del máximo momento positivo o negativo y la sección adyacente del momento nulo se obtendrá con la siguiente ecuación.

> $N_c=\frac{V}{Q}$  $\frac{V}{Q_n} = \frac{91,547.66}{6,477.62} = 14.13$

Por lo que se usaran 15 conectores a mitad del claro, suponiendo que la carga es uniformemente repartida hace que los esfuerzos sean simétricos, por lo que se tendrán 30 conectores en total.

La separación mínima de centro a centro de conectores será de 6 veces el diámetro a lo largo del eje longitudinal de la viga de apoyo y de cuatro diámetros en la dirección perpendicular a ese eje, la separación máxima no excederá de 90 cm.

Por lo que la separación mínima es de 7.60 cm.

La fuerza cortante resistida por los conectores es:

 $V' = 15(6477.62) = 97,164.33 kg$ 

Por lo que  $V \leq V'$ .

$$
91,547.66 \le 97,164.33 \rightarrow
$$
 *Cumple*

Se cumple ya que el cortante transmitido por los conectores es mayor que el cortante máximo.

#### *Resistencia de diseño al cortante.*

El cortante ultimo está dado por la reacción.

$$
V_u = FC\left(\frac{\omega_s L}{2}\right)
$$

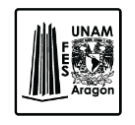

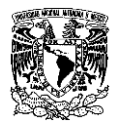

$$
V_u = 1.4 \left( \frac{216304(610)}{2} \right) = 9,236.18 kg
$$

La revisión de diseño al cortante  $(V_R)$ , de una trabe con una sección I es.

Si:

$$
\frac{h}{t} \le 0.98 \sqrt{\frac{Ek}{F_y}}
$$

Dónde.

h=Peralte del alma (cm).

t=Grueso del alma (cm).

k=Coeficiente; se tomara igual a 5.0 cuando la relación a/h es mayor que 3.0 (cm).

a=Distancia entre atiesadores transversales en una viga (cm).

$$
\frac{a}{h} = \frac{610}{24} = 25.53 \, \therefore \, k \, \text{se} \, \text{tomara} \, \text{igual} \, 5.0
$$

$$
\frac{h}{t} = \frac{24}{0.94} = 25.53 \text{ cm}
$$

$$
0.98 \sqrt{\frac{Ek}{F_y}} = 0.98 \sqrt{\frac{2040000(5.0)}{3515}} = 52.83 \text{ cm}
$$

Por lo tanto.

#### 25.53 cm ≤ 52.83 cm

De acuerdo a los resultados obtenidos; la fórmula para obtener la resistencia nominal es:

$$
V_N = 0.66 F_y A_a = 0.66(3515)(29.14) = 67,601.89 kg
$$

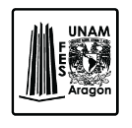

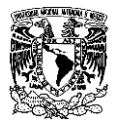

Dónde.

 $A_a$ = Área del alma (cm<sup>2</sup>).

$$
A_a = 0.94(31) = 29.14 \, \text{cm}^2
$$

 $F_R=0.90$ 

 $V_N$ =Resistencia nominal.

 $V_R = V_N F_R = 67601.89(0.90) = 60,841.70 kg$ 

Por lo tanto.

$$
V_u = 9,236.18 \text{ kg} < 60,841.70 \text{ kg}
$$

Se cumple con la condición y se acepta la sección.

# **6.6. Diseño de Conexiones.**

Todos los miembros que forman parte de una estructura deben actuar juntos para realizar sus funciones de una manera adecuada. Una vez concluido el diseño y análisis de los miembros principales se necesita especificar las conexiones adecuadas para conectarse entre ellos.

Las conexiones son de suma importancia, ya que si no se conectan adecuadamente puede afectar inesperadamente el comportamiento de la estructura.

Durante muchos años se conectaban los miembros de la estructura a base de remaches. En la actualidad existen dos diferentes formas de conectar una estructura metálica ya sea por tornillería o soldadura.

Se debe realizar un análisis adecuado para elegir el tipo de conexión, ya que interviene directamente en el ámbito constructivo debido al método y rapidez de ejecución de la misma; por ejemplo si se utiliza un montaje a base de conexiones con tornillos, este tipo de conexiones es muy rápido, limpio y requiere mano de obra menos especializada que cuando se trabaja con soldadura.

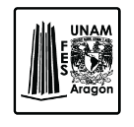

CAPITULO 6

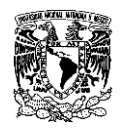

DISEÑO ESTRUCTURAL

Las conexiones atornilladas dan una seria ventaja económica, aunque el costo de adquisición de un tornillo de alta resistencia es mayor, el costo total de la construcción atornillada es menor que el de una construcción remachada o soldada debido a los menores costos por mano de obra y equipo.

Algunas de las ventajas de utilizar tornillos de alta resistencia son:

- o Una junta atornillada puede realizarse con menos personal y con menor experiencia.
- o Se requieren un número menor de tornillos para proporcionar la misma resistencia que una conexión con remaches.
- $\circ$  Se requiere equipo más barato para realizar conexiones atornilladas.
- o Tiene una resistencia a la fatiga igual o mayor a las conexiones soldadas equivalentes.
- o Si se requiere desensamblar o por cualquier circunstancia se alterara la estructura, los cambios en las conexiones serán más sencillos por la facilidad de quitar los tornillos.

Las conexiones a base de soldadura es un proceso en el que se unen piezas metálicas mediante el calentamiento de las superficies a un estado plástico, permitiendo que las piezas se unan con o sin adición de otro metal fundido

Algunas de las ventajas de las conexiones soldadas son las siguientes:

- o Las conexiones soldadas permiten ahorro en la peso del acero utilizado ya que estas permiten eliminar un gran porcentaje de placas de unión y de empalme que son necesarias en las conexiones atornilladas.
- o Las estructuras soldadas son más rígidas ya que los miembros están soldados directamente uno a otro. Aunque por ser más rígidas tienen una desventaja donde se necesiten conexiones con extremos con baja resistencia a los momentos.
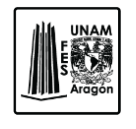

CAPITULO 6 DISEÑO ESTRUCTURAL

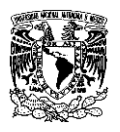

- o Al momento de fusionar las partes de la estructuras realmente se hacen continuas.
- $\circ$  Se utilizan menos piezas y con esto se ahorra tiempo en detallar, fabricar y en montaje.

La soldadura se puede realizar por medio de gas o de un arco eléctrico y por lo general el arco eléctrico es el más utilizado debido a la rapidez. Para lograr un buen trabajo se debe de establecer un buen procedimiento de soldadura, usar soldadores calificados y emplear inspectores competentes en el taller y en obra.

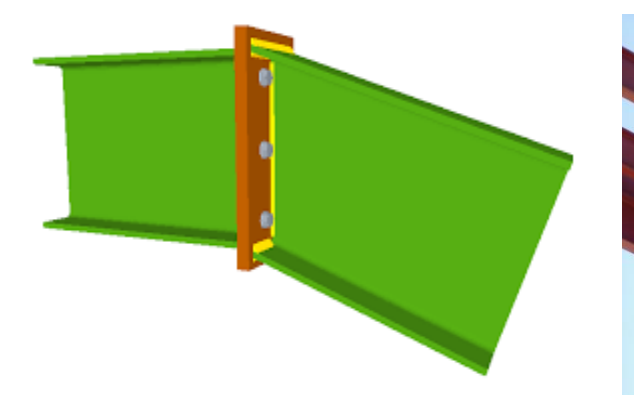

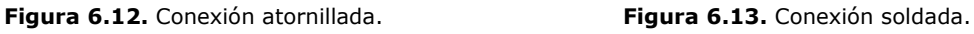

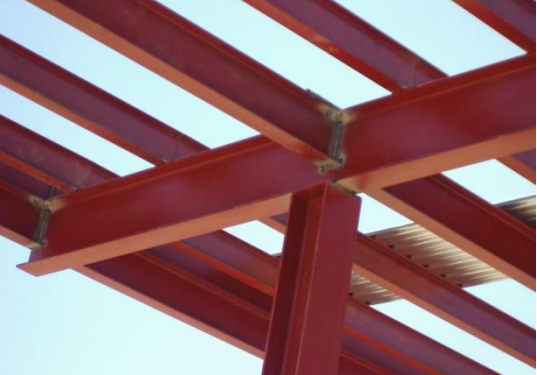

Las conexiones cuentan con alguna restricción en los ángulos originales formados por los miembros conectados.

- o Conexiones Simples. Son aquellas que no transmiten momentos y que permiten la rotación relativa de los miembros que se conectan.
- o Conexiones a momento. Estas tienen la capacidad de transmitir momentos entre los elementos que la conforman, las cuales se clasifican en:
	- Completamente restringidas. Son suficientemente rígidas y tienen un grado de restricción que no permiten la rotación entre los miembros.

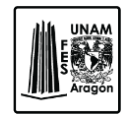

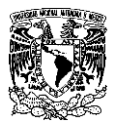

Parcialmente restringidas. Estas conexiones transmiten momento con una rigidez insuficiente para mantener los cambios de rotación originales entre los elementos.

# **6.6.1. Conexiones Atornilladas.**

Durante muchos años se conectaban los miembros de una estructura a base de remaches. Sin embargo en la actualidad el uso de los remaches ha ido declinando rápidamente debido al auge por la soldadura y por el uso de tornillos de alta resistencia.

# **6.6.1.1 Clasificación los tornillos.**

Existen diversos tipos de tornillos para conectar miembros de acero como lo son los tornillos comunes y los de alta resistencia.

Los tornillos comunes (A-307), eran el primer medio de unión utilizado en estructuras de acero, en la actualidad tienen una aplicación limitada ya que su resistencia es reducida y no se recomiendan cuando existen cambios en los esfuerzos de los elementos de acero que se conectan o cuando la estructura está sometida a cargas dinámicas.

Los tornillos de alta resistencia (A-325 y A-490), estos tornillos pueden quedar sometidos a grandes fuerzas de tensión controladas que aprietan firmemente a los elementos de conexión.

Los tornillos de alta resistencia que se desarrollan y lo que se utilizan comúnmente son los A-325 y posteriormente para contar con capacidades mayores se desarrollaron los A-490, ambos se obtienen de aceros al carbón tratados térmicamente.

Los tornillos A-325 se marcan para ser distinguidos con la leyenda A-325 y tres líneas radiales en su cabeza, la tuerca tiene tres marcas espaciadas a 120°.

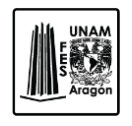

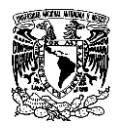

| Identificación   |                |
|------------------|----------------|
| <b>Tornillos</b> | <b>Tuercas</b> |
| -53.<br>ď.       |                |

**Figura 6.14.** Identificación de tornillos A-325

Mientras que los tornillos A-490 se marcan con su nombre en la cabeza y con la leyenda 2H o DH en la tuerca.

| Identificación   |                |  |
|------------------|----------------|--|
| <b>Tornillos</b> | <b>Tuercas</b> |  |
|                  |                |  |

**Figura 6.15.** Identificación de tornillos A-490

La composición química de los tornillos, junto con el tratamiento térmico que son sometidos, les proporciona sus características de resistencia. Se deben de someter a una prueba de tensión para comprobar su resistencia.

Diseño estructural de un edificio de acero, ubicado en la UAM Iztapalapa.

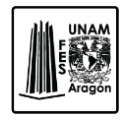

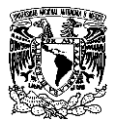

## **6.6.1.2 Resistencias nominales de partes roscadas y tornillos.**

En la sección 5.3.2 de las NTCD-EM, indica la resistencia nominal en tensión y la resistencia al cortante en conexiones por aplastamiento para diferentes partes roscadas, así mismo se específica si la rosca se encuentra o no dentro del plano de corte.

En el caso de los tornillos para especificar si la rosca se encuentra dentro del plano de corte se asigna la letra N y se encuentra fuera se le asigna la letra X.

A continuación se muestra una tabla donde se indican los esfuerzos nominales de tensión y cortante para diferentes tornillos.

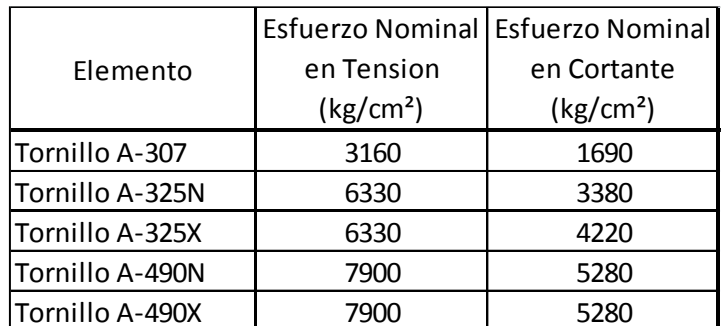

**Figura 6.16.** Resistencias Nominales de tornillos.

Para los agujeros de tornillos comúnmente se les aumenta 1/16" del diámetro nominal del tornillo, pero las dimensiones máximas que marcan las NTCD-EM se muestran en la siguiente tabla.

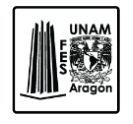

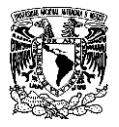

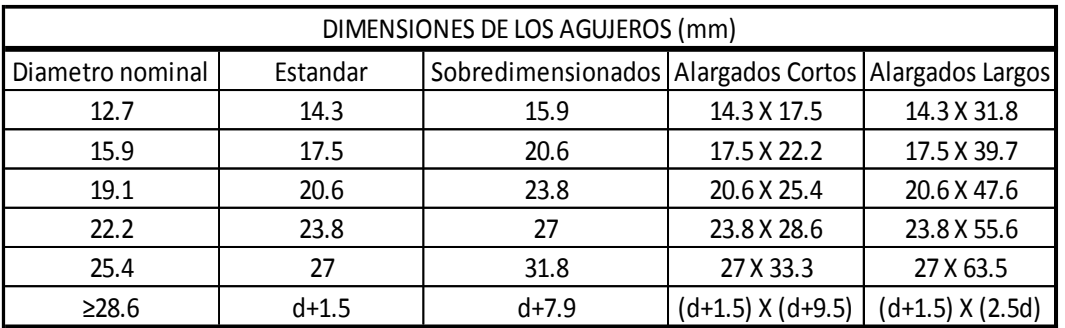

**Figura 6.17.** Tamaños máximos de agujeros para tornillos.

Estas dimensiones indican los agujeros máximos que pueden utilizarse en juntas remachadas o atornilladas. Siempre se utilizaran agujeros estándar, excepto cuando el diseñador especifique el uso de agujeros sobredimensionados o alargados.

Por lo tanto, también existen distancias mínimas y máximas que se deben de cumplir para tener una instalación adecuada y prevenir fallas.

La distancia mínima del centro de un agujero estándar al borde de la parte conectada, que marcan las normas son:

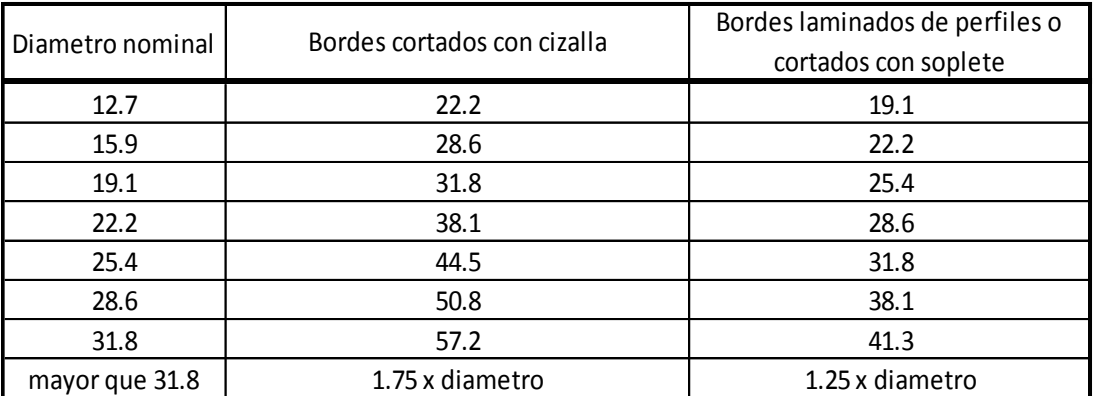

**Figura 6.18.** Tamaños máximos de agujeros para tornillos en mm.

La distancia máxima del centro de un tornillo al borde más cercano de las partes en contacto será 12 veces el grueso de la parte conectada sin exceder de 150 mm.

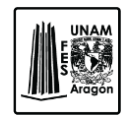

CAPITULO 6 DISEÑO ESTRUCTURAL

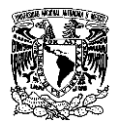

La separación longitudinal entre conectores colocados en elementos en contacto continuo será:

- Elementos pintados o sin pintar, no sujetos a corrosión no excederán de 24 veces el grueso de la placa más delgada o 300 mm.
- Miembros no pintados de acero intemperizable sujetos a corrosión, no será mayor que 14 veces el grueso de la placa más delgada o 180 mm.

# **6.6.1.3 Resistencias en Tensión y Cortante.**

La resistencia de diseño para tornillos y barras roscadas que trabajen en tensión o cortante se determina de la siguiente manera.

$$
R=F_{\cal R}A_{\cal b}F_{\cal n}
$$

Dónde.

FR= Factor de Resistencia (0.75).

 $A_b$ = Área nominal de parte del vástago no roscada de un tornillo (cm<sup>2</sup>).

 $F_n$ = Resistencia Nominal (kg).

#### **TENSION Y CORTANTE COMBINADOS**

Cuando los tornillos están sujetos a tensión y cortante combinados se dimensionan conforme a las NTCD-EM sección 5.3.10, donde la fuerza de tensión no debe ser mayor que la resistencia de diseño.

$$
R = F_R A_b F_t
$$

Dónde.

 $F_R = 0.75$ 

 $F_t$ = Esfuerzo Nominal en Tensión.

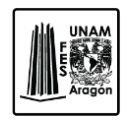

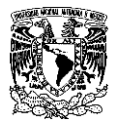

Para tornillos A-307.

```
4150 - 2.5 f_v \leq 3200
```
Tornillos A-325

Rosca en el plano de corte.

 $8200 - 2.5 f_v \leq 6300$ 

Rosca fuera del plano de corte.

 $8200 - 2f_v \leq 6300$ 

Tornillos A-490

Rosca en el plano de corte.

 $10300 - 2.5 f_v \le 7900$ 

Rosca fuera del plano de corte.

 $10300 - 2f_v \le 7900$ 

Dónde.

fv= Esfuerzo cortante producido por las cargas de diseño.

Este valor no debe exceder el valor de FRF<sub>v.</sub>

# **6.6.1.4 Resistencias de ruptura en bloque por cortante y tensión.**

Para el diseño de las resistencias de ruptura por cortante se hará como lo mencionan las NTCD-EM en su sección 5.4.3., esto es la suma de las resistencias de ruptura en una o más trayectorias de cortante y en tensión.

La resistencia por ruptura del bloque por cortante y tensión se determina de la siguiente manera.

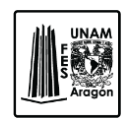

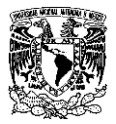

Si.

$$
F_u A_{nt} \ge 0.60 F_u A_{nc}
$$

Se utilizaran las siguientes formulas.

$$
F_R R_n = F_R (0.60 F_y A_{tc} + F_u A_{nt})
$$
  

$$
F_R R_n = F_R (0.60 F_u A_{nc} + F_u A_{nt})
$$

Y si.

$$
F_u A_{nt} < 0.60 F_u A_{nc}
$$
\n
$$
F_R R_n = F_R \left( 0.60 F_u A_{nc} + F_y A_{tt} \right)
$$
\n
$$
F_R R_n = F_R \left( 0.60 F_u A_{nc} + F_u A_{nt} \right)
$$

Dónde.

FR. Factor de resistencia 0.75.

A<sub>tt</sub>. Área total sujeta a tensión (cm<sup>2</sup>).

 $A_{\text{tc}}$ . Área total sujeta a cortante (cm<sup>2</sup>).

A<sub>nt</sub>. Área neta sujeta a tensión (cm<sup>2</sup>).

A<sub>nc</sub>. Área neta sujeta a cortante (cm<sup>2</sup>).

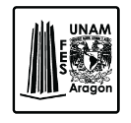

CAPITULO 6 DISEÑO ESTRUCTURAL

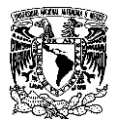

# **6.6.1.5 Resistencias al aplastamiento en agujeros de tornillos.**

La resistencia al aplastamiento en agujeros para tornillos es igual a:

$$
F_R R_n
$$

Dónde.

 $F_R = 0.75$ 

Rn= Resistencia Nominal al aplastamiento. Se calcula de la siguiente forma.

- Para un tornillo con agujeros estándar, sobredimensionados o alargados, cortos y si la deformación alrededor de los agujeros bajo cargas de servicio es una consideración de diseño.

$$
R_n = 1.2L_c t F_u \le 2.4 dt F_u
$$

Si no lo es.

$$
R_n = 1.5L_c t F_u \leq 3dt F_u
$$

- Tornillos con agujeros alargados, perpendiculares a la línea de fuerza.

$$
R_n = 1.0L_c t F_u \le 2.0 dt F_u
$$

Dónde.

 $L_c$ = Distancia libre.

d= Diámetro nominal del tornillo.

Fu= Esfuerzo mínimo de ruptura en tensión del material conectado.

t= Grueso de la parte conectada critica.

La resistencia total al aplastamiento de la conexión es igual a la suma de las resistencias de los tornillos que hay en ella.

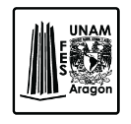

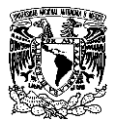

# **6.6.1.6. Resistencias de Diseño de Ruptura.**

### **Ruptura por cortante.**

La resistencia de diseño por ruptura a cortante es igual a:

 $F_R F_n A_{nc}$ 

Dónde.

 $F_R = 0.75$ 

 $F_n = 0.60F_u$ 

A<sub>nt</sub>= Área neta de corte a lo largo de la trayectoria de falla.

### **Ruptura por Tensión.**

La resistencia de diseño por ruptura en tensión es igual a:

 $F_R F_n A_{nt}$ 

Dónde.  $F_R = 0.75$  $F_n = F_u$ Ant= Área neta sujeta a tensión.

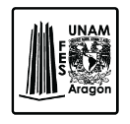

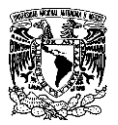

# **6.6.2. Conexiones Soldadas.**

La soldadura es un proceso común en la construcción, existen diferentes procedimientos de soldadura algunos de ellos son la soldadura de arco y la soldadura con gas.

La soldadura con arco o soldadura eléctrica se basa en someter a dos conductores que están en contacto a una diferencia de potencial por lo que se establece una corriente. La soldadura por arco eléctrico genera una concentración de calor en una zona delimitada y alcanza altas temperaturas.

Es necesario asegurarse de un buen trabajo terminado, por lo que se tienen que seguir los siguientes pasos.

- 1. Establecer buenos procedimientos de soldadura.
- 2. Personal Calificado.
- 3. Supervisores tanto en taller como en obra.

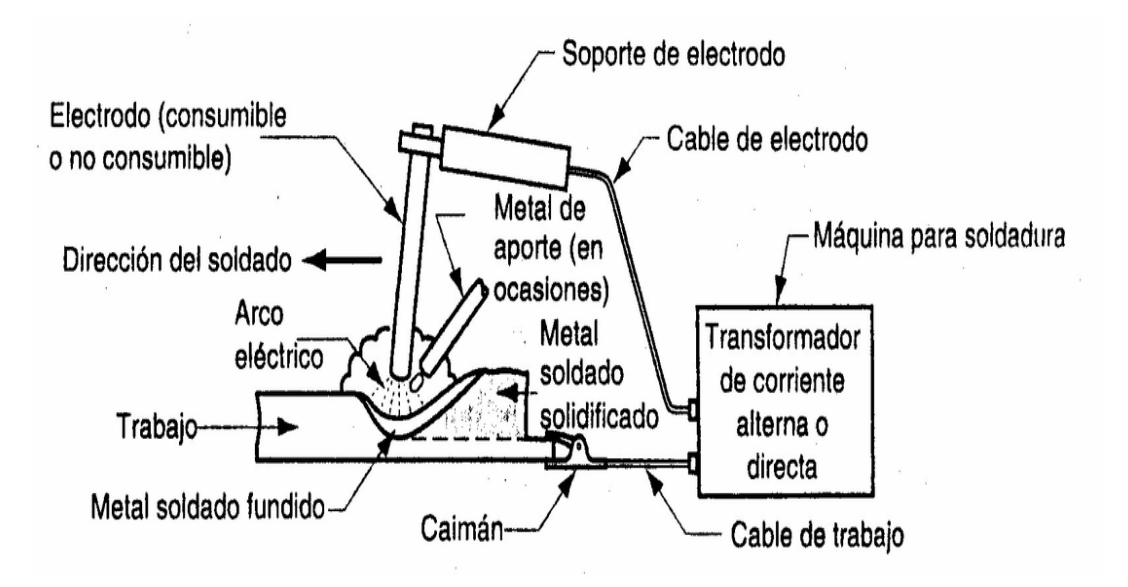

**Figura 6.19.** Esquema básico del proceso de soldadura.

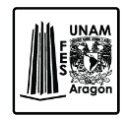

CAPITULO 6 DISEÑO ESTRUCTURAL

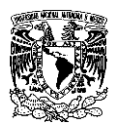

Un factor importante para el diseño de conexiones es el tipo de soldadura que se utilizara.

- Soldadura de filete. Esta se utiliza para rellenar los bordes de las placas que son creadas mediante uniones de esquina, sobrepuestas o en T. Requiere una mínima preparación en los bordes del material base, se puede utilizar sencillo o doble, continuas o intermitentes.
- Soldaduras de penetración. En este tipo de soldaduras es necesario que se moldeen los bordes del material base con bisel para que se facilite la penetración de la soldadura. Esto se obtiene depositando metal de aportación entre las dos placas, puede ser una penetración completa o parcial, debe de abarcar todo el espesor de las placas o de la más delgada.
- Soldaduras de tapón o ranuradas. Estas se usan para unir placas planas usando uno o más huecos que posteriormente se rellenas con metal de aporte.

De acuerdo con las NTCD-EM el tipo de soldadura aplicable en toda construcción metálica es la de arco eléctrico con electrodo metálico.

Para el metal de aportación se usaran electrodos o la combinación de ellos que sean adecuados para el material base que se esté soldando. La resistencia del material de aportación debe ser compatible con la del metal base.

La compatibilidad de la soldadura con el metal base depende del esfuerzo de fluencia mínimo y el esfuerzo mínimo de ruptura en tensión del metal de aportación, estos deben ser iguales o ligeramente mayores que los correspondientes del metal base.

En este caso se utilizaran electrodos E70XX ya que tiene un esfuerzo mínimo especificado de fluencia de 3700 kg/cm<sup>2</sup> y un esfuerzo mínimo de ruptura en tensión de 4900 kg/cm<sup>2</sup>, que son ligeramente mayores a los esfuerzos del metal base.

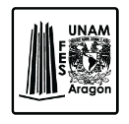

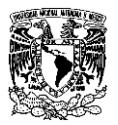

# **6.6.2.1 Soldadura de filete.**

Como ya se mencionó antes la soldadura de filete se obtiene depositando un cordón de metal de aporte en la posición correcta para unir las piezas.

El tamaño de la soldadura de filete queda definido por la parte más gruesa de los elementos. En las NTCD-EM se hace referencia a tamaños mínimos de soldadura de filete y se muestran en la siguiente tabla.

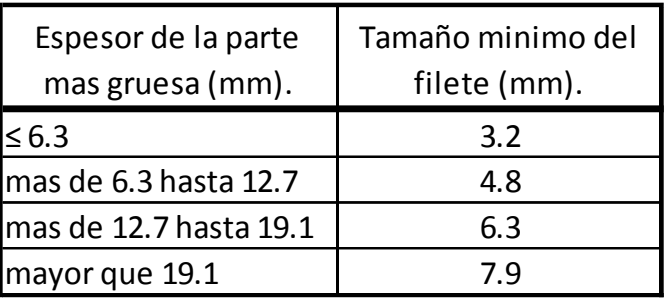

**Figura 6.20.** Tamaños mínimos de soldadura según las NTCD-EM.

El tamaño máximo que puede tomar una soldadura de filete, cuando el grueso del material es menor que 6.3 mm se toma igual al grueso del material.

Cuando los bordes son de un grueso mayor o igual que 6.3 mm, se toma el grueso del material menos 1.5 mm.

La longitud mínima efectiva de una soldadura de filete no será menor que cuatro veces su tamaño nominal.

# **6.6.2.2 Resistencia de diseño.**

La resistencia de diseño de las soldaduras debe der igual o menor que los siguientes productos según las NTCD-EM.

 $F_R F_{MB} A_{mb}$ 

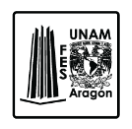

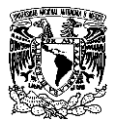

O.

 $F_R F_s A_s$ 

Dónde.

- $F_R$ = Factor de resistencia (0.75).
- $F_{MB}$ = Resistencia nominal del metal base

Fs= Resistencia nominal de la soldadura.

- AMB= Área de la sección transversal del metal base.
- As= Área efectiva de la soldadura.

# **6.6.3. Diseño de conexión a cortante.**

Este tipo de conexión de utiliza para conectar vigas simplemente apoyadas a otras vigas. Puede haber conexiones atornilladas usando ángulos dobles o combinando tornillos con soldadura y conexiones a cortante con placa de extremo atornilladasoldada.

En este caso se propone una conexión de cortante simple con placa de extremo atornillada y soldada. Esta alternativa de conexión es muy simple de fabricar, de montar y económica.

La conexión está conformada por una placa que se suelda al extremo de la viga principal y se atornilla a la viga secundaria, por lo que se diseña el espesor de la placa, el tamaño de la soldadura y los detalles de los tornillos.

El procedimiento para el diseño es el siguiente:

Se utilizara la reacción última de la viga secundaria descrita en la sección 6.5, cuyo análisis dio como resultado un cortante último de 10,096.97 kg.

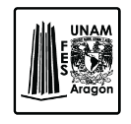

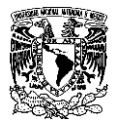

*Datos del diseño.*

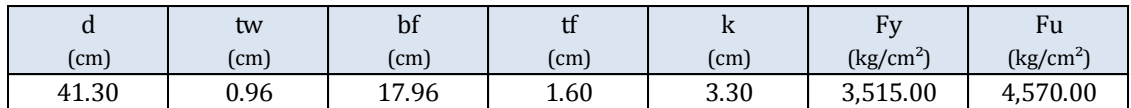

#### *Revisión de tornillos.*

Es necesario saber la cantidad de tornillos que son indispensables para soportar el cortante máximo, se proponen tornillos de diámetro 1.91 cm tipo A-325N, por lo tanto: Para el cálculo del área del tornillo:

$$
A_b=\frac{\pi d^2}{4}
$$

Dónde.

 $A_b$ = Área del tornillo.

d= Diámetro del tornillo.

$$
A_b = \frac{\pi (1.91)^2}{4} = 2.87 \, \text{cm}^2
$$

El número de tornillos que se necesitan se determina de la siguiente manera:

$$
No. Tornillos = \frac{V_u}{F_R A_b R_n}
$$

Dónde.

Vu= Cortante último.

FR= Factor de resistencia (0.75).

Ab= Área del tornillo.

 $R_n$  = Resistencia Nominal al corte (3,380 kg/cm<sup>2</sup>).

No.Tornillos = 
$$
\frac{10096.97}{0.75(2.04)(3380)} = 1.39
$$

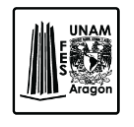

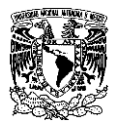

Por geometría se utilizaran 4 tornillos, diámetro de 1.91.

Dependiendo el diámetro del tornillo se tienen las dimensiones mínimas como se mencionó en la sección 6.6.1.2. de este escrito, las cuales son:

Distancias mínima y máxima al borde.

dbmin= 2.54 cm.

 $d_{bmax}$ = 9.48 cm.

La distancia mínima y máxima entre tornillos permisibles de acuerdo al NTCD-EM es:

 $S_{min} = 3d = 3(1.91) = 5.73$  cm

 $S_{max} = 12(tw) = 12(0.94) = 11.28$  cm

Ya con las distancias que se mencionan anteriormente se propone un arreglo de tornillos que cumplan con la capacidad de resistencia que requiere la conexión.

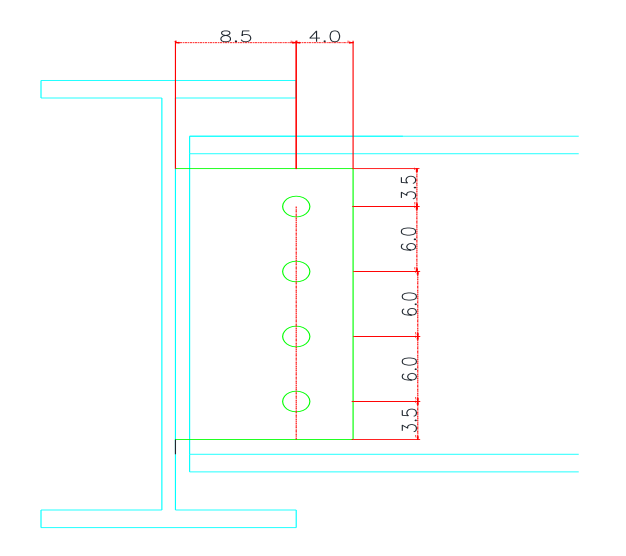

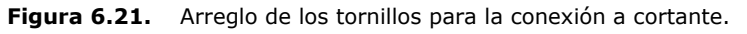

Diseño estructural de un edificio de acero, ubicado en la UAM Iztapalapa.

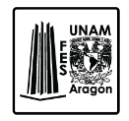

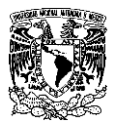

### **RESISTENCIA A CORTANTE**

Se diseñara como se mencionó en la sección 6.6.1.3. de este escrito.

 $R_v = F_R A_h F_n$ 

 $R_v = 0.75(2.87)(3380) = 7,263.10$   $kg - tornillo$ 

Por lo que la resistencia de los grupos de tornillos es:

 $R_v = 4(7,263.10) = 29,052.38 kg$ 

Entonces.

29,052.38 
$$
kg \ge 10,096.97
$$
  $kg : Cumple$ 

Los 4 tornillos cumplen con la transmisión correcta del cortante último.

### **DISEÑO DE PLACA DE CONEXIÓN**

Cuando ya se tiene la revisión de los tornillos que se requieren para la conexión, se elabora el diseño de la placa que conectara la viga secundaria con la primaria.

La longitud total de la placa es:

 $L = 2 d_h + (No. Tornillos - 1)S$ 

$$
L = 2(3.50) + ((4 - 1)(6)) = 25 \, \text{cm}
$$

El espesor de la placa se determina de la siguiente manera.

$$
w = \frac{V_u}{F_R(F_n L)}
$$

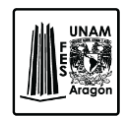

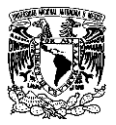

 $F_n = 0.60(F_u)$ 

$$
w = \frac{V_u}{F_R F_n (L - No. tornillos(d + 0.3cm))}
$$

De estas dos ecuaciones se toma el valor máximo para determinar el espesor de la placa.

> $w = \frac{10096.97}{2.75(3.148)(1)}$  $\frac{1883877}{0.75(2448)(25)} = 0.22 \text{ cm}$

$$
w = \frac{10096.97}{0.75(2448)(25 - 4(1.91 + 0.3cm))} = 0.34 cm
$$

Se toma el máximo resultado que es 0.34 cm pero como el alma de la viga es de 0.94 cm se propone una placa de 0.79 cm de espesor de acero A-36.

#### **RESISTENCIA DE RUPTURA EN BLOQUE POR CORTANTE Y TENSION.**

El límite de ruptura en bloque por cortante y tensión se diseña como se mencionó en la sección 6.6.1.4.

Para determinarlo se tiene que realizar la comparación de ecuaciones por lo tanto, queda de la siguiente manera.

$$
F_u A_{nt} \ge 0.60 F_u A_{nc}
$$

Dónde.

 $A_{nt} = 2.35$   $cm^2$  $A_{tt} = 16.99$   $cm<sup>2</sup>$  $A_{nt} = 2.35$   $cm^2$  $A_{nc} = 11.29$   $cm<sup>2</sup>$ 

 $F_u A_{nt} = 4080(2.35) = 9{,}572.90 kg$ 

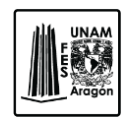

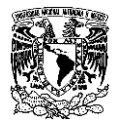

 $0.60 F_u A_{nc} = 0.60(4080)(11.29) = 27,635.72 kg$ 

Por lo que:

 $9,572.90 < 27,635.72$ 

Se utilizara la siguiente formula.

$$
F_R R_n = F_R \big( 0.60 F_u A_{nc} + F_y A_{tt} \big)
$$

 $F_R R_n = 0.75(0.60(4080)(11.29) + (2530 + 16.99)) = 52,955.83 kg$ 

O.

$$
F_R R_n = F_R (0.60 F_u A_{nc} + F_u A_{nt})
$$

$$
F_R R_n = 0.75(0.60(4080)(11.29) + 4080(2.35)) = 27,906.47 kg
$$

Como es una conexión a cortante se diseñara como ruptura a cortante.

#### **RUPTURA POR CORTANTE.**

La ruptura por cortante se diseñara conforme a la sección 6.6.1.5 de este escrito.

 $R = F_R F_n A_{nc}$ 

$$
A_{nc} = Lw = 25(0.79) = 19.75 \, \text{cm}^2
$$

$$
R = 0.75(2448)(19.75) = 20,726.79 kg
$$

Como la ruptura por cortante es mayor al cortante último se acepta la sección.

Diseño estructural de un edificio de acero, ubicado en la UAM Iztapalapa.

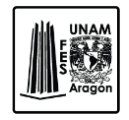

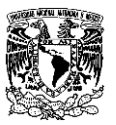

### **RESISTENCIA AL APLASTAMIENTO EN LOS AGUJEROS DE TORNILLOS.**

La resistencia al aplastamiento en los agujero se determina según la sección 6.6.1.4. de este escrito.

 $F_R R_n$ 

Los agujeros serán estándar y se tomara las cargas de servicio como consideración de diseño.

Por lo tanto para  $R_n$  se calcula de la siguiente manera.

 $R_n = 1.2L_c t F_u \leq 2.4dt F_u$ 

 $R_n = 1.2(2.47)(0.79)(4080) = 9,553.56 kg$ 

 $2.4(1.91)(0.79)(4080) = 14,775.15$  kg

Entonces.

 $R_n = 9,553.56 \, kg \leq 14,775.15 \, kg \cdot \text{Cumple}$ 

 $F_R R_n = 0.75(9553.56) = 7,165.17 kg$ 

Para obtener la resistencia total al aplastamiento de la conexión es igual a la suma de las resistencias al aplastamiento de cada uno de los tornillos.

$$
F_R R_n = 7{,}165.17 (4) = 28{,}660.69 kg
$$

Esto es mucho mayor a la fuerza de diseño que estamos trabajando por lo tanto no habrá falla por aplastamiento en los agujeros de tornillos.

### **DISEÑO DE SOLDADURA.**

Para poder conectar la placa de conexión a la trabe principal se utilizara una soldadura de filete vertical de la misma longitud que el peralte de la viga.

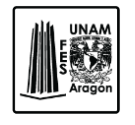

CAPITULO 6 DISEÑO ESTRUCTURAL

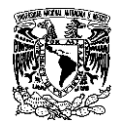

Este diseño se llevara a cabo como se mencionó en la sección 6.6.2.1 de este mismo escrito.

El tipo de soldadura que se utilizara son electrodos E70 ya que son compatibles con el metal base.

El tamaño mínimo de la soldadura según la figura 6.20. para el espesor de la más gruesa de las partes unidas en este caso es 0.96 cm que es el espesor del alma de la trabe principal por lo que el tamaño mínimo de la soldadura es de 0.63 cm.

El tamaño máximo permisible para una soldadura de filete es. El grueso del material menos 1.5 mm.

$$
e_{max} = 0.96 - 0.15 = 0.81 \, \text{cm}
$$

Se propone un espesor de 0.60 cm en la soldadura de filete que está dentro de los limites mínimo y máximo.

La resistencia de diseño para la soldadura será la menor de los siguientes productos.

Producto 1.

$$
R_n = F_R F_{MB} A_{mb}
$$

Por lo que:

 $F_R = 0.75$  $F_{MB} = 0.75(3515) = 2{,}636.25 kg/cm^2$  $A_{MB} = 0.96(25) = 24 \, \text{cm}^2$ 

 $R_n = 0.75(2636.25)(24) = 47,452.50$  kg

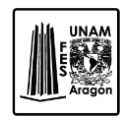

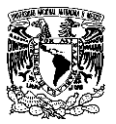

Producto 2.

 $R_n = F_R F_s A_s$ 

 $F_s = 0.75((0.60)4900) = 2{,}205 kg/cm^2$  $A_s = (0.7071 * 0.60)(25) = 10.61$  cm<sup>2</sup>

 $R_n = 0.75(2205)(10.61) = 17,452.50 kg$ 

Por lo tanto la resistencia de la soldadura es de 17,452.50 kg que es mayor que la resistencia de diseño del elemento.

Por lo que la conexión es factible.

# **6.6.4. Diseño de conexión a momento.**

Las conexiones a momento de viga a columna deben tener la resistencia adecuada para poder transmitir los momentos flexionantes factorizados, la fuerza axial y la fuerza cortante en los extremos de la viga a la columna.

Las conexiones rígidas se usan convenientemente cuando se utiliza un análisis plástico para el diseño de la estructura o cuando interviene la resistencia por viento u otras cargas laterales.

En este caso se propone una conexión a momento con placas de patín, estas constan de dos placas conectadas una al patín superior y otra al inferior estas unidas mediante soldadura a la columna y una tercera placa llamada placa de cortante esta se conecta al alma de la viga mediante tornillo y soldadura.

### **DATOS DE DISEÑO.**

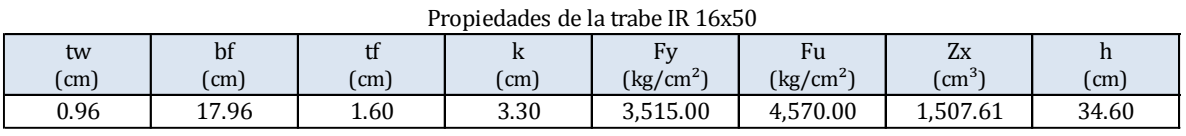

Diseño estructural de un edificio de acero, ubicado en la UAM Iztapalapa.

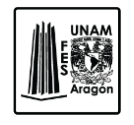

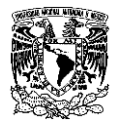

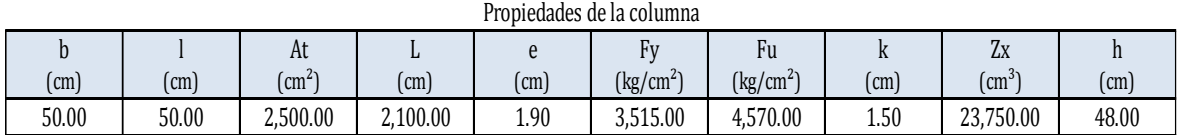

Con la ayuda del modelo matemático, se obtienen los siguientes elementos mecánicos en los extremos de la viga.

> $M = 1,054,200.00$   $kg - cm$  $V = 12,121.51 kg$

Fuerza axial en las placas de patín está dada de la siguiente manera.

$$
T = \frac{M}{d} = \frac{1054200}{41.3} = 25{,}525.42 kg
$$

Área necesaria en cada placa (Se proponen placas de acero A-36).

$$
A_t = \frac{P_{uf}}{F_y F_R} = \frac{25525.42}{2530(0.75)} = 11.21 \text{ cm}^2
$$

 $F_R = 0.75$  $F_y =$  Acero A-36 (2530 kg/cm<sup>2</sup>).

Para la placa del patín superior se propone un espesor de placa "e" de 1.59 cm (5/8").

Por lo tanto:

$$
b = \frac{A_t}{e} = \frac{11.66}{1.59} = 7.05 \text{ cm}
$$

Se utilizara un ancho de placa de 10 cm para el patín superior.

Dónde.

b= Ancho de la placa.

 $A_t$ = Área necesaria para la placa.

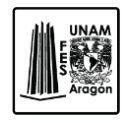

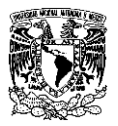

e= Espesor de la placa (propuesto).

Placa patín inferior, se propone un espesor de placa de 1.27 cm (1/2").

$$
b = \frac{A_t}{e} = \frac{11.66}{1.27} = 8.83 \, \text{cm}
$$

Por lo tanto en ancho de la placa será de 15 cm que es mayor que el ancho necesario.

#### **DISEÑO DE SOLDADURA DE LA PLACA DE CONEXIÓN A LA COLUMNA.**

Para poder conectar la placa de conexión a la columna se utilizara soldadura de filete.

Este diseño se llevara a cabo como se mencionó en la sección 6.6.2.1 de este mismo escrito.

El tipo de soldadura que se utilizara son electrodos E70 ya que son compatibles con el metal base.

El tamaño mínimo de la soldadura según la figura 6.20., para el espesor de la más gruesa de las partes unidas en este caso es 1.90 cm que es el espesor de la columna por lo que el tamaño mínimo de la soldadura es de 0.63 cm.

El tamaño máximo permisible para una soldadura de filete es. El grueso del material menos 1.5 mm.

$$
e_{max} = 1.90 - 0.15 = 1.75 \, \text{cm}
$$

Se propone un espesor de 1.60 cm en la soldadura de filete que está dentro de los limites.

La resistencia de diseño para una la soldadura será la menor de los siguientes productos.

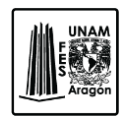

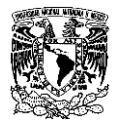

# **PLACA PATÍN SUPERIOR.**

Producto 1.

 $R_n = F_R F_{MB} A_{mb}$ 

Por lo que:

 $F_R = 0.90$  $F_{MB} = 2,530 kg/cm^2$  $A_{MB} = 1.60 * 0.7071 = 1.13 cm<sup>2</sup>$ 

 $R_n = 0.90(2530)(1.13) = 1,545.66 kg$ 

Producto 2.

$$
R_n = F_R F_s A_s
$$

 $F_S = ((0.60)4900) = 2,646.0 kg/cm^2$  $A_s = (0.7071 * 1.60) = 1.13$   $cm<sup>2</sup>$ 

$$
R_n = 0.90(2646)(1.13) = 2{,}245.21 kg
$$

La longitud mínima de soldadura a utilizar será:

$$
L_n = \frac{T}{R_n} = \frac{25525.42}{1,545.66} = 16.51 \text{ cm}
$$

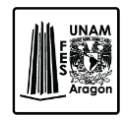

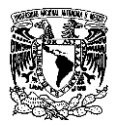

## **PLACA PATÍN INFERIOR.**

Las dimensiones mínimas de soldadura son las mismas paras los dos casos, es por ello que se propone soldadura de filete de 1.27 cm que está dentro de los parámetros.

Producto 1.

 $R_n = F_R F_{MB} A_{mb}$ 

Por lo que:

 $F_R = 0.90$  $F_{MB} = 2,530 kg/cm^2$  $A_{MB} = 1.27 * 0.7071 = 0.90$  cm<sup>2</sup>

 $R_n = 0.90(2530)(0.90) = 1,226.87 kg$ 

Producto 2.

 $R_n = F_R F_s A_s$ 

 $F_S = ((0.60)4900) = 2,646.0 kg/cm^2$  $A_s = (0.7071 * 1.27) = 0.90$  cm<sup>2</sup>

 $R_n = 0.90(2646)(0.90) = 2{,}138.54 kg$ 

La longitud mínima de soldadura a utilizar será:

$$
L_n = \frac{T}{R_n} = \frac{25525.42}{1226.87} = 20.81 \text{ cm}
$$

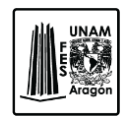

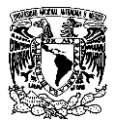

### **DISEÑO DE SOLDADURA DE LA PLACA A LA VIGA.**

Soldadura mínima= 0.63 cm

Soldadura máxima= 1.45 cm

Se recomienda soldadura de filete= 1.27 cm.

### **PLACA PATÍN SUPERIOR.**

Producto 1.

$$
R_n = F_R F_{MB} A_{mb}
$$

Por lo que:

 $F_R = 0.90$  $F_{MB} = 2,530 kg/cm^2$  $A_{MB} = 1.60 * 0.7071 = 1.31 cm<sup>2</sup>$ 

 $R_n = 0.90(2530)(1.31) = 1,5545.66 kg$ 

Producto 2.

$$
R_n = F_R F_s A_s \label{eq:Rn}
$$

 $F_S = ((0.60)4900) = 2,646.0 kg/cm^2$  $A_s = (0.7071 * 1.27) = 0.90$   $cm<sup>2</sup>$ 

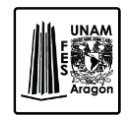

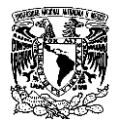

 $R_n = 0.75(2646)(0.90) = 2{,}138.54 kg$ 

La longitud mínima de soldadura a utilizar será:

$$
L_n = \frac{T}{R_n} = \frac{25525.42}{1545.66} = 16.51 \text{ cm}
$$

### **PLACA PATÍN INFERIOR.**

Producto 1.

$$
R_n = F_R F_{MB} A_{mb}
$$

Por lo que:

 $F_R = 0.90$  $F_{MB} = 2,530 kg/cm^2$  $A_{MB} = 1.27 * 0.7071 = 0.90$   $cm<sup>2</sup>$ 

 $R_n = 0.90(1518)(0.90) = 1,226.87 kg$ 

Producto 2.

$$
R_n = F_R F_s A_s
$$

 $F_S = ((0.60)4900) = 2,646.0 kg/cm^2$  $A_s = (0.7071 * 1.27) = 0.90$   $cm<sup>2</sup>$ 

$$
R_n = 0.75(2646)(0.90) = 2{,}138.54 kg
$$

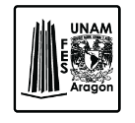

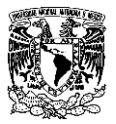

La longitud mínima de soldadura a utilizar será:

$$
L_n = \frac{T}{R_n} = \frac{25525.42}{1,226.87} = 20.81 \text{ cm}
$$

### **DISEÑO DE LA PLACA A CORTANTE.**

#### *Revisión de tornillos.*

Es necesario saber la cantidad de tornillos que son indispensables para soportar el cortante máximo, se proponen tornillos de diámetro 1.59 cm tipo A-325N, por lo tanto:

Para el cálculo del área del tornillo:

$$
A_b = \frac{\pi d^2}{4}
$$

Dónde.

 $A_b$ = Área del tornillo.

d= Diámetro del tornillo.

$$
A_b = \frac{\pi (1.59)^2}{4} = 1.99 \, \text{cm}^2
$$

El número de tornillos que se necesitan se determina de la siguiente manera:

$$
No.\,Tornillos=\frac{V_u}{F_R A_b R_n}
$$

Dónde.

Vu= Cortante ultimo.

FR= Factor de resistencia (0.75).

Ab= Área del tornillo.

 $R_n$  = Resistencia Nominal al corte (3,380 kg/cm<sup>2</sup>).

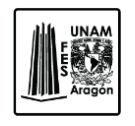

CAPITULO 6 DISEÑO ESTRUCTURAL

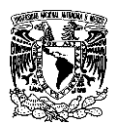

 $No. Tornillos = \frac{12121.51}{2.75(4.23)(25)}$  $\frac{1282462}{0.75(1.99)(3380)} = 2.41$ 

Por geometría se utilizaran 3 tornillos, diámetro de 1.59 cm.

Dependiendo el diámetro del tornillo se tienen las dimensiones mínimas como se mencionó en la sección 6.6.1.2. de este escrito, las cuales son:

Distancias mínima y máxima al borde.

dbmin= 2.22 cm.

 $d_{bmax}$ = 11.52 cm.

La distancia mínima y máxima entre tornillos permisibles de acuerdo al NTCD-EM es:

 $S_{min} = 3d = 3(1.59) = 4.77$  cm

 $S_{max} = 12(tw) = 12(0.96) = 11.52$  cm

Ya con las distancias que se mencionan anteriormente se propone un arreglo de tornillos que cumplan con la capacidad de resistencia que requiere la conexión.

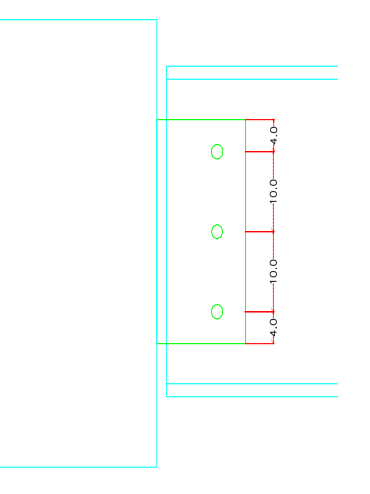

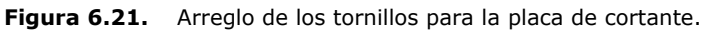

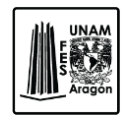

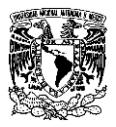

### **RESISTENCIA A CORTANTE**

Se diseñara como se mencionó en la sección 6.6.1.3. de este escrito.

 $R_v = F_R A_h F_n$ 

 $R_v = 0.75(1.59)(3380) = 5,033,26$   $kg - tornillo$ 

Por lo que la resistencia de los grupos de tornillos es:

 $R_v = 3(5033.26) = 15,099.78 kg$ 

Entonces.

15,099.78 
$$
kg \ge 12,121.51
$$
  $kg :$  *Cumple*

Los 3 tornillos cumplen con la transmisión correcta del cortante último.

Se propone una placa con una base de 14 cm y una altura de 28 cm con un espesor de 0.48 cm.

#### **RESISTENCIA DE RUPTURA EN BLOQUE POR CORTANTE Y TENSION.**

El límite de ruptura en bloque por cortante y tensión se diseña como se mencionó en la sección 6.6.1.4.

Para determinarlo se tiene que realizar la comparación de ecuaciones por lo tanto, queda de la siguiente manera.

$$
F_u A_{nt} \ge 0.60 F_u A_{nc}
$$

Dónde.

 $A_{tc} = 2.14$   $cm<sup>2</sup>$  $A_{tt} = 10.71$  cm<sup>2</sup>

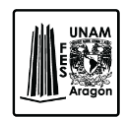

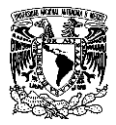

 $A_{nt} = 1.01$   $cm^2$  $A_{nc} = 8.63$  cm<sup>2</sup>

$$
F_u A_{nt} = 4080(1.01) = 4,622.56 kg
$$
  
0.60  $F_u A_{nc} = 0.60(4080)(8.63) = 23,656.61 kg$ 

Por lo que:

4,622.56  $kg < 23,656.61$   $kg$ 

Se utilizara la siguiente formula.

$$
F_R R_n = F_R \big( 0.60 F_u A_{nc} + F_y A_{tt} \big)
$$

 $F_R R_n = 0.75(0.60(4570)(8.63) + (3515 + 10.71)) = 45,976.69 kg$ 

O.

$$
F_R R_n = F_R (0.60 F_u A_{nc} + F_u A_{nt})
$$

$$
F_R R_n = 0.75(0.60(4080)(8.63) + 4080(1.01)) = 21,209.37 kg
$$

Como es una conexión a cortante se diseñara como ruptura a cortante.

#### **RUPTURA POR CORTANTE.**

La ruptura por cortante se diseñara conforme a la sección 6.6.1.5 de este escrito.

$$
R = F_R F_n A_{nc}
$$

$$
R = 0.75(4080)(8.63) = 26,400.15 kg
$$

Como la ruptura por cortante es mayor al cortante último se acepta la sección.

Diseño estructural de un edificio de acero, ubicado en la UAM Iztapalapa.

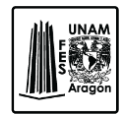

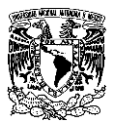

### **RESISTENCIA AL APLASTAMIENTO EN LOS AGUJEROS DE TORNILLOS.**

La resistencia al aplastamiento en los agujero se determina según la sección 6.6.1.4., de este escrito.

 $F_R R_n$ 

Los agujeros serán estándar y se tomara las cargas de servicio como consideración de diseño.

Por lo tanto para  $R_n$  se calcula de la siguiente manera.

 $R_n = 1.2L_c t F_u \leq 2.4dt F_u$ 

 $R_n = 1.2(3.13)(0.48)(4080) = 7,282.80$  kg

 $2.4(1.59)(0.48)(4080) = 7,410.98$  kg

Entonces.

 $R_n = 7,282.80 \text{ kg} \le 7,410.98 \text{ kg} \therefore \text{Cumple}$ 

 $F_R R_n = 0.75(7,282.80) = 5,462.10 kg$ 

Para obtener la resistencia total al aplastamiento de la conexión es igual a la suma de las resistencias al aplastamiento de cada uno de los tornillos.

 $F_R R_n = 5508 (3) = 16,386.30 kg$ 

Esto es mayor a la fuerza de diseño que estamos trabajando por lo tanto no habrá falla por aplastamiento en los agujeros de tornillos.

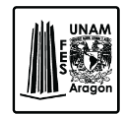

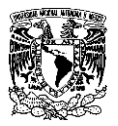

### **DISEÑO DE SOLDADURA.**

El tamaño mínimo de la soldadura según la figura 6.20., para el espesor de la más gruesa de las partes unidas en este caso es 1.90 cm que es el espesor del alma de la trabe principal por lo que el tamaño mínimo de la soldadura es de 0.63 cm.

El tamaño máximo permisible para una soldadura de filete es. El grueso del material menos 1.5 mm.

 $e_{max} = 1.90 - 0.15 = 1.75$  cm

Se propone un espesor de 0.63 cm en la soldadura de filete que está dentro de los limites mínimo y máximo.

La resistencia de diseño para una la soldadura será la menor de los siguientes productos.

Producto 1.

$$
R_n = F_R F_{MB} A_{mb}
$$

Por lo que:

 $F_R = 0.75$  $F_{MB} = 2,530 kg/cm^2$  $A_{MB} = 0.96(0.7071) = 0.68$  cm<sup>2</sup>

 $R_n = 0.75(2530)(0.68) = 1,789.53 kg$ 

Producto 2.

$$
R_n = F_R F_s A_s
$$

 $F_S = ((0.60)4900) = 2{,}205 kg/cm^2$ 

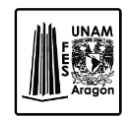

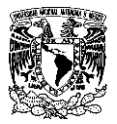

 $A_s = (0.7071 * 0.60) = 0.42$  cm<sup>2</sup>

 $R_n = 0.75(2205)(0.42) = 776.39 kg$ 

La longitud mínima de soldadura a utilizar será:

 $L_n = \frac{T}{R}$  $\frac{T}{R_n} = \frac{25525.42}{776.39} = 17.16$  cm

Se utilizara una placa en el patín superior de 1.59 cm con un ancho de 10 cm, en la placa inferior tendrá un espesor de 1.27 cm con un ancho de 15 cm, la placa de cortante será de 14 x 28 cm con un espesor de 0.48 cm con un arreglo de tornillo como se mencionó anteriormente.

#### **Revisión de la columna.**

#### - **Flexión local en los patines.**

La flexión local en los patines se da por una carga lineal que trata de defórmalos flexionándolos hacia afuera.

Es por eso que se tiene que revisar que la tensión actuante del patín de la columna no rebase la resistencia por flexión local del patín dada con la siguiente expresión.

 $F_R R_N$ 

Dónde.

$$
R_N = 6.25 t_p^2 F_y
$$

 $t_p$ = es el grueso del patín.

 $F_R = 0.90$ 

Por lo que.

$$
R_N = 6.25(1.90^2)(3515) = 79{,}307.19 kg
$$

 $F_R R_N = 0.75(79307.19) = 71,376.47 kg$ 

Diseño estructural de un edificio de acero, ubicado en la UAM Iztapalapa.

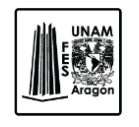

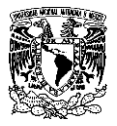

 $71,376.47 > 27,571.29$  kg por lo que la resistencia es mayor y no se necesitan atiesadores.

#### - **Fluencia local en el alma.**

Se revisa la fluencia local en el alma del elemento al cual se conecta. Las NTC-EM en la sección 3.7.3 marcan los siguientes límites.

 Cuando la carga concentrada que debe ser resistida es aplicada en un punto a lo largo de una recta normal al alma del elemento, situada a una distancia no menor que su peralte.

$$
R_N = (5k + N)F_y t_a
$$

 Cuando la carga es aplicada a una distancia desde el extremo del miembro menor que su peralte.

$$
R_N = (2.5k + N)F_y t_a
$$

Dónde.

 $F_R = 1.0$ 

N= Longitud del apoyo o grueso de la placa que aplica la fuerza.

k=distancia de la cara exterior del patín a la región critica del alma.

ta= grueso del alma.

En caso de revisión de columnas "N" será el valor del espesor de la placa a conectar.

Se utilizara la primera expresión, ya que la carga se debe de transmitir a lo largo del peralte de la columna, teniendo así;

$$
R_N = (5(1.50) + 1.60)3515(0.96) = 30,707.04 kg
$$

Por lo que.

 $30,707.04 > 27,571.29$  kg; por lo que no necesita atiesadores.
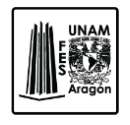

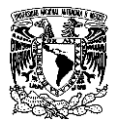

#### - **Estabilidad de almas delgadas.**

Las NTC-EM en su sección 3.7.4 marcan que la compresión producida en el alma por una carga aplicada a través de un patín que no está soportado por atiesadores no debe ser mayor que:

 $F_R R_N$ 

Dónde.

 $F_R = 0.75$ 

$$
R_N = 0.80t_a^2 \left[ 1 + 3\frac{N}{d} \left( \frac{t_a}{t_p} \right)^{1.5} \right] \sqrt{\frac{E F_y t_p}{t_a}}
$$

d= peralte total del miembro.

 $t_p$  = grueso de los patines.

$$
F_N = 0.75 \left( 0.80(1.90^2) \left[ 1 + 3 \frac{1.60}{50} \left( \frac{1.90}{1.90} \right)^{1.5} \right] \sqrt{\frac{2039000(3515)(1.90)}{1.90}} \right) = 100,487.09 \text{ kg}
$$

 $100,487.09 > 27,571.29$  kg; por lo que no necesita atiesadores.

#### - **Pandeo en compresión del alma.**

En la sección 3.7.6 de las NTC-EM marca que la resistencia de diseño se calcula de la siguiente manera.

$$
F_R R_N
$$

Dónde.

 $F_R = 0.90$ 

$$
R_N=\frac{24t_a^3\sqrt{E}F_y}{d_c}
$$

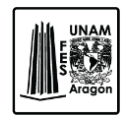

CAPITULO 6 DISEÑO ESTRUCTURAL

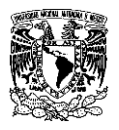

 $d_c$ = Peralte del alma entre las regiones entre las regiones críticas.

$$
F_R = 0.90 \left( \frac{24(1.9^3)\sqrt{(2039000)(3515)}}{48} \right) = 261,303.47 \text{ kg}
$$

 $2610,303.12 > 27,571.29$  kg; por lo que no necesita atiesadores.

La columna no requiere atiesadores por lo que la conexión cumple con los requerimientos de diseño.

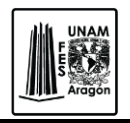

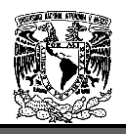

#### **Conclusiones**

La estructura que se analizó y se revisó mediante el Reglamento de Construcción de Distrito Federal cumple con los estados límite de falla y de servicio; por lo que se puede decir que el edificio se comportara de una manera adecuada ante esos límites de falla.

La modelación de la estructura es relativamente sencilla ya que existen diversos programas que facilitan el trabajo, en este caso se utilizó el programa SAP 2000 que cuenta con herramientas fáciles de utilizar a pesar de que se encuentra en el idioma ingles, si se cuenta con conocimientos acerca de la materia no se complica el utilizar el software, pero es importante mencionar que saber manejar el programa no asegura que los resultados que arroje sean correctos, se debe tener la noción de lo que se está haciendo para saber si los resultados son coherentes o lógicos.

Al desarrollar este trabajo nos damos cuenta que el diseño estructural cuenta con numerosas alternativas de solución y muchas que aun no se descifran ya que resulta complejo comprender las características de los materiales estructurales debido a las concentraciones de esfuerzos.

Lo que me motivo a elaborar este trabajo fue que al momento de la construcción del edificio se encontraron errores constructivos importantes, por eso fue que me surgió la duda de poder optimizarlo estructuralmente ya que el proyecto real está conformado a base de perfiles prefabricados vigas a 3 placas o sección cajón esto conlleva a que el costo se eleve considerablemente ya que se necesita más personal, así como materiales. Como se menciono en la primera parte de este trabajo nuestro propósito es lograr diseñar estructuras económicas y con un grado de seguridad razonable, es por ello que se propusieron perfiles comerciales logrando que la estructura cumpliera con cada uno de los límites de falla y de servicio.

Este trabajo cuenta con el diseño estructural de elementos principales y secundarios que conforman la estructura para dar una idea y saber las consideraciones básicas que se toman en cuenta para el análisis y diseño de un edificio.

Es importante mencionar que cada proyecto es diferente por lo que no se puede establecer un criterio general pero si una guía o procedimiento que contenga referencias para que cada persona que lo consulte pueda realizar los cambios necesarios y adecuarlo a su proyecto.

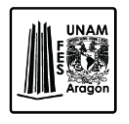

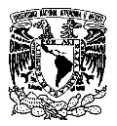

# ANEXO

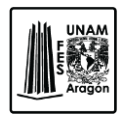

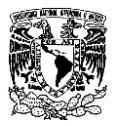

# PLANOS ESTRUCTURALES

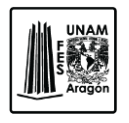

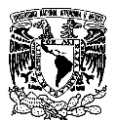

### PLANTAS TIPO

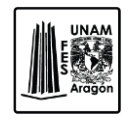

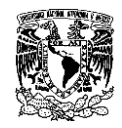

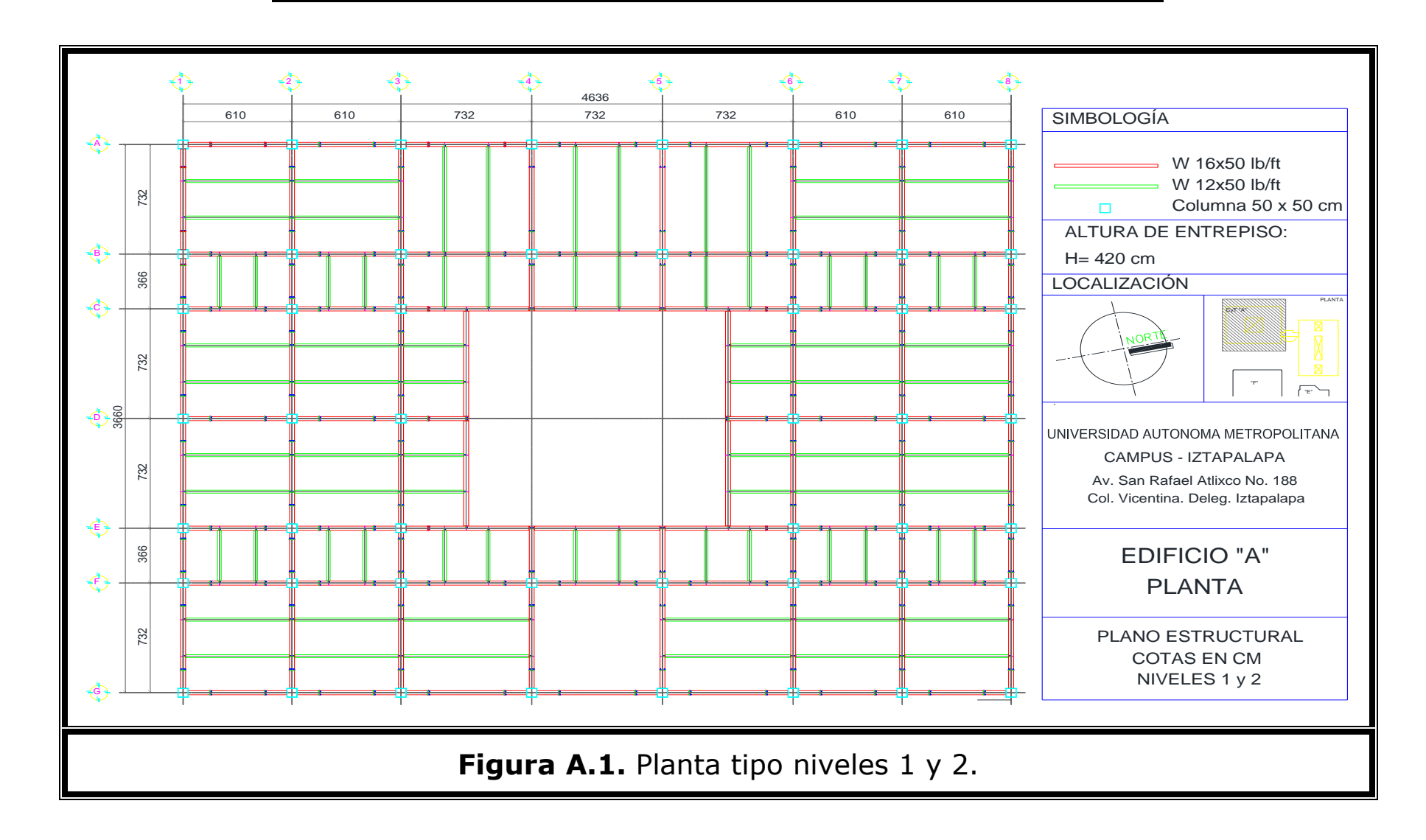

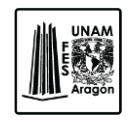

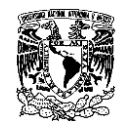

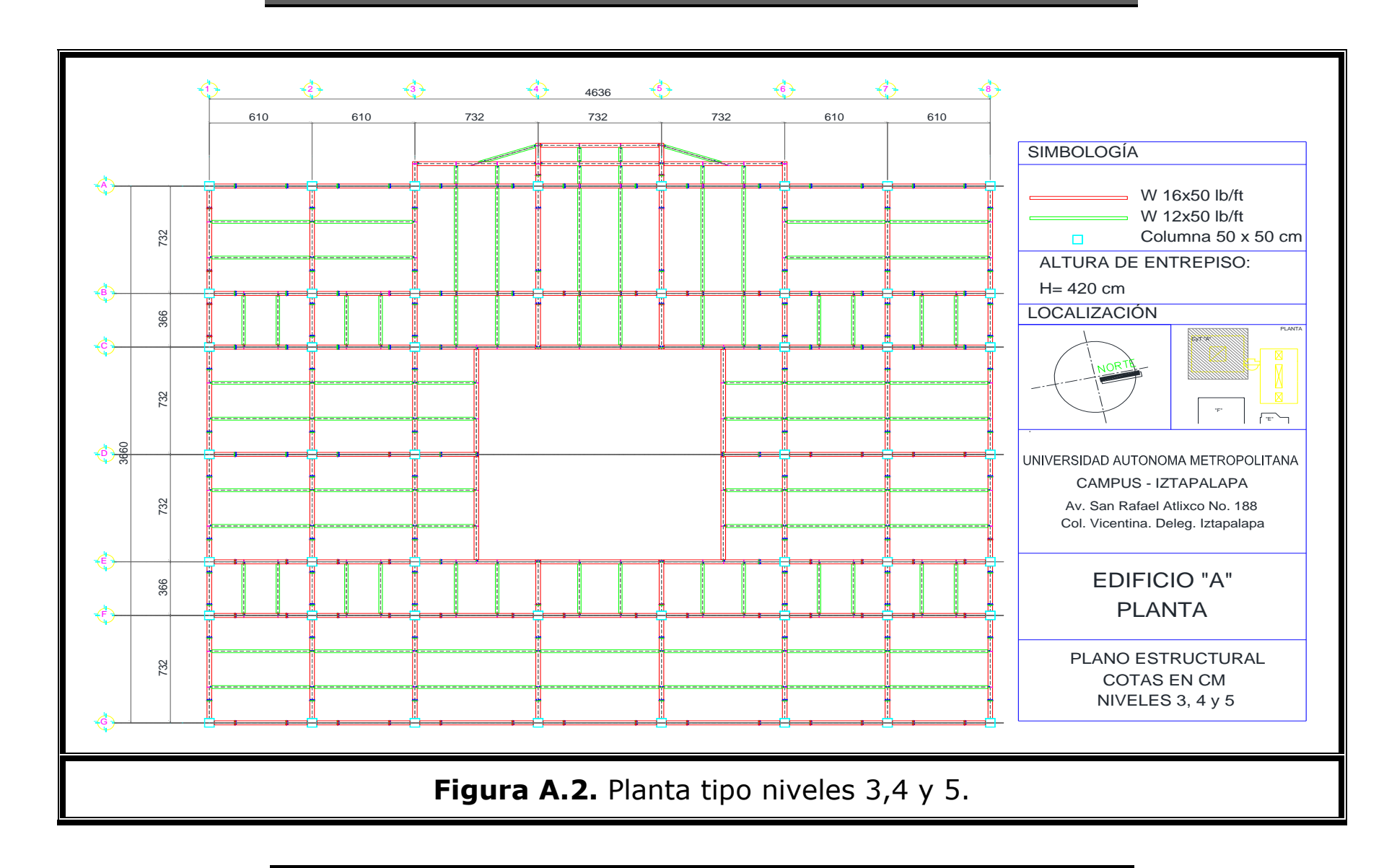

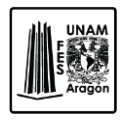

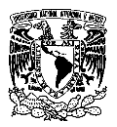

## CORTES LONGITUDINALES

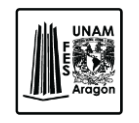

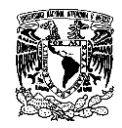

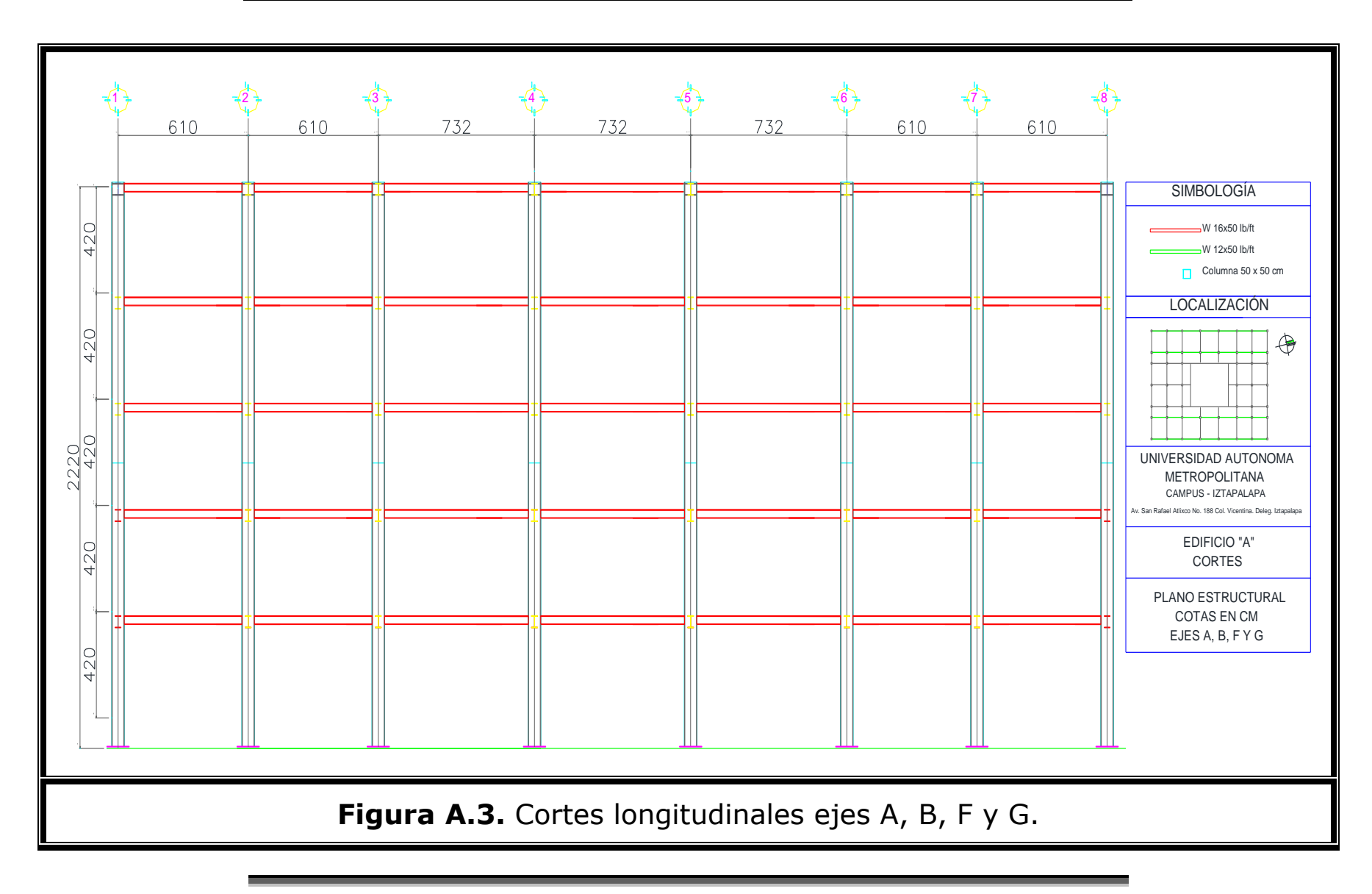

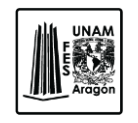

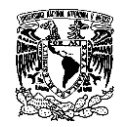

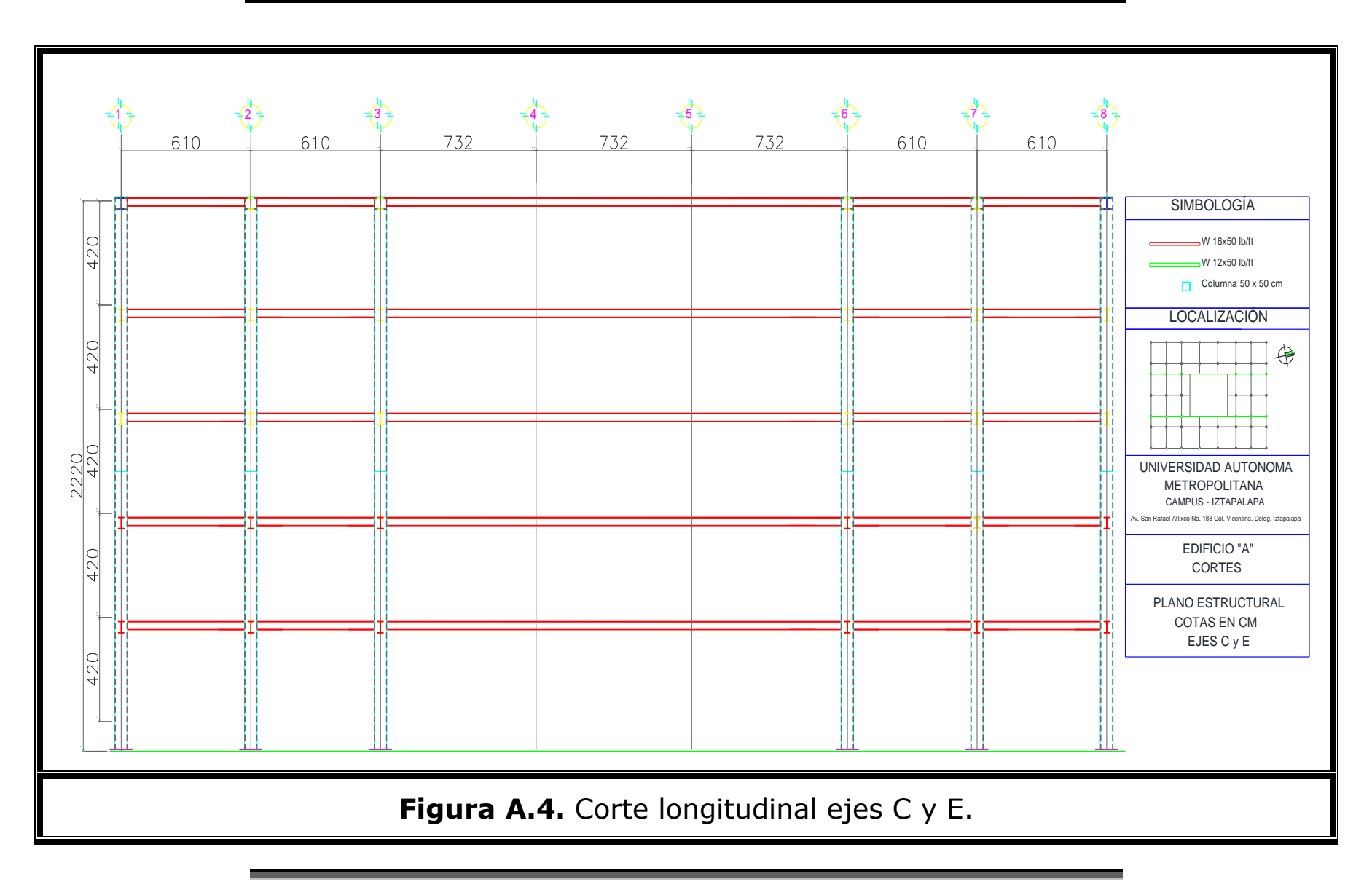

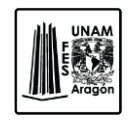

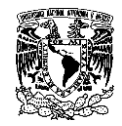

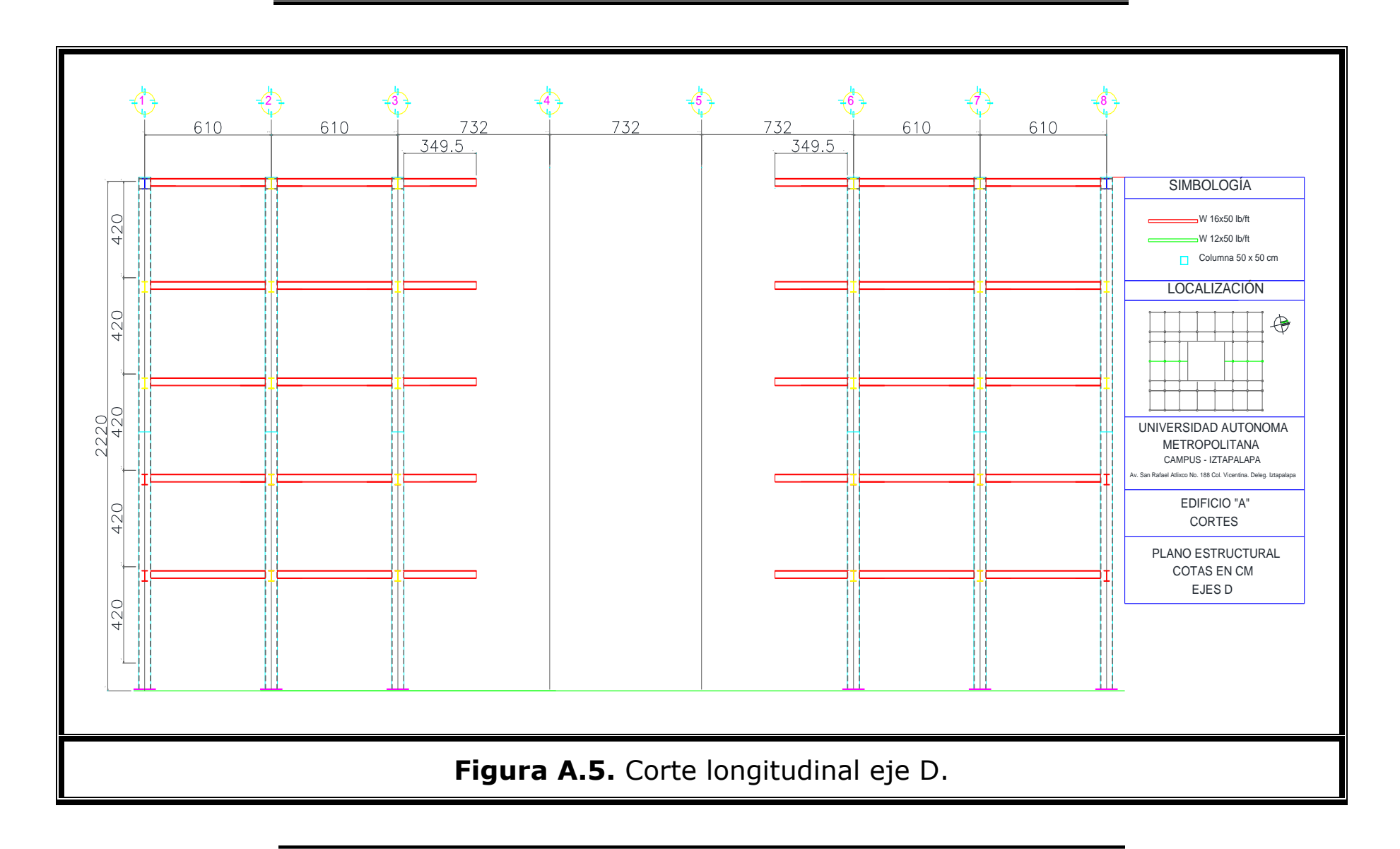

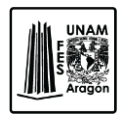

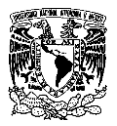

### CORTES TRANSVERSALES

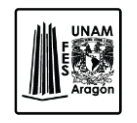

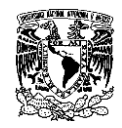

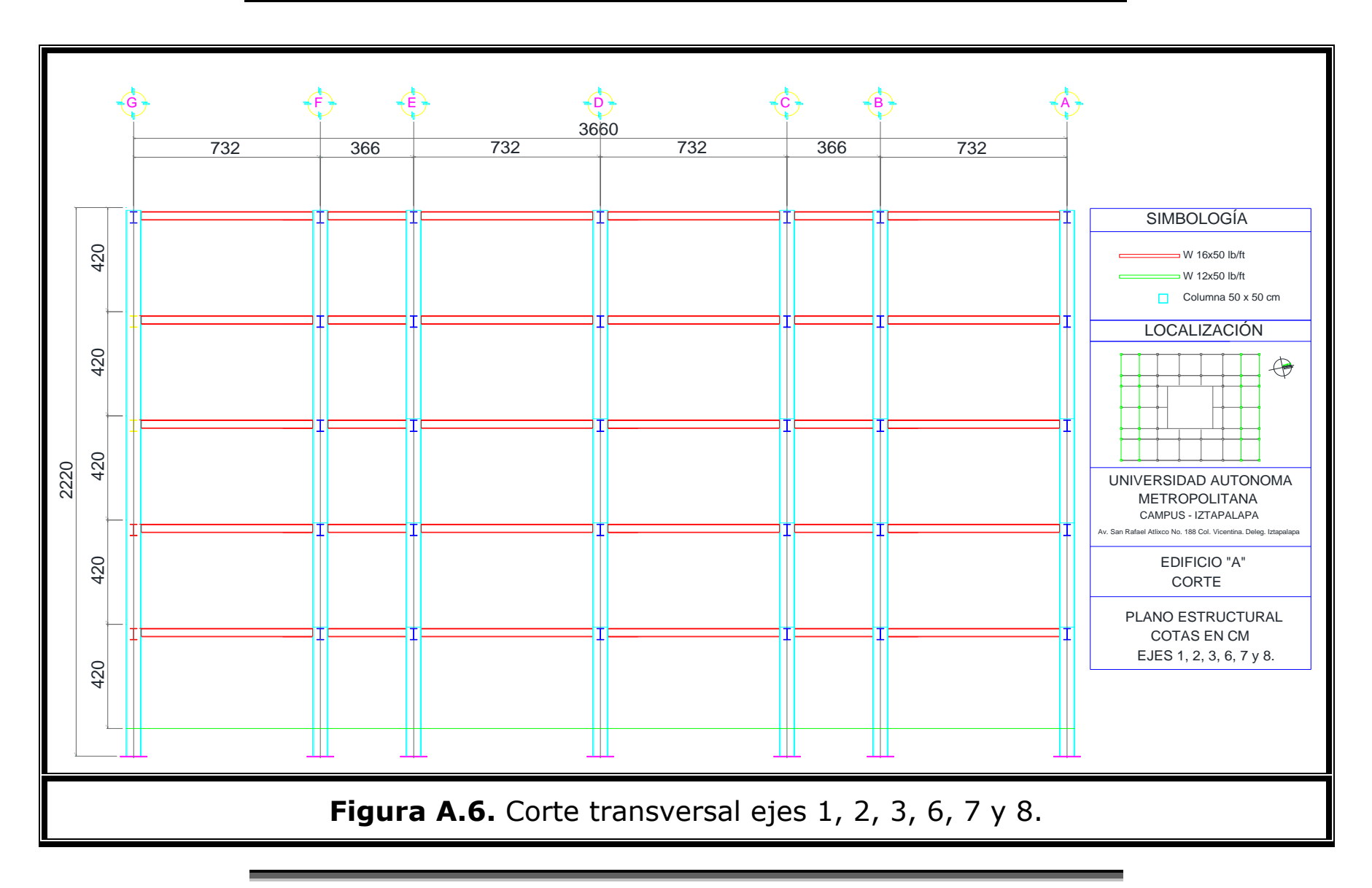

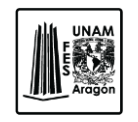

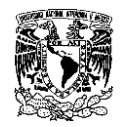

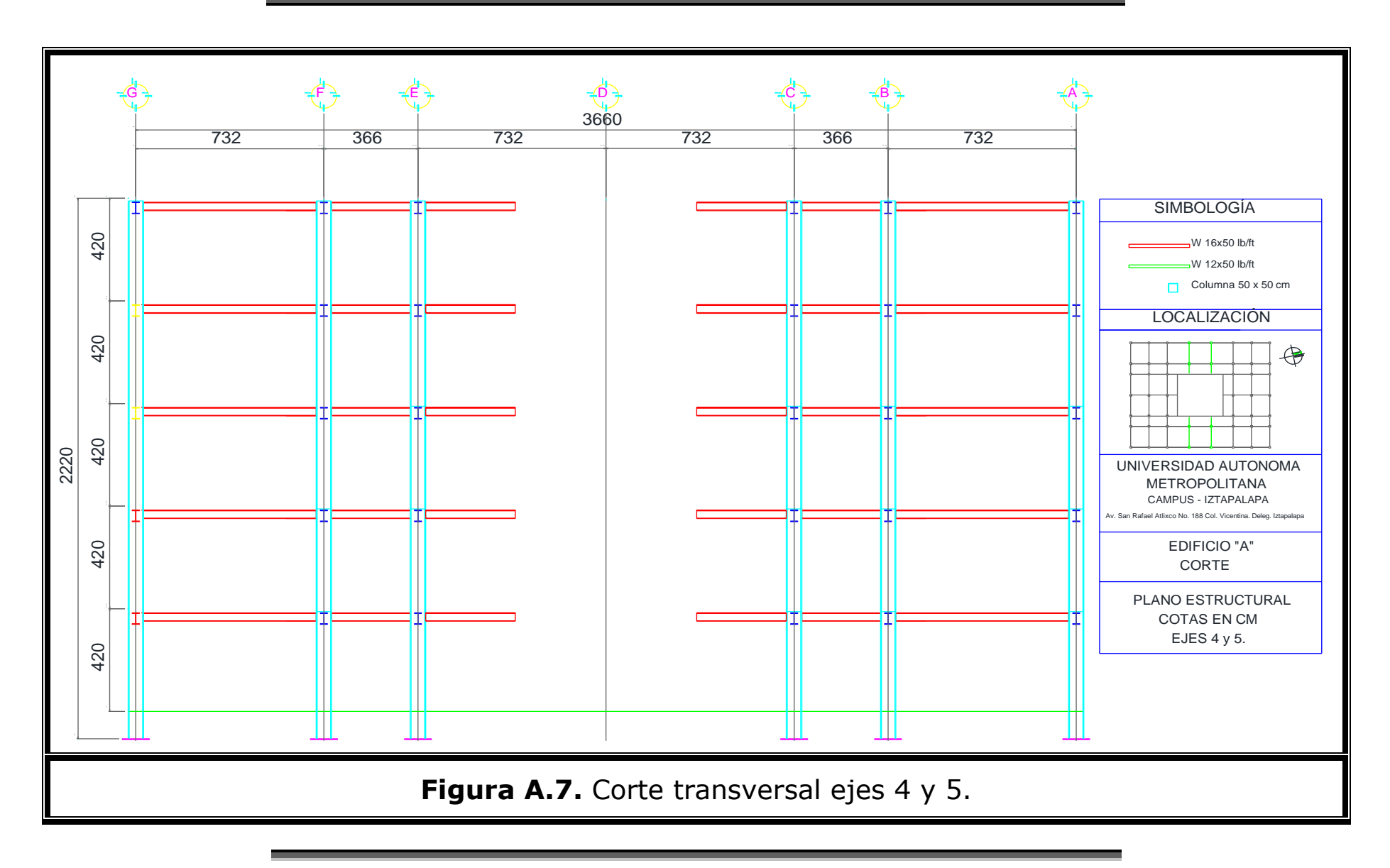

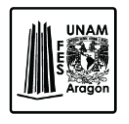

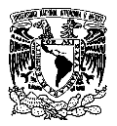

### **DETALLES**

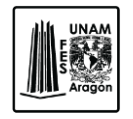

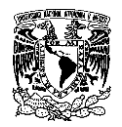

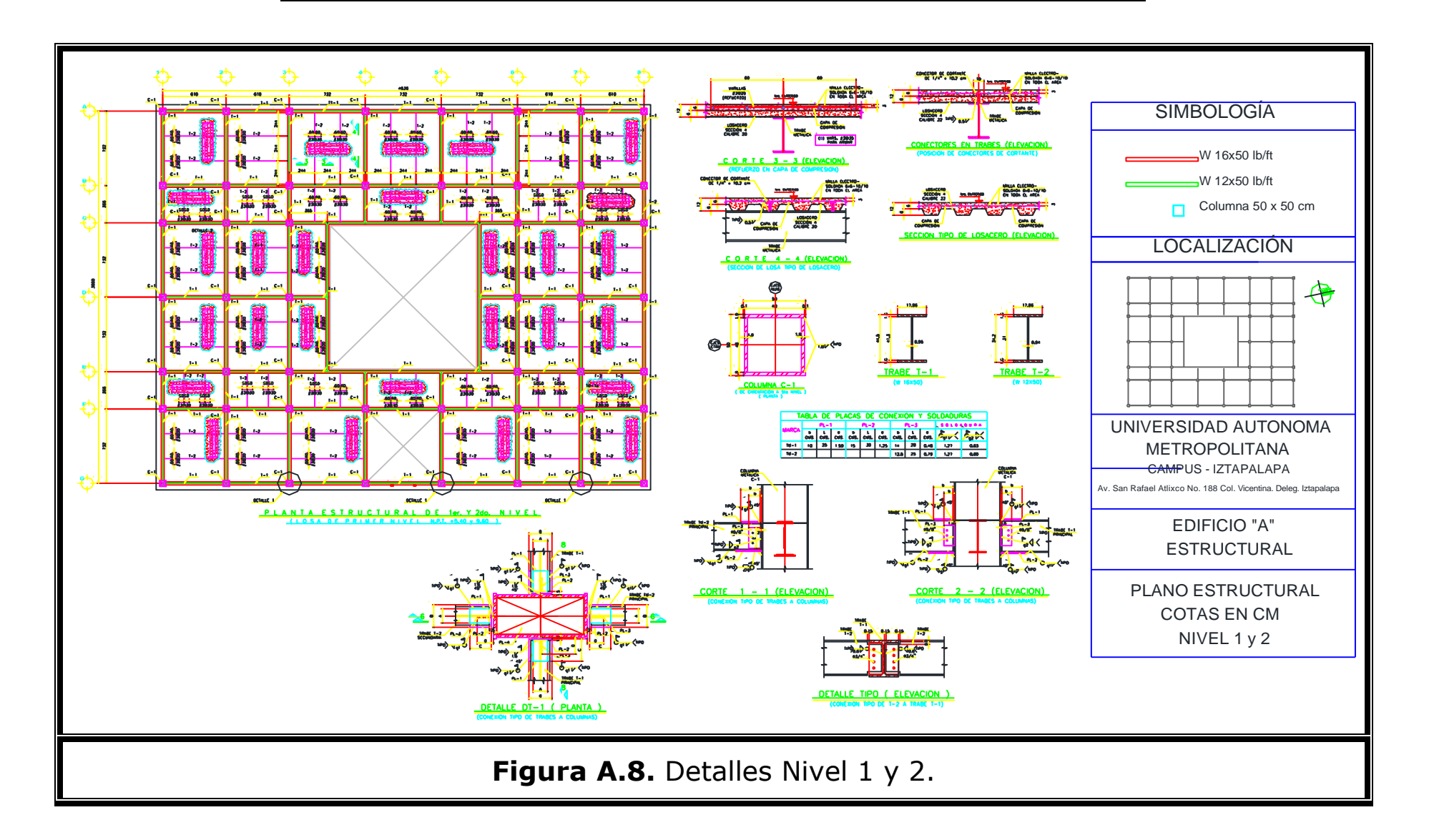

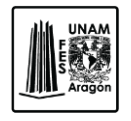

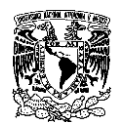

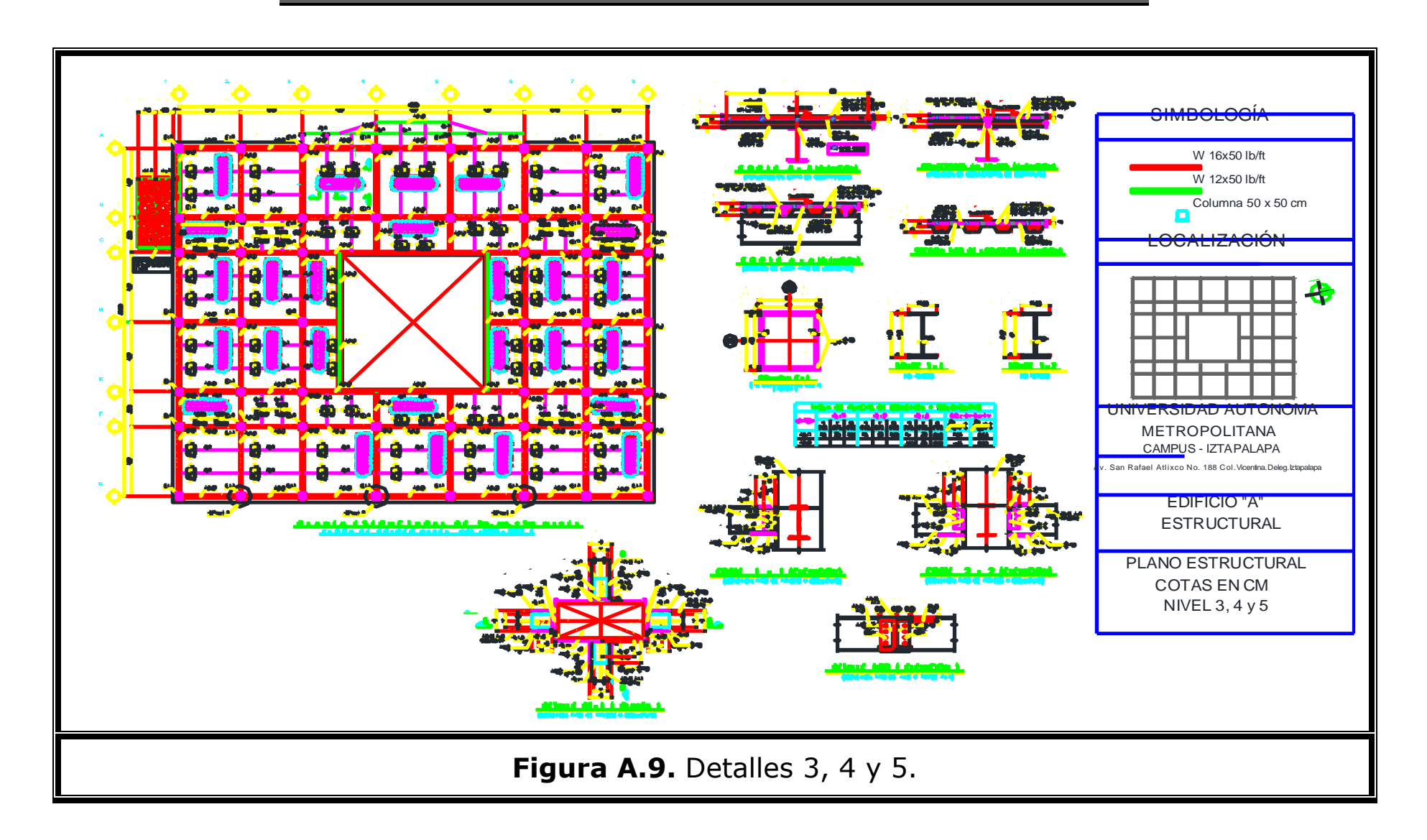

Diseño estructural de un edificio de acero, ubicado en la UAM Iztapalapa.

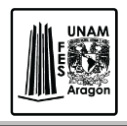

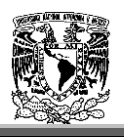

#### **Bibliografía.**

- MELI, Roberto. **"DISEÑO ESTRUCTURAL"**. Ed. Limusa, México.
- CADENA, Pérez Jesús Irving. "**ANALISIS Y DISEÑO ESTRUCTURAL DE UN EDIFICIO EN SAP 2000"**. Tesis UNAM. México. 2009.
- SALMON, Charles G; Johnson Jhon E. **"STEEL ESTRUCTURES Design and Behavior"**. Ed. Harper Collins College Plublishers, Estados Unidos. 1996.
- BAZÁN, Enrique; Meli Roberto. **"DISEÑO SISMICO DE EDIFICIOS"**. Ed. LIMUSA. México. 2003.
- VINNAKOTA, Sriramulu. **"ESTRUCTURAS DE ACERO: COMPORTAMIENTO Y LRFD"**. Ed. McGraw Hill Interamericana. México. 2006.
- McCORMAC, Jack C. **"DISEÑO DE ESTRUCTURAS DE ACERO, MÉTODO LRFD"**. Ed. Alfaomega. México. 2002.
- BOWLES, Joseph E. **"DISEÑO DE ACERO ESTRUCTURAL"**. Ed. Limusa. México. 1993
- **"MANUAL OF STEEL CONSTRUCTION, VOLUME II CONENECTIONS ASD/LRF"**. American Institute of Steel Construction, Inc. 1992.

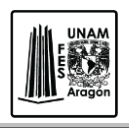

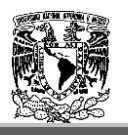

- **"REGLAMENTO DE CONSTRUCCIONES DEL DISTRITO FEDERAL" (RCDF – 2004).** Gaceta Oficial del Distrito Federal.
- **"NORMAS TÉCNICAS COMPLEMENTARIAS PARA DISEÑO Y CONSTRUCCIÓN DE ESTRUCTURAS METALICAS" (NTC-EM).**  Gaceta Oficial del Distrito Federal. 2004.
- **"NORMAS TÉCNICAS COMPLEMENTARIAS SOBRE CRITERIOS Y ACCIONES PARA EL DISEÑO ESTRUCTURAL DE LAS EDIFICACIONES" (NTC-EE).** Gaceta Oficial del Distrito Federal. 2004.
- **"NORMAS TÉCNICAS COMPLEMENTARIAS PARA DISEÑO Y CONSTRUCCIÓN DE CIMENTACIONES" (NTC-C).** Gaceta Oficial del Distrito Federal. 2004.
- **"NORMAS TÉCNICAS COMPLEMENTARIAS PARA DISEÑO POR SISMO" (NTC-S).** Gaceta Oficial del Distrito Federal. 2004.
- **"NORMAS TÉCNICAS COMPLEMENTARIAS PARA DISEÑO POR VIENTO".** Gaceta Oficial del Distrito Federal. 2004
- MURRAY, Thomas M; Summer Emmett A. **"STEEL DESIGN GUIDE 4. EXTENDED END-PLATE MOMENT CONNECTIONS. SEISMIC AND WIND APPLICATIONS" (END-PLATE).**  American Institute of Steel Construction, Inc. Estados Unidos. 2004.
- **"MANUAL DE INSTALACION DE LOSACERO".** IMSA.
- **"STEEL CONSTRUCTION MANUAL, 14th EDITION".** American Institute of Steel Construction, Inc. Estados Unidos.

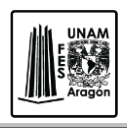

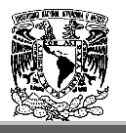

- GRANADOS, Soto Adan Samuel. **"ANÁLISIS Y DISEÑO ESTRUCTURAL DE UN EDIFICIO DE ESTRUCTURA METÁLICA, CONSTRUIDO EN LA CIUDAD DE MÉXICO".** Tesis UNAM. México. 2013.
- GUZMÁN, Salinas Oscar. **"DISEÑO DE CONEXIONES CON AISC-LRFD-1999".** Tesis IPN. México. 2006.
- **"MANUAL DE CONSTRUCCION EN ACERO".** Instituto Mexicano de la Construcción en Acero (IMCA).
- HERNÁNDEZ, Eliud. **"MANUAL DE APLICACIÓN DEL PROGRAMA SAP2000 v14".**
- ALVAREZ, Valadez Octavio; Cházaro Rosario Carlos. **"CONSTRUCCIÓN COMPUESTA DE ACERO – CONCRETO".**  GERDAU CORSA.
- FISHER, James M; Kloiber Lawrence A. **"STEEL DESIGN GUIDE. 1. BASE PLATE AND ANCHOR ROD DESIGN".** American Institute of Steel Construction, Inc. Estados Unidos. 2010.